# **Ryszard WALENTYŃSKI**

# **WYBRANE ZAGADNIENIA MECHANIKI KONSTRUKCJI** W UJĘCIU ALGEBRY KOMPUTEROWEJ **TINTELIGENCJI OBLICZENIOWEJ**

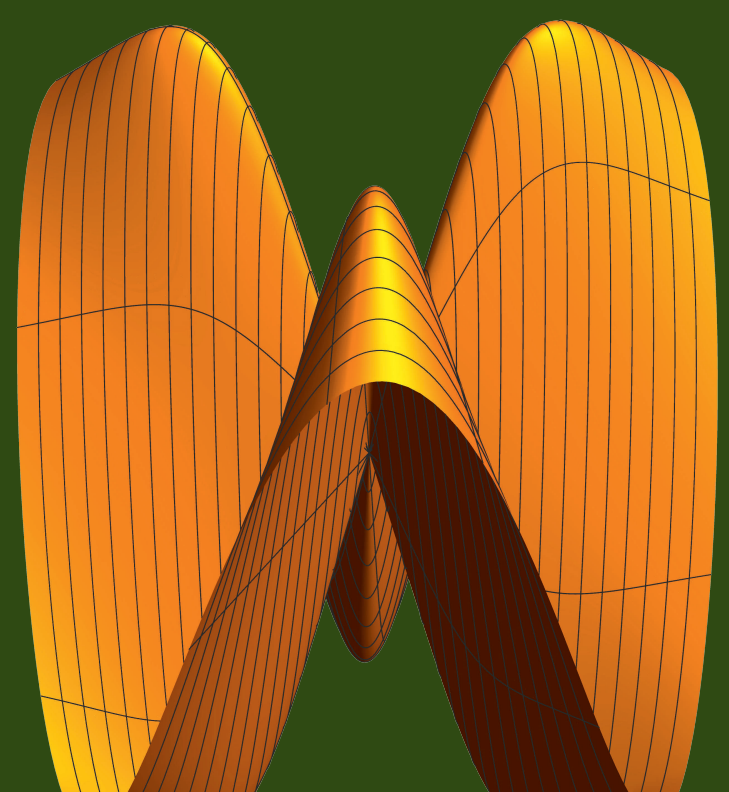

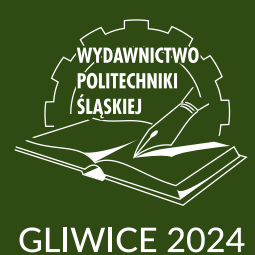

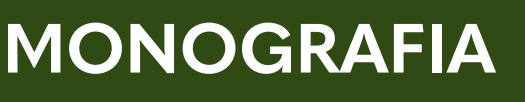

Ryszard WALENTYŃSKI

# WYBRANE ZAGADNIENIA MECHANIKI KONSTRUKCJI W UJĘCIU ALGEBRY KOMPUTEROWEJ I INTELIGENCJI OBLICZENIOWEJ

WYDAWNICTWO POLITECHNIKI ŚLĄSKIEJ GLIWICE 2024 UIW 48600

**Opiniodawcy** Prof. dr hab. inż. Piotr KONDERLA Prof. dr hab. inż. Bogumił WRANA

Kolegium redakcyjne REDAKTOR NACZELNY − Dr hab. inż. Barbara KULESZ, prof. PŚ REDAKTOR DZIAŁU − Prof. dr hab. inż. Łukasz DROBIEC SEKRETARZ REDAKCJI − Mgr Monika MOSZCZYŃSKA-GŁOWACKA

Wydano za zgodą Rektora Politechniki Śląskiej

Publikacja wspierana z rektorskiego grantu profesorskiego realizowanego w ramach programu Inicjatywa Doskonałości – Uczelnia Badawcza. Politechnika Śląska, nr 03/050/RGP21/0093

# Redakcja językowa

Mgr Justyna SZMYT

Redakcja techniczna Ewa TENEROWICZ

## Projekt okładki

Tomasz LAMORSKI

ISBN 978-83-7880-585-4

© Copyright by Wydawnictwo Politechniki Śląskiej Gliwice 2024

# **Spis treści**

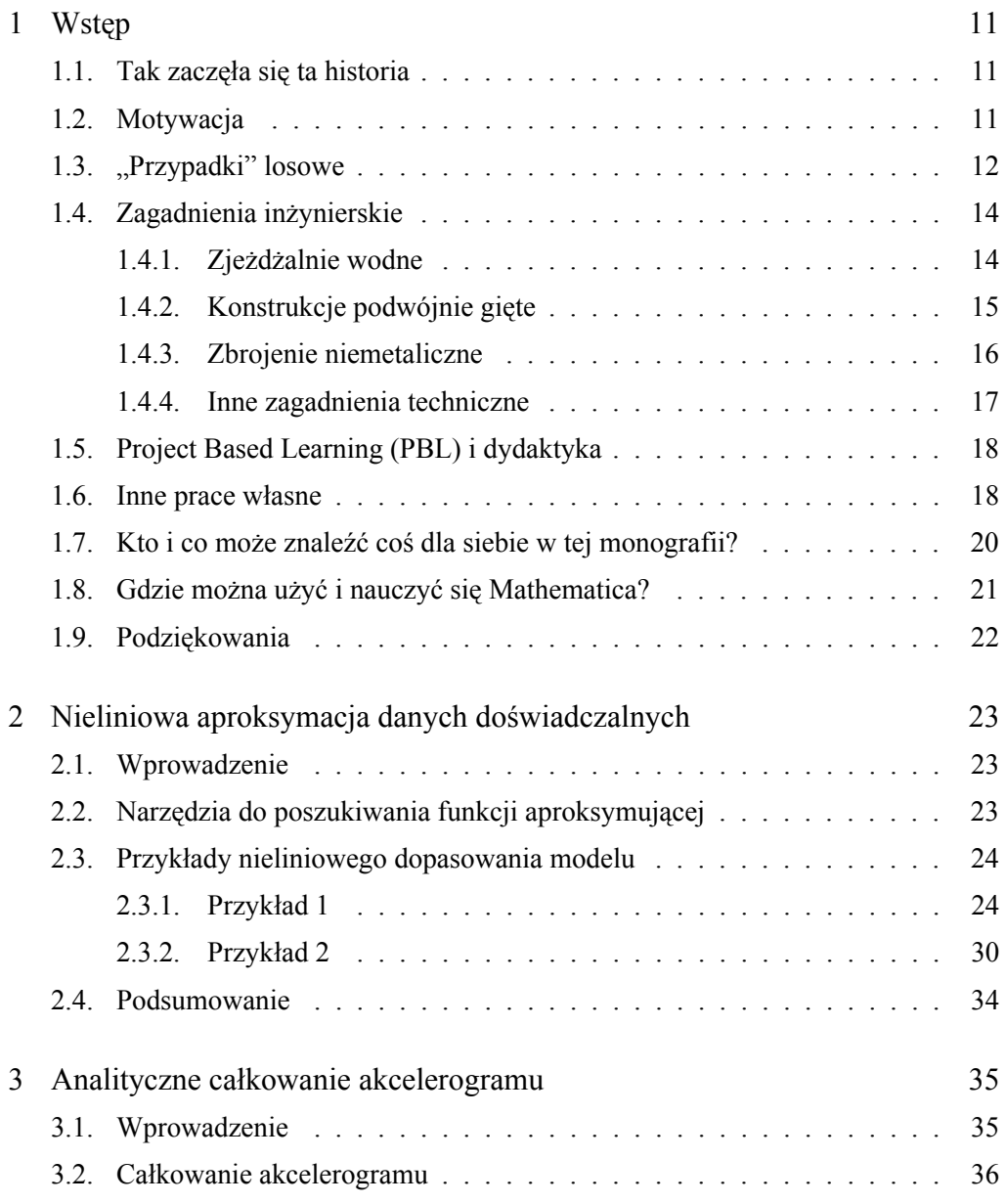

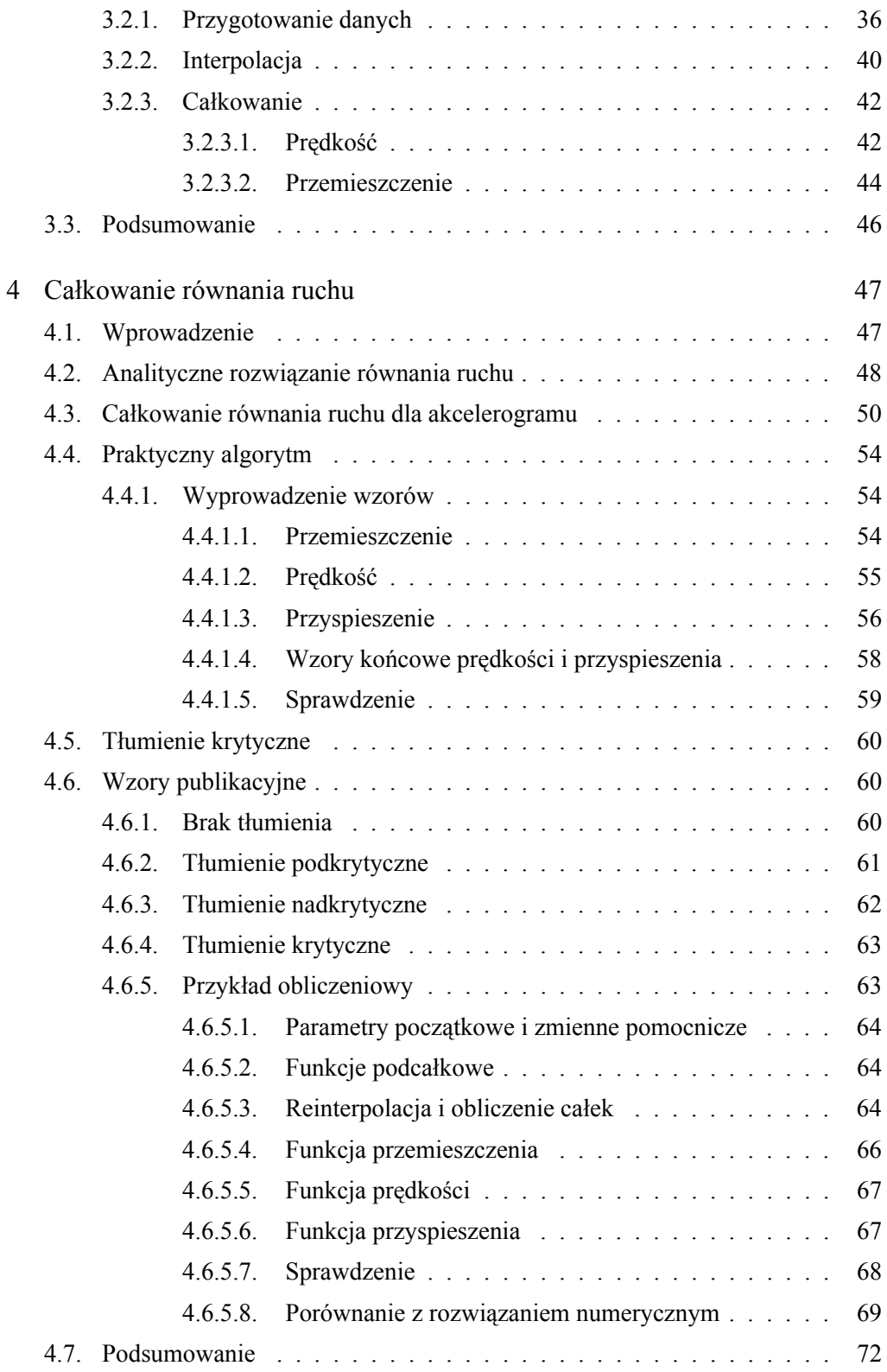

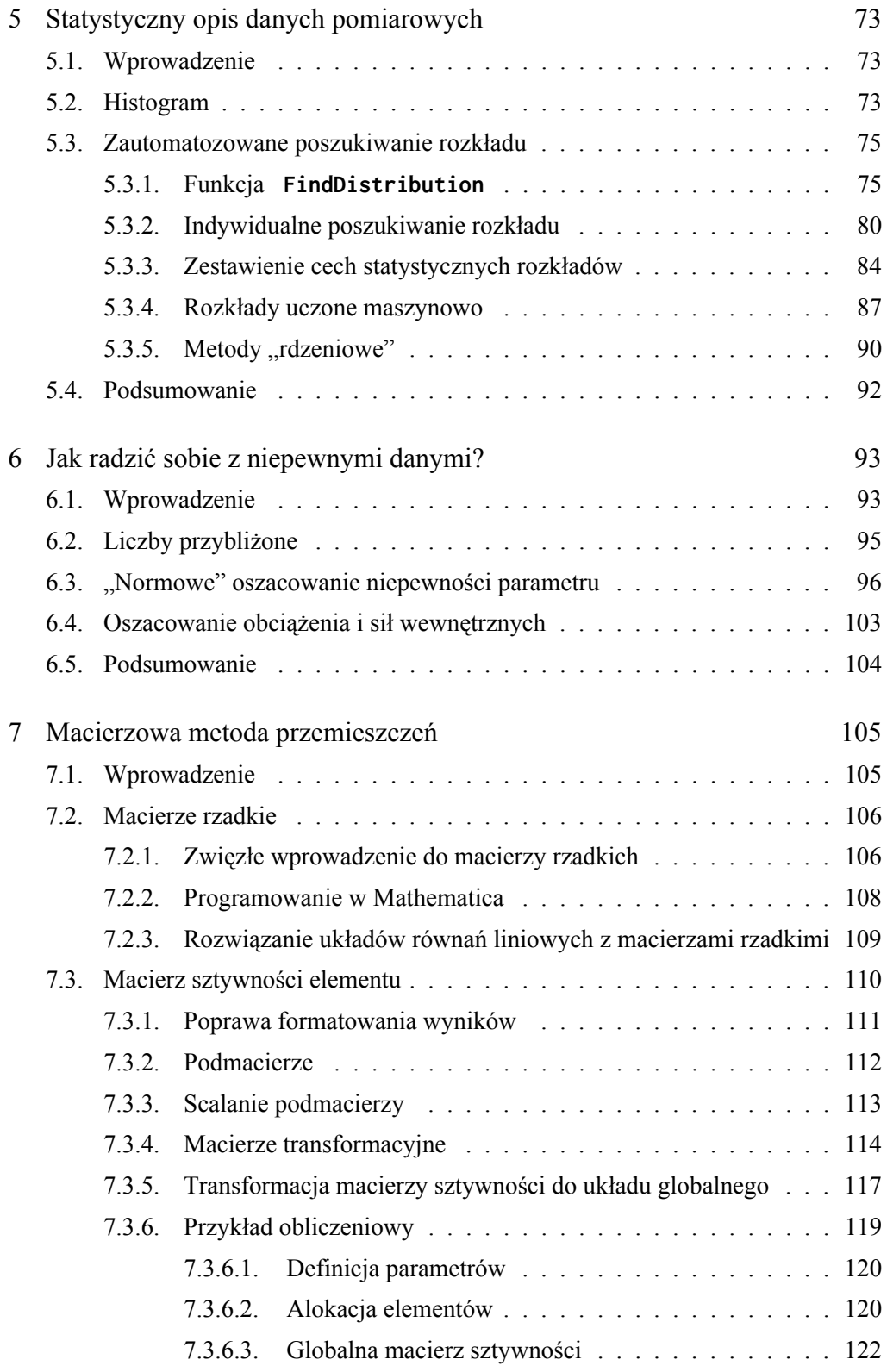

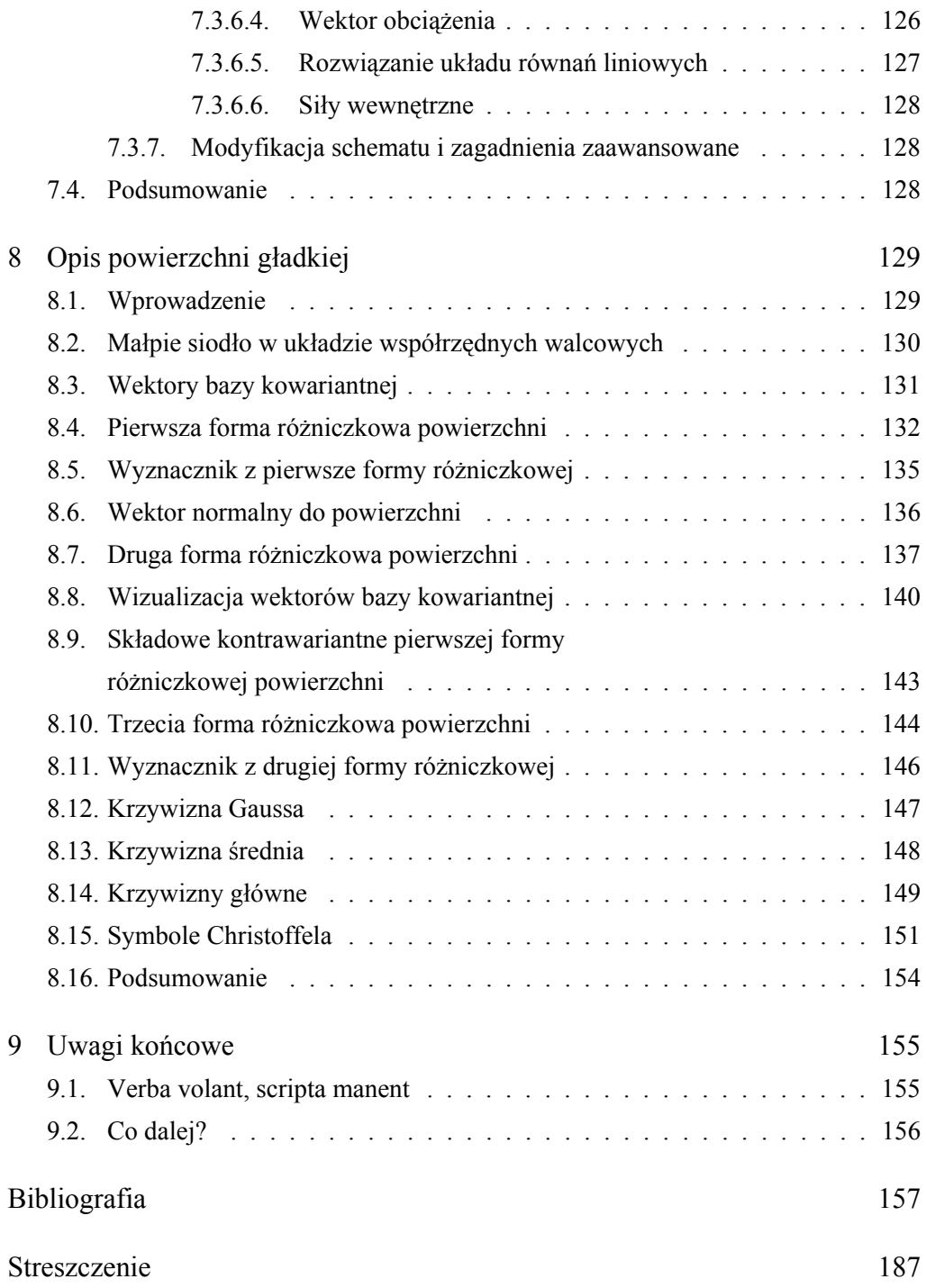

# **Contents**

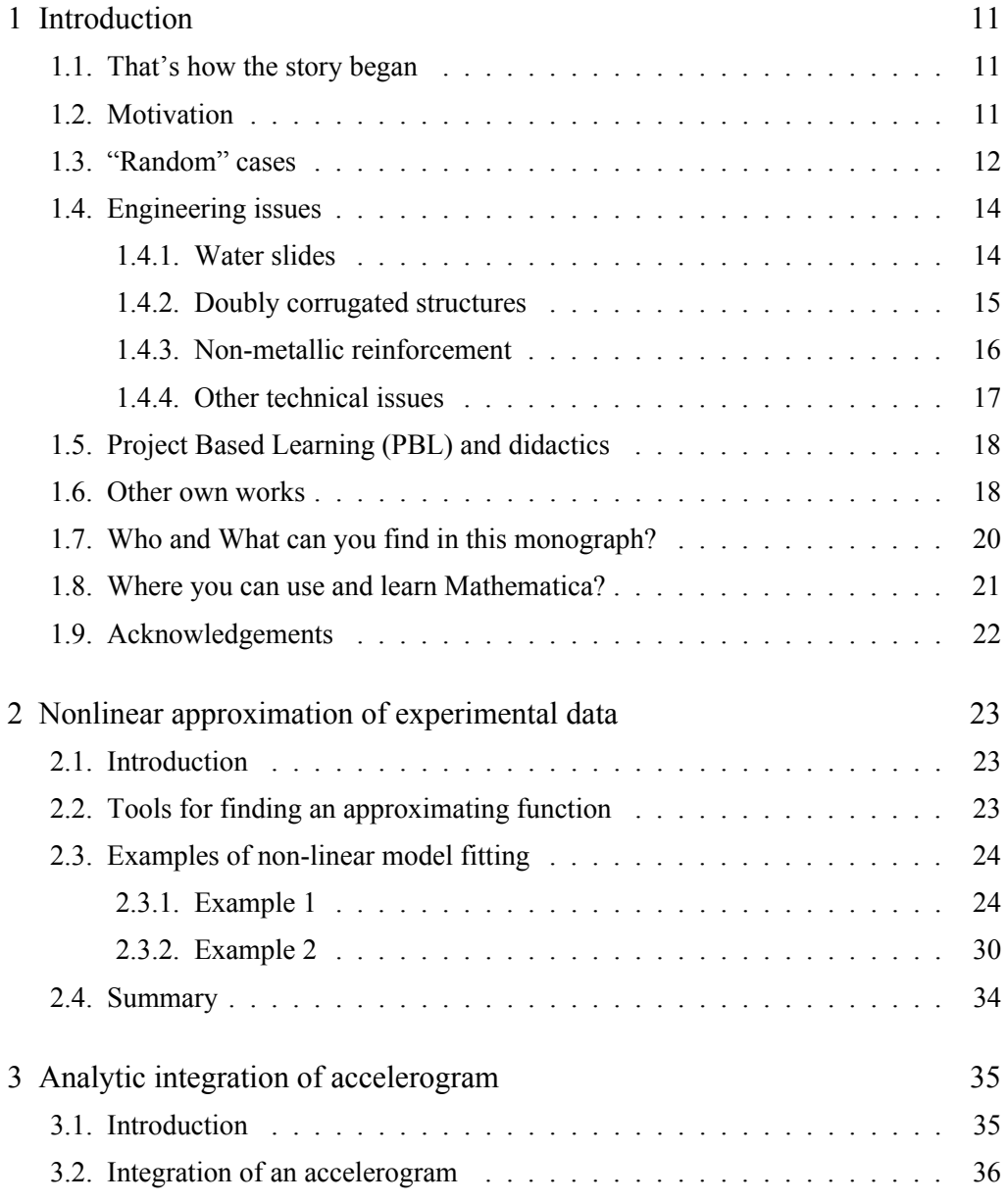

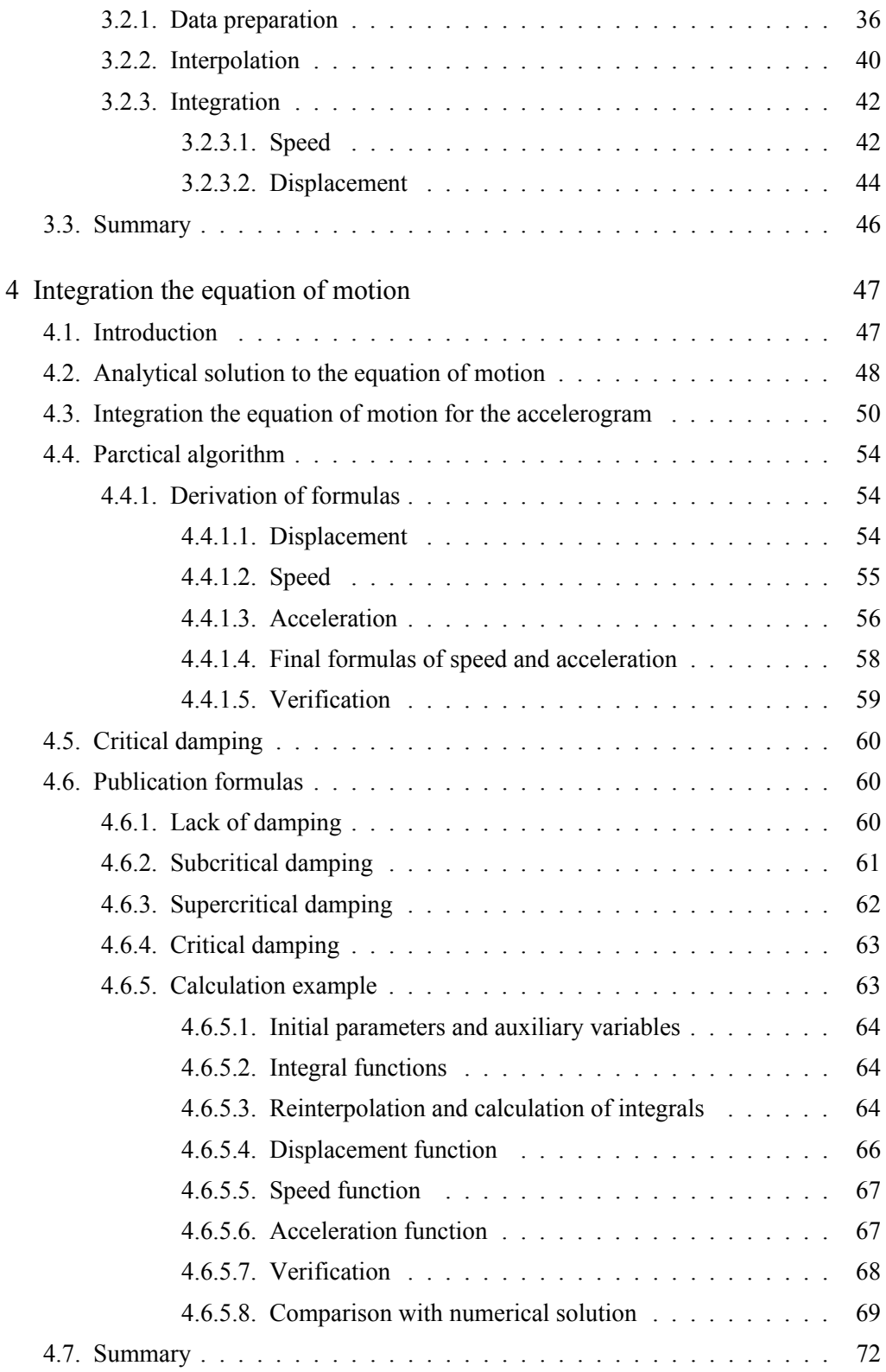

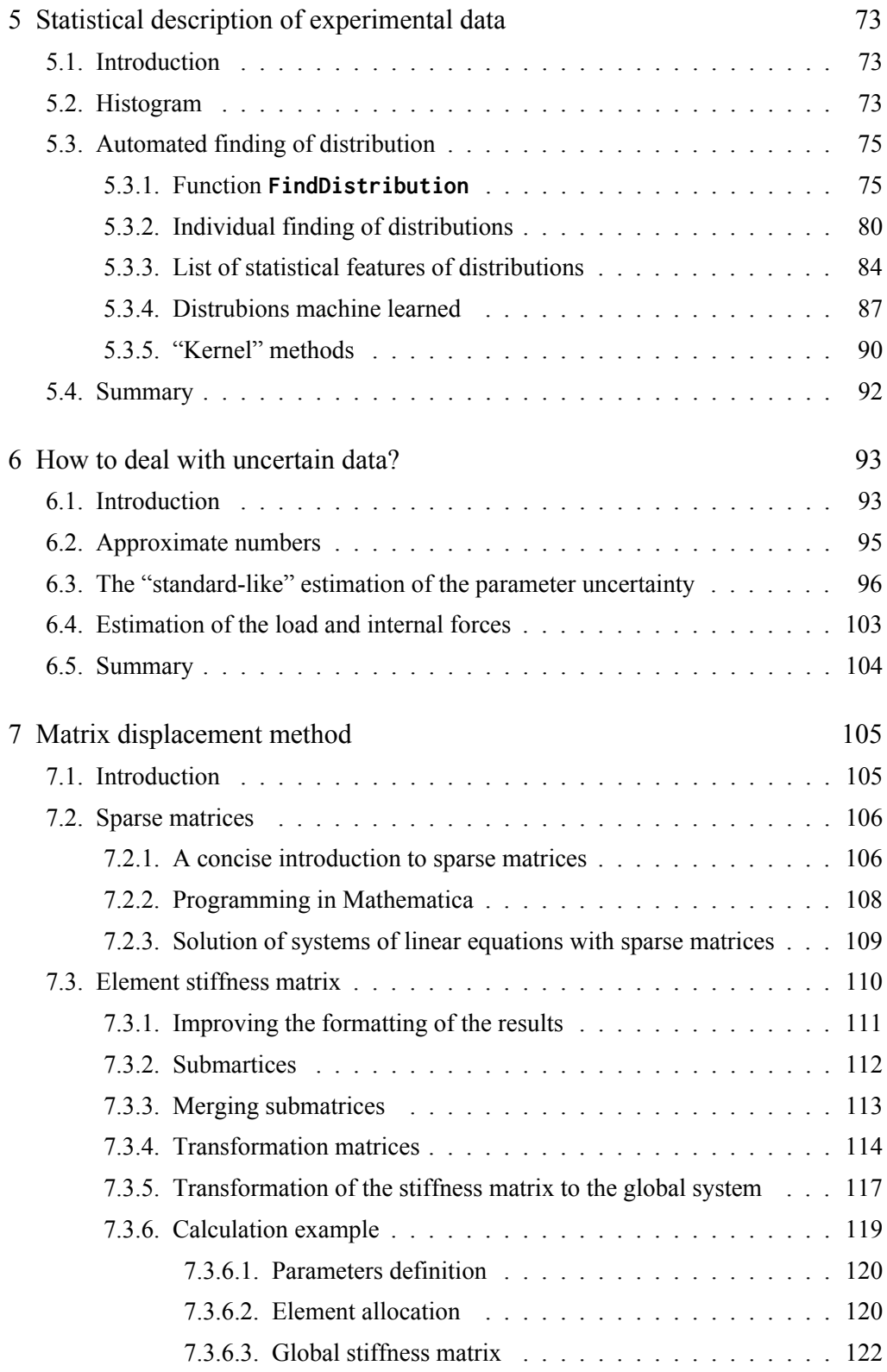

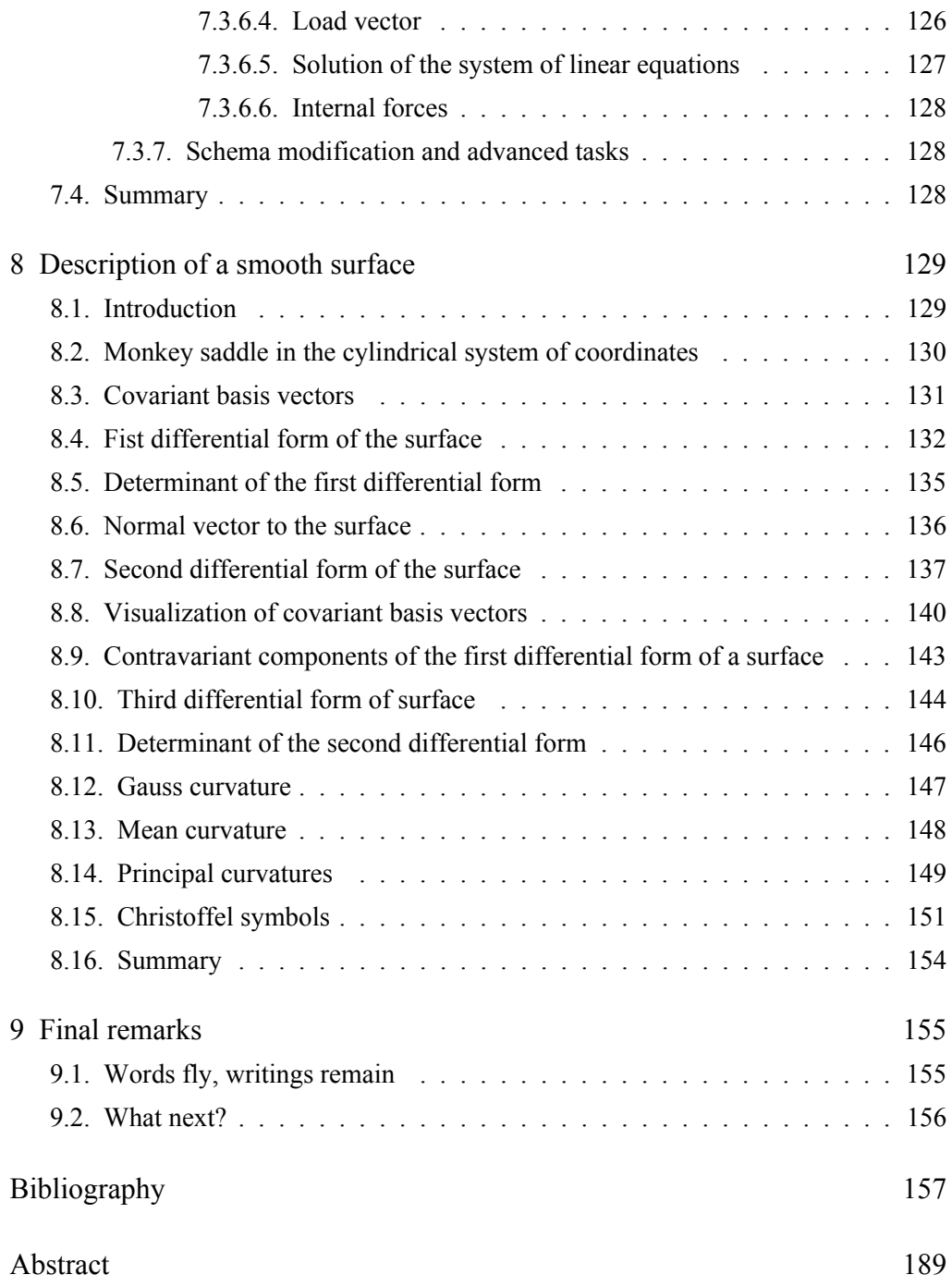

#### <span id="page-12-0"></span>ROZDZIAŁ 1

### **WSTĘP**

#### <span id="page-12-1"></span>**1.1. Tak zaczęła się ta historia**

Moją przygodę z programem Mathematica rozpocząłem na początku lat dziewięćdziesiątych ubiegłego stulecia. Tu słowa podziękowania należą się mojemu przyjacielowi doktorowi Jerzemu Pilśniakowi, który powiedział mi o istnieniu takiego narzędzia. W 1995 roku uczestniczyłem w I International Mathematica Symposium w Southhampton, gdzie miałem okazję wysłuchać wykładu twórcy Mathematica Stephena Wolframa o przełomowej wersji 3. tego systemu. Wówczas ukazało się moja pierwsza zagraniczna publikacja [\[128\]](#page-171-0), której referat był ciepło przyjęty na tej konferencji. Tu szczególne wyrazy wdzięczności dla profesora Gautama Dasgupty z Columbia University, NYC za zapoczątkowane wtedy wieloletnie moralne wsparcie.

W tym samym roku obroniłem doktorat [\[173\]](#page-179-0), do wykonania którego wykorzystałem Mathematica w bardzo szerokim zakresie.

#### <span id="page-12-2"></span>**1.2. Motywacja**

Większość moich dotychczasowych publikacji dotyczących zastosowań Mathematica ukazała się w czasopismach naukowych i jako rozdziały monografiach, niekoniecznie związanych bezpośrednio z moją dyscypliną naukową, którą jest Inżynieria Lądowa, Geodezja i Transport (z akcentem na tę pierwszą). Kilka zagadnień, dotyczących zastosowań w dydaktyce, w tym szczególnie nauczaniu Mechaniki Budowli, nie było dotychczas publikowanych.

Spotkałem się z wieloma niesprawiedliwymi i powierzchownymi ocenami systemu Mathematica. Owszem, docenia się grafikę ilustrującą prace. Niedoceniane są jednak możliwości numeryczne programu, które niejednokrotnie przewyższają możliwości programów przeznaczonych dla obliczeń numerycznych.

Zdumienie, zachwyt i niepokój wzbudzają pojawiające się coraz bardziej masowo programy wykorzystujące sztuczną inteligencję (AI), podczas gdy od dobrych kilku lat w ramach Mathematica i jej sieciowej odnogi – Wolfram|Alpha rozwijają się narzędzia wykorzystania języka naturalnego i odmiany AI – Computational Intelligence (CI). Nie chcę się tu wdawać w dyskusję na temat różnic pomiędzy AI i CI (szczególnie, która jest częścią której) i definicję obu, gdyż żywą dysputę na ten temat można znaleźć w Internecie. Przyznam jednak, że prowokacyjnie użyłem polskiego tłumaczenia CI w tytule i postawiłem go obok tradycyjnej, już historycznej nazwy grupy programów podobnych do Mathematica, nazwanych pod koniec XX wieku *Computer Algebra*. Mathematica w ciągu ostatnich 30 lat wyrosła ze swojej pierwotnej definicji "systemu do robienia matematyki przez komputer" i, jak się miałem okazję przekonać, zaczęła przerastać horyzonty poznawcze nawet jej twórców.

Choć współcześnie to przerastanie możliwości poznawczych dotyczy nawet popularnych programów biurowych, to w tym przypadku może się wydać to jeszcze bardziej przytłaczające. Dlatego postanowiłem podzielić się kilkoma przykładami zastosowań, a w zasadzie ich fragmentami, które w moim mniemaniu mogą być interesujące i zachęcające badaczy, studentów lub inżynierów, aby je zastosowali we własnej praktyce.

### <span id="page-13-0"></span>**1.3. "Przypadki" losowe**

Niedawno wysłuchałem bardzo inspirującej audioksiążki o przypadkowych odkryciach w medycynie [\[223\]](#page-186-0). Użyte tam Słowo "przypadek" jest pewnym nadużyciem, bo głównie zasłużyli tam na uznanie swoją pomysłowością lekarze i badacze, którzy z przypadkowych zdarzeń wyciągnęli wnioski i ponadto nie zabrakło im charakteru, aby przeciwstawić się utartym opiniom autorytetów naukowych oraz oporowi środowiska medycznego. Zresztą w mechanice trzeba

było czekać na poprawny model zginania Claude'a-Louisa Naviera około 300 lat, bo wcześniej wszyscy opierali się na autorytecie Leonarda da Vinci, co obrazowo opisał Timoshenko w [\[118\]](#page-170-0).

Kilka zagadnień dotyczących mechaniki opisanych zarówno w tej publikacji, jak i we wcześniejszych opracowaniach mogę przypisać "przypadkowi", a w zasadzie eksperymentowi obliczeniowemu, na jaki mogłem sobie pozwolić dzięki wykorzystaniu Mathematica.

Taki eksperyment, który opisałem w [\[134,](#page-172-0) [168\]](#page-178-0) dotyczył linii wpływu. Chodzi tu o to, że analizując równanie różniczkowe pręta obciążonego siłą skupioną, można wykorzystać deltę Diraca. Pochodna tej uogólnionej funkcji pozwala zamodelować moment skupiony. I tu po dopisaniu kolejnych "primów" do delty Diraca, czyli zróżniczkowania tej funkcji uogólnionej, ukazały się wykresy funkcji ugięcia jako linia wpływu momentu zginającego dla drugiej pochodnej  $\delta''(x-c)$  i siły poprzecznej dla trzeciej pochodnej  $\delta'''(x-c)$ . Manipulacja warunkami brzegowymi pozwoliła uzyskać funkcji dla belek statycznie niewyznaczalnych, w tym wieloprzęsłowych. Całkowanie tych funkcji, o co aż się prosi w Mathematica, pozwala wyznaczyć obwiednie. Temat nadaje się na podręcznik, gdyż zastosowanie tego podejścia w znaczący sposób zrewolucjonizuje ten fragment Mechaniki Budowli.

Drugim "przypadkiem" było zauważenie, że dla pewnych równań różniczkowych bądź ich układów, w tym równań opisujących statykę powłok, można zaniedbać niektóre warunki brzegowe w metodzie najmniejszych kwadratów. Próby wyjaśnienia tego zjawiska zawarłem w pracach [\[124,](#page-171-1) [125,](#page-171-2) [141,](#page-174-0) [149,](#page-175-0) [156,](#page-176-0) [163,](#page-177-0) [171,](#page-179-1) [176\]](#page-179-2) oraz rozprawie habilitacyjnej [\[165\]](#page-178-1).

Trzecie "przypadkowe odkrycie" opisałem w rozdziale [3.](#page-36-0)

Oczywiście można w każdym z trzech powyższych zdarzeń mówić o "przypadku", ale nie byłoby możliwe sformułowanie problemu, ani znalezienie rozwiązania bez interaktywnej współpracy z Mathematica i eksperymentowania w niej. Do korzystania z tej możliwości spróbuję zachęcić w niniejszej pracy, co niestety jest utrudnione, gdyż ani druk na papierze, ani wersja PDF na to nie pozwalają. Na ile byłem w stanie, w bibliografii starałem się podać ścieżkę do

wersji elektronicznej w sieci. Czytelnik wersji PDF nie powinien mieć problemów z dotarciem do tych źródeł.

#### <span id="page-15-0"></span>**1.4. Zagadnienia inżynierskie**

W mojej działalności badawczo-dydaktycznej i inżynierskiej w ciągu ponad 35 lat pracy zajmowałem się licznymi zagadnieniami dotyczącymi budownictwa i mechaniki. Do rozwiązania wielu z nich wykorzystywałem narzędzia algebry komputerowej. W ramach tych działań współpracowałem z licznym gronem badaczy i adeptów nauki, również z innych ośrodków i dyscyplin naukowych. Postaram się, w miarę chronologicznie, omówić ważniejsze osiągnięcia.

#### <span id="page-15-1"></span>**1.4.1. Zjeżdżalnie wodne**

Zanim jeszcze pojawił się pomysł, aby połączyć w jednej dyscyplinie naukowej inżynierię lądową z transportem zgłosił się do mnie dyplomant pan Piotr Szczepaniak z propozycją mojego promotorstwa jego rozprawy magisterskiej dotyczącej budowy i oceny bezpieczeństwa ruchu użytkownika. Druga część tego zadania to jak najbardziej zagadnienie mechaniczne, ale związane z kierunkiem transport. Praca zakończyła się sukcesem, czego wymiernymi dowodami były nagroda Gliwickiego Oddziału Polskiego Towarzystwa Mechaniki Teoretycznej i Stosowanej za najlepszą pracę magisterską z mechaniki oraz Nagroda **Ministra** 

Następnie Piotr Szczepaniak podjął studia doktorskie i rozwinął zagadnienia bezpieczeństwa, przechodząc z analizy poruszającego się punktu materialnego do kilku-parametrycznego modelu ciała ludzkiego. Zagadnienie zostało w całości opracowane w Mathematica, a parametry obliczeniowe zostały ustalone na podstawie badań doświadczalnych. W tym zakresie bardzo przydatny był grant promotorski i pomoc pana dra inż. Zbigniewa Jury, który zaprojektował i zrealizował aparaturę pomiarową. Widomym efektem uznania jakości rozprawy [\[113\]](#page-169-0) było wyróżnienie przez Radę Wydziału i kolejna Nagroda Ministra.

Efektem badań były opublikowane prace, wśród których są [\[48,](#page-163-0) [47,](#page-163-1) [114,](#page-169-1) [216\]](#page-185-0).

#### <span id="page-16-0"></span>**1.4.2. Konstrukcje podwójnie gięte**

Na przełomie tysiącleci nawiązałem współpracę z firmą ze Śląska i zająłem się nowością na rynku budowlanym w Polsce, a sprowadzoną z USA technologią Kspan, znaną również jako ABM w odmianach 120 i 240. Wówczas to wybudowana została w tej technologii, na podstawie mojego projektu, pierwsza hala w Zawierciu. Temat ten wydał mi się ciekawy, nie tylko inżyniersko, ale i naukowo. W 2004 roku przedstawiłem pracę [\[133\]](#page-172-1), w której podniosłem kilka nurtujących mnie wątpliwości. Jest to prawdopodobnie jedna z pierwszych publikacji o aspektach technicznych tego typu konstrukcji wydana w Polsce.

Technologia jest opisana w wielu cytowanych poniżej pracach, więc nie będę jej szczegółowo omawiał. Najistotniejszą jej cechą są wytłaczane w blasze poprzeczne fałdy wyginające proste panele w łuk. Jak się okazało (w wyniku podjętych badań) mają one decydujący wpływ na sztywność i nośność konstrukcji.

Badania prowadzili pod moim kierunkiem doktoranci – Robert Cybulski i Krzysztof Kozieł. Wsparciem naszych działań były grant promotorski NCN dla Roberta Cybulskiego i granty z programu *Doktoris*. Efektem tej współpracy były liczne prace, których część przywołuję poniżej [\[23,](#page-161-0) [24,](#page-161-1) [178,](#page-180-0) [181,](#page-180-1) [182,](#page-180-2) [183,](#page-180-3) [184,](#page-181-0) [185,](#page-181-1) [187,](#page-181-2) [188,](#page-181-3) [189,](#page-181-4) [190,](#page-181-5) [191,](#page-182-0) [192,](#page-182-1) [193,](#page-182-2) [194,](#page-182-3) [195,](#page-182-4) [196,](#page-182-5) [199,](#page-183-0) [200,](#page-183-1) [201,](#page-183-2) [202,](#page-183-3) [204,](#page-184-0) [205\]](#page-184-1).

W 2015 roku Robert Cybulski obronił doktorat [\[21\]](#page-160-0), za który został wyróżniony przez Radę Wydziału i został nagrodzony przez ministra. We wcześniejszych publikacjach i doktoracie wskazał, między innymi, na to, że do projektowania tego typu konstrukcji nie można stosować normowych metod stworzonych dla jednogiętych konstrukcji cienkościennych.

Po jego doktoracie powstało jeszcze kilka prac na ten temat, w tym: [\[20,](#page-160-1) [26,](#page-161-2) [179,](#page-180-4) [180,](#page-180-5) [186\]](#page-181-6).

Powstałe od 2004 roku prace na ten temat na Politechnice Śląskiej oraz w ośrodkach warszawskim (Instytut Techniki Budowlanej) [\[22,](#page-160-2) [83,](#page-166-0) [84\]](#page-167-0) oraz wrocławskim (Politechnika Wrocławska) [\[7,](#page-158-0) [50\]](#page-163-2) wysunęły Polskę na czołowe, jeśli nie pierwsze, miejsce w zakresie publikacji naukowo-technicznych na temat konstrukcji z profili podwójnie giętych.

Widocznym efektem wyżej wymienionych działań było zainteresowanie firm, które zajmują się technologią ABM z Polski, Iranu, Francji i Kuwejtu. Zostaliśmy znalezieni na podstawie naszych publikacji wydanych w formule OpenAccess, szczególnie przez czasopismo ACEE Politechniki Śląskiej [\[117\]](#page-170-1). Do Kuwejtu pojechaliśmy w 2019 roku na zaproszenie tamtejszej firmy w celu rozwiązania zaistniałej awarii budowanej konstrukcji zadaszenia z ABM 240. Nasza koncepcja została tam wdrożona, a następnie opisana w pracy [\[220\]](#page-186-1).

Dodam, że z wymienionymi powyżej doktorantami zajmowałem się również innymi konstrukcjami, na przykład dotyczącymi połączeń [\[25\]](#page-161-3).

Obecnie pracujemy nad zagadnieniami związanymi z kolejną generacją systemu nazwanego Ultimate Building Machine (UBM) o zmiennym promieniu gięcia. W naszej ocenie istotny dla pracy tej konstrukcji jest zmienny promień gięcia. Zmiana promienia gięcia istotnie wpływa na sztywność przekroju poprzecznego i co za tym idzie na zachowanie się konstrukcji. Zagadnienia te były prezentowane na konferencji Lightweight Structures in Civil Engineering (LSCE 2023) w Gdańsku [\[68\]](#page-165-0). Obecnie trwają badania w ramach doktoratu pana Henryka Myrcika i powstają kolejne publikacje.

Ta tematyka była przedmiotem grantu promotorskiego NCN pana Roberta Cybulskiego, a obecnie staramy się o grant w ramach programu NCBiR FENG wraz z firmą WAG S.A. z Lubina w celu budowy nowego systemu konstrukcji podwójnie giętych o większej rozpiętości i wolnej od wad dotychczasowych profili. Niedostatki te zauważyliśmy w dotychczasowych badaniach wymienionych powyżej.

W pracach poświęconych konstrukcjom podwójnie giętym zastosowanie Mathematica było znikome, ale miały miejsce próby dotyczące kilku zagadnień.

#### <span id="page-17-0"></span>**1.4.3. Zbrojenie niemetaliczne**

Ostatnim, jak na razie, obronionym doktoratem w Politechnice Śląskiej była rozprawa pana Łukasza Rducha [\[99\]](#page-168-0). W ramach badań związanych z tym zadaniem ukazało się kilka prac [\[96,](#page-168-1) [97,](#page-168-2) [98,](#page-168-3) [100\]](#page-168-4).

W tym doktoracie o charakterze wybitnie doświadczalnym kandydat, z moją pomocą, zastosował Mathematica do opracowania zagadnień statystycznych.

Wykorzystując dane tam zawarte, w niniejszej monografii zacytowałem i rozwinąłem wybrane zagadnienia z tym związane. Znajdują się one w rozdziale [2.](#page-24-0)

Mimo wcześniejszego promotorstwa doktoratu pana Piotra Szczepaniaka i tego, że jedna z naszych prac [\[47\]](#page-163-1) ukazała się w czasopiśmie *Transport Problems* Politechniki Śląskiej [\[119\]](#page-170-2), jakiś czas czułem pewien dyskomfort dotyczący połączenia inżynierii lądowej z transportem w ramach jednej dyscypliny naukowej. Jednak zacytowanie artykułu [\[98\]](#page-168-3) w [\[225\]](#page-187-0) rozwiało wszelkie wątpliwości. Przy okazji uwypukliła się istotna rola polskojęzycznych czasopism naukowotechnicznych PZITB na rynku krajowym, wypełniających istotną przestrzeń współpracy nauki z otoczeniem społeczno-gospodarczym oraz przybliżających osiągnięcia badawcze środowisku inżynierskiemu (jako członek rady naukowej tych wydawnictw nie mogłem darować sobie tej uwagi.)

#### <span id="page-18-0"></span>**1.4.4. Inne zagadnienia techniczne**

Wraz z moim ówczesnym podopiecznym panem Marcinem Kogutem napisaliśmy pracę, związaną z analizowanym wówczas problemem technicznym dla potrzeb przemysłu [\[198\]](#page-183-4). W pracy do rozwiązania równań dynamiki dla obciążenia krótkotrwałym impulsem wykorzystaliśmy Mathematica.

Zastosowanie systemu Mathematica stało się również bardzo pomocne w rozwiązaniu zadań dotyczących podatnych połączeń stalowych. Z panami Kamilem Słowińskim i Walterem Wuwerem rozwiązaliśmy kilka problemów, z których zasadniczą część opublikowaliśmy w pracach: [\[213,](#page-185-1) [214,](#page-185-2) [215,](#page-185-3) [221,](#page-186-2) [230,](#page-187-1) [231\]](#page-187-2). Ponadto w wyniku prowadzonego dyplomu inżynierskiego pani Agnieszki Padewskiej powstała publikacja [\[73\]](#page-165-1), związana z tymi zagadnieniami.

Nowym nurtem, jakim zajmuję się wraz zespołem, a poniekąd związanym ze zjeżdżalniami oraz powłokami chłodni kominowych i kominów, są problemy dotyczące dynamiki obciążeniem wiatrem z wykorzystaniem badań w tunelach aerodynamicznych oraz obliczeń z wykorzystaniem narzędzi Computational Fluid Dynamics.

Są to prace poświęcone obciążeniu wiatrem [\[74,](#page-165-2) [75,](#page-165-3) [76\]](#page-166-1), dynamice konstrukcji [\[77,](#page-166-2) [203\]](#page-184-2), optymalizacji chłodni kominowych przez zastąpienie powłoki hiperboloidalnej katenoidalną [\[218,](#page-186-3) [219,](#page-186-4) [224\]](#page-187-3) oraz obciążenia kominów wiatrem (z wykorzystaniem Mathematica) [\[159\]](#page-177-1).

Ponadto ukazały się prace [\[206,](#page-184-3) [207,](#page-184-4) [208,](#page-184-5) [209\]](#page-184-6) napisane z doktorantką panią Moniką Siwek, dotyczące konstrukcji cienkościennych.

#### <span id="page-19-0"></span>**1.5. Project Based Learning (PBL) i dydaktyka**

Od kilku lat na Politechnice Śląskiej rozwijany jest (znany w świecie, a nowy na naszym rynku dydaktycznym) sposób prowadzenia kształcenia na podstawie formuły projektów. Twórcą tej formuły był John Devey [\[29\]](#page-161-4). Została ona opisana szeroko w Internecie, na przykład [\[89\]](#page-167-1).

W efekcie projektu PBL, w którym uczestniczyli studenci i opiekunowie z wydziałów Budownictwa, Eletrycznego i Matematyki Stosowanej, powstały publikacje [\[175,](#page-179-3) [210,](#page-185-4) [211,](#page-185-5) [212\]](#page-185-6). Zagadnienia teoretyczne zostały rozwiązane z wykorzystaniem Mathematica.

Kolejne projekty PBL-u realizowałem z udziałem koleżanek i kolegów z wydziałów Architektury, Inżynierii Środowiska i Energetyki oraz Transportu. W wyniku powstały prace [\[78,](#page-166-3) [121,](#page-170-3) [122,](#page-170-4) [217\]](#page-186-5)

Nie będę krył, że używam Mathematica bardzo intensywnie w procesie dydaktycznym, czego przykład przestawiam w rozdziale [7.](#page-106-0) W ostatnich latach prowadzę wykłady dla doktorantów na temat możliwości wspomagania badań naukowych ze wsparciem tego systemu. Zagadnienie to przedstawiałem też na konferencji doktorantów [\[177\]](#page-179-4).

#### <span id="page-19-1"></span>**1.6. Inne prace własne**

Prócz prac współautorskich przedstawiłem wiele referatów, rozdziałów w monografiach i artykułów własnego autorstwa lub we współautorstwie z moim promotorem i mistrzem profesorem Stanisławem Bielakiem.

Ważnym wydarzeniem, które wpłynęło pozytywnie na rozwój moich badań w zakresie zastosowań Mathematica na różnych polach nauki i techniki było uzyskanie w 1998 roku stypendium pobytowego w ramach programu *Visiting Scholar* w kwaterze głównej Wolfram Research Inc. w Champaign-Urbana. Oprócz

rozwoju własnych tematów badawczych i już wówczas możliwości wykonania obliczeń w chmurze miałem okazję poznać od środka tę wiodącą na świecie firmę informatyczną.

Efektem zaproszonego wykładu na konferencji w zamku Hagengberg koło Linzu w Górnej Austrii był obszerny artykuł [\[157\]](#page-176-1). Konferencja *Symbolic and Numerical Scientific Computation 2001* była zorganizowana przez *Research Institute of Symbolic Computation* Uniwersytetu Jana Keplera w Linzu. Zaproszenie było efektem wygłoszonego dwa lata wcześniej referatu [\[127\]](#page-171-3) na seminarium w Hagenbergu.

Wkrótce potem ukazała się moja rozprawa habilitacyjna [\[165\]](#page-178-1), w której, prócz już wspomnianego zastosowania metody najmniejszych kwadratów, przedstawiłem wykorzystanie algebry komputerowej do rozwiązywani zagadnień symbolicznych powłok w ujęciu tensorowym.

Powyższe prace poprzedziły publikacje [\[10,](#page-159-0) [11,](#page-159-1) [12,](#page-159-2) [128,](#page-171-0) [137,](#page-173-0) [144,](#page-174-1) [145,](#page-174-2) [147,](#page-175-1) [148,](#page-175-2) [154,](#page-176-2) [155,](#page-176-3) [169\]](#page-178-2).

W późniejszym czasie w tematyce związanej z tymi problemami ukazały się kolejne prace [\[127,](#page-171-3) [131,](#page-172-2) [132,](#page-172-3) [135,](#page-173-1) [138,](#page-173-2) [139,](#page-173-3) [140,](#page-173-4) [142,](#page-174-3) [150,](#page-175-3) [153,](#page-176-4) [158,](#page-176-5) [161,](#page-177-2) [162,](#page-177-3) [164,](#page-177-4) [174,](#page-179-5) [197\]](#page-183-5).

Mathematica została wykorzystana do analizy dwóch tematów związanych z linami [\[136,](#page-173-5) [160\]](#page-177-5). Sam problem lin był pokłosiem zaangażowania w analizę awarii, jaka zaszła na Śląskim Stadionie Narodowym w Chorzowie w 2011 roku w czasie operacji *Big Lift*, czyli podnoszenia konstrukcji linowej dachu.

Okazało się, że Mathematica może być narzędziem w analizie zagadnień klimatu. Okazja po temu zdarzyła się podczas pobytu na Uniwersytecie Technicznym VŠB w Ostrawie w ramach *International Week* programu Erasmus+ i wykładu dla studentów i pracowników Budownictwa. Prezentowałem tam możliwość pozyskania danych klimatycznych z Wolfram|Alpha. Okazało się to przydatne w badaniach czeskich kolegów i zaowocowało [\[54\]](#page-163-3). Wspomniałem o tym zagadnieniu na wewnętrznych, zdalnych konferencjach w ramach dwóch Priorytetowych Obszarów Badawczych Politechniki Śląskiej [\[120,](#page-170-5) [130\]](#page-172-4).

W wyniku dwutygodniowego stażu badawczego w Uniwersytecie Technicznym VŠB w Ostrawie w 2022 roku powstała praca [\[167\]](#page-178-3).

Zagadnienia geometrii różniczkowej, jakie rozwija teoria powłok okazała się pomocna w analizie możliwości analitycznego całkowania w obrębie elementu skończonego. Prace nad tym rozwinąłem w ramach miesięcznego stypendium pobytowego w City University of London, w ramach projektu programu EU MCS *Reprocity*. Opublikowałem je w pracach [\[126,](#page-171-4) [143,](#page-174-4) [146,](#page-174-5) [151,](#page-175-4) [152\]](#page-175-5).

Przy okazji prowadzonych badań zauważyłem, że metoda rozwiązywania układów równań liniowych Cholekiego-Banachiewicza (znana też jako *skyline*) może być użyta do rozkładu również takich macierzy, które nie są dodatnio określone. Tu też użyłem systemu Mathematica. Co prawda efektem jest macierz o wyrazach zespolonych, ale dla tego systemu nie stanowi to problemu.

Pracami, których nie potrafię przypisać do żadnego cyklu są [\[16\]](#page-160-3)i [\[129\]](#page-172-5). Pierwsza z nich jest pokłosiem rozprawy magisterskiej dwóch moich dyplomantów i współautorów. Ich rozprawa uzyskała I nagrodę w konkursie Gliwickiego Oddziału Polskiego Związku Inżynierów i Techników Budownictwa im. Prof. Stanisława Brzozowskiego.

#### <span id="page-21-0"></span>**1.7. Kto i co może znaleźć coś dla siebie w tej monografii?**

Po tym przydługim przeglądzie moich publikacji czas na informację, do kogo skierowana jest ta monografia i co można w niej znaleźć. Mam nadzieję, że przedstawione treści, w zamierzeniu bardziej popularyzujące niż naukowe, skierowane do polskich badaczy zajmujących się naukami technicznymi, a szczególnie związanych z budownictwem i mechaniką konstrukcji spotkają z ich zainteresowaniem.

Publikacja nie ma na celu nauczenia Mathematica, ale zainspirowanie do jej użycia. Jednakże odwołania do źródeł literaturowych dotyczących meritum omawianych problemów zredukowałem do minimum, zakładając, że Czytelnikowi nie będzie to potrzebne. Oczekiwałbym raczej, aby inspirując się tym co tu przedstawiono, Czytelnik spróbował rozwiązywać swoje problemy. Jednocześnie deklaruję gotowość do współpracy.

Przedstawiłem kilka tematów, z których można wybrać wątki bliskie swojej specjalności. Pozostawiłem w tytule "mechanikę konstrukcji", jednak problemy dotyczące zagadnień statystycznych zawarte w rozdziałach [2.](#page-24-0), [5.](#page-74-0)i [6.](#page-94-0) mogą być przydatne również dla osób parających się opracowaniem danych doświadczalnych.

Kolejne 3 rozdziały, a mianowicie [3.](#page-36-0), [4.](#page-48-0)i [5.](#page-74-0), oparte są na tym samym, licznym zbiorze danych i pokazują, jak można scałkować analitycznie numeryczny akcelerogram, scałkować analitycznie równanie ruchu obciążone tym akcelerogramem oraz jak bogatym zbiorem narzędzi dysponujemy, aby statystycznie opracować zbiór danych pomiarowych.

Dane pozyskane z badań i wykorzystujemy do projektowania obarczone są błędami (rozrzutami, niepewnościami). W rozdziale 6. opisałem jak w prosty sposób możemy sobie z nimi poradzić.

W rozdziale [7.](#page-106-0) przedstawiłem propozycję jak można przekazać studentom metodykę radzenia sobie z problemami opisanymi macierzami i jak w dydaktyce przejść z rachunków na tablicy, kartce i kalkulatorze do działań na macierzach symbolicznych i numerycznych w notebooku Mathematica. Tym samym ułatwić zrozumienie współczesnej mechaniki budowli.

Nie byłbym sobą, gdybym nie dodał rozdziału 8. poświęconej opisowi geometrii powierzchni. Temat związany jest z teorią powłok, czyli tematyką naukową, od której zaczynałem swoją przygodę z Mathematica.

#### <span id="page-22-0"></span>**1.8. Gdzie można użyć i nauczyć się Mathematica?**

W wielu ośrodkach akademickich zapewniony jest powszechny dostęp do licencji Mathematica. Nawet jeśli nie, to z podstawowego planu Mathematica w chmurze można skorzystać za darmo na stronie [https://www.](https://www.wolframcloud.com/) [wolframcloud.com/](https://www.wolframcloud.com/), a wchodząc tam nauczyć się podstaw Wolfram Language. Ewentualnie można skorzystać z zakładki *Learning & Support* na [https://](https://www.wolfram.com/mathematica/online/) [www.wolfram.com/mathematica/online/](https://www.wolfram.com/mathematica/online/). Tam można znaleźć ogromną liczbę darmowych kursów. Właściciele Raspberry Pi i korzystający z dedykowanej temu komputerowi dystrybucji Linuxa mają stacjonarną licencję Mathematica za darmo. Co prawda wojna za naszą wschodnią granicą sprawiła, że ten i inne mikrokomputery są absurdalnie drogie, ale może wrócimy do normalności.

Dodam, że w sieci znajduje się również pełna dokumentacja, opis wszystkich funkcji systemu. Dlatego dla większości stosowanych funkcji podałem odniesienia do ich opisu w internecie.

Nieocenionym źródłem w tym zakresie jest strona Wolfram U [\[229\]](#page-187-4). Zawiera ona wiele kursów i tutoriali. Większość z nich jest organizowanych online i potem archiwizowanych na tej stronie.

Ponadto można korzystać z repozytoriów umieszczonych na stronach [\[228\]](#page-187-5). Zawarte są tam repozytoria funkcji, w tym pisanych przez użytkowników i deweloperów zewnętrznych, danych, sieci neuronowych, demonstracji, pakletów i notebooków.

Można też, dokonując odpowiedniej deklaracji na wspomnianych wyżej stronach, otrzymywać e-maile z informacjami o nowych kursach i elementach w repozytoriach.

#### <span id="page-23-0"></span>**1.9. Podziękowania**

Jak wspomniano w stopce redakcyjnej: *publikacja wspierana w ramach rektorskiego grantu profesorskiego realizowanego w ramach programu Inicjatywa Doskonałości –- Uczelnia Badawcza. Politechnika Śląska, nr 03/050/RGP21/0093.* Dziękuję władzom Politechniki Śląskiej i Wydziału Budownictwa za okazane wsparcie i motywowanie.

Dziękuję wszystkim osobom wymienionym w tekście. Bez ich pomocy nie mógłbym dotrzeć do tego punktu w moim życiu.

#### <span id="page-24-0"></span>ROZDZIAŁ 2

# **NIELINIOWA APROKSYMACJA DANYCH DOŚWIADCZALNYCH**

#### <span id="page-24-1"></span>**2.1. Wprowadzenie**

Po wykonaniu pomiarów dotyczących znalezienia zależności pomiędzy jednym parametrem a drugim, na przykład ugięciem belki a siłą, odkształceniem a naprężeniem, zachodzi potrzeba znalezienia funkcji aproksymującej.

Z obserwacji licznych prezentacji na obronach rozpraw magisterskich i doktorskich da się zauważyć dwa istotne mankamenty. Pierwszym jest mała liczba wykonanych prób, która wynika nie tyle z braku czasu, co z niewystarczających środków finansowych. Drugim, poniekąd wynikającym z poprzedniego, jest brak analizy dokładności i wiarygodności otrzymanej zależności. Wiążą się z tym często zbyt daleko idące wnioski. Eurokod 0 [\[86\]](#page-167-2) podaje w tym zakresie pewne wskazówki i pokazuje, że dla zbyt małej próby, szczególnie wtedy, gdy nie znamy zmienności dla wcześniej czynionych pomiarów na licznych populacji, jakiekolwiek wnioskowanie ilościowe jest nieuprawnione.

#### <span id="page-24-2"></span>**2.2. Narzędzia do poszukiwania funkcji aproksymującej**

Mathematica zawiera wiele narzędzi pozwalających na znajdowanie funkcji aproksymującej dane doświadczalne. Tu zwrócę uwagę na **FindFormula** [\[35\]](#page-162-0) zgadującą funkcję lub zbiór funkcji, które przybliżają dane eksperymentalne. Jest to dobre narzędzie do wstępnej analizy. Dla większości przywołanych komend, zapisanych jak wyżej charakterystyczną pogrubioną czcionką, podałem

w bibliografii linki do dokumentacji online. Mam nadzieję, że ułatwi to Czytelnikowi ewentualne poszerzenie wiedzy.

Poszukując funkcji aproksymującej, powinniśmy ocenić jej wiarygodność oraz wyznaczyć rozrzut parametrów wynikający z niedokładności pomiaru, zmienności rzeczywistych cech badanej konstrukcji lub materiału, czy liczebności danych pomiarowych. Często badacze zmuszeni są wnioskować na podstawie bardzo nielicznej próby i wtedy szczególnie trzeba oszacować błędy aproksymacji.

Pomocą w tym względzie może być funkcja **NonlinearModelFit** [\[70\]](#page-165-4), pozwalająca wyznaczyć wiele parametrów statystycznych, dzięki której można ocenić jakość aproksymacji.

Analizowane poniżej dane wejściowe pochodzą z badań doświadczalnych Łukasza Rducha i jego rozprawy doktorskiej [\[99\]](#page-168-0), której byłem promotorem.

#### <span id="page-25-0"></span>**2.3. Przykłady nieliniowego dopasowania modelu**

#### <span id="page-25-1"></span>**2.3.1. Przykład 1**

Pod niniejszą zmienną zapisane jest dopasowanie funkcji do dwóch ciągów pomiarowych, składających się z 619 punktów.

```
nlm =
 NonlinearModelFit[
  Flatten[{b1, b2}, 1],
  (a x + b) (1 - 1 E^(-c x)), {a, b, c}, x]
```
Wynikiem dopasowania modelu ze standardowym poziomem tolerancji 95% jest nieliniowa funkcja postaci.

FittedModel  $\left| \right|$  (1- $e^{-0.130586 \times}$ ) (6.97989 + 0.102686 x)

Wynikiem funkcji dopasowania nieliniowego modelu jest nie tylko wzór na funkcję aproksymującą, ale również szeroki zbiór danych analitycznych.

Poniższa funkcja stanowi złożenie kilku komend graficznych i obliczeniowych. Najpierw wyznaczane są funkcje ograniczające obszar po obu stronach funkcji aproksymującej, w obrębie których znajdują się punkty pomiarowe z 95% poziomem pewności. Następnie rysowane są punkty pomiarowe z obu prób. Pokazane są one różnymi kolorami, a w legendzie oznaczone jako

#### **model 15** i **model 16**.

Nad punktami pomiarowymi narysowany jest wykres dopasowanej funkcji aproksymujące **fit** i krzywe funkcji ograniczającej 95% przedział ufności **bands**.

Wykres dotyczy zależność ugięcie  $f$ [mm] – siła pomierzona na siłowniku  $P[kN]$ .

```
bands90a[x_] = nlm["SinglePredictionBands",
   ConfidenceLevel .95];
Show[ListPlot[{b1, b2},
  PlotStyle PointSize[Medium],
  PlotLegends {"model 15", "model 16"}],
 Plot[{nlm[x], bands90a[x]}, {x, 0, 65},
  Filling \rightarrow {2 \rightarrow {1}}<sup>,</sup> PlotStyle \rightarrow {{Red, Thick}, Blue}<sup>}</sup>
  PlotLegends {"fit", "bands"}],
 PlotRange {{-0.2, 70.1}, {0, 15.20}},
 GridLines Automatic, AxesLabel {"f[mm]", "P[kN]"}]
```
Wykres tej funkcji pokazany jest na rys. [2.1.](#page-26-0)

<span id="page-26-0"></span>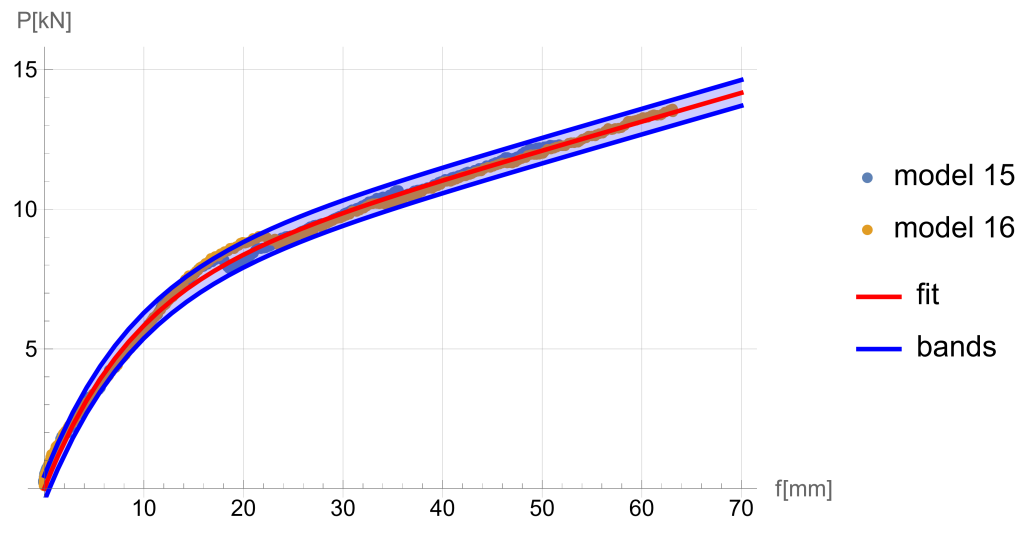

Rys. 2.1. Nieliniowa aproksymacja 613 danych doświadczalnych Fig. 2.1. Nonlinear approximation of 613 experimental data

Tu pokażę, że na oszacowanie poziomu pewności ma wpływ liczebność próby. Poniższy wykres pokazuje, że poziom ufności rozszerza się, jeżeli ze zbioru 913 punktów wylosujemy ich 15. Przedstawiono to na rys. [2.2.](#page-27-0) Jest to zgodne z intuicją.

<span id="page-27-0"></span>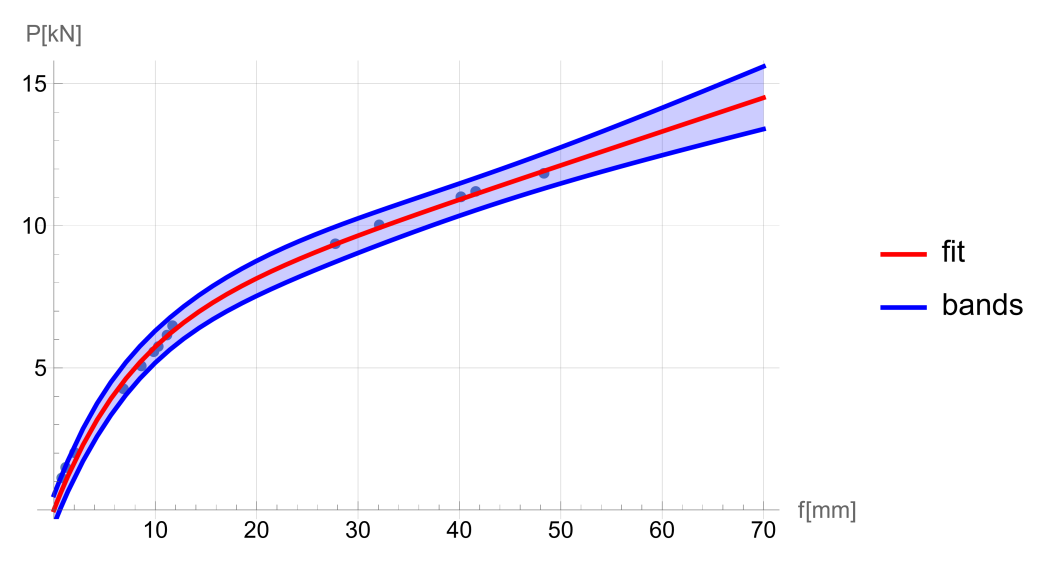

Rys. 2.2. Nieliniowa aproksymacja 15 wybranych losowo danych doświadczalnych Fig. 2.2. Nonlinear approximation of 15 randomly selected experimental data

Dla każdej wartości funkcji na osi odciętych z przedziału pomiarowego możemy wyznaczyć wartości graniczne przedziału ufności.

#### **bands90a[65]**

```
{13.1909, 14.1124}
```
Można je w pewnym zakresie ekstrapolować, ale tu obszar ufności rozszerza się, co nie świadczy o poprawie zaufania, ale wręcz przeciwnie. Wskazane byłoby, aby zawsze przy podawaniu wartości charakterystycznych znane były wartości graniczne przedziału ufności 95%. W szczególności dotyczy to parametrów wpływających na obciążenia stałe, zgodnie z zaleceniami Eurokodów [\[86\]](#page-167-2) oraz [\[87\]](#page-167-3). W pewnym zakresie czyni to Eurokod dla stalowych konstrukcji zawierających cięgna [\[88\]](#page-167-4) dla oszacowania modułów sprężystości lin zamkniętych.

Funkcja **NonlinearModelFit** pozwala na wyznaczenie wielu innych funkcji i parametrów niezbędnych do oceny jakości dopasowania. Nie będę szerzej omawiał przytoczonych funkcji, które dla doświadczonego specjalisty w zakresie statystyki nie powinny być problemem do rozszyfrowania.

Pierwszym parametrem jest Tabela ANOVA (analizy wariancji)

```
nlm["ANOVATable"]
```
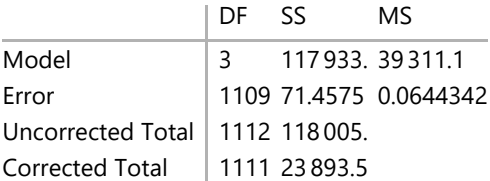

Teraz pobiorę niesformatowaną tabelę informującą o parametrach dopasowania.

```
vals = nlm["ParameterTableEntries"]
```

```
{{0.179917, 0.00091869, 195.84, 0.},
 {6.05096, 0.0349283, 173.239, 0.}, {0.226939, 0.00288966, 78.5349, 0.}
```
Ta forma wygodna jest do dalszych obliczeń. Dla celów publikacyjnych można te dane zaprezentować w elegancko sformatowanej tabeli.

```
Grid
 Join[ \{ \{ "", \hat{\beta}, \hat{\sigma}, t, P[{\text{Abs}}[t]] \} \},Join [ \{a\}, \{b\}, \{c\}\}, vals, 2],
 Dividers \rightarrow {GrayLevel[.5], GrayLevel[.5]}
 // TraditionalForm
```
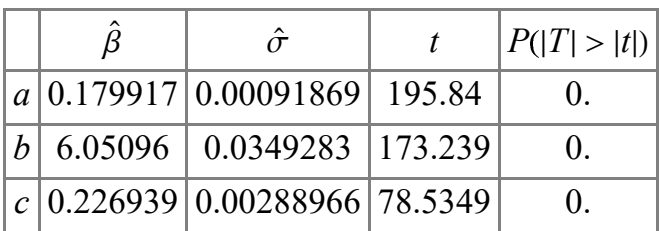

Kolejnym elementem jest tabela diagnostyki krzywizny.

```
nlm["FitCurvatureTable"]
```
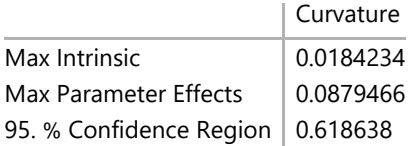

Niektóre parametry możemy przeanalizować graficznie, na przykład diagonalne elementy macierzy kapeluszowej.

```
ListPlot[nlm["HatDiagonal"], PlotRange {0, All}, Filling 0]
```
Widać tu, że dane wejściowe składają się z dwóch serii.

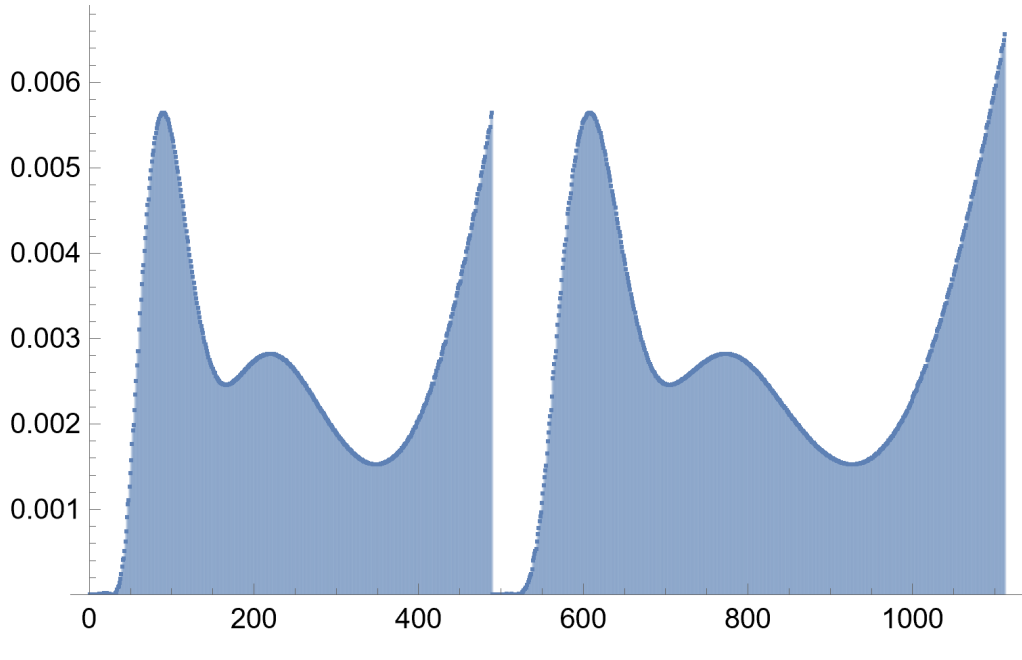

```
Rys. 2.3. Macierz kapeluszowa [67]
Fig. 2.3. Hat matrix [67]
```
Dalej dostajemy macierz korelacji,

```
nlm["CorrelationMatrix"] // MatrixForm
```

```
1. -0.957842 0.770843
-0.957842 1. -0.8310750.770843 -0.831075 1.
```
oraz macierz kowariancji.

**nlm["CovarianceMatrix"] // MatrixForm**

```
8.43991 \times 10^{-7} -0.0000307355 2.04636 \times 10^{-6}-0.0000307355 0.00121999 -0.00008388122.04636 \times 10^{-6} -0.0000838812 8.35012 \times 10^{-6}
```
Bias jest różnicą wartości oczekiwanej od parametru, który ma być oszacowany, gdzie wartość oczekiwana odnosi się do modelu.

**nlm["ParameterBias"]**

 $\left\{-5.64359\times10^{-6}$ , 0.000255253, 0.0000197648 $\right\}$ 

Parametr przedziałów ufności,

```
nlm["ParameterConfidenceIntervals"] // MatrixForm
```

```
0.178114 0.181719
5.98243 6.1195
0.221269 0.232609
```
oraz te same dane zestawione w tabelę, z której widać jakie przedziały ufności mają parametry a, b, c funkcji wyznaczone na początku tego punktu.

#### **nlm["ParameterConfidenceIntervalTable"]**

Estimate Standard Error Confidence Interval

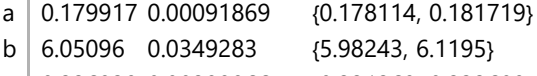

c | 0.226939 0.00288966  $\{0.221269, 0.232609\}$ 

Kolejna tabela zwraca uwagę na nieco inne parametry statystyczne dla wartości występujących w dopasowanej funkcji.

#### **nlm["ParameterTable"]**

Estimate Standard Error t-Statistic P-Value

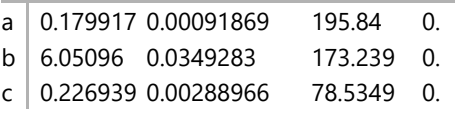

I na koniec zbudujemy tabelę złożoną z najpopularniejszych parametrów podawanych przy opisie krzywych regresji, do których należy w szczególności  $R^2$ .

```
Grid[
 Transpose[
  {#, nlm[#]} &[
   {"AdjustedRSquared",
    "AIC",
    "BIC",
    "RSquared"}
  ]
 ],
 Alignment  Left]
```
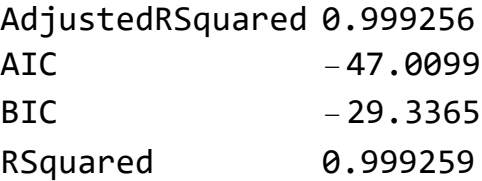

#### <span id="page-31-0"></span>**2.3.2. Przykład 2**

Teraz pokażę dopasowanie funkcji i obszaru ufności uzyskanego dla chmury punktów z 10 serii badań z częściowym odciążaniem. Omówię też inne sposoby oszacowania wiarygodności. To oszacowanie uzyskano funkcją:

```
nlm3 = NonlinearModelFit
[Flatten[{b7, b8, b9, b10, b11, b12, b13, b14, b15, b16}, 1],
 (ax + b + e x^2) (1 - e^{-c x}), \{a, b, c, e\}, x]
```

```
FittedModel \left[ (1-e^{-3.5x})(5.02+\infty 20*\times+0.000351x^2) \right]
```
Normalna postać tego wyrażenia pozwala na jego edycję.

**Normal[%]**

 $(1 - e^{-3.49695 x})$   $(5.01744 + 0.0918002 x + 0.000350832 x^2)$ 

Teraz obliczę funkcje ograniczające 95% obszar ufności

```
bands903[x_] = nlm3["SinglePredictionBands", ConfidenceLevel  .95];
```
Funkcje ograniczające obszar ufności mają postać:

```
bands903[x] // FullSimplify
```

$$
\begin{aligned}\n\left\{e^{-3.49695 \times } \left(-5.01744 + (-0.0918002 - 0.000350832 \times \right) \times + \right. \\
\left. e^{3.49695 \times } \left(5.01744 + (0.0918002 + 0.000350832 \times \right) \times -1.96074 \sqrt{\left(0.781434 + \right. \\
&\times \left(-0.000287415 + \times \left(0.0000176668 + \left(-4.33535 \times 10^{-7} + 3.70347 \times 10^{-9} \times \right) \times \right)\right) + \right. \\
\left. e^{-3.49695 \times } \left(-0.00414011 + \times \left(-0.0348173 + \times \left(0.00173943 + \right. \\
&\times \left(8.77915 \times 10^{-6} + \left(-4.58866 \times 10^{-7} - 2.37263 \times 10^{-9} \times \right) \times \right)\right)\right)\right) + \right. \\
\left. e^{-6.99391 \times } \left(0.00207005 + \times \left(0.0351047 + \times \left(0.686462 + \times \left(0.0251753 + \right. \\
&\times \left(0.000327082 + \left(1.76328 \times 10^{-6} + 3.36482 \times 10^{-9} \times \right) \times \right)\right)\right)\right)\right)\right), \\
e^{-3.49695 \times } \left(-5.01744 + (-0.0918002 - 0.000350832 \times) \times + e^{3.49695 \times } \\
&\left(5.01744 + (0.0918002 + 0.000350832 \times) \times + 1.96074 \sqrt{\left(0.781434 + \right. \\
&\times \left(-0.000287415 + \times \left(0.0000176668 + \left(-4.33535 \times 10^{-7} + 3.70347 \times 10^{-9} \times \right) \times \right)\right)\right) + \right. \\
e^{-3.496
$$

Wynik obliczeń przedstawiono na rys. [2.4.](#page-33-0)

Częściowe odciążanie w trakcie wykonywania prób i to, że funkcję aproksymującą dobrano do chmury punktów z 10 prób wpłynęło na szerokość 95% pasma ufności. Pasmo ufności jest tutaj szerokie z uwagi na duży rozrzut danych doświadczalnych. Jednak możemy stwierdzić, że bez oszacowania przedziałów zmienności może prowadzić do błędnej oceny przebiegu zjawiska i mogącymi iść za tym błędnymi decyzjami technicznymi. A to może pociągnąć za sobą tragiczne skutki.

Moim zdaniem zawsze należy podawać i uwzględniać przedziały ufności, tym bardziej, że uzyskanie ich nie sprawia trudności. Szczególnie dotyczy to budownictwa, gdzie liczba pomiarów jest na ogół niezbyt liczna, a co w istotny sposób wpływa na szerokość przedziału ufności, co powyżej pokazałem.

<span id="page-33-0"></span>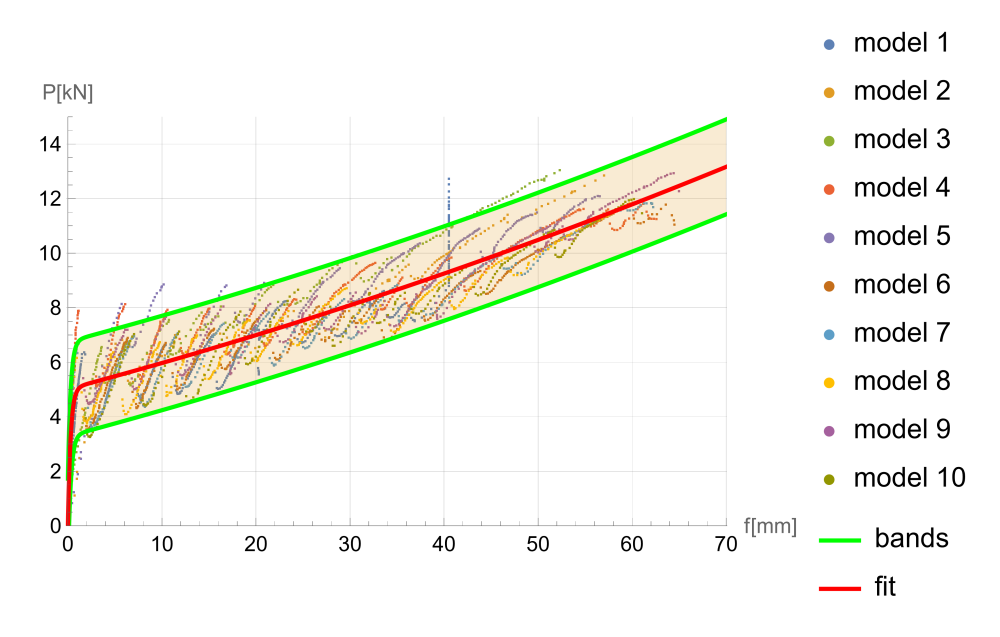

Rys. 2.4. Nieliniowa aproksymacja danych doświadczalnych – przykład 2. Fig. 2.4. Nonlinear approximation of experimental data  $-2^{nd}$  example

Dla dobranej funkcji analitycznej (przedstawionej powyżej) można uzyskać informację na temat przedziałów ufności współczynników w niej występujących, wykonując następujące polecenie:

```
nlm3["ParameterConfidenceIntervalTable"]
```
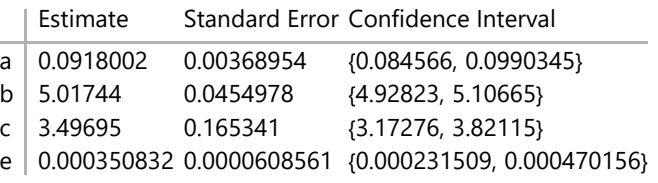

Mathematica umożliwia analizę z wykorzystaniem liczb przedziałowych **Interval** [\[46\]](#page-163-4) i przybliżonych **Around** [\[3\]](#page-158-1). Zagadnienie to szerzej opisuję w rozdziale [6.](#page-94-0) Tu jedynie podam, że podstawiając do funkcji aproksymującej w miejsce parametrów a, b, c i e powyżej wyznaczone przedziały ufności, uzyskamy funkcję:

```
g[x_] := 1 -
x Interval[{-3.8211455956915916`,-3.1727623011858563`}]
   x
2
Interval[{0.00023150917428646465`, 0.00047015565791225087`}] +
    x Interval[{0.08456599645595365`, 0.0990345018441736`}] +
    Interval[{4.928233358882924`, 5.106652553623334`}]
```
Wynikiem jej działania jest w każdym punkcie liczba przedziałowa. To oszacowanie jest wykonane zachowawczo, gdyż prawdopodobieństwo, że wszystkie 4 parametry osiągną ekstremalne wartości jest mało prawdopodobne. Dlatego Mathematica pozwala zastosować w tym miejscu liczby przybliżone, co zostało zapisane następującą funkcją:

$$
f[x_]
$$
 :=  $(1 - e^{x (-3.50 \pm 0.32)}) (x^2 (0.00035 \pm 0.00012) + x (0.092 \pm 0.007) + (5.02 \pm 0.09))$ 

Oba podejścia ilustruje rys. [2.5.](#page-34-0) Liniami zewnętrznymi w kolorze zielonym pokazano podejście interwałowe. Wewnątrz narysowane są przedziały uzyskane drugim podejściem – przybliżonym.

<span id="page-34-0"></span>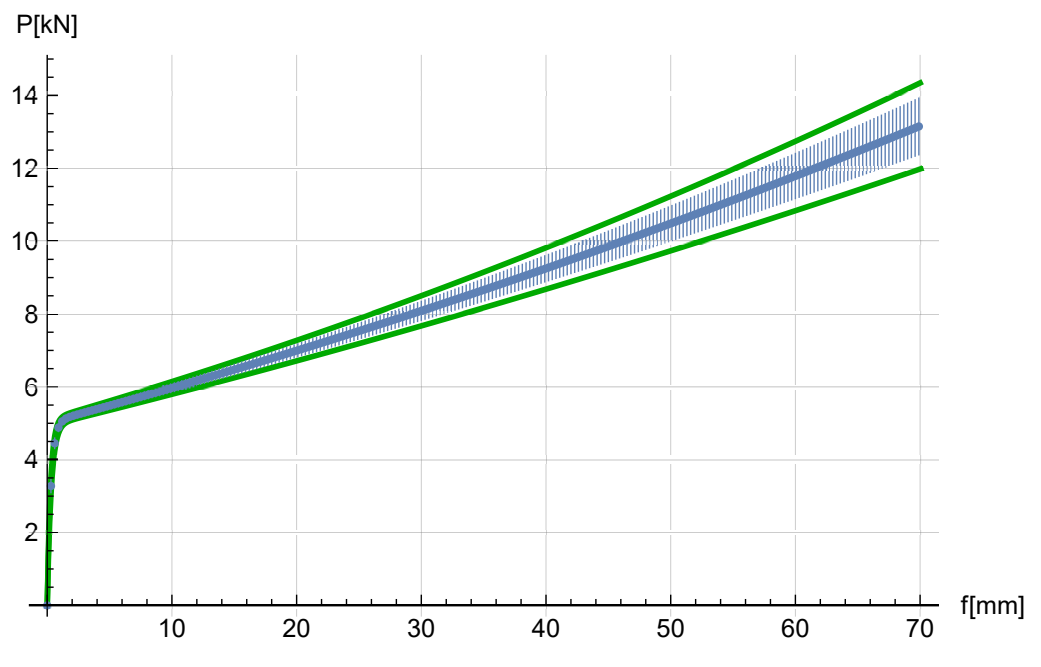

Rys. 2.5. Przedziały ufności funkcji aproksymującej – przedziałowy i przybliżony Fig. 2.5. Confidence intervals of of approximating function – interval and around

Zastosowanie liczb przybliżonych w miejsce przedziałowych jest "odważniejsze". Dla użytkownika jest najważniejsze, że oba przybliżenia można uzyskać przez bezpośrednie podstawienie do wzoru.

### <span id="page-35-0"></span>**2.4. Podsumowanie**

Jak widać z przedstawionych przykładów narzędzia do znajdowania dopasowania funkcji w Mathematica dają duże możliwości oceny zmienności obserwowanego zjawiska, jego parametrów oraz przedziałów zmienności analizowanego zjawiska. Ma to istotne znaczenie w przypadku użycia wyników do celów praktycznych, szczególnie projektowania.
## ROZDZIAŁ 3

## **ANALITYCZNE CAŁKOWANIE AKCELEROGRAMU**

# **3.1. Wprowadzenie**

Pewnie dla wielu Czytelników będzie to zaskoczeniem, ale okres 2020-2022 uważam za jeden z najciekawszych i twórczych w moim życiu. Rozwiązanie omawiane w tym rozdziale powstało w okresie lockdown-u w czasie pandemii koronawirusa. Już wcześniej korzystałem z dobrodziejstw pracy i edukacji zdalnej. Dlatego mimo nagłego wprowadzenia obostrzeń mogłem dzięki Mathematica rozwinąć skrzydła, gdyż ona, dzięki interaktywności, wybitnie nadaje się do wspomagania zajęć online.

Pod koniec pandemii zwróciła się do mnie moja studentka pani inż. Kinga Zemła, z którą miałem w czasie pandemii zdalne zajęcia na ostatnim semestrze studiów II stopnia z przedmiotu *Computer Methods in Theory of Structure*. Jej prośba była związana z problemem, z jakim się spotkała w trakcie pisania rozprawy magisterskiej.

Zajęła się zadaniem całkowania akcelerogramu i postanowiła sprawdzić, czy funkcja prędkości otrzymana z programu stowarzyszonego z akcelerografem jest zgodna z wynikiem otrzymanym z programu Matlab [\[60\]](#page-164-0). Wyniki obu podejść były zdecydowanie odmienne. We wspomnianym wyżej kursie wykorzystywaliśmy Matlab i stąd pewnie pojawił się jej pomysł, aby zwrócić się do mnie.

Na początku próbowałem zastosować metodę całkowania numerycznego, ale w Mathematica wbudowane formuły całkowania numerycznego, z uwagi na dużą zmienność akcelerogramu, okazały się niedopuszczalnie czasochłonne, a próby zbudowania własnego modułu do całkowania okazały się żmudne.

I tu przyszedł kolejny pomysł na eksperyment obliczeniowy, czyli próby podejścia w swojej istocie analitycznego. I to okazało się strzałem w dziesiątkę, bo obliczenia były proste, szybkie, a wyniki wiarygodne.

Poniższe wyniki są zgodne z otrzymanymi przez panią Kingę Zemłę za pomocą Matlaba.

# **3.2. Całkowanie akcelerogramu**

## **3.2.1. Przygotowanie danych**

Dane z pomiaru przyśpieszeń były zapisane w pliku Excela, z którego wyselekcjonowałem kolumnę zawierającą dane dotyczące tylko tego parametru. Plik Excela zawierał również zapisy dotyczące czasu, ale wolałem wyznaczyć je samodzielnie, gdyż podana tam dokładność wydała mi się zbyt mała. Przedziały czasu między punktami różniły się o kilka procent, co wynikało z dużych zaokrągleń.

```
kz = Import["zemla1.csv"]
 {(-0.31739)}, (-0.22888), (0.32407), (0.56791),
  \{-0.03351\}, \{-0.0908\}, \{0.27227\}, \{-0.09082\},
  \{-0.61284\}, \{-0.57778\}, \{-0.42737\}, \{-0.5423\},
  \{-0.29021\}, \{0.1617\}, \{-0.02541\}, \{0.06797\},
  \left(\dots\right.327648\dots\right),\left\{0.40516\right\},\left\{0.20855\right\},\left\{0.22546\right\},{0.14985}, {0.16029}, {0.26961}, {-0.25419},
  \{-0.42208^{\circ}\}, \{-0.11941^{\circ}\}, \{-0.12485^{\circ}\}, \{0.39486^{\circ}\},{0.6043}, {-0.22899}, {-0.23691}, {0.49944},
  \{0.75807\}Size in memory: 23.6 MB
                          \div Show more
                                               III Show all
                                                                                    {0}
                           \boxed{\cdots} Iconize \blacktriangledown\left\vert \frac{1}{2}\right\vert Store full expression in notebook
```
Mathematica ma wbudowany mechanizm, który chroni nas przed wyświetleniem na ekranie zbyt dużego wyrażenia lub listy. W tym przypadku po załadowa-

niu pliku CSV naszym oczom ukazuje się skrócony wiersz, pokazujący początek i koniec wektora kolumnowego z informacją, że 327 620 wyrazów jest ukrytych. Zawsze możemy zażyczyć sobie pokazania większego fragmentu lub nawet całości, jednak można sprawdzić, że plik PDF z wydrukiem tej listy zmieściłby się dopiero na 993 stronach.

W Mathematica ciąg elementów, gdzie każdy jest w nawiasach { i }, a całość ograniczona jest takimiż nawiasami jest wektorem kolumnowym.

```
{(-0.31739)}, {-0.22888}, {0.32407}, {0.56791},
  \{-0.03351\}, \{-0.0908\}, \{0.27227\}, \{-0.09082\},
  \{-0.61284\}, \{-0.57778\}, \{-0.42737\}, \{-0.5423\},
  \{-0.29021\}, \{0.1617\}, \{-0.02541\}, \{0.06797\},
  \left(\dots\right.327648\dots\right),\left\{0.40516\right\},\left\{0.20855\right\},\left\{0.22546\right\},\right){0.14985}, {0.16029}, {0.26961}, {-0.25419},
  \{-0.42208^\circ\}, \{-0.11941^\circ\}, \{-0.12485^\circ\}, \{0.39486^\circ\},\{0.6043\}, \{-0.22899\}, \{-0.23691\}, \{0.49944\},
  {0.75807}}
                           \div Show more \Vert \cdot \Vert Show all
Size in memory: 23.6 MB
                                                                                       {0}
                            \boxed{\cdots} Iconize \blacktriangledown\left\vert \frac{1}{2}\right\rangle Store full expression in notebook
```
Liczbę elementów tej listy uzyskujemy za pomocą instrukcji:

**Length[kz]**

Otrzymujemy odpowiedź, że jest w nim następująca liczba elementów:

327 680

Z wektora kolumnowego kz odseparowałem dane w postaci listy. W tym celu wektor kolumnowy zamieniłem na wiersz i usunąłem zewnętrzne nawiasy za pomocą instrukcji:

```
tr = Transpose[kz]〚1〛
```
i wtedy dostajemy:

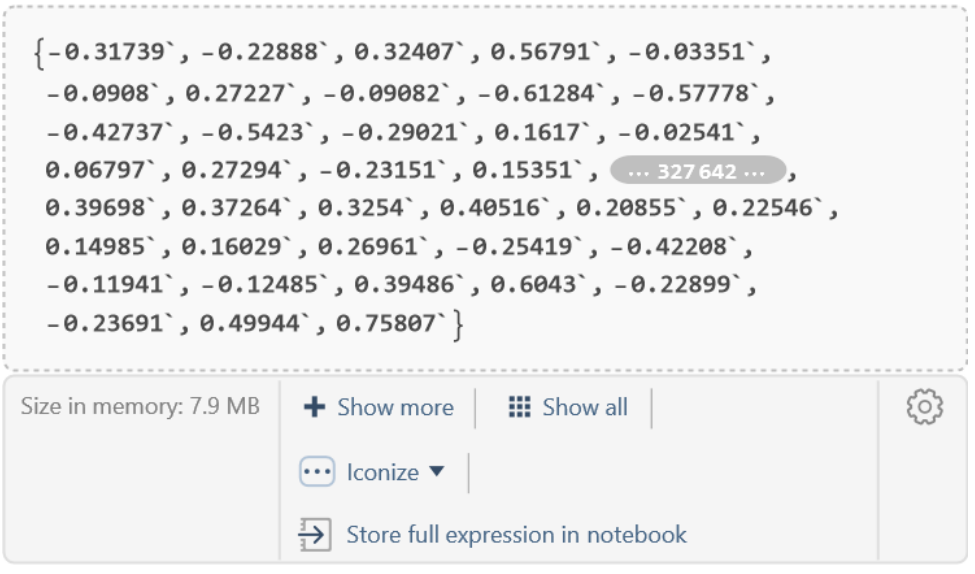

Założyłem, że przyśpieszenia zostały pomierzone w równych odstępach – w 5[s] przedziale czasu.

#### **time = Table[5. i / 327 679 , {i, 0, 327 679}]**

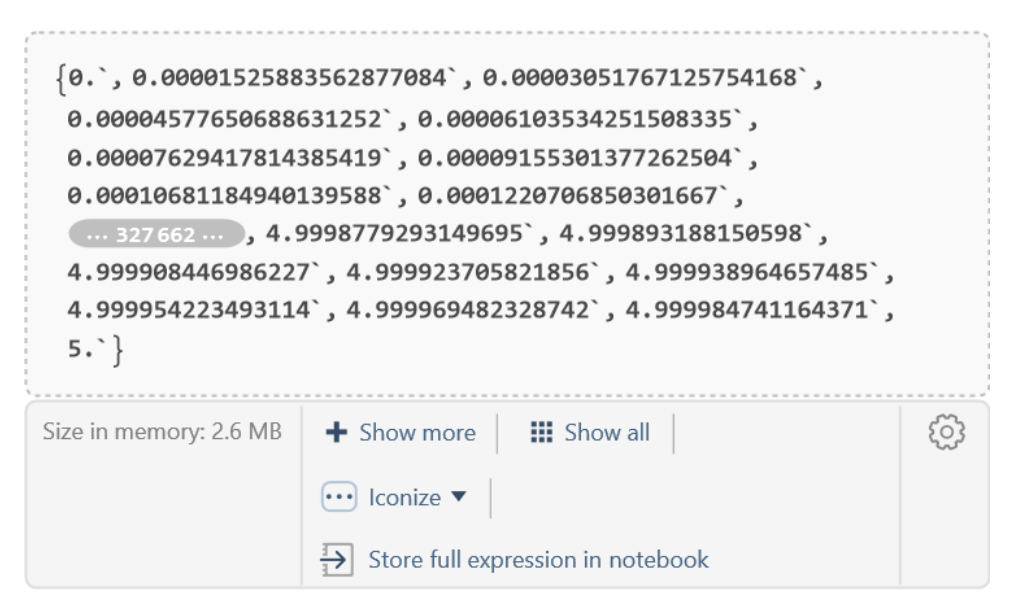

Obie otrzymane listy złożyłem w macierz dwukolumnową:

#### **ts = Transpose[{time, tr}]**

w postaci:

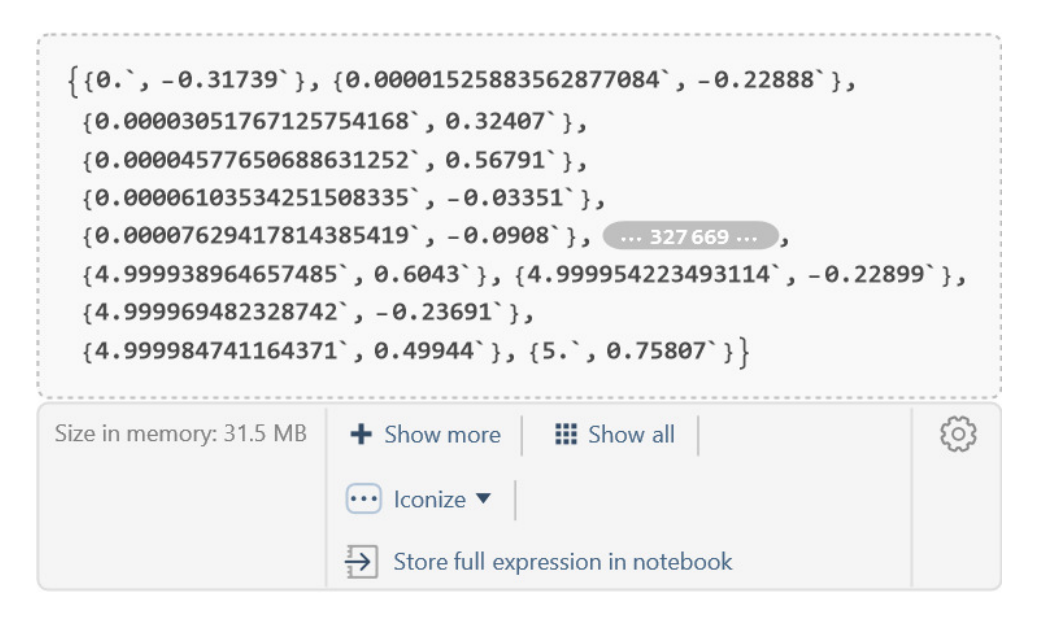

Rysunek [3.1.](#page-40-0) przedstawia wykres powyższej macierzy, czyli akcelerogram.

<span id="page-40-0"></span>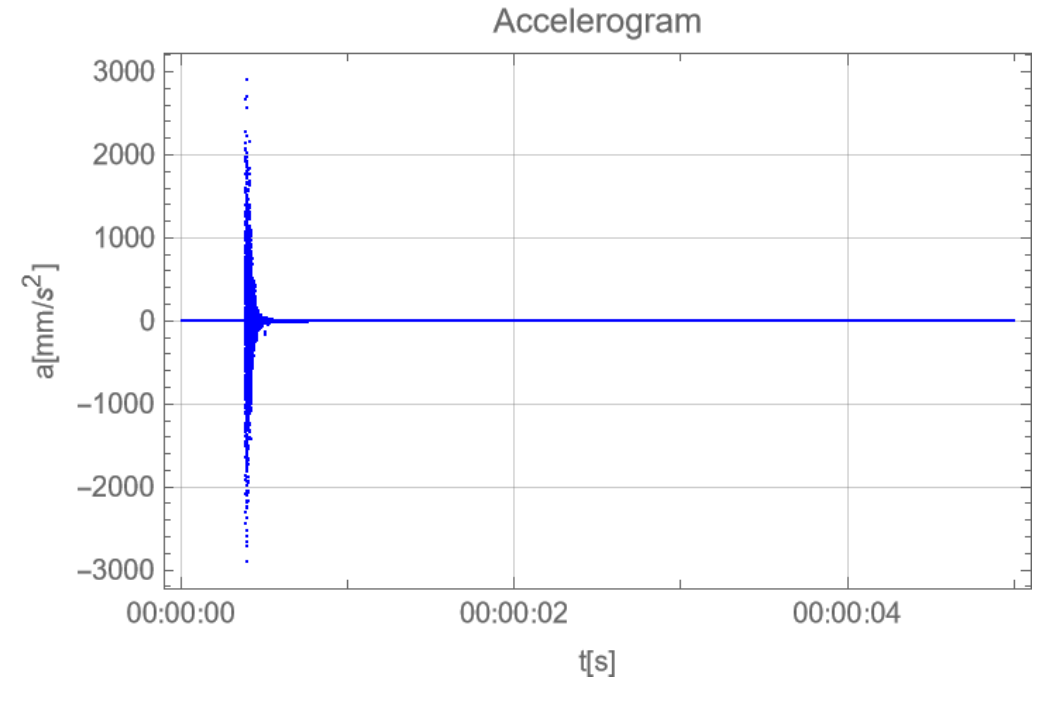

Rys. 3.1. Akcelerogram Fig. 3.1. Accelerogram

### **3.2.2. Interpolacja**

Powyższy numeryczny zbiór można zamienić na ciągłą funkcję za pomocą polecenia **Interpolation** [\[43\]](#page-162-0). Argumentem tej funkcji jest **InterpolationOrder** [\[44\]](#page-162-1), określający stopień wielomianu pomiędzy punktami danych.

```
a[i_] :=
 a[i] =
  Interpolation[ts, InterpolationOrder  i]
```
Wybrałem wąski przedział czasowy  $(0.388, 0.390) s$  w pobliżu ekstremalnych wartości przyśpieszeń.

```
s = ListPlot[ts, PlotRange {{0.388, .390}, {-3000, 3000}},
  PlotStyle {Red, PointSize[Medium]}]
```
<span id="page-41-0"></span> $a$ [mm/s<sup>2</sup>] 3000 2000 1000  $\Omega$ t[s] 0.3885  $0.3890$ 0.8895  $0.3900$  $-1000$  $-2000$  $-3000$ 

Tak to się przedstawia na wykresie (rys. [3.2\)](#page-41-0).

Rys. 3.2. Pomierzone wartości przyśpieszeń w przedziale  $(0.388, 0.390) s$ Fig. 3.2. Measured acceleration values in the interval  $(0.388, 0.390) s$ 

Na kolejnych rysunkach pokazano interpolację danych pomiarowych przyśpieszeń z wielomianami stopnia 0., (rys. [3.3\)](#page-42-0) i stopnia 2. , (rys. [3.4\)](#page-42-1).

<span id="page-42-0"></span>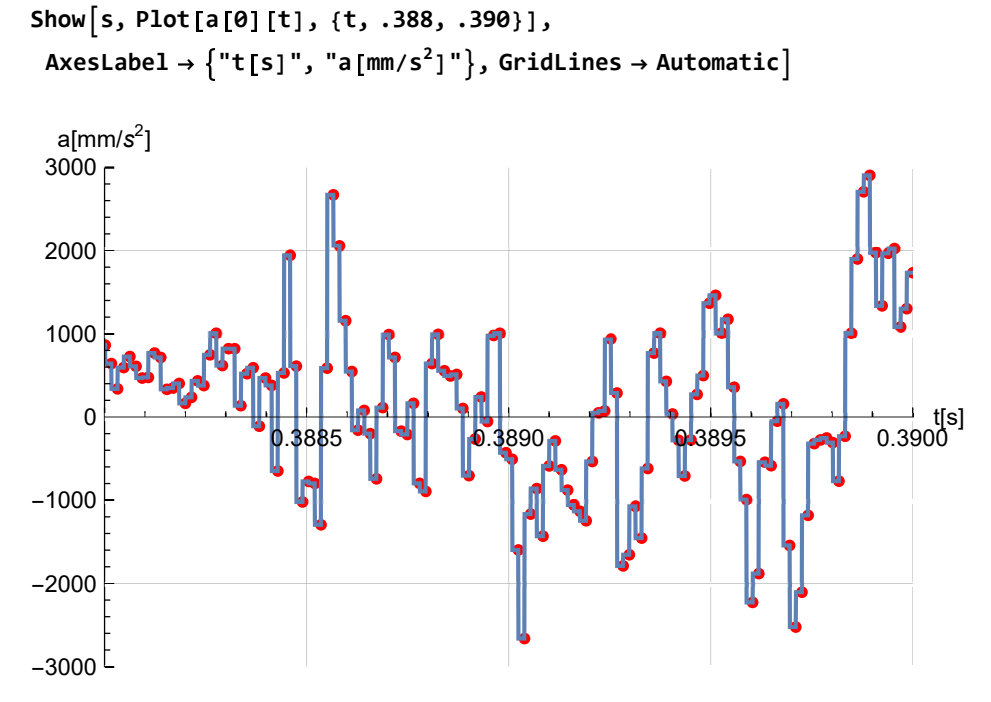

Rys. 3.3. Pomierzone wartości przyśpieszeń i ich interpolacja wielomianami stopnia 0. Fig. 3.3. Measured values of accelerations and their interpolation with polynomials of degree 0.

<span id="page-42-1"></span>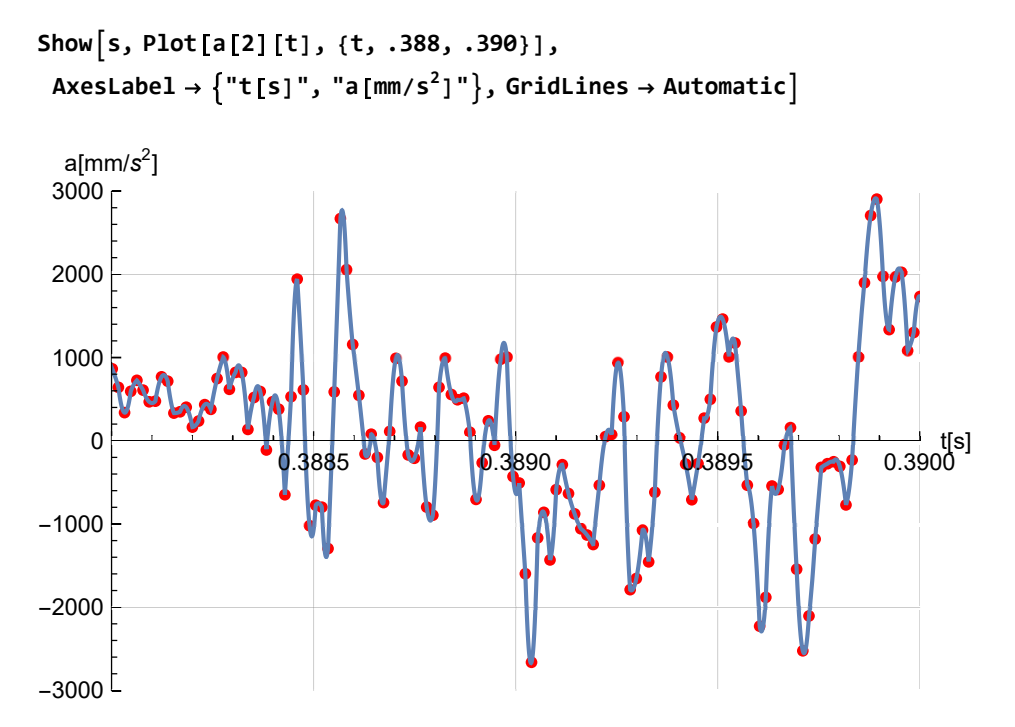

Rys. 3.4. Pomierzone wartości przyśpieszeń i ich interpolacja wielomianami stopnia 2. Fig. 3.4. Measured values of accelerations and their interpolation with polynomials of degree 2.

### **3.2.3. Całkowanie**

### *3.2.3.1. Prędkość*

Było dla mnie dużym zaskoczeniem, kiedy okazało się, że najprostszym i najbardziej efektywnym sposobem scałkowania funkcji interpolacyjnej jest całkowanie analityczne. Wystarczy zapisać:

$$
v[i_{-}][t_{-}]:=v[i][t]=\int \text{Evaluate}[a[i][t]] dt,
$$

aby w kilka sekund otrzymać wynik kolejnej funkcji interpolacyjnej, której wykres przedstawia przebieg funkcji prędkości.

```
Plot[Evaluate[v[2][t]], {t, 0, 5},
 PlotRange All,
 AxesLabel {"t[s]", "v[mm/s]"},
 GridLines Automatic,
 PlotLabel "Speed chart"]
```
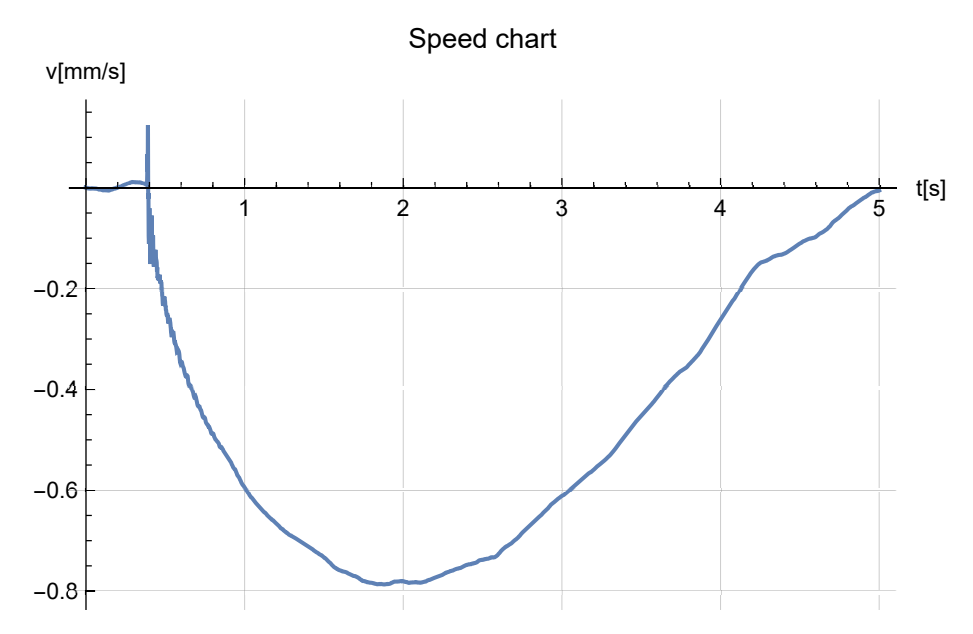

Rys. 3.5. Wykres prędkości Fig. 3.5. Speed chart

Całkowanie numeryczne tak mocno zmiennej funkcji wbudowaną w Mathematica procedurą zajmuje bardzo dużo czasu, gdyż jej algorytm nie daje sobie rady z zagęszczaniem przedziałów całkowania. W swojej naiwności podjąłem próbę zbudowania własnej, uproszczone procedury. Przed stratą czasu uratowała mnie próba scałkowania analitycznego. Po prostu program obliczył i scalił całki 327679 wielomianów, a to zoptymalizowanej procedurze zajmuje sekundy.

Wynikowa funkcja zdaje się być bardzo gładka. Gdy przyjrzymy się jej bliżej (rys. [3.6\)](#page-44-0), czyli w przedziale  $(0.380, 0.460)$  s i jeszcze bliżej, czyli w przedziale  $(0.388, 0.390)$  s (rys. [3.7\)](#page-45-0), to okazuje się mocno pofałdowana.

```
Plot[Evaluate[v[2][x]], {x, .38, .46},
 PlotRange All,
 AxesLabel {"t[s]", "v[mm/s]"},
 GridLines Automatic,
 PlotLabel "Speed chart"]
```
<span id="page-44-0"></span>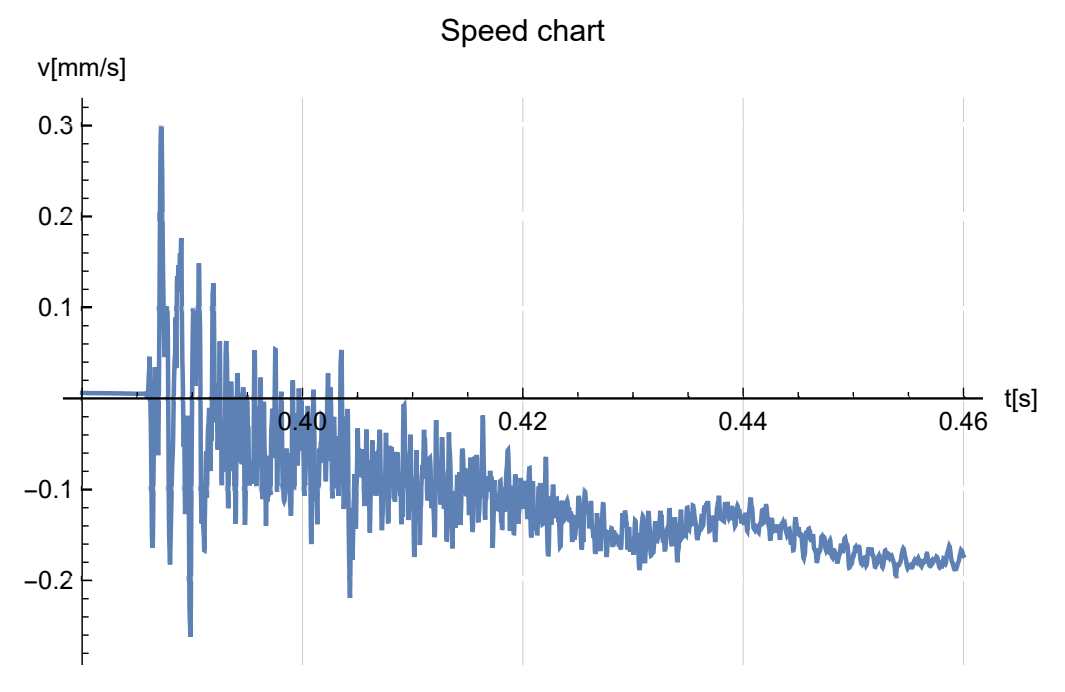

Rys. 3.6. Wykres prędkości z bliska, przedział  $(0.380, 0.460)$  s Fig. 3.6. Speed chart close up, interval  $(0.380, 0.460) s$ 

Jeszcze większe przybliżenie dokładniej prezentuje zmienny przebieg funkcji prędkości, rys. [3.7.](#page-45-0)

```
Plot[Evaluate[v[2][x]], {x, .388, .390},
 PlotRange All,
 AxesLabel {"t[s]", "v[mm/s]"},
 GridLines Automatic,
 PlotLabel "Speed chart"]
```
<span id="page-45-0"></span>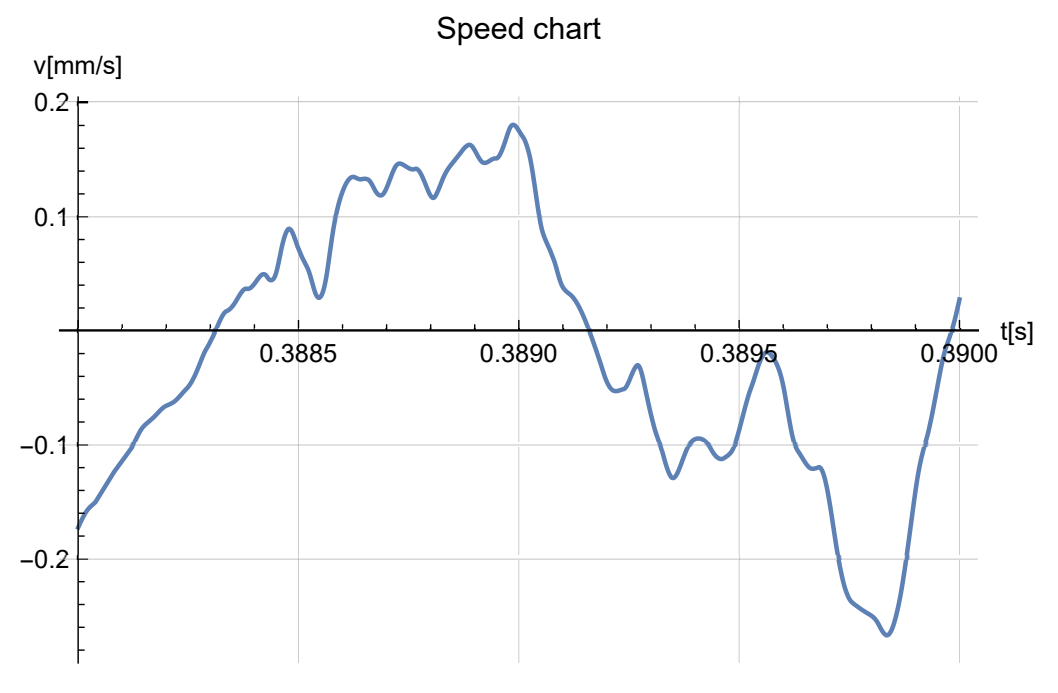

Rys. 3.7. Wykres prędkości w jeszcze większym zbliżeniu, przedział  $(0.388, 0.390) s$ Fig. 3.7. Speed chart even more closely, interval  $\langle 0.388, 0.390 \rangle s$ 

Minimalną prędkość odnotowujemy dla chwili czasu równej 2.1[s], a prędkość wygasa dopiero w piątej sekundzie.

**FindMinimum[v[2][x], {x, 2}]**

 $\{-0.783427, \{x \rightarrow 2.10729\}\}$ 

### *3.2.3.2. Przemieszczenie*

Całkując funkcję prędkości, otrzymujemy przemieszczenie, które jest opisane kolejną funkcję interpolacyjną.

 $\delta$   $[i_1[i_2] := \delta[i][t_1] = \int 0$  **Evaluate**  $[v[i][t]]$  dt

W całym przedziale przyrasta z pozoru łagodnie, rys. [3.8.](#page-46-0)

```
Plot[Evaluate[ [2][t]], {t, 0, 5},
 PlotRange  All, AxesLabel  {"t[s]", "δ[mm]"},
 GridLines  Automatic,
 PlotLabel  "Displacement graph"]
```
<span id="page-46-0"></span>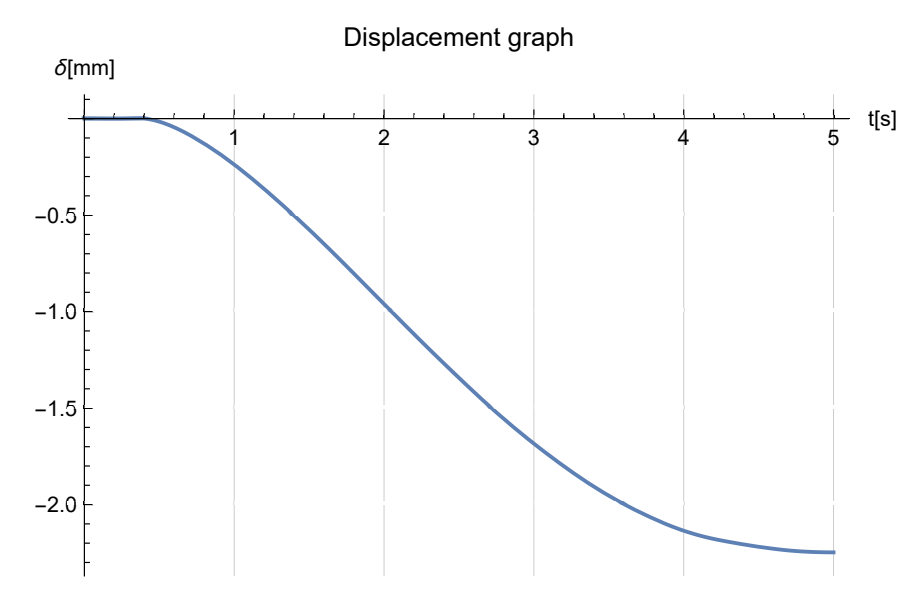

Rys. 3.8. Wykres przemieszczeń Fig. 3.8. Displacement graph

Dopiero bliskie przybliżenie (rys. [3.9\)](#page-46-1) pokazuje pofałdowanie wykresu.

```
Plot[Evaluate[ [2][t]], {t, .388, .390},
 PlotRange  All, AxesLabel  {"t[s]", "δ[mm]"},
 GridLines  Automatic,
 PlotLabel  "Displacement graph"]
```
<span id="page-46-1"></span>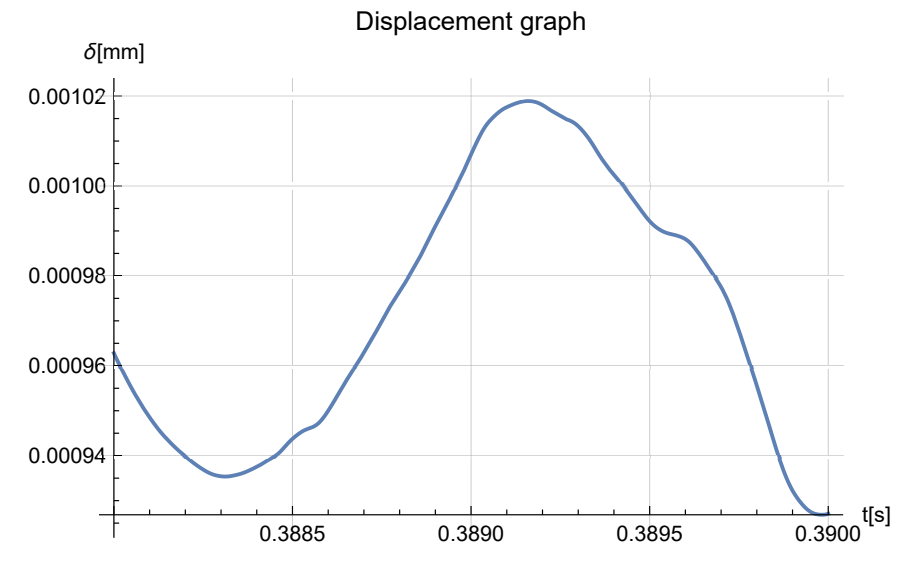

Rys. 3.9. Wykres przemieszczenia w dużym zbliżeniu, przedział  $\langle 0.388, 0.390 \rangle s$ Fig. 3.9. Close-up of the displacement diagram, interval  $(0.388, 0.390) s$ 

Tam, gdzie prędkość maleje do zera, czyli w piątej sekundzie, odnotowujemy ekstremalne przemieszczenie.

**Evaluate** $[δ[2][t]] /$ **.**  $t \rightarrow 5$ 

 $-2.24776$ 

Wykresy [3.1](#page-40-0)i [3.6](#page-44-0) sugerować mogą, że analizę przyśpieszeń i prędkości można ograniczyć do przedziału  $(0.38; 0, 48)$ s. Jeśli jednak chcemy ocenić jak wygląda dalszy ruch, wówczas trzeba brać pod uwagę dłuższy przedział czasu. Ponadto, jeśli przeanalizujemy równania ruchu wywołane omawianym impulsem, o czym mowa w rozdziale [4.](#page-48-0), to okaże się, że drgania trwają przez pełne 5 s.

# **3.3. Podsumowanie**

Przedstawione powyżej rozważanie jest kolejnym przykładem wyniku eksperymentu obliczeniowego, na jaki pozwala interaktywna w swej istocie praca z Mathematica. Eksperyment polegał na próbie zastosowania do problemu, z natury numerycznego, podejścia analitycznego. Okazało się, że użycie wbudowanych, a więc zoptymalizowanych procedur interpolacyjnych i całkowania analitycznego prowadzi do znacznie efektywniejszego i szybszego wyniku. Poza tym można postawić hipotezę, że poprawi się dokładność obliczeń.

Będzie to wymagało dalszych badań, ale jest nadzieja, że podejście pozwoli praktycznie rozwiązać problemy, dotyczące korekty linii bazowej akcelerogramów, opisane w artykule przeglądowym [\[41\]](#page-162-2) i omawianych tam wcześniejszych pracach licznych autorów. A problem jest bardzo aktualny, o czym świadczy niedawna praca [\[13\]](#page-159-0).

Ponieważ temat wydał mi się interesujący, więc referowałem go na Konferencji PCM-CMM 2023 [\[166\]](#page-178-0), Konferencji Krynickiej 2023 [\[170\]](#page-178-1) oraz szerzej opisałem w artykule [\[172\]](#page-179-0). W pracach tych omówiłem również zagadnienie opisane w rozdziale [4.](#page-48-0)

## <span id="page-48-0"></span>ROZDZIAŁ 4

# **CAŁKOWANIE RÓWNANIA RUCHU**

## **4.1. Wprowadzenie**

Omawiane w poprzednim rozdziale zagadnienie dotyczące akcelerogramu może być podstawą sprawdzenia, czy można poprawić i przyspieszyć analizę całkowania równania ruchu, przyjmując, że zadany tam sygnał stanowi zewnętrzne przyspieszenie przyłożone do ustroju o jednym stopniu swobody dynamicznej w postaci wymuszenia kinematycznego.

Zgodnie z podręcznikami [\[17,](#page-160-0) [18\]](#page-160-1) układ o jednym stopniu swobody wzbudzony kinematycznie sygnałem  $a<sub>s</sub>(t)$  opisać można równaniem:

$$
q''(t) + 2 c q'(t) + \omega^2 q(t) = -a_s(t)
$$
\n(4.1)

W tym równaniu  $\omega = \sqrt{\frac{k}{m}}$  $\frac{k}{m}$  to częstość kołowa drgań swobodnych układu nietłumionego o jednym stopniu swobody, o masie m i sztywności k, a c odpowiada za tłumienie wiskotyczne. W dalszych rozważaniach przyjąłem, że sygnał wzbudzenia w tym równaniu  $a_s(t) = -a(t)$ , gdzie  $a(t)$  to analizowane w poprzednim rozdziale quasi-analityczną przyspieszenie, zdefiniowane przez interpolację numerycznego accelerogramu. Mogę tak zrobić, gdyż przedstawione rozważania mają na celu jedynie pokazanie metody.

Warto zwrócić uwagę, że działam tu niejako pod prąd dotychczasowym trendom, a w zasadzie na przekór przekonania, że metody komputerowe to synonim metod numerycznych. Tu dane numeryczne zostały komputerowo przekształcone analitycznie.

# <span id="page-49-0"></span>**4.2. Analityczne rozwiązanie równania ruchu**

Liniowe równanie różniczkowe, jakim można opisać ruch układu o jednym stopniu swobody, zakładając, że w chwili  $t = 0$  pozostaje w spoczynku i do którego przyłożono przyspieszenie opisane funkcją  $a(t)$  można rozwiązać w Mathematica.

DSolve
$$
\begin{aligned} [\mathsf{q}''[t] + 2 \mathsf{c} \; \mathsf{q}'[t] + \omega^2 \, \mathsf{q}[t] &= \mathsf{a}[t], \\ \mathsf{q}[0] &= \mathsf{0}, \; \mathsf{q}'[0] = \mathsf{0} \}, \\ \mathsf{q}[t], \; t \end{aligned}
$$

Otrzymujemy rozwiązanie postaci:

$$
\left\{\left\{q\left[\begin{matrix}t\end{matrix}\right]\right\}\right\} - e^{t\left(-c+\sqrt{c^2-\omega^2}\right)} \int_{1}^{0} \frac{e^{2 c \tau + \tau \left(-c-\sqrt{c^2-\omega^2}\right)} \sqrt{c^2-\omega^2} a[\tau]}{2(c-\omega) (c+\omega)} d\tau + \frac{e^{2 c \tau + \tau \left(-c-\sqrt{c^2-\omega^2}\right)} \sqrt{c^2-\omega^2} a[\tau]}{2(c-\omega) (c+\omega)} d\tau - \frac{2(c-\omega) (c+\omega)}{2(c-\omega) (c+\omega)} d\tau - \frac{e^{2 c \tau + \tau \left(-c+\sqrt{c^2-\omega^2}\right)} \sqrt{c^2-\omega^2} a[\tau]}{2(c-\omega) (c+\omega)} d\tau + \frac{2(c-\omega) (c+\omega)}{2(c-\omega) (c+\omega)} d\tau + \frac{e^{2 c \tau + \tau \left(-c+\sqrt{c^2-\omega^2}\right)} \sqrt{c^2-\omega^2} a[\tau]}{2(c-\omega) (c+\omega)} d\tau\right\}
$$

Wyrażenie wydaje się długie i skomplikowane, jednak gdy się mu bliżej przyjrzeć, to widać, że pary wyrazów 1 i 2 oraz 3 i 4 to te same funkcje różniące się jedynie granicami całkowania.

Po pierwsze, w tym wyrażeniu można uprościć niektóre wzory. Najczęściej stosuje się do tego **FullSimplify** [\[38\]](#page-162-3),

$$
\text{FullSimplify}\left[\left\{e^{2 c \tau + \tau \left(-c + \sqrt{c^2 - \omega^2}\right)}, e^{2 c \tau + \tau \left(-c - \sqrt{c^2 - \omega^2}\right)}\right\}\right] \newline \left\{e^{\tau \left(c + \sqrt{c^2 - \omega^2}\right)}, e^{\tau \left(c - \sqrt{c^2 - \omega^2}\right)}\right\}\right]
$$

choć czasem wystarczy rozwinąć wyrażenie funkcją **Expand** [\[32\]](#page-161-0):

```
Expand[(C - \omega) (C + \omega)]c^2 - \omega^2
```
Jak już wspomniałem występują w niej całkowania tych samych dwóch funkcji w przedziale od 1 do 0 i od 1 do t. Zamiana granic całkowania pierwszego typu całek na od 0 do 1 powoduje jedynie zmianę znaku wyniku na przeciwny.

$$
\int_0^1 f(x) \, dx = -\int_1^0 f(x) \, dx
$$

Teraz można funkcję całkować w przedziale od 0 do t. Całka oznaczona jest różnicą wartości funkcji pierwotnej na końcach przedziału całkowania.  $F(t)$  jest równa całce nieoznaczonej, a z warunków brzegowych wynika, że  $F(0) = 0$ . Możemy tak powiedzieć, gdyż ustalając chwilę czasu  $t = 0$  na początek pomiaru przyspieszeń dziedzina funkcji zaczyna się dopiero w tym momencie. W przypadku gdy analizowany sygnał wzbudzenia opisany jest funkcją ciągłą, która przyjmuje niezerowe wartości dla t < 0, można wymusić spełnienie warunków początkowych mnożąc tę funkcję przez  $\theta(t)$  Heaviside'a.

$$
\int_{1}^{t} f(\tau) d\tau + \int_{0}^{1} f(\tau) d\tau = \int_{0}^{t} f(\tau) d\tau = F(t) - F(0) = \int f(t) dt
$$

zatem ostatecznie po wyciągnięciu stałej wartości mianownika 2 √  $c^2 - \omega^2$ poza całki i sprowadzeniu do wspólnego mianownika dostajemy wyrażenie zawierające 2 całki.

$$
q[t_1 := e^{-\left(c - \sqrt{c^2 - \omega^2}\right)t} \int e^{\left(c - \sqrt{c^2 - \omega^2}\right)t} a[t] dt - e^{-\left(c + \sqrt{c^2 - \omega^2}\right)t} \int e^{\left(c + \sqrt{c^2 - \omega^2}\right)t} a[t] dt - e^{-\left(c + \sqrt{c^2 - \omega^2}\right)t}
$$

Przyjmując dowolną analityczną funkcję przyspieszenia, można sprawdzić, że to wyrażenie generuje identyczną funkcję, tak jak pierwotne rozwiązanie ze zdefiniowaną funkcją  $a(t)$ . To, że udało się tak uprościć wzór dowodzi, że nadal umysł ludzki góruje nad inteligencją obliczeniową.

# <span id="page-51-0"></span>**4.3. Całkowanie równania ruchu dla akcelerogramu**

Dla naszej funkcji przyspieszenia z poprzedniego rozdziału można teraz zbudować procedurę, która pozwoli ją scałkować. Jednak okazuje się, że całkowanie funkcji zinterpolowanej, pomnożonej przez funkcję analityczną, nie przebiega tak szybko, jak to było wcześniej.

Zatem zdefiniuję dwie funkcje podcałkowe:

```
f1 = \tau \mapsto e^{\tau (c - \sqrt{c^2 - \omega^2})} a[6][\tau]
Function [\tau, e^{\tau \left(c - \sqrt{c^2 - \omega^2}\right)} a [6] [\tau]f2 = \tau \mapsto e^{\tau (ct + \sqrt{c^2 - \omega^2})} a[6](\tau)Function [\tau, e^{\tau (c+\sqrt{c^2-\omega^2})} a[6][\tau]]
```
Dalsze obliczenia trzeba poprowadzić dla ustalonych danych. Wobec tego przyjmę parametry częstości kołowej drgań swobodnych  $\omega$  i współczynnik tłumienia c.

```
ω = 50; c = 2;
```
Funkcja **f1** jest, jak stwierdzono powyżej, iloczynem.

**f1[t]**

$$
-\frac{1}{16\,\sqrt{39}}\,\dot{\mathbb{1}}\,\,e^{\left(2-8\,\dot{\mathbb{1}}\,\sqrt{39}\,\right)\,t}
$$

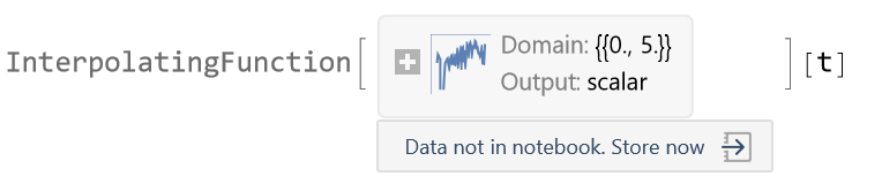

Tę funkcję reinterpoluję. Najpierw zamienię ją na ciąg punktów i żeby zminimalizować błąd, zagęścimy podwójnie podział przedziału czasowego. Czy to pomoże? Pewnie nie zaszkodzi.

**Table t, f1[t]}, t, 0, 5, 1**  $\frac{1}{327\,679\times2}$ }]

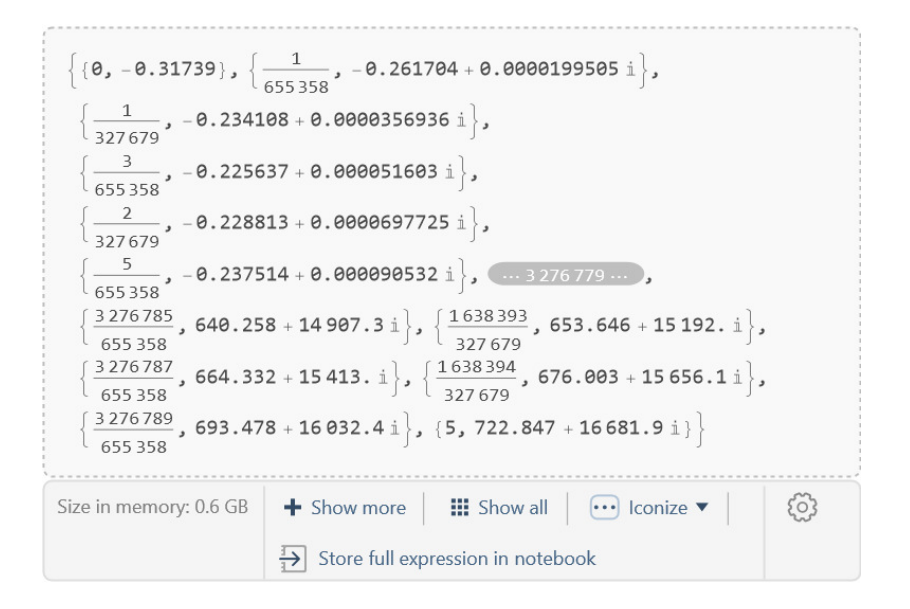

Teraz mogę ponownie zinterpolować (uciąglić) ten zbiór.

## **cf1 = Interpolation[%, InterpolationOrder 6]**

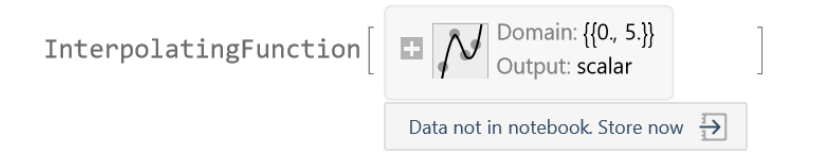

Podobnie uczynię dla drugiej funkcji.

$$
\begin{array}{ll}\n\text{cc1[t]} = \int \text{cfl[t] dt} \\
\text{InterpolatingFunction} \begin{bmatrix} \Box \Big[\bigwedge \Big] \text{Domain: } \{0, 5.\} \end{bmatrix} \begin{bmatrix} \downarrow \\ \Box \end{bmatrix} [t]\n\\
\text{Data not in notebook.} \end{array}
$$

## **f2[t]**

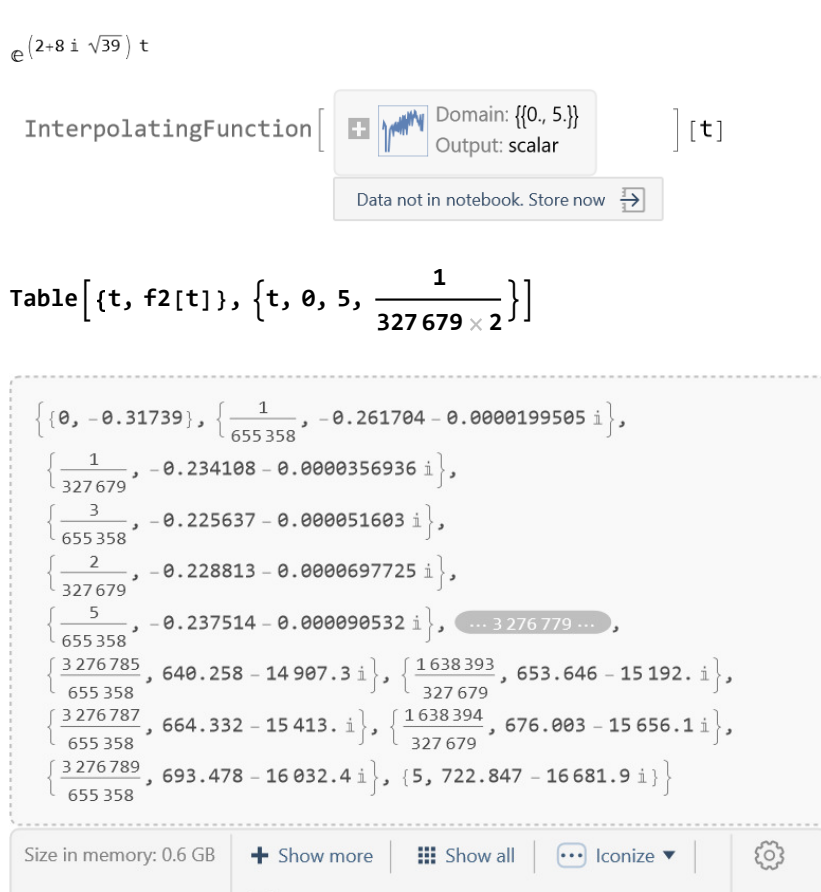

 $\frac{1}{1}$  Store full expression in notebook

**cf2 = Interpolation[%, InterpolationOrder 6]**

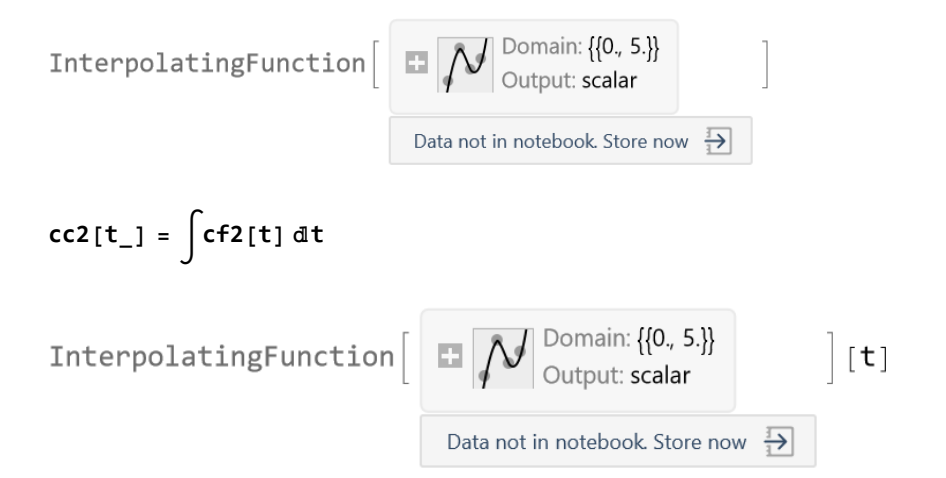

Teraz obliczone całki wystarczy pomnożyć przez stojące przy nich funkcje, odpowiednio odjąć i podzielić przez stałą.

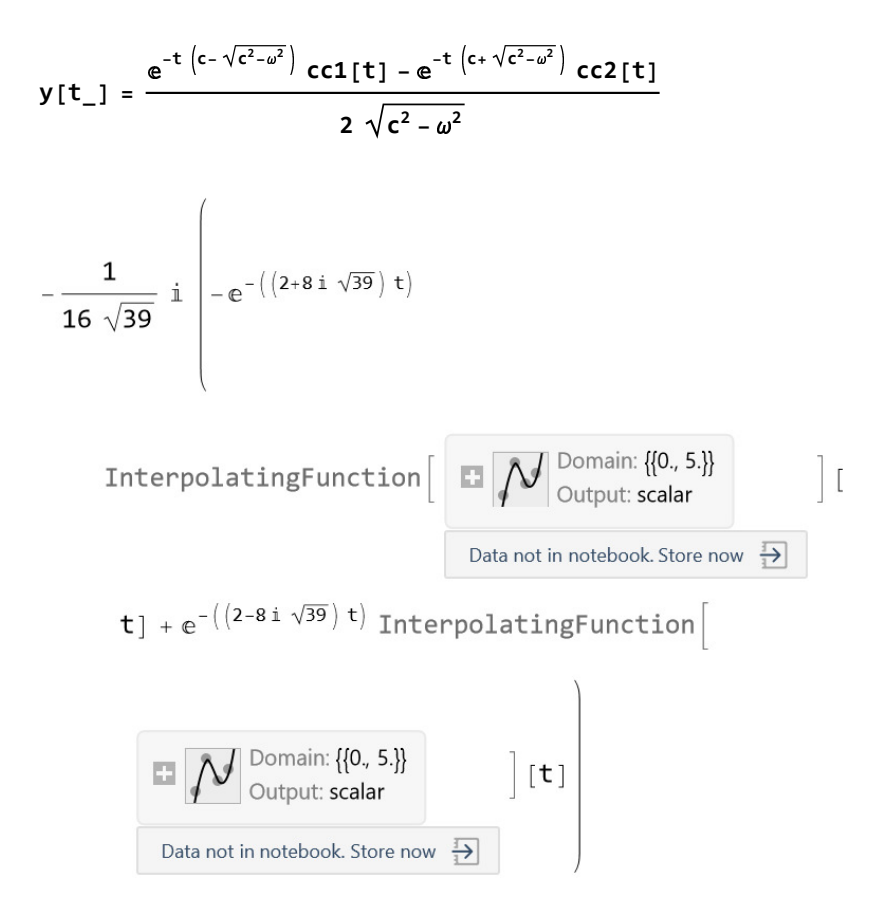

Warto tu zauważyć, że dla rozpatrywanego przypadku tłumienia podkrytycznego  $c < \omega$  wszystkie powyżej występujące funkcje są zdefiniowane w zbiorze liczb zespolonych. Wynik końcowy jest jednak liczbą rzeczywistą, o czym możemy się wprost przekonać, plotując wykres.

```
Plot[Evaluate[y[t]], {t, 0, 5},
 PlotRange  All, GridLines  Automatic,
 AxesLabel  {"t[s]", "δ[mm]"}, PlotPoints  10 000]
```
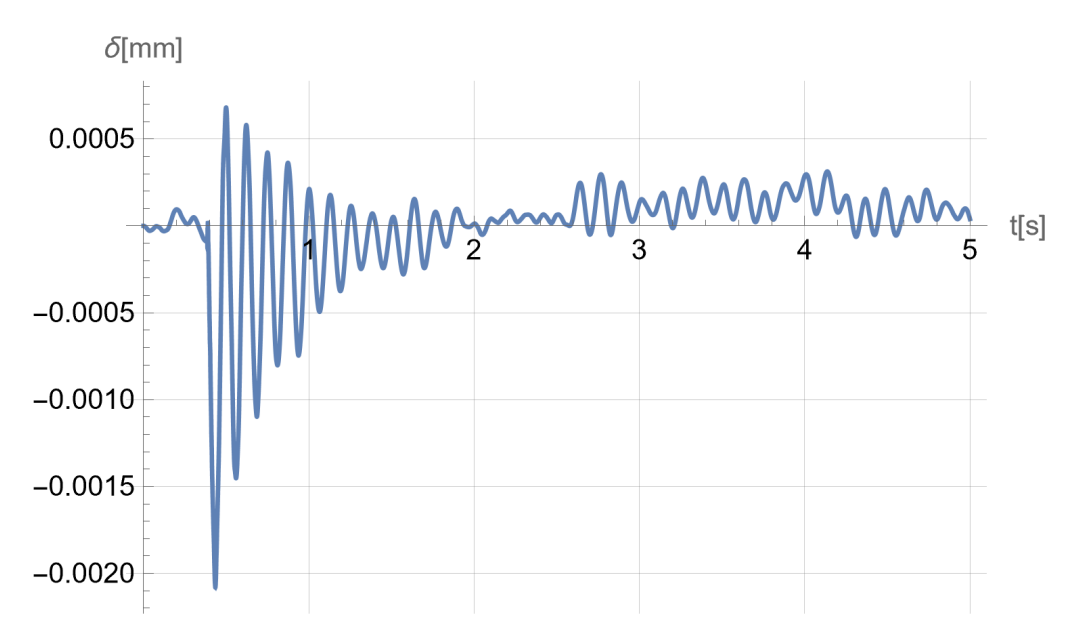

Rys. 4.1. Rozwiązanie analityczne równania ruchu Fig. 4.1. Analytic solution of motion equation

Należy wspomnieć, że gdyby  $c > \omega$ , to w powyższych wyrażeniach występowałyby wyłącznie liczby rzeczywiste.

# **4.4. Praktyczny algorytm**

## **4.4.1. Wyprowadzenie wzorów**

### *4.4.1.1. Przemieszczenie*

W wypadku tłumienia podkrytycznego  $c < \omega$  wygodniejsze może być stosowanie wzoru zawierającego funkcje trygonometryczne, gdyż wszystkie wyrażenia występujące w toku obliczeń są rzeczywiste. W dalszej części skupię się na tym przypadku.

$$
q[t_1 := \frac{e^{-ct}}{\sqrt{\omega^2 - c^2}}
$$
  
\n
$$
\left(\sin\left[\sqrt{\omega^2 - c^2} t\right] \int e^{c\tau} a[\tau] \cos\left[\sqrt{\omega^2 - c^2} \tau\right] d\tau - \cos\left[\sqrt{\omega^2 - c^2} t\right] \int e^{c\tau} a[\tau] \sin\left[\sqrt{\omega^2 - c^2} \tau\right] d\tau\right)
$$

Wzór ten wyprowadziłem, rozwiązując pierwotne równanie dla konkretnych wartości liczbowych. To charakterystyczna rzecz dla Mathematica, że tylko w wypadku występowania współczynników liczbowych wynik podawany jest w formie przypominającej powyższą. Jak jednak wiadomo, rozwiązania całek i równań różniczkowych się zgaduje, tak też było w tym przypadku.

W dynamice konstrukcji popularnym chwytem jest wyrażenie współczynnika c jako iloczynu  $c = \xi \omega$ . Wynika to z obserwacji, że tłumienie wzrasta wraz ze wzrostem częstości drgań własnych, a współczynnik tłumienia  $\xi$  charakteryzuje się małą zmiennością i jest charakterystyczny dla typu konstrukcji. Wówczas powyższy wzór mogę zapisać jako:

$$
q[t_1] := \frac{e^{-\xi \omega t}}{\omega \sqrt{1 - \xi^2}} \star
$$
  

$$
\left(\sin \left[\omega \sqrt{1 - \xi^2} t\right] \int e^{\xi \omega t} a[t] \cos \left[\omega \sqrt{1 - \xi^2} t\right] dt - \cos \left[\omega \sqrt{1 - \xi^2} t\right] \int e^{\xi \omega t} a[t] \sin \left[\omega \sqrt{1 - \xi^2} t\right] dt\right)
$$

W dalszej analizie przydałoby się, aby wyprowadzić i uprościć wzory na prędkość  $q(t)$ , gdyż przy dalszym ciągu obliczeń pożądane byłoby, żeby obliczenia były dokładniejsze i szybsze. Poza tym wskazane byłoby wykazanie, że wyprowadzona, a w zasadzie zgadnięta formuła (choć z istotną asystą Mathematica), spełnia równanie różniczkowe i warunki początkowe.

#### *4.4.1.2. Prędkość*

Różniczkując funkcję  $q(t)$ 

#### **<sup>∂</sup><sup>t</sup> <sup>q</sup>[t]**,

otrzymujemy wyrażenie:

$$
-\frac{1}{\sqrt{1-\xi^2}} e^{-t\xi\omega}\xi
$$
\n
$$
\left(-\cos\left[t\sqrt{1-\xi^2}\omega\right]\int e^{t\xi\omega} a[t] \sin\left[t\sqrt{1-\xi^2}\omega\right] dt + \left(\int e^{t\xi\omega} a[t] \cos\left[t\sqrt{1-\xi^2}\omega\right] dt\right) \sin\left[t\sqrt{1-\xi^2}\omega\right] \right) + \frac{1}{\sqrt{1-\xi^2}\omega} e^{-t\xi\omega}
$$
\n
$$
\left(\sqrt{1-\xi^2}\omega \cos\left[t\sqrt{1-\xi^2}\omega\right]\int e^{t\xi\omega} a[t] \cos\left[t\sqrt{1-\xi^2}\omega\right] dt + \sqrt{1-\xi^2}\omega \times \left(\int e^{t\xi\omega} a[t] \sin\left[t\sqrt{1-\xi^2}\omega\right] dt\right) \sin\left[t\sqrt{1-\xi^2}\omega\right] \right)
$$

Uproszczenie tego wyrażenia uzyskuję funkcją:

```
\text{Assuming}\left[\omega > \theta \, \& \theta \leq \xi < 1\right]FullSimplify[%]
]
```
Funkcja upraszczająca może działać lepiej, jeśli otrzyma informację jaka jest dziedzina funkcji, w tym przypadku wiemy, że  $\omega > 0$  i  $0 \le \xi < 1$ . Rzeczywiście to pomogło.

Okazuje się, że w tym wyrażeniu występują obie całki, każda tylko jeden raz.

$$
\frac{1}{\sqrt{1-\xi^2}} e^{-t\xi\omega}
$$
\n
$$
\left( \int e^{t\xi\omega} a[t] \cos\left[t \sqrt{1-\xi^2} \omega\right] dt \right) \times
$$
\n
$$
\left( \sqrt{1-\xi^2} \cos\left[t \sqrt{1-\xi^2} \omega\right] - \xi \sin\left[t \sqrt{1-\xi^2} \omega\right] \right) +
$$
\n
$$
\left( \int e^{t\xi\omega} a[t] \sin\left[t \sqrt{1-\xi^2} \omega\right] dt \right) \times
$$
\n
$$
\left( \xi \cos\left[t \sqrt{1-\xi^2} \omega\right] + \sqrt{1-\xi^2} \sin\left[t \sqrt{1-\xi^2} \omega\right] \right) \right)
$$

## *4.4.1.3. Przyspieszenie*

Podobnie jest z drugą pochodną funkcji przemieszczenia:

**∂{t,2} q[t]**

$$
\frac{1}{\sqrt{1-\xi^2}} e^{-\xi \omega} \xi^2 \omega
$$
\n
$$
\left(-\cos\left[\frac{1}{2} \sqrt{1-\xi^2} \omega\right] \times \int e^{\xi \omega} a[\frac{1}{2} \sin\left[\frac{1}{2} \sqrt{1-\xi^2} \omega\right] d\tau + \int e^{\xi \omega} a[\frac{1}{2} \cos\left[\frac{1}{2} \sqrt{1-\xi^2} \omega\right] d\tau\right) \times
$$
\n
$$
\sin\left[\frac{1}{2} \sqrt{1-\xi^2} \omega\right] - \int e^{\xi \omega} \xi^2 e^{-\xi \omega} \xi
$$
\n
$$
\left(\sqrt{1-\xi^2} \omega \cos\left[\frac{1}{2} \sqrt{1-\xi^2} \omega\right] \times \int e^{\xi \omega} a[\frac{1}{2} \cos\left[\frac{1}{2} \sqrt{1-\xi^2} \omega\right] d\tau + \int e^{\xi \omega} a[\frac{1}{2} \cos\left[\frac{1}{2} \sqrt{1-\xi^2} \omega\right] d\tau + \int e^{\xi \omega} a[\frac{1}{2} \sin\left[\frac{1}{2} \sqrt{1-\xi^2} \omega\right] d\tau\right) \times
$$
\n
$$
\sin\left[\frac{1}{2} \sqrt{1-\xi^2} \omega\right] + \int e^{\xi \omega} \xi^2 \omega
$$
\n
$$
\left(2 e^{\xi \omega} \sqrt{1-\xi^2} \omega a[\frac{1}{2} \cos\left[\frac{1}{2} \sqrt{1-\xi^2} \omega\right] \times \int e^{\xi \omega} a[\frac{1}{2} \sin\left[\frac{1}{2} \sqrt{1-\xi^2} \omega\right] d\tau - (1-\xi^2) \omega^2 \times \int e^{\xi \omega} a[\frac{1}{2} \sin\left[\frac{1}{2} \sqrt{1-\xi^2} \omega\right] d\tau + 2 e^{\xi \omega} a[\frac{1}{2} \cos\left[\frac{1}{2} \sqrt{1-\xi^2} \omega\right] d\tau + 2 e^{\xi \omega} a[\frac{1}{2} \cos\left[\frac{1}{2} \sqrt{1-\xi^2} \omega\right] d\tau + 2 e^{\xi \omega} a[\frac{1}{2} \cos\left[\frac{1}{2} \sqrt{1-\xi^2}
$$

To wyrażenie można znacznie uprościć, przyjmując takie same założenia jak dla funkcji prędkości:

Assuming 
$$
[\omega > 0 880 \le \xi < 1
$$
,  
\nFullSimplify [%]  
\n1  
\na [t]  $-\frac{1}{\sqrt{1-\xi^2}} e^{-t\xi \omega} \omega$   
\n $\left( \int e^{t\xi\omega} a[t] \cos \left[ t \sqrt{1-\xi^2} \omega \right] dt \right)$   
\n $\left( 2\xi \sqrt{1-\xi^2} \cos \left[ t \sqrt{1-\xi^2} \omega \right] + (1-2\xi^2) \sin \left[ t \sqrt{1-\xi^2} \omega \right] \right) + \left( \int e^{t\xi\omega} a[t] \sin \left[ t \sqrt{1-\xi^2} \omega \right] dt \right) \times \left( \left( -1 + 2\xi^2 \right) \cos \left[ t \sqrt{1-\xi^2} \omega \right] + 2\xi \sqrt{1-\xi^2} \sin \left[ t \sqrt{1-\xi^2} \omega \right] \right) \right)$ 

## *4.4.1.4. Wzory końcowe prędkości i przyspieszenia*

Na koniec, aby uzyskać jeszcze krótsze wyrażenia, przekształciłem występujące w obu wyrażeniach za całkami liniowe kombinacje funkcji sinus i cosinus do postaci α sin( $\omega\,\sqrt{1-\xi^2}\,t+\beta$ ) lub α cos( $\omega\,\sqrt{1-\xi^2}\,t+\beta$ ) (czego wyprowadzenie pominę) i otrzymałem następujące, proste wzory:

$$
pp[t_]: = \frac{1}{\sqrt{1-\xi^2}} e^{-t \xi \omega} *\left(\cos \left[\omega \sqrt{1-\xi^2} t + \arcsin[\xi]\right] \int e^{\xi \omega t} a[t] \cos \left[\omega \sqrt{1-\xi^2} t\right] dt+ \sin \left[\omega \sqrt{1-\xi^2} t + \arcsin[\xi]\right] \int e^{\xi \omega t} a[t] \sin \left[\omega \sqrt{1-\xi^2} t\right] dt\right)
$$

$$
dp[t_]: = a[t] - \frac{e^{-t \xi \omega} \omega}{\sqrt{1 - \xi^2}} *
$$
  
\n
$$
\left(\sin \left[\omega \sqrt{1 - \xi^2} t + 2 \arcsin[\xi]\right] \int e^{\xi \omega t} a[t] \cos \left[\omega \sqrt{1 - \xi^2} t\right] dt - \cos \left[\omega \sqrt{1 - \xi^2} t + 2 \arcsin[\xi]\right] \int e^{\xi \omega t} a[t] \sin \left[\omega \sqrt{1 - \xi^2} t\right] dt \right)
$$

Wyprowadzone wzory pozwalają uprościć i przyspieszyć analizę równania ruchu i wykonać obliczenia z większą dokładnością niż w punkcie [4.3.](#page-51-0) Przede wszystkim nie ma potrzeby różniczkowania rozwiązania w postaci funkcji interpolacyjnej, bo raz policzone całki występują w wyrażeniach na prędkość i przyspieszenie w niezmienionej postaci. Poza tym występujące we wszystkich wyrażeniach współczynniki liczbowe powtarzają się lub są bardzo podobne i można je obliczyć na początku procedury. W istotny sposób przyśpiesza to procedurę.

Warto zwrócić uwagę na funkcję opisującą przyśpieszenie. Jej pierwszy wyraz to zewnętrzne, przyłożone do układu przyśpieszenie. Nie ma na ten wyraz wpływu charakterystyka dynamiczna układu, w tym tłumienie. W pozostałych funkcjach na przemieszczenie i prędkość funkcja przyśpieszenia wzbudzającego występuje tylko w funkcjach podcałkowych.

Przedstawione tu podejście analityczne może być narzędziem kontroli podejść numerycznych. Również w tym przypadku dokonam porównania wyników z rozwiązaniem numerycznym.

### *4.4.1.5. Sprawdzenie*

Teraz sprawdzę, czy te wyrażenia spełniają równanie różniczkowe.

```
\text{Assuming } [\omega > 0.88 \cdot 0 \leq \xi < 1,FullSimplify
   dp t + 2 ξ ω pp t + ω2
q t a t
 1
\mathbf{I}
```
**True** 

Okazało się, że rozumowanie było poprawne. Dodam, że dokonałem takiego sprawdzenia dla wszystkich omawianych w tym rozdziale przypadków.

Jeśli chodzi o warunki początkowe, to założyłem, że w chwili  $t = 0$  układ pozostaje w spoczynku, czyli przemieszczenie i prędkość zerują się. Aby było to zapewnione funkcja zewnętrznego obciążenia  $a(t)$  powinna rozpocząć się nie wcześniej niż w chwili  $t = 0$ . Dla akcelerogramu jest to spełnione automatycznie, gdyż nie znam wartości wcześniejszych i milcząco przyjmuję je jako zerowe.

# **4.5. Tłumienie krytyczne**

Gdy mamy do czynienia z przypadkiem szczególnym  $c = \omega$  ( $\xi = 1$ ), czyli tłumieniem krytycznym, wówczas powinniśmy posługiwać się następującym wzorem, gdyż w dwóch wcześniejszych mielibyśmy do czynienia z dzieleniem przez zero.

$$
q[t_]: = e^{-t\omega} \left( t \int e^{\tau \omega} a[\tau] d\tau - \int e^{\tau \omega} \tau a[\tau] d\tau \right)
$$

Zbliżając się do tego przypadku, musimy się liczyć z niestabilnością numeryczną. Numeryczne rozwiązanie może wymagać dalszego podwyższania dokładności obliczeń, co jest możliwe w Mathematica, oczywiście kosztem czasu obliczeń. W przypadku programów operujących tylko na precyzji maszynowej jest to niemożliwe.

# **4.6. Wzory publikacyjne**

Rozważania teoretyczne podsumuję zestawieniem wyprowadzonych wzorów dla różnych przypadków tłumienia, czyli wartości współczynnika ξ.

## **4.6.1. Brak tłumienia**

Zacznijmy od przypadku trywialnego, czyli braku tłumienia, co wyraża się tym, że  $\xi = 0$ , a równanie różniczkowe problemu i warunki brzegowe są opisane przez równania [\(4.2\)](#page-61-0).

<span id="page-61-0"></span>
$$
\ddot{q}(t) + \omega^2 q(t) = a(t), \ q(0) = 0, \ \dot{q}(0) = 0 \tag{4.2}
$$

$$
q(t) = \frac{\sin(\omega t) \int \cos(\omega t) a(t) dt - \cos(\omega t) \int \sin(\omega t) a(t) dt}{\omega}
$$
(4.3)

$$
\dot{q}(t) = \sin(\omega t) \int \sin(\omega t) a(t) dt + \cos(\omega t) \int \cos(\omega t) a(t) dt \qquad (4.4)
$$

<span id="page-61-1"></span>
$$
\ddot{q}(t) = a(t) - \omega \left( \sin(\omega t) \int \cos(\omega t) a(t) dt - \cos(\omega t) \int \sin(\omega t) a(t) dt \right)
$$
\n(4.5)

## **4.6.2. Tłumienie podkrytyczne**

W przypadku drgań tłumionych ( $\xi > 0$ ) problem opisany jest równaniami:

$$
\ddot{q}(t) + 2\xi \omega \dot{q}(t) + \omega^2 q(t) = a(t), \ q(0) = 0, \ \dot{q}(t) = 0 \tag{4.6}
$$

Z przyczyn praktycznych wzory dla drgań tłumionych ( $\xi > 0$ ) podzielone zostały na 3 przypadki. W pierwszym z nich, zwanym tłumieniem podkrytycznym, kiedy  $0 < \xi < 1$ , wygodnie jest stosować wzory [\(4.7\)](#page-62-0), [\(4.8\)](#page-62-1), [\(4.9\)](#page-62-2). Wtedy operujemy na liczbach rzeczywistych w całym procesie obliczeniowym. Gdybyśmy użyli tych wzorów dla ξ > 1, to operowalibyśmy na liczbach zespolonych, ale wyniki będą rzeczywiste.

<span id="page-62-0"></span>
$$
q(t) := \frac{e^{-\xi \omega t}}{\omega \sqrt{1 - \xi^2}} \cdot \left( \sin \left( \omega \sqrt{1 - \xi^2} t \right) \int e^{\xi \omega t} a(t) \cos \left( \omega \sqrt{1 - \xi^2} t \right) dt + \cdots \right)
$$

$$
- \cos \left( \omega \sqrt{1 - \xi^2} t \right) \int e^{\xi \omega t} a(t) \sin \left( \omega \sqrt{1 - \xi^2} t \right) dt \right)
$$
(4.7)

<span id="page-62-1"></span>
$$
\dot{q}(t) := \frac{e^{-\xi \omega t}}{\sqrt{1 - \xi^2}} \cdot \left( \sin \left( \omega \sqrt{1 - \xi^2} t + \sin^{-1}(\xi) \right) \int e^{\xi \omega t} a(t) \sin \left( \omega \sqrt{1 - \xi^2} t \right) dt + \right. \\
\left. + \cos \left( \omega \sqrt{1 - \xi^2} t + \sin^{-1}(\xi) \right) \int e^{\xi \omega t} a(t) \cos \left( \omega \sqrt{1 - \xi^2} t \right) dt \right)
$$
\n(4.8)

<span id="page-62-2"></span>
$$
\ddot{q}(t) := a(t) - \frac{\omega e^{-\xi \omega t}}{\sqrt{1 - \xi^2}} \cdot \left( \sin \left( \omega \sqrt{1 - \xi^2} t + 2 \sin^{-1}(\xi) \right) \int e^{\xi \omega t} a(t) \cos \left( \omega \sqrt{1 - \xi^2} t \right) dt + -\cos \left( \omega \sqrt{1 - \xi^2} t + 2 \sin^{-1}(\xi) \right) \int e^{\xi \omega t} a(t) \sin \left( \omega \sqrt{1 - \xi^2} t \right) dt \right)
$$
\n(4.9)

## **4.6.3. Tłumienie nadkrytyczne**

Tłumienie nadkrytyczne, to sytuacja gdy  $\xi > 0$ . Wówczas wygodnie jest stosować wzory [\(4.10\)](#page-63-0), [\(4.11\)](#page-63-1)i [\(4.12\)](#page-63-2). Aczkolwiek, jak zresztą pokazałem na początku tego rozdziału (podrozdziały [4.3.](#page-51-0)i [4.2.\)](#page-49-0), Mathematica radzi sobie z działaniami na liczbach zespolonych, jeśli zastosujemy te wzory dla tłumienia podkrytycznego.

<span id="page-63-0"></span>
$$
q(t) = \frac{e^{-\left(\xi - \sqrt{\xi^2 - 1}\right)\omega t} \int e^{\left(\xi - \sqrt{\xi^2 - 1}\right)\omega t} a(t) dt}{2 \omega \sqrt{\xi^2 - 1}} +
$$
  

$$
= \frac{e^{-\left(\xi + \sqrt{\xi^2 - 1}\right)\omega t} \int e^{\left(\xi + \sqrt{\xi^2 - 1}\right)\omega t} a(t) dt}{2 \omega \sqrt{\xi^2 - 1}}
$$
(4.10)

<span id="page-63-1"></span>
$$
\dot{q}(t) = \frac{\left(\xi + \sqrt{\xi^2 - 1}\right)e^{-\left(\xi + \sqrt{\xi^2 - 1}\right)\omega t}\int e^{\left(\xi + \sqrt{\xi^2 - 1}\right)\omega t}a(t) dt}{2\sqrt{\xi^2 - 1}} + \frac{\left(\xi - \sqrt{\xi^2 - 1}\right)e^{-\left(\xi - \sqrt{\xi^2 - 1}\right)\omega t}\int e^{\left(\xi - \sqrt{\xi^2 - 1}\right)\omega t}a(t) dt}{2\sqrt{\xi^2 - 1}}
$$
\n(4.11)

<span id="page-63-2"></span>
$$
\ddot{q}(t) = a(t) + \frac{\omega \left(1 - 2\xi \left(\xi - \sqrt{\xi^2 - 1}\right)\right) e^{-\left(\xi - \sqrt{\xi^2 - 1}\right)\omega t} \int e^{\left(\xi - \sqrt{\xi^2 - 1}\right)\omega t} a(t) dt}{2\sqrt{\xi^2 - 1}} + \frac{\omega \left(1 - 2\xi \left(\xi + \sqrt{\xi^2 - 1}\right)\right) e^{-\left(\xi + \sqrt{\xi^2 - 1}\right)\omega t} \int e^{\left(\xi + \sqrt{\xi^2 - 1}\right)\omega t} a(t) dt}{2\sqrt{\xi^2 - 1}}
$$
\n
$$
(4.12)
$$

### **4.6.4. Tłumienie krytyczne**

Dla $\xi = 1$  wzory [\(4.7\)](#page-62-0), [\(4.8\)](#page-62-1), [\(4.9\)](#page-62-2) [\(4.10\)](#page-63-0), [\(4.11\)](#page-63-1) i [\(4.12\)](#page-63-2) stają się bezużyteczne, choćby z takiego powodu, że występujące w mianownikach wyrazy  $\sqrt{1-\xi^2}$ i  $\sqrt{\xi^2-1}$  zerują się.

Nie oznacza to braku rozwiązania, bo wówczas równania opisujące problem przyjmują formę [\(4.13\)](#page-64-0).

<span id="page-64-0"></span>
$$
\ddot{q}(t) + 2\omega \dot{q}(t) + \omega^2 q(t) = a(t), \ q(0) = 0, \ \dot{q}(t) = 0 \tag{4.13}
$$

Rozwiązanie przyjmuje postać: [\(4.14\)](#page-64-1), [\(4.15\)](#page-64-2)i [\(4.16\)](#page-64-3).

<span id="page-64-1"></span>
$$
q(t) = e^{-\omega t} \left( t \int e^{\omega t} a(t) dt - \int t e^{\omega t} a(t) dt \right)
$$
 (4.14)

<span id="page-64-2"></span>
$$
\dot{q}(t) = e^{-\omega t} \left( (1 - \omega t) \int e^{\omega t} a(t) dt + \omega \int t e^{\omega t} a(t) dt \right) \tag{4.15}
$$

<span id="page-64-3"></span>
$$
\ddot{q}(t) = a(t) + \omega e^{-\omega t} \left( (\omega t - 2) \int e^{\omega t} a(t) dt - \omega \int t e^{\omega t} a(t) dt \right) \quad (4.16)
$$

Jak już wspomniałem, warto zwrócić uwagę, że w wyrażeniach na przyspieszenie, wzory [\(4.5\)](#page-61-1), [\(4.9\)](#page-62-2), [\(4.12\)](#page-63-2)i [\(4.16\)](#page-64-3), w sposób jawny występują prawe strony równania ruchu, czyli zewnętrzne przyspieszenie wzbudzające drgania  $a(t)$ . Oznacza to, że wszystkie "piki" tej funkcji będą się ujawniać w wyniku końcowym, niezależnie od stopnia tłumienia drgań wzbudzonych i częstości drgań własnych układu.

## **4.6.5. Przykład obliczeniowy**

Czas teraz na praktyczne pokazanie działania algorytmu opisanego powyżej. Obliczenia wykonam dla tego samego akcelerogramu co w rozdziale 3., ze zmienionymi parametrami ustroju drgającego.

### *4.6.5.1. Parametry początkowe i zmienne pomocnicze*

Przyjmiemy, że częstotliwość drgań własnych układu wyniesie  $20 Hz$ , a tłumienie jest na poziomie 5%. Wobec tego mamy:

**ω 2 π 20; ξ 1 / 20;**

We wzorach [\(4.7\)](#page-62-0), [\(4.8\)](#page-62-1)i [\(4.9\)](#page-62-2) występują złożone współczynniki, które można obliczyć raz i zapisać jako zmienne. przyspiesza to obliczenia, bo procedura korzysta z nich wielokrotnie.

 $c = \omega \xi$ ; z1 = Sqrt[1 -  $\xi$  ^2]; z2 =  $\omega$  z1; z3 =  $\omega$  / z1; z4 = ArcSin[ $\xi$ ]; z5 = 2 z4;

#### *4.6.5.2. Funkcje podcałkowe*

Podobnie jak w poprzednim przykładzie zdefiniujemy funkcje podcałkowe występujące w: [\(4.7\)](#page-62-0), [\(4.8\)](#page-62-1)i [\(4.9\)](#page-62-2).

 $f1 = \tau \mapsto e^{c \tau} a[6] [\tau] \sin[72 \tau]$ 

Function  $[\tau$ ,  $e^{c \tau}$  a  $[6] [\tau]$  Sin $[z2 \tau]$   $]$ 

 $f2 = \tau \mapsto e^{c \tau} a[6][\tau] \cos[\tau/2]$ 

Function  $[\tau, e^{c\tau} a[6][\tau]$  Cos $[z2 \tau]$ 

#### *4.6.5.3. Reinterpolacja i obliczenie całek*

Analogicznie do punktu [4.3.,](#page-51-0) dla tych funkcji przeprowadzimy procedurę reinterpolacji i je scałkujemy, a funkcje zapiszemy.

Table[(t, f1[t]), {t, 0, 5, 
$$
\frac{1}{327679\times2}
$$
]}

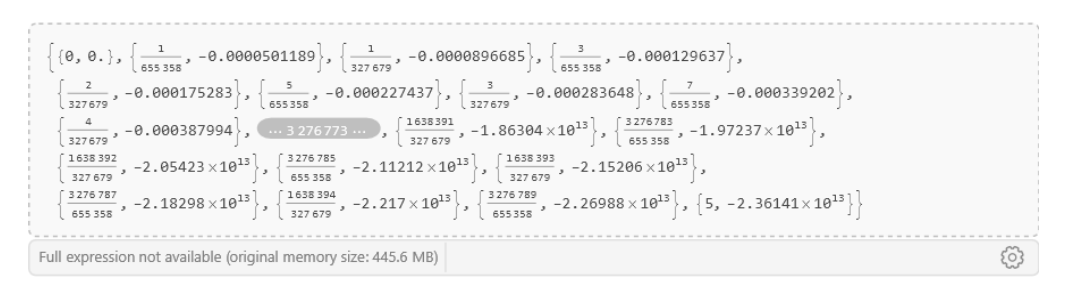

#### $cf1 = Interpolation [$ <sup>8</sup>, InterpolationOrder  $\rightarrow 6$ ]

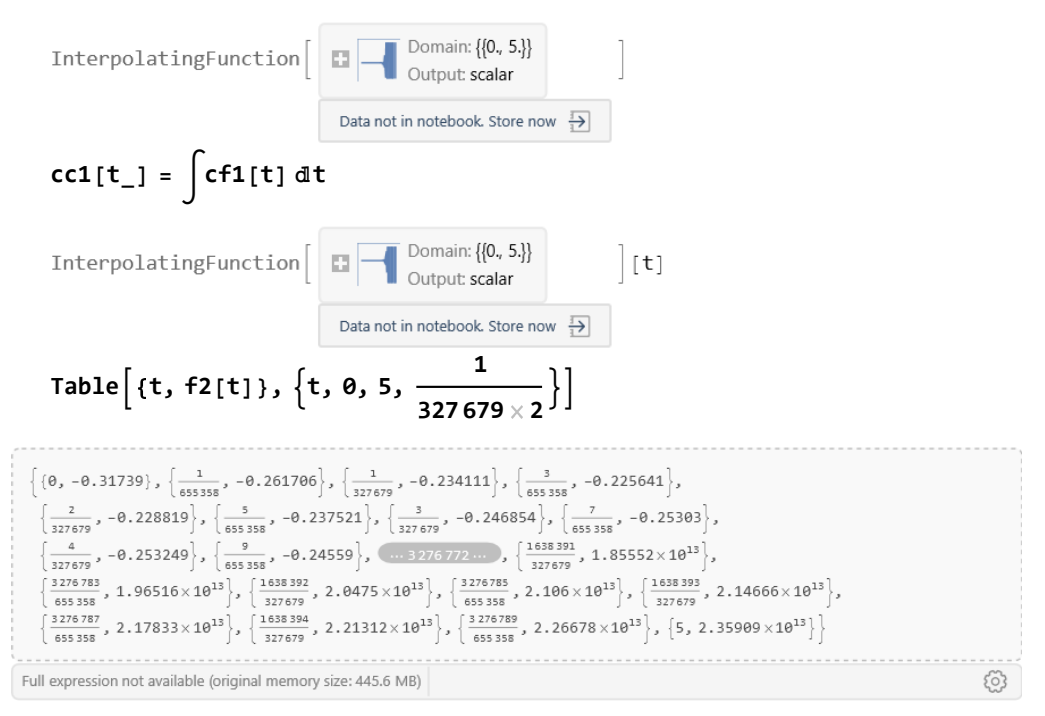

```
cf2 = Interpolation[%, InterpolationOrder 6]
```
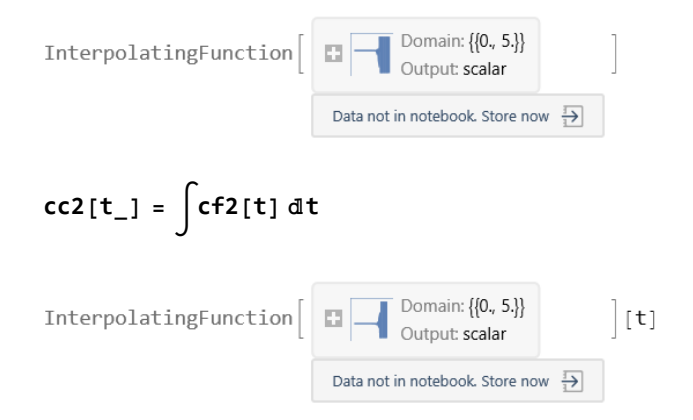

Teraz zgodnie ze wzorem [\(4.7\)](#page-62-0) obliczamy funkcję przemieszczeń.

$$
y[t_]:=\frac{e^{-ct}}{z^2} (-\cos[z^2t] \cdot \csc(1[t] + \csc(1[sin[z^2t]))
$$

Funkcję tę rysuję za pomocą poniższej procedury, w której zastosowałem opcję rysowania cienkiej czarnej linii przechodzącej przez wszystkie charakterystyczne punkty (2\*327680) funkcji interpolacyjnej. Wymusiłem to, stosując odpowiednie opcje.

```
Plot[Evaluate[y[t]], {t, 0, 5},
 PlotRange All, GridLines Automatic,
 AxesLabel {"t[s]", "q[mm]"},
 PlotPoints 327 680 × 2,
 PlotStyle {AbsoluteThickness[1], Black}]
```
Wykres pokazano na rys. [4.2.](#page-67-0)

<span id="page-67-0"></span>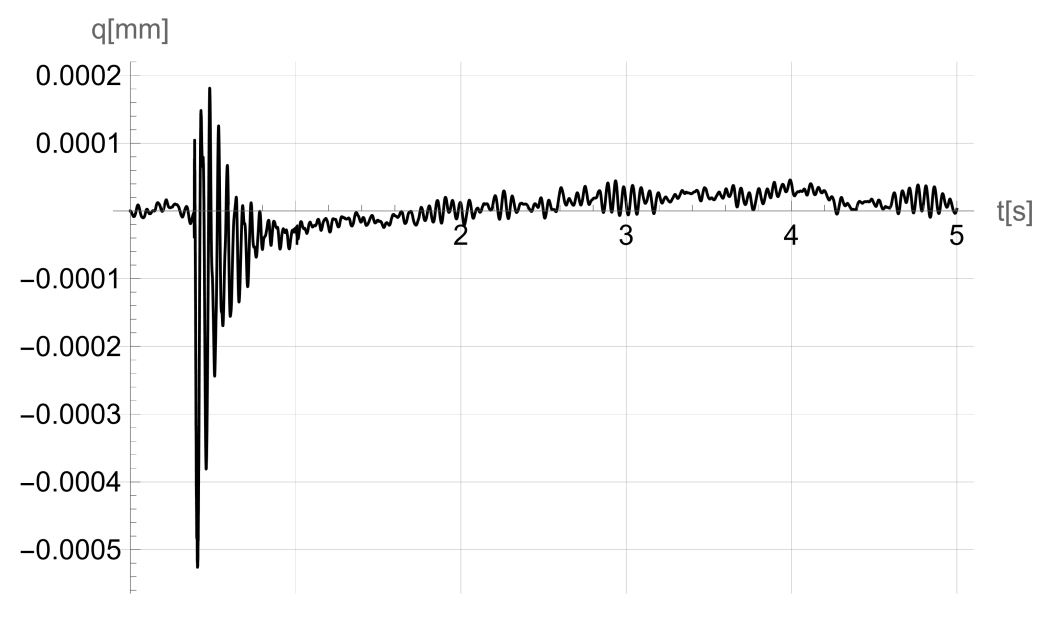

Rys. 4.2. Rozwiązanie równania różniczkowego – funkcja przemieszczenia  $q(t)$ Fig. 4.2. Solution of differential equation – displacement function  $q(t)$ 

### *4.6.5.5. Funkcja prędkości*

Zgodnie z definicją [\(4.8\)](#page-62-1) można obliczyć prędkość.

ppa[t<sub>-</sub>] := 
$$
\frac{1}{z1} e^{-t c}
$$
 (Cos[t z2 + z4] cc2[t] + Sin[t z2 + z4] cc1[t])

Na rys. [4.3](#page-68-0) pokazany jest wykres otrzymany za pomocą podobnej procedury jak poprzednio.

<span id="page-68-0"></span>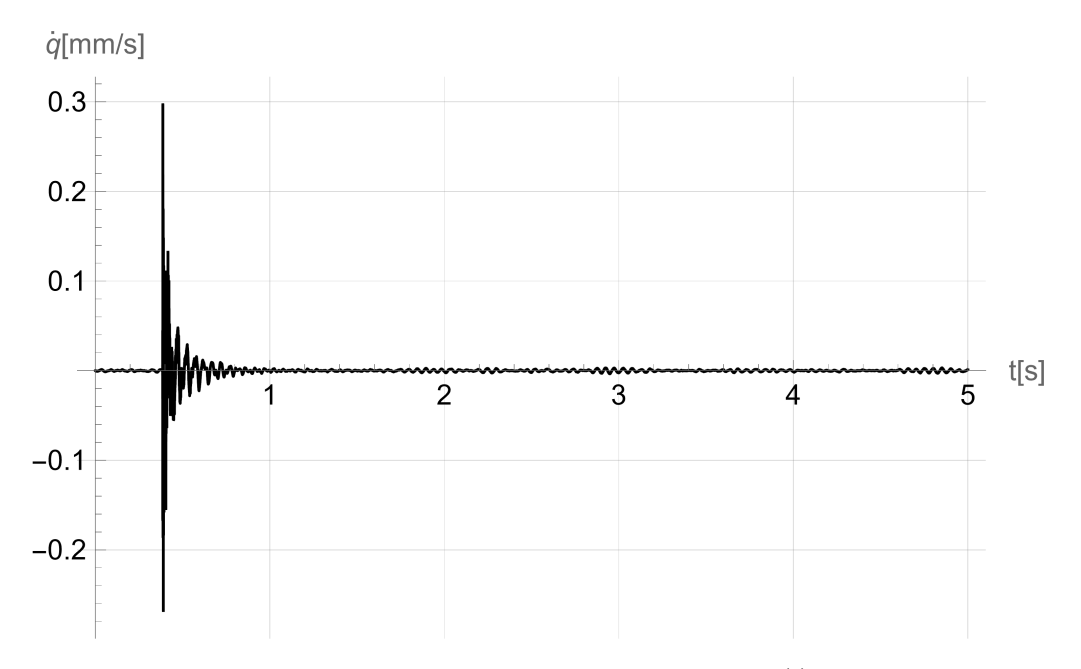

Rys. 4.3. Rozwiązanie równania różniczkowego – funkcja prędkości  $\dot{q}(t)$ Fig. 4.3. Solution of differential equation – velocity function  $\dot{q}(t)$ 

#### *4.6.5.6. Funkcja przyspieszenia*

Ostatecznie funkcja przyspieszenia według wzoru [\(4.9\)](#page-62-2), zapisana w Wolfram Language wygląda następująco:

dpa[t\_] := a[6][t] -  $e^{-t c}$  z3 (Sin[t z2 + z5] cc2[t] - Cos[t z2 + z5] cc1[t])

a jej wykres jest przedstawiony na rys. [4.4.](#page-69-0)

<span id="page-69-0"></span>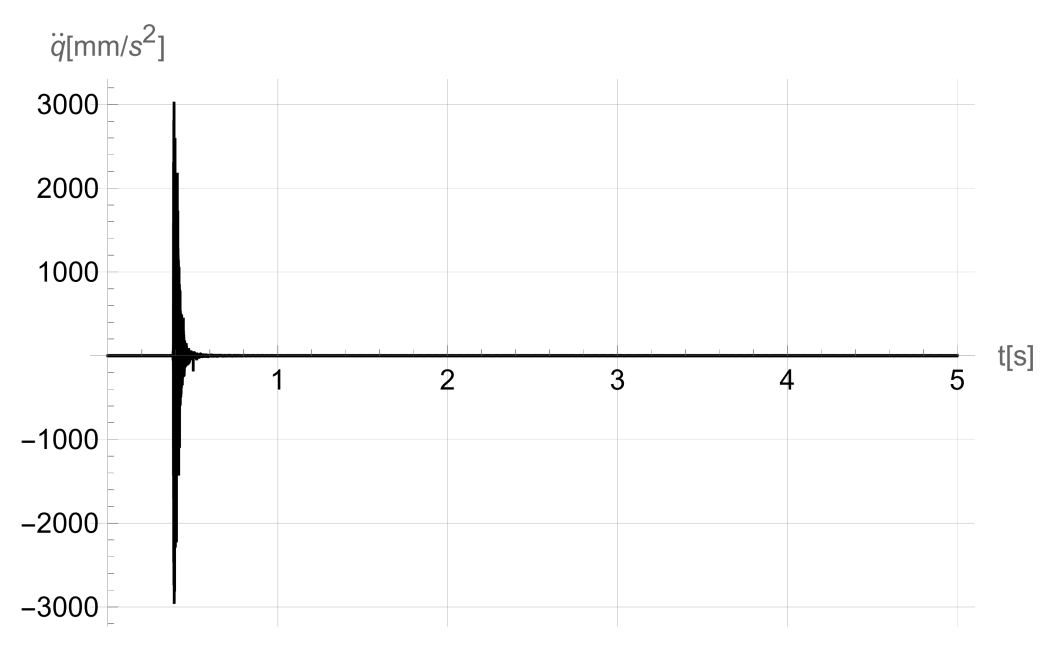

Rys. 4.4. Rozwiązanie równania różniczkowego – funkcja przyspieszenia  $\ddot{q}(t)$ Fig. 4.4. Solution of differential equation – acceleration function  $\ddot{q}(t)$ 

## *4.6.5.7. Sprawdzenie*

Przekonajmy się, czy spełnione jest równanie różniczkowe. W tym celu do przyspieszenia dodam pomnożone przez odpowiednie współczynniki prędkość i przemieszczenia tudzież odejmę prawą stronę równania oraz narysuję wykres takiej złożonej funkcji.

```
{\sf Plot}\big[{\sf Evaluate}\big[{\sf dpa}[{\sf t}]+\textbf{2}\ \xi\ \omega\ {\sf ppa}[{\sf t}]+\omega^2\ {\sf y}[{\sf t}]-{\sf a}\big[{\sf 6}\big][{\sf t}]\big],\ \{\mathsf{t},\mathsf{\theta},\mathsf{\theta}\}\}PlotRange All,
 GridLines Automatic,
  \{ "\mathbf{t}[s] ", "\deltaa\{ mm/s<sup>2</sup>] "\},
 PlotPoints 327 680 × 2,
 PlotStyle {AbsoluteThickness[1], Black}
```
Gdyby rozwiązanie było ścisłe, to powinniśmy otrzymać 0. Jednak obliczenia funkcji interpolacyjnych wykonywane są z dokładnością maszynową **\$MachinePrecision** [\[1\]](#page-158-0), która jest równa 53 log<sub>10</sub> 2, czyli około 16 cyfr znaczących. Porównując wykresy na rys. [4.5,](#page-70-0) gdzie maksymalny wykazany błąd jest rzędu 5 10<sup>-14</sup> $mm/s^2$  w punkcie, gdzie przyspieszenie ustroju (rys. [4.4\)](#page-69-0) jest rzędu  $3000mm/s^2$ , widać, że błąd występuję na ostatniej cyfrze znaczącej.

<span id="page-70-0"></span>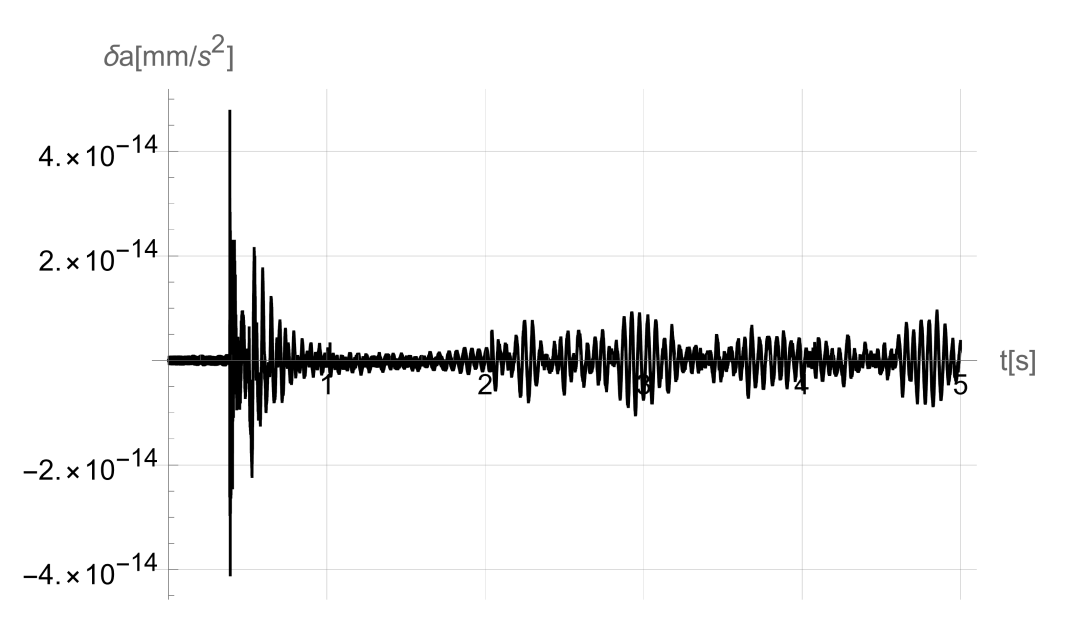

Rys. 4.5. Spełnienie równania różniczkowego przez rozwiązanie analityczne Fig. 4.5. Satisfaction of a differential equation by the analytic solution

#### *4.6.5.8. Porównanie z rozwiązaniem numerycznym*

Mathematica ma wbudowane wiele narzędzi obliczeń numerycznych. Najbardziej znanym jest funkcja **NDSolve** [\[69\]](#page-165-0), służąca do rozwiązywania numerycznie równań różniczkowych. Funkcja ta ma bardzo rozległe pola zastosowań i używanych metod, łącznie z metodą elementów skończonych.

Zastosowanie tej funkcji w podstawowej formie do znalezienia przybliżonego rozwiązania tego zadania kończy się fiaskiem.

```
ns0 = NDSolve
  {q1}''(t) + 2 c q1'(t) + \omega^2 q1(t) = a[6](t),q1[0] = 0, q1'[0] = 0,
  q1 t], t, 0, 5}
```
Przyczyną jest nałożone standardowe ograniczenie na liczbę kroków zagęszczania dziedziny. Obliczenia ulegają nagłemu przerwaniu w momencie przechodzenia przez początkowy impuls.

 $\cdots$ ) NDSolve: Maximum number of 146428 steps reached at the point t == 0.40579265367927114`.

Podane rozwiązanie zostało awaryjnie przerwane przez program po osiągnięciu 8% dziedziny. Gdyby się przyjrzeć wynikowi, to okazałoby się, że już na podejściu do tego punktu błąd aproksymacji jest znaczny.

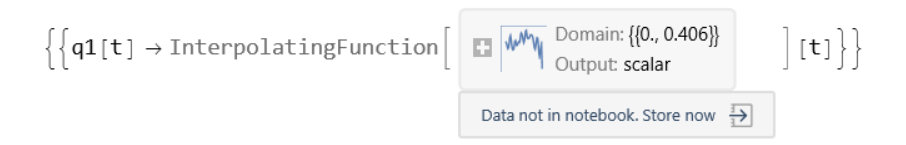

Należy odnieść się z uznaniem, że Mathematica ma wbudowane narzędzia kontrolne i nie podaje bezsensownych wyników. Te zabezpieczenia uczą jednocześnie pokory i pokazują, że nie tak łatwo jest uzyskać poprawny wynik numeryczny.

Na powyższy problem jest rada. W rozpatrywanym przypadku wystarczyło podwyższyć wartość opcji **MaxSteps**, choć trzeba było to zrobić o kilka rzędów w stosunku do wartości domyślnej. Gdyby to nie starczyło, to jest jeszcze kilka opcji, w tym jedna z największych zalet Mathematica – możliwość wykonania obliczeń z dowolną dokładnością (o ile starczy pamięci i czasu na oczekiwanie na wynik).

```
ns = NDSolve
    {q1}''(t) + 2 c q1'(t) + \omega^2 q1(t) = a[6](t),q1[0] = 0, q1'[0] = 0,
   q1 t], t, 0, 5},
   MaxSteps  10^8,
   InterpolationOrder \rightarrow 6\left\{\mathsf{q1[t]} \rightarrow \text{InterpolatingFunction} \left[ \begin{array}{c} \begin{array}{c} \end{array} \right] \end{array} \right\}Output: scalar
                                                        Data not in notebook. Store now \frac{1}{3}\vert [t] \}
```
Poza tym dodano opcję zwiększającą rząd interpolacji do 6, też kosztem pamięci i czasu obliczeń, dzięki czemu zaistniała możliwość różniczkowania funkcji interpolacyjnej, a to spowodowało, że można narysować wykres prędkości i przyspieszeń.
<span id="page-72-0"></span>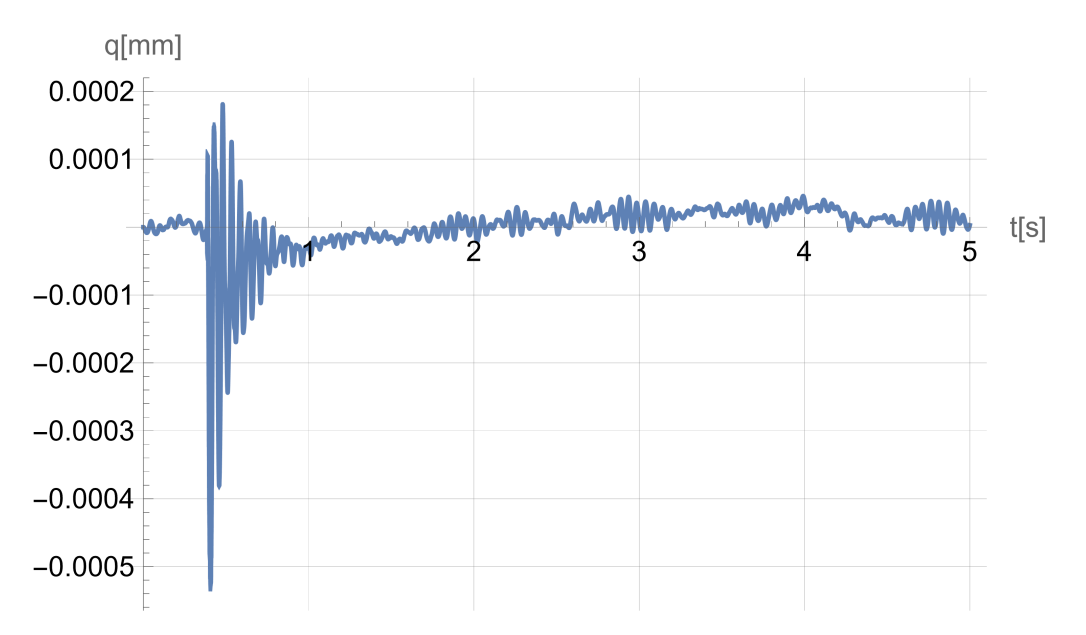

Rys. 4.6. Wynik rozwiązania numerycznego Fig. 4.6. Numerical solution result

<span id="page-72-1"></span>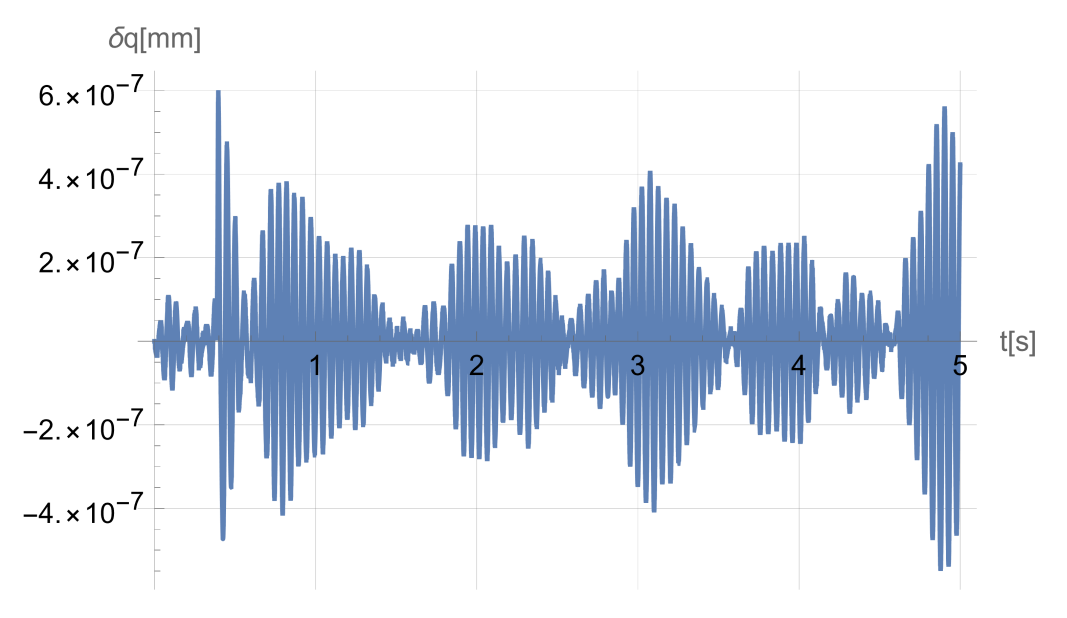

Rys. 4.7. Różnica pomiędzy rozwiązaniami numerycznym a analitycznym Fig. 4.7. The difference between numerical and analytical solutions

Wykres tego rozwiązania pokazano na rys. [4.6.](#page-72-0) Porównując go wizualnie z wykresem rozwiązania analitycznego (rys. [4.2\)](#page-67-0), nie dostrzegamy istotnych różnic. Warto podkreślić, że czas obliczeń procedurą numeryczną jest teraz porównywalny z procedurą analityczną.

Jednak odejmując od rozwiązania analitycznego numeryczne widzimy, że różnice są na poziomie szóstej cyfry znaczącej – rys. [4.7.](#page-72-1)

Wynika to również z faktu, że algorytm funkcji numerycznej w Mathematica ma ustawiony na tym poziomie test dokładności, do której prowadzone są obliczenia.

# **4.7. Podsumowanie**

Podsumowując, mogę stwierdzić, że zaproponowane rozwiązanie analityczne (w rozpatrywanym wypadku) jest poprawne i zdecydowanie dokładniejsze niż numeryczne, a zaproponowany algorytm jest zadowalająco wydajny, jeśli chodzi o czas obliczeń. Oczywiście wymaga to jeszcze dalszych testów na innych akcelerogramach i z użyciem innych programów do obliczeń numerycznych.

### <span id="page-74-0"></span>ROZDZIAŁ 5

### **STATYSTYCZNY OPIS DANYCH POMIAROWYCH**

## **5.1. Wprowadzenie**

Jednym z zadań stojących przed badaczem po wykonaniu pomiarów jest dobór odpowiedniego modelu statystycznego i oszacowanie jego parametrów. Nie jest to łatwe zadanie.

Problemem poszukiwania rozkładów prawdopodobieństwa na przykładzie różnorodnych danych klimatycznych zająłem się w pracy [\[168\]](#page-178-0). Tu pokażę różne sposoby poszukiwania funkcji rozkładu dla jednego licznego zbioru danych. Czynię to, aby zainspirować Czytelnika w radzeniu sobie z tak zwaną *obróbką statystyczną* danych. Przyznam od razu, że przedstawione działania nie wyczerpują wszystkich możliwości wspomagania, jakie daje w tym zakresie Mathematica. Dalsze informacje można znaleźć w cytowanych tu dość licznie odsyłaczach do pomocy w sieci WWW.

# **5.2. Histogram**

Potraktujmy dane pomiarowe akcelerogramu z poprzedniego rozdziału jako zbiór statystyczny.

Jeśli wywołamy komendę, aby dla tego zbioru narysować histogram:

**Histogram[tr, 100, PlotRange All]**,

ukaże nam się rys. [5.1](#page-75-0) pokazujący, że większość danych mieści się w wąskim przedziale, w otoczeniu 0.

<span id="page-75-0"></span>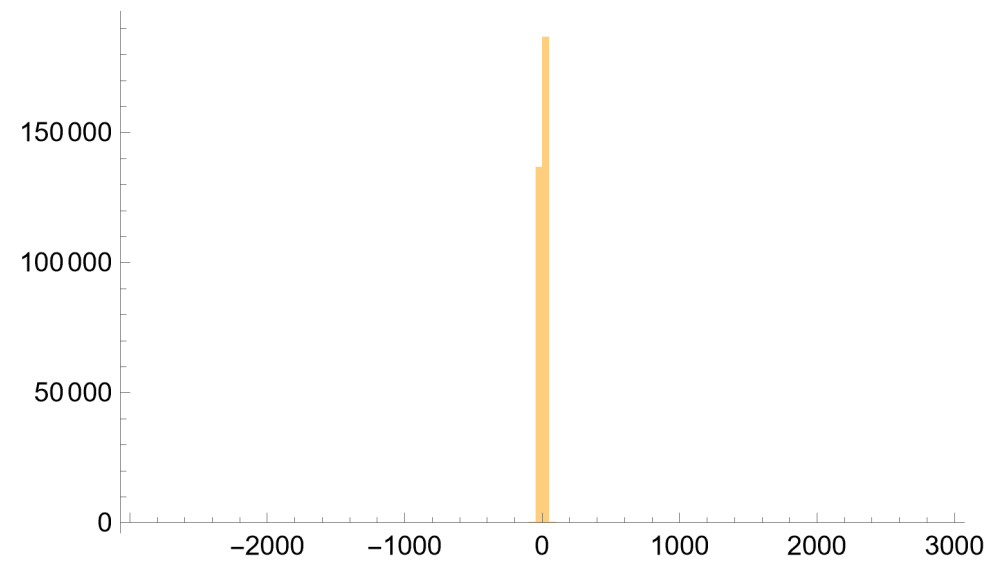

Rys. 5.1. Histogram rozkładu danych wejściowych Fig. 5.1. Histogram of input data distribution

Wybierzmy zatem z tego zbioru dane mieszczące się w przedziale  $\langle -3, 3 \rangle$ :

**tr1 = Select[tr, -3 # 3 & ];**

Porównując liczebność tego zbioru:

#### **Length[tr1]**

z liczebnością zbioru oryginalnego:

#### 315 585,

można się przekonać, że w przedziale  $\langle -3, 3 \rangle$  mieści się około 96,3% danych oryginalnych.

#### **% / 327 680 // N**

0.963089

Histogram tych danych, o których wiemy, że wyrażają się w jednostkach przyśpieszenia, w skali funkcji gęstości prawdopodobieństwa **PDF** [\[82\]](#page-166-0) wywołany komendą:

```
hist = Histogram tr1, 100, "PDF",
    GridLines  Automatic,
    \mathsf{AxesLabel} \rightarrow \left\{ \text{``a} \, \right\} \xrightarrow{\mathsf{mm}}s
2
]", "PDF"
```
pokazany jest na rys. [5.2.](#page-76-0)

<span id="page-76-0"></span>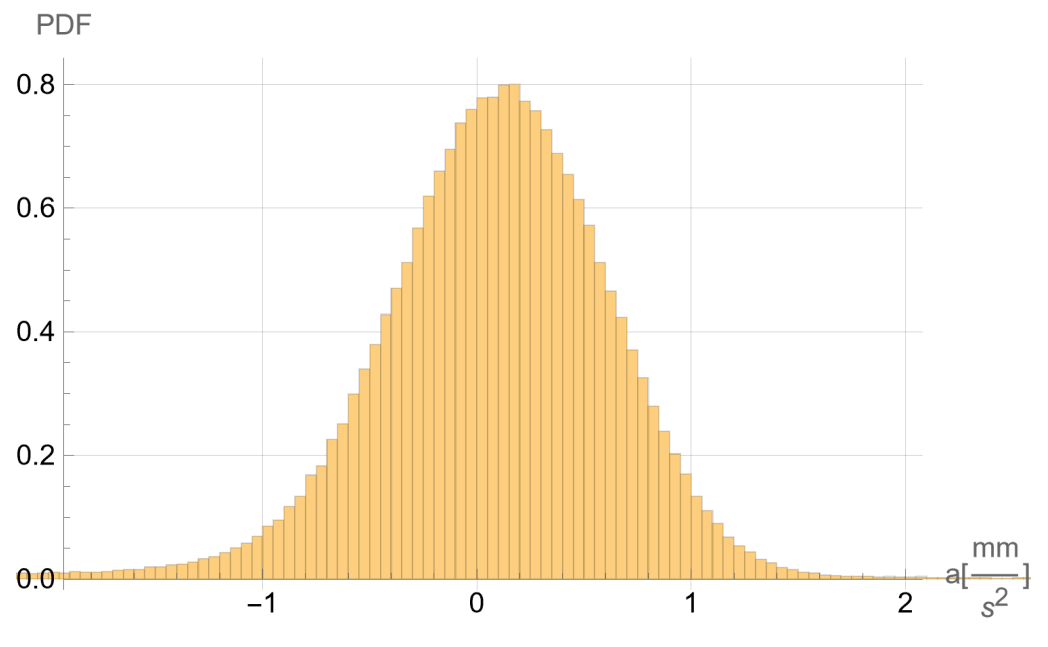

Rys. 5.2. Histogram rozkładu danych wejściowych w przedziale  $\langle -3, 3 \rangle$ Fig. 5.2. Histogram of the distribution of the input data in the range  $\langle -3, 3 \rangle$ 

Funkcja **SmoothHistogram** [\[107\]](#page-169-0) wyznacza gładką krzywą aproksymującą schodkowy histogram.

#### **Show[hist, SmoothHistogram[tr1]]**

Wygładzoną krzywą przybliżającą funkcję gęstości prawdopodobieństwa pokazano na rys. [5.3.](#page-77-0)

# **5.3. Zautomatozowane poszukiwanie rozkładu**

Do poszukiwania funkcji rozkładu w sposób zautomatyzowany można wykorzystać kilka narzędzi. Pokrótce omówię kilka z nich.

### <span id="page-76-1"></span>**5.3.1. Funkcja FindDistribution**

Jako pierwszą wykorzystamy komendę **FindDistribution** [\[33\]](#page-162-0) (znajdź rozkład). Zażyczymy sobie, aby program podał nam 5 propozycji dopasowań rozkładu, skupiając uwagę na jakości oszacowania.

<span id="page-77-0"></span>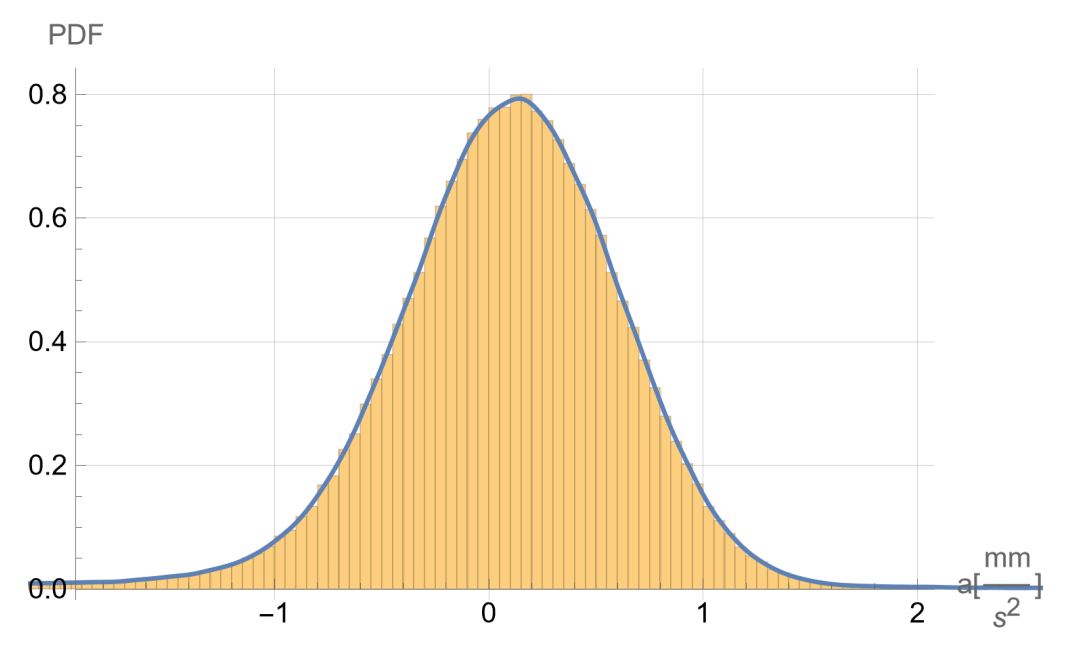

Rys. 5.3. Wygładzony histogram rozkładu danych wejściowych w przedziale  $\langle -3, 3 \rangle$ Fig. 5.3. Smooth histogram of the distribution of the input data in the range  $\langle -3, 3 \rangle$ 

```
 FindDistribution[tr1, 5,
 PerformanceGoal  "Quality"
```
Otrzymujemy listę pięciu rozkładów:

```
{LogisticDistribution[0.0971275, 0.307759],
MixtureDistribution[
  {0.0627521, 0.937248},
  {NormalDistribution[-0.209138, 1.48039],
   NormalDistribution[0.0393276, 0.500633]}],
StudentTDistribution[0.0379647, 0.478031, 5.3421],
LaplaceDistribution[0.0237359, 0.451444],
NormalDistribution[0.0237359, 0.613238]} ,
```
które dalej będziemy oznaczać:

- $\mathcal{D}[1]$  rozkład logistyczny (**LogisticDistribution**) [\[57\]](#page-164-0),
- $\mathfrak{D}[2]$  mieszanka (MixtureDistribution) [\[65\]](#page-164-1) dwóch rozkładów normalnych (**NormalDistribution**) [\[71\]](#page-165-0), argumentami (**MixtureDistribution**) są wagi przydzielone każdemu z rozkładów składowych,
- $\mathcal{D}[3]$  rozkład t-Studenta (**StudentTDistribution**) [\[112\]](#page-169-1),
- <sup>D</sup>[[4]] rozkład Laplace'a (**LaplaceTDistribution**) [\[52\]](#page-163-0),
- $\mathcal{D}[5]$  rozkład normalny (tu bez mieszania).

Symbol [[n]] to inny zapis komendy **Part[n]** [\[81\]](#page-166-1), która z listy lub wyrażenia pobiera jego n-tą część.

Wynik poszukiwań dokonanych przez Mathematica możemy ocenić, porównując histogram źródłowy z funkcją gęstości prawdopodobieństwa.

Dla rozkładu  $\mathcal{D}[\![1]\!]$ , czyli rozkładu logistycznego, uzyskujemy to za pomocą:

```
Show[hist, Plot[{PDF[ 1〛, x , {x, -3, 3},
  PlotRange  All , PlotRange  {{-3, 3}, All
```
co pokazano na rys. [5.4.](#page-78-0)

<span id="page-78-0"></span>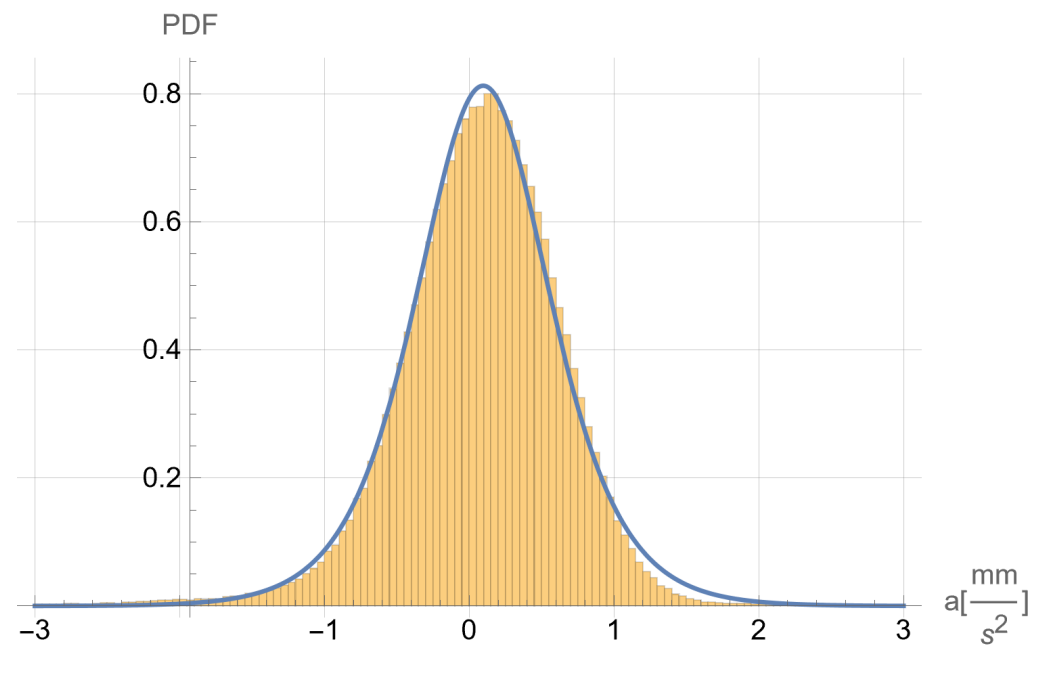

Rys. 5.4. Wykres funkcji gęstości prawdopodobieństwa dla rozkładu  $\mathfrak{D}[\![1]\!]$ Fig. 5.4. Plot of the probability density function for the distribution  $\mathcal{D}[[1]]$ 

Dla rozkładu  $\mathfrak{D}[2]$ , czyli mieszanki dwóch rozkładów normalnych, zapisujemy:

```
Show[hist, Plot[{PDF[ 2〛, x , {x, -3, 3},
  PlotRange  All , PlotRange  {{-3, 3}, All ,
```
co daje obraz [5.5.](#page-79-0)

<span id="page-79-0"></span>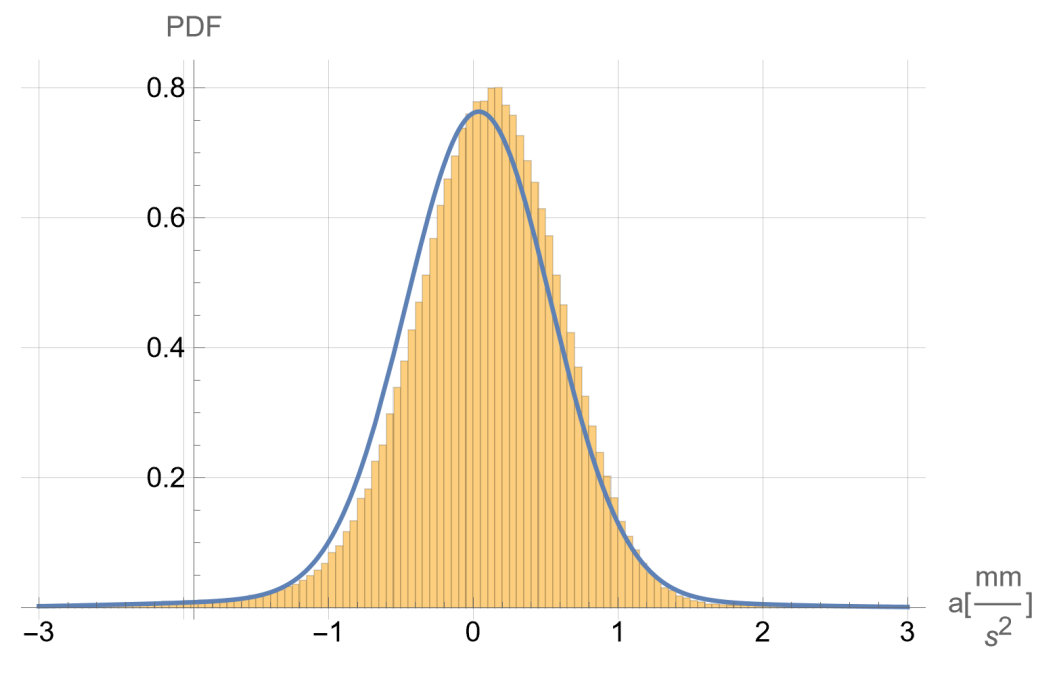

Rys. 5.5. Wykres funkcji gęstości prawdopodobieństwa dla rozkładu  $\mathcal{D}[[2]]$ Fig. 5.5. Plot of the probability density function for the distribution  $\mathcal{D}[2]$ 

Rozkład T-Studenta:

```
Show[hist, Plot[{PDF[ 3〛, x , {x, -3, 3},
  PlotRange  All , PlotRange  {{-3, 3}, All
```
przybliża funkcję gęstości prawdopodobieństwa w sposób pokazany na rys. [5.6.](#page-80-0)

Rozkład Laplace'a aproksymuje funkcję gęstości prawdopodobieństwa:

```
Show[hist, Plot[{PDF[ 4〛, x , {x, -3, 3},
  PlotRange  All , PlotRange  {{-3, 3}, All
```
w sposób uwidoczniony na rys. [5.7.](#page-80-1) Propozycję tę należałoby odrzucić w pierwszej kolejności.

I w końcu dochodzimy do najczęściej stosowanego rozwiązania, czyli rozkładu normalnego.

```
Show[hist, Plot[{PDF[ 5〛, x , {x, -3, 3},
  PlotRange  All , PlotRange  {{-3, 3}, All
```
Okazuje się jednak, obserwując wykres na rys. [5.8,](#page-81-0) że propozycja ta w znaczący sposób odbiega od histogramu danych wejściowych.

Najlepiej dotychczas sprawdził się rozkład logistyczny  $\mathfrak{D}[\![1]\!]$ .

<span id="page-80-0"></span>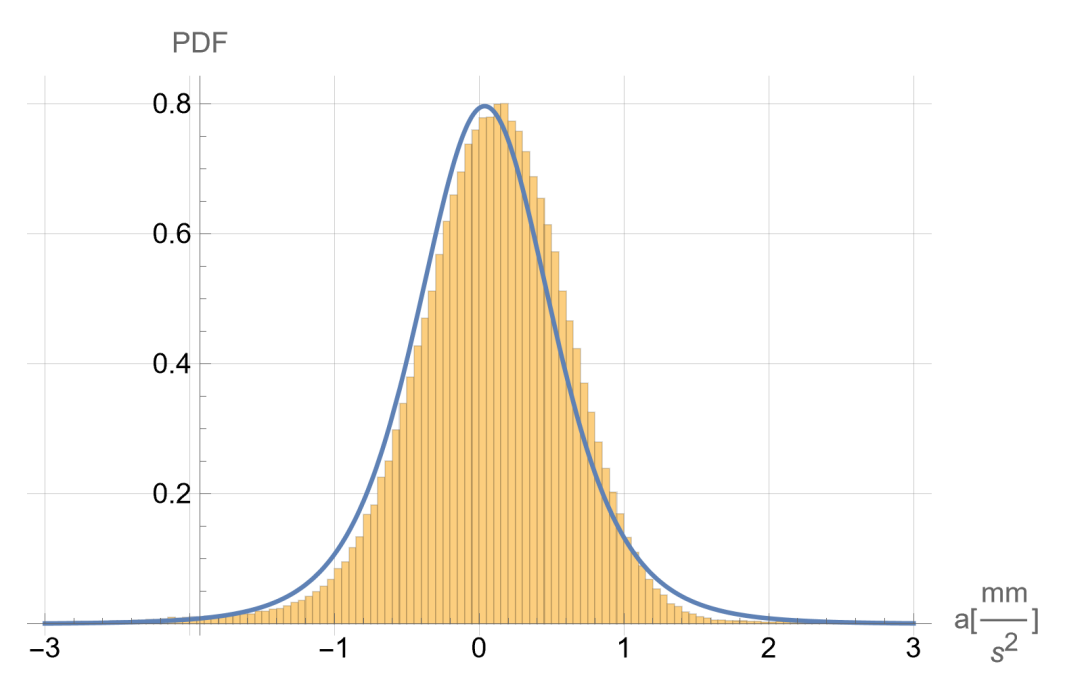

Rys. 5.6. Wykres funkcji gęstości prawdopodobieństwa dla rozkładu  $\mathfrak{D}[\![3]\!]$ Fig. 5.6. Plot of the probability density function for the distribution  $\mathcal{D}[3]$ 

<span id="page-80-1"></span>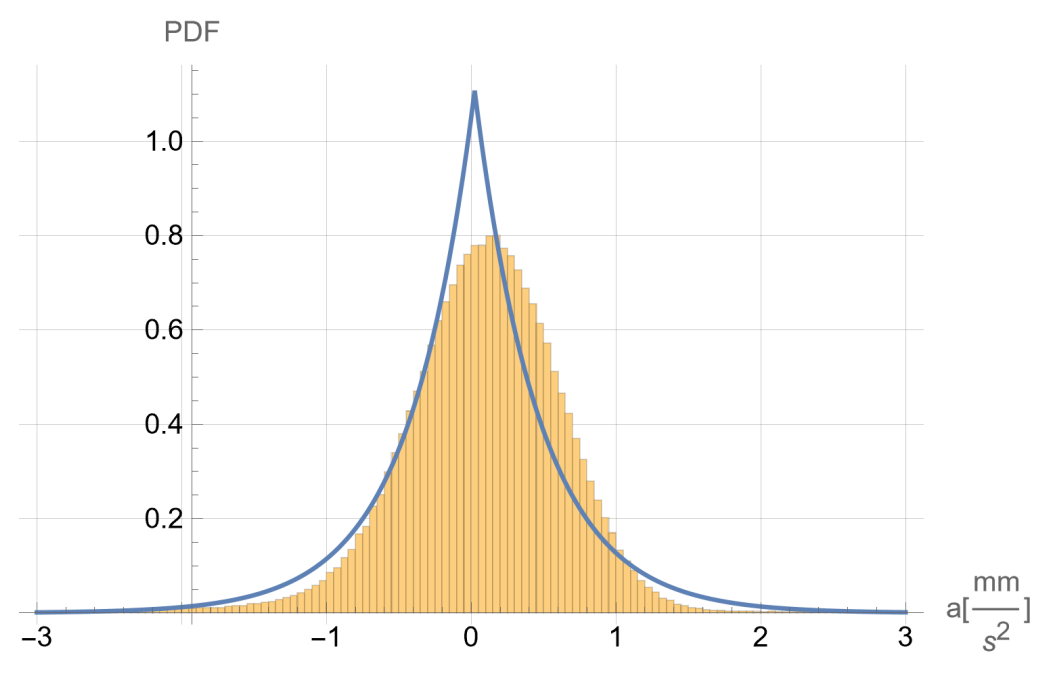

Rys. 5.7. Wykres funkcji gęstości prawdopodobieństwa dla rozkładu  $\mathfrak{D}[\![4]\!]$ Fig. 5.7. Plot of the probability density function for the distribution  $\mathcal{D}[4]$ 

<span id="page-81-0"></span>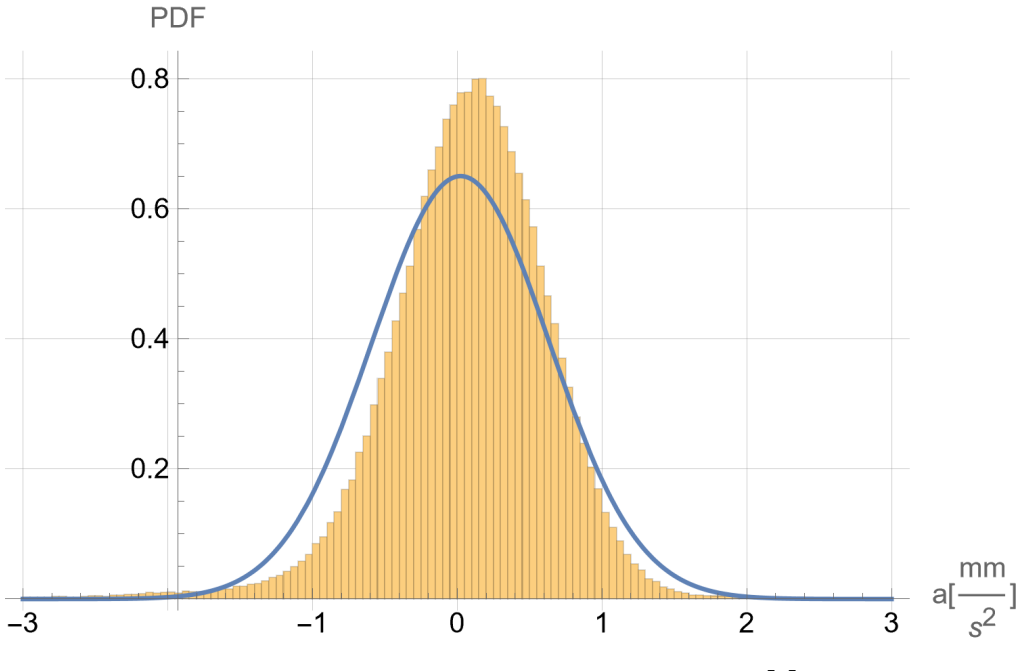

Rys. 5.8. Wykres funkcji gęstości prawdopodobieństwa dla rozkładu  $\mathfrak{D}[\![5]\!]$ Fig. 5.8. Plot of the probability density function for the distribution  $\mathcal{D}[[5]]$ 

### **5.3.2. Indywidualne poszukiwanie rozkładu**

Dotychczasowe poszukiwania, które nie doprowadziły do idealnego dopasowania funkcji rozkładu, dostarczyły kilku istotnych informacji, a przede wszystkim rodziny rozkładów podobnych do rozkładu normalnego.

Jednak przyglądając się histogramowi na rys. [5.2](#page-76-0) da się zauważyć pewna jego niesymetria. Wypróbujmy zatem trójparametyczny skośny rozkład normalny **SkewNormalDistribution** [\[106\]](#page-169-2) i wykorzystajmy komendę, która dla wybranego typu rozkładu znajduje jego parametry **FindDistributionParameters** [\[34\]](#page-162-1).

```
snd = FindDistributionParameters[tr1,
   SkewNormalDistribution[\mu, \sigma, \alpha]\{\mu \rightarrow \textbf{0.557001,~} \sigma \rightarrow \textbf{0.73992,~} \alpha \rightarrow \textbf{-1.39624}\}
```
Podstawiamy oszacowane parametry i zapisujemy pod wybraną nazwą:

```
Dd = SkewNormalDistribution[μ, σ, α] /. snd
```

```
SkewNormalDistribution [0.557001, 0.73992, -1.39624]
```
i możemy porównać otrzymaną funkcję gęstości prawdopodobieństwa z histogramem,

```
Show[hist, Plot[{PDF[ d, x]}, {x, -3, 3},
  PlotRange  All], PlotRange  {{-3, 3}, All}],
```
co pokazano na rys. [5.9.](#page-82-0)

<span id="page-82-0"></span>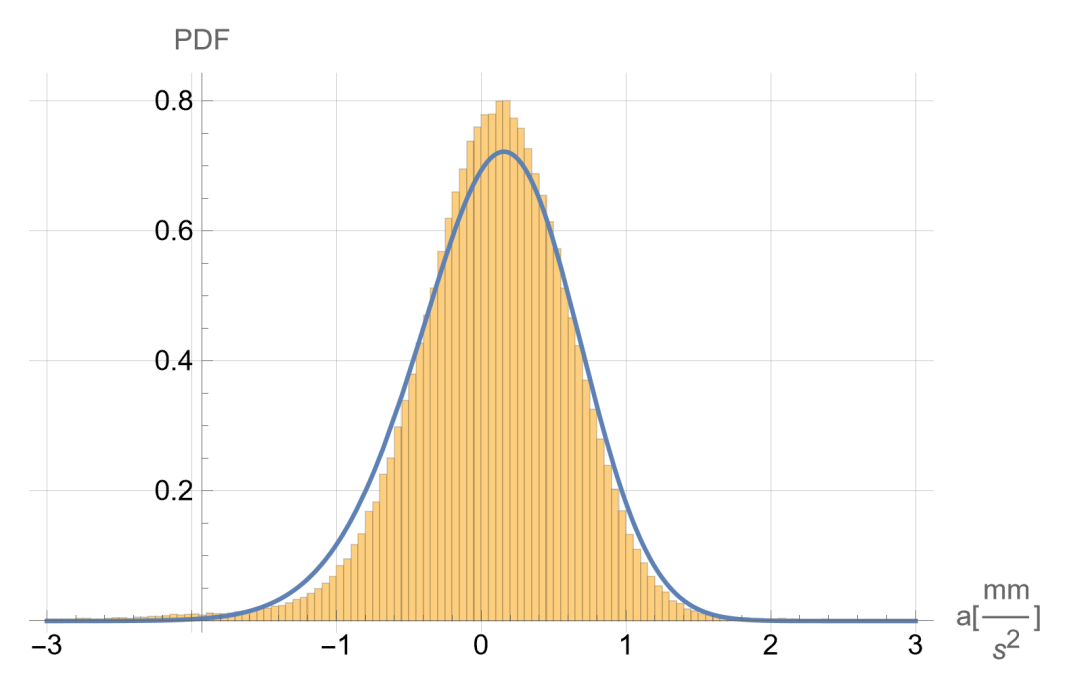

Rys. 5.9. Wykres funkcji gęstości prawdopodobieństwa dla skośnego rozkładu normalnego  $\mathfrak{D}d$ Fig. 5.9. Plot of the probability density function for the skew normal distribution  $\mathcal{D}d$ 

Skoro, jak na razie, dobre rezultaty uzyskano dla rozkładów logistycznego i skośnego normalnego, to warto spróbować ich pomieszania:

```
snd2 = FindDistributionParameters[tr1,
   MixtureDistribution[{a, b},
     {SkewNormalDistribution[\mu, \sigma, \alpha],
      LogisticDistribution[d, f]}]];
```
i wynik zapisać pod nową nazwą.

```
D1 =MixtureDistribution[{a, b},
    {SkewNormalDistribution[μ, σ, α ,
     LogisticDistribution d, f . snd2;
```
Wynik tego eksperymentu pokazano na rys. [5.10.](#page-83-0) Jak łatwo się przekonać jest on już bardzo zadowalający.

<span id="page-83-0"></span>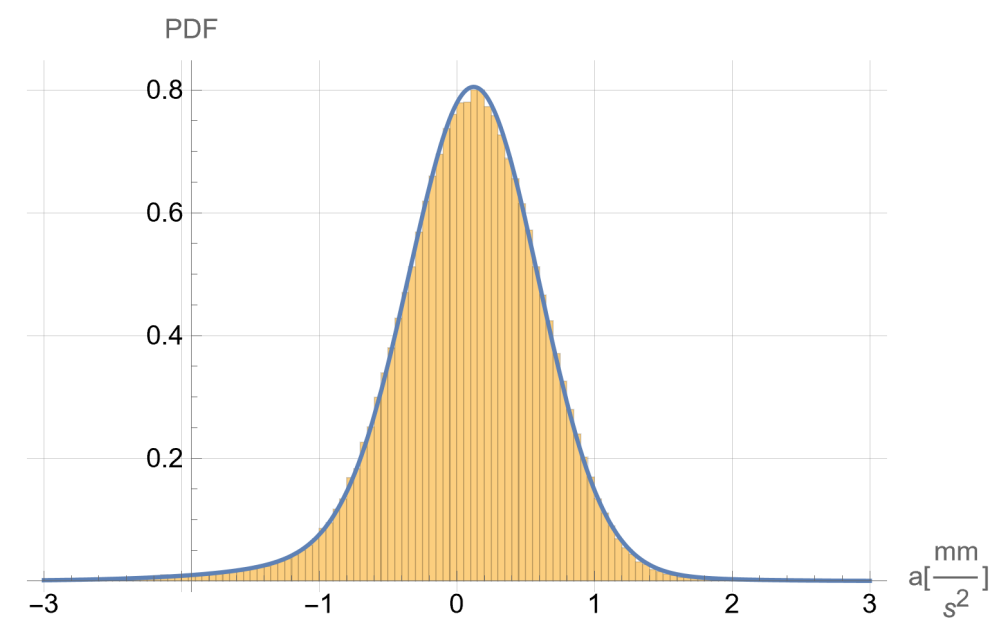

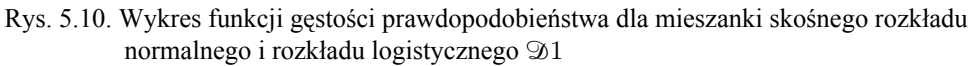

```
Fig. 5.10. Plot of the probability density function for the mixture of a skew normal distribution
           and a logistic distribution \mathfrak{D}1
```
W poprzednim podrozdziale [5.3.1.](#page-76-1) jedną z automatycznie wyznaczonych propozycji rozkładu była mieszanina rozkładów normalnych. Jeśli wykorzystamy funkcję **FindDistributionParameters**, wówczas wynik mieszania jest zgoła inny niż  $\mathcal{D}[2]$ .

```
snd3 = FindDistributionParameters[tr1,
  MixtureDistribution[{a, b},
    {NormalDistribution[ , ],
     NormalDistribution[d, f]}]]
{a} \rightarrow 0.912077,
b \rightarrow 0.0879232,
\mu \to 0.118257,
\sigma \rightarrow 0.470245,
d \rightarrow -0.307718,
f \rightarrow 1.09009
```
Znowu wynik zapisujemy pod wybraną nazwą.

```
D2 =MixtureDistribution[{a, b}]{NormalDistribution[ , ],
    NormalDistribution[d, f]}] /. snd3
```

```
MixtureDistribution[{0.912077, 0.0879232},
 {NormalDistribution[0.118257, 0.470245],
  NormalDistribution[-0.307718, 1.09009]}]
```
Po narysowaniu wyniku okazuje się, że nowe oszacowanie jest znacznie lepsze niż  $\mathfrak{D}[2]$ :

```
Show[hist, Plot[{PDF[ 2, x]}, {x, -3, 3},
  PlotRange  All], PlotRange  {{-3, 3}, All}],
```
co pokazano na rys. [5.11.](#page-84-0)

<span id="page-84-0"></span>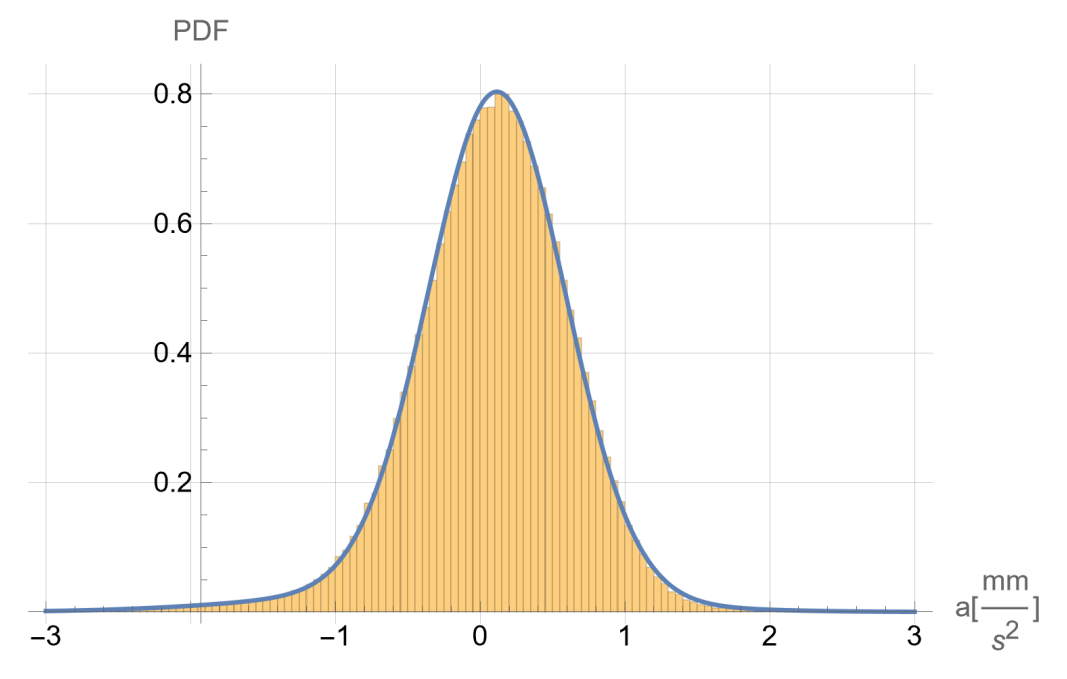

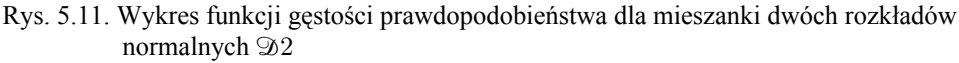

Fig. 5.11. Plot of the probability density function for the mixture of two normal distributions  $\mathfrak{D}2$ 

I na sam koniec tych rozważań dotyczących użycia komendy **FindDistributionParameters** spróbujemy zmieszać trzy rozkłady: skośny normalny, logistyczny i normalny.

```
snd4 = FindDistributionParameters[tr1,
  MixtureDistribution[{a, b, c},
   {SkewNormalDistribution[\mu, \sigma, \alpha],
    LogisticDistribution[d, f],
    NormalDistribution[g, h]}]]
```

```
{a} \rightarrow 0.224969,
 b \rightarrow 0.131099,
 c \rightarrow 0.643932,
 \mu \to 0.775525,
 \sigma \rightarrow 0.555006,
 \alpha \rightarrow -1.49346,
 d \rightarrow -0.254433,
 f \rightarrow 0.53504,
 g \rightarrow 0.0343242,
 h \to 0.43323 MixtureDistribution[{a, b, c},
    {SkewNormalDistribution[μ, σ, α ,
     LogisticDistribution d, f ,
     NormalDistribution g, h . snd4
MixtureDistribution[
 {0.224969, 0.131099, 0.643932},
 {SkewNormalDistribution[0.775525, 0.555006, -1.49346],
  LogisticDistribution
    [-0.254433, 0.53504],
  NormalDistribution
    [0.0343242, 0.4332]}]
```
Trzeba tu nadmienić, że to zadanie wymagało wielogodzinnych obliczeń, ale czas pracy komputera, w gruncie rzeczy, jest dla nas ludzi w zasadzie obojętny, pomijając zużycie energii elektrycznej, jeśli mamy czas aby poczekać na wynik do rana lub kilka dni.

```
Show[hist, Plot[{PDF[ 3, x]}, {x, -3, 3},
  PlotRange  All], PlotRange  {{-3, 3}, All}]
```
Tym razem opłacało się poczekać, bo otrzymany wynik pokazany na rys. [5.12](#page-86-0) zdaje się być bliski ideałowi.

### **5.3.3. Zestawienie cech statystycznych rozkładów**

Niewątpliwą zaletą wyznaczonych w poprzednich dwóch podpunktach rozkładów jest to, że związane z nimi funkcje opisane są funkcjami analitycznymi. Poza tym można dla nich wyznaczyć wszystkie istotne parametry statystyczne, które pozwalają również porównać je z wielkościami wyznaczonymi dla próby doświadczalnej. Poniższe zestawienie prezentuje ważniejsze parametry sta-

<span id="page-86-0"></span>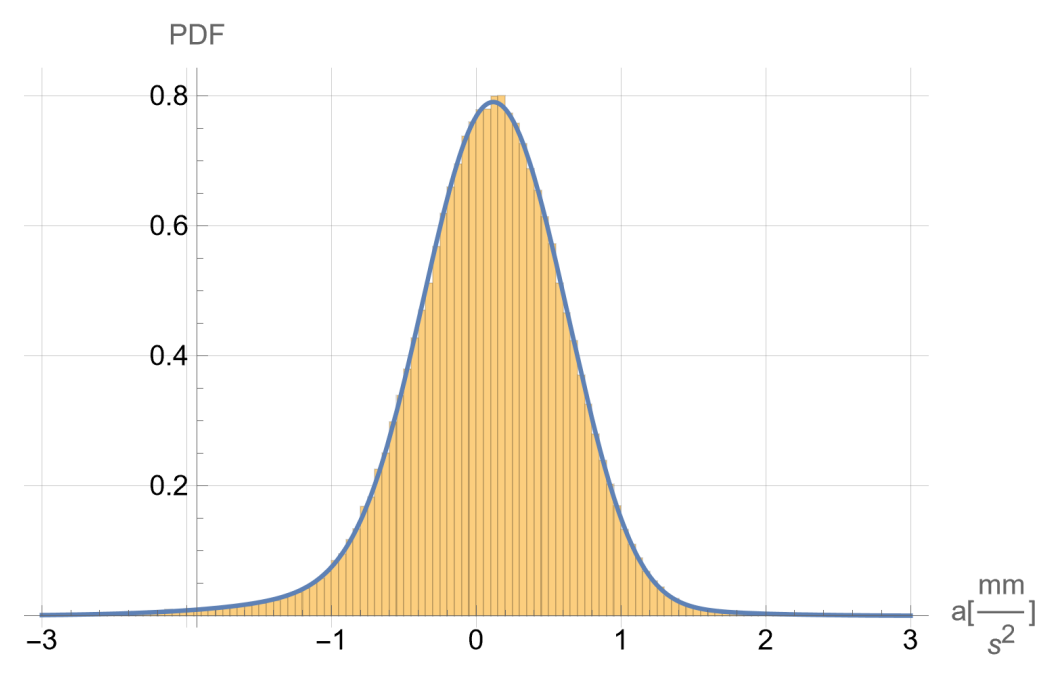

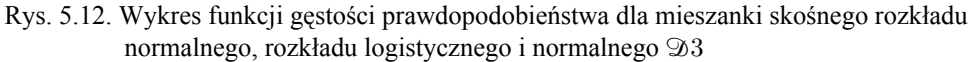

Fig. 5.12. Plot of the probability density function for the mixture of a skew normal distribution, a logistic distribution and a normal distribution  $\mathfrak{D}3$ 

tystyczne. Pierwsza wartość w każdej z list dotyczy zbioru źródłowego i do niej należy się odnosić oceniając oszacowanie przez wybrany rozkład danej cechy.

```
 [62]
```

```
Mean /@
   {tr1, 〚1〛, 〚2〛, 〚3〛, 〚4〛, 〚5〛,
    1, 2, 3}
  {0.0808039, 0.0971275, 0.0237359,
  0.0379647, 0.0237359, 0.0237359,
  0.0800441, 0.0808039, 0.0804357}
 [64]
  Median /@
   {2^{n}} (tr1, {D} [1], {D} [2], {D} [3], {D} [4], {D} [5],
    1, 2, 3}
```

```
{0.10509, 0.0971275, 0.0338503,
0.0379647, 0.0237359, 0.0237359,
0.103511, 0.101623, 0.103833}
```
• Odchylenie standardowe [\[111\]](#page-169-3)

```
StandardDeviation /@
 {tr1, 〚1〛, 〚2〛, 〚3〛, 〚4〛, 〚5〛,
  1, 2, 3}
{0.56632, 0.558213, 0.613238,
0.60437, 0.638439, 0.613238,
0.568418, 0.566319, 0.568587}
```
• Kurtoza [\[51\]](#page-163-1)

**Kurtosis /@ {tr1, 〚1〛, 〚2〛, 〚3〛, 〚4〛, 〚5〛, 1, 2, 3} // N** {5.5763, 4.2, 7.96253,

```
7.47061, 6., 3.,
6.59961, 5.87769, 6.55557}
```
• Skośność [\[105\]](#page-169-4)

**Skewness /@ {tr1, 〚1〛, 〚2〛, 〚3〛, 〚4〛, 〚5〛, 1, 2, 3}**  $\{-0.499763, 0, -0.37239,$ 0, 0, 0,  $-0.594215, -0.573827, -0.568811$ 

• Odchylenie kwartylowe [\[92\]](#page-167-0)

```
QuartileDeviation /@
 {tr1, 〚1〛, 〚2〛, 〚3〛, 〚4〛, 〚5〛,
  1, 2, 3}
{0.340781, 0.338108, 0.354415,
0.345693, 0.312917, 0.413623,
0.336997, 0.337232, 0.341407}
```
• Skośność kwartylowa [\[94\]](#page-167-1)

```
QuartileSkewness /@
```

```
{tr1, 〚1〛, 〚2〛, 〚3〛, 〚4〛, 〚5〛,
1, 2, 3}
```

```
\{-0.0154021, 0., -0.00374057,0., 8.86993\times10^{-17}, 6.71036\times10^{-17},
 -0.015205, -0.0110808, -0.0123868
```
• Kwartyle [\[93\]](#page-167-2)

```
Quartiles /@
  {tr1, 〚1〛, 〚2〛, 〚3〛, 〚4〛, 〚5〛,
  1, 2, 3} // MatrixForm
 -0.24094 0.10509 0.440623
 -0.24098 0.0971275 0.435235
 -0.32189 0.0338503 0.38694
-0.307728 0.0379647 0.383658
 -0.289182 0.0237359 0.336653
 -0.389887 0.0237359 0.437359
 -0.23861 0.103511 0.435383
-0.239346 0.101623 0.435118
-0.241803 0.103833 0.441011
```
• Zakres międzykwartylowy [\[45\]](#page-163-2)

```
InterquartileRange /@
 {tr1, 〚1〛, 〚2〛, 〚3〛, 〚4〛, 〚5〛,
  1, 2, 3}
{0.681563, 0.676216, 0.70883,
0.691386, 0.625835, 0.827246,
0.673993, 0.674464, 0.682815}
```
Dla omawianych powyżej rozkładów część lub wszystkie podane wyżej parametry wyrażają się za pomocą zamkniętych wzorów analitycznych. Jak widać dla wszystkich można wyznaczyć wartości numeryczne.

#### **5.3.4. Rozkłady uczone maszynowo**

Jednym z nowszych pól zastosowań Mathematica jest uczenie maszynowe. Uczenie to może być użyte do znajdowania przybliżonych rozkładów prawdopodobieństwa.

Poniższa komenda znajduje takie przybliżenie dla rozpatrywanego zbioru danych. Służy do tego funkcja **LearnDistribution** [\[53\]](#page-163-3). Dokładność obliczeń usiłowałem poprawić, ustawiając docelową wydajność na jakość, wymuszając prowadzenie obliczeń aż przez 3600 s oraz wykonanie obliczeń przez procesor graficzny (GPU).

```
AbsoluteTiming[
 dd1 = LearnDistribution[tr1,
    PerformanceGoal "Quality",
    TargetDevice "GPU",
    TimeGoal 3600]
]
 3716.9,
 LearnedDistribution
           Input type: Numerical
           Method: KernelDensityEstimation
    Data not in notebook. Store now \frac{1}{3}
```
Wynik graficzny oszacowania:

```
Show[hist, Plot[{PDF[dd1, x]}, {x, -3, 3},
  PlotRange  All], PlotRange  {{-3, 3}, All}]
```
pokazano na rys. [5.13.](#page-89-0)

<span id="page-89-0"></span>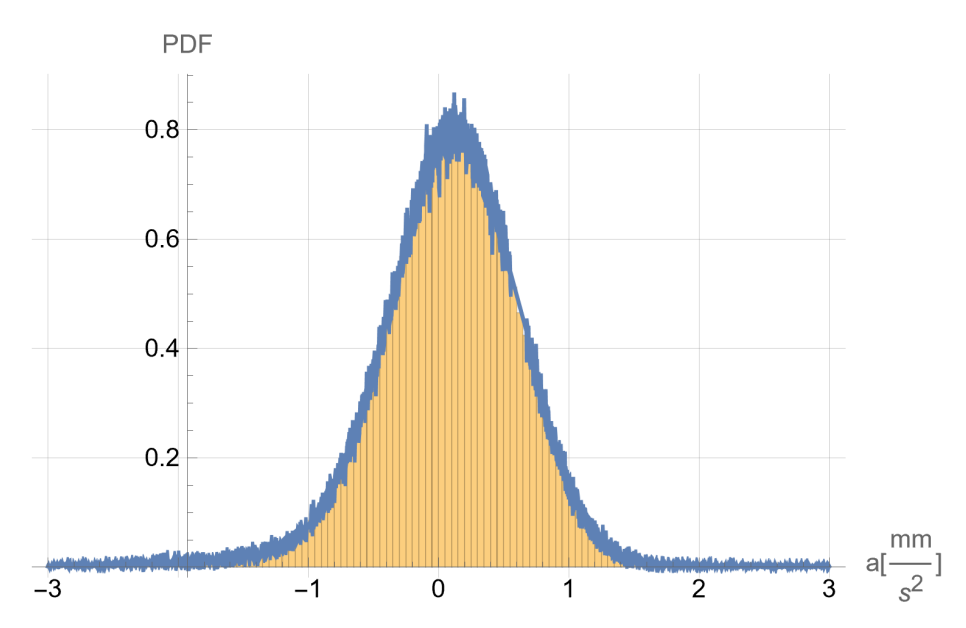

Rys. 5.13. Wykres funkcji gęstości prawdopodobieństwa dla nauczonego estymatora rozkładu Fig. 5.13. Plot of the probability density function for the learned distribution estimator

Chociaż dołożyłem usilnych starań wynik, obarczony jest dużym błędem. Jednak zmiana metody oszacowania na mieszankę gaussowską przynosi znacznie lepsze rezultaty. Wystarczy wymusić zastosowanie tej metody, dodając dodatkową opcję.

```
d1 = LearnDistribution[tr1, TimeGoal 360,
  PerformanceGoal "Quality",
  TargetDevice "GPU",
  Method "GaussianMixture"]
```
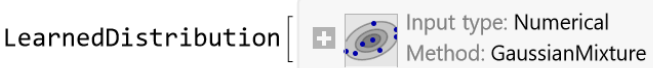

Narysowanie tego wykresu żądamy zapisem:

```
Showhist, Plot PDF d1, x], {x, -3, 3}],
 GridLines  Automatic,
 AxesLabel  "a
                 mm
                 s
2
]", "PDF",
PlotLabel  "Gaussian Mixture method"
```
<span id="page-90-0"></span>co pokazuje rys. [5.14.](#page-90-0)

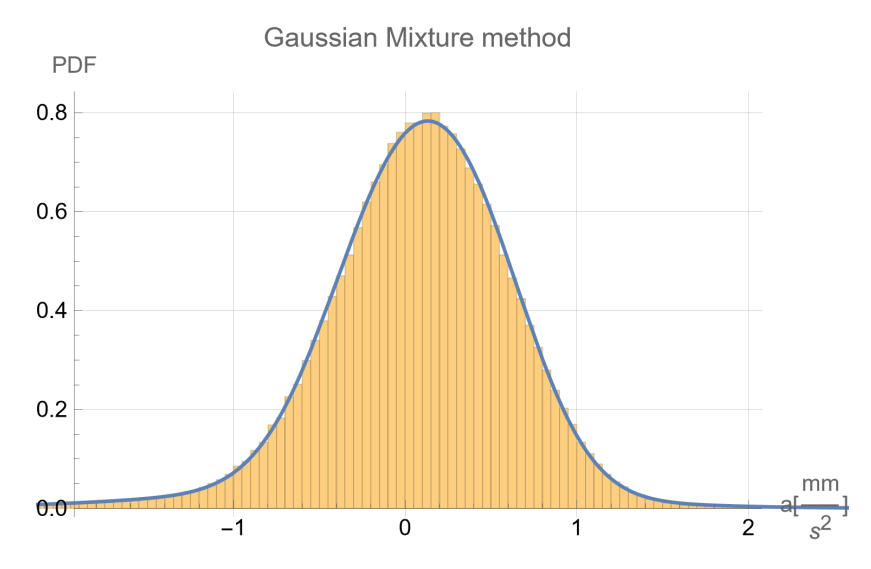

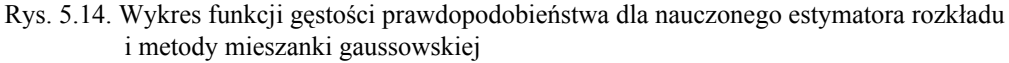

Fig. 5.14. Plot of the probability density function for the learned distribution estimator and Gaussian mixture method

Mimo dziesięciokrotnie krótszego czasu obliczeń uzyskano lepszy wynik.

Powyższy przykład pokazuje, że nadal możemy panować nad Inteligencją Obliczeniową, odpowiednio wykorzystując dostępne możliwości modyfikacji podejścia. Ponownie okazuje się, że technika komputerowa w rękach człowieka może być pożyteczna, dopiero wtedy, gdy ten korzysta z niej w sposób rozumny.

Metody oszacowania rozkładu na drodze uczenia maszynowego, oprócz oszacowania funkcji gęstości prawdopodobieństwa, co nie zawsze jest najszczęśliwsze, nie daje żadnych innych informacji. Można mieć nadzieję, że w kolejnych wersjach systemu się to zmieni.

<span id="page-91-0"></span>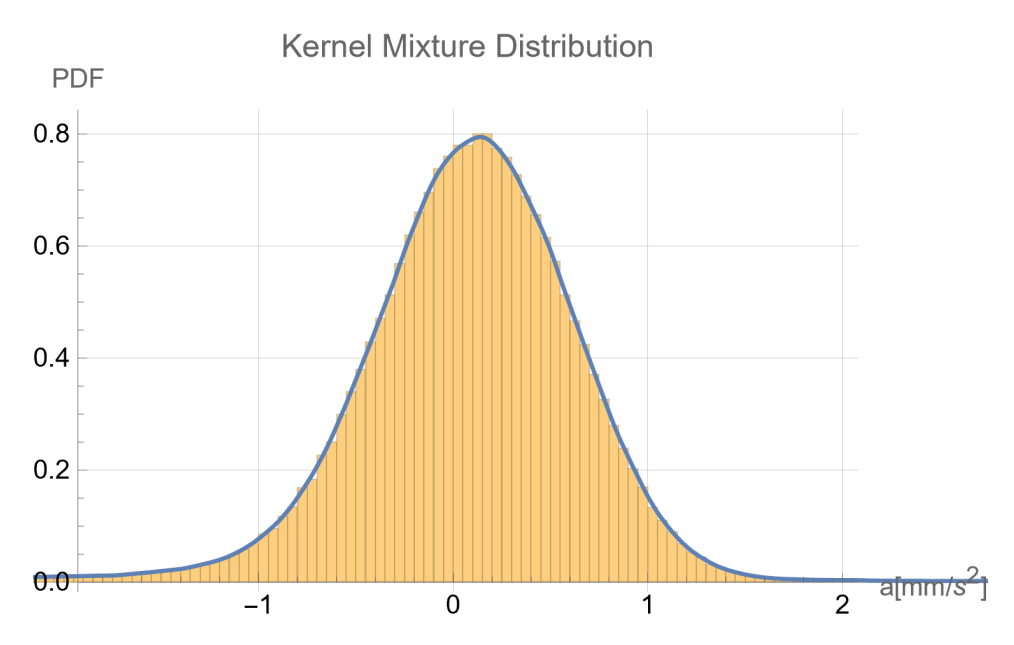

#### 5.3.5. Metody "rdzeniowe"

Rys. 5.15. Wykres funkcji gęstości prawdopodobieństwa dla **KernelMixtureDistribution** Fig. 5.15. Plot of the probability density function for **KernelMixtureDistribution**

Na koniec przedstawię dwie metody zawierające w nazwie słowo "Kernel", co można tu przetłumaczyć jako jądro, rdzeń.

Pierwsza z nich, przetłumaczona przez Mathematica na polski jako "rozkład z mieszanym jądrem" **KernelMixtureDistribution** [\[49\]](#page-163-4), jest funkcją podającą rozwiązanie bardzo szybko.

```
k KernelMixtureDistribution[tr1,
   MaxMixtureKernels  333 ;
```
<span id="page-92-0"></span>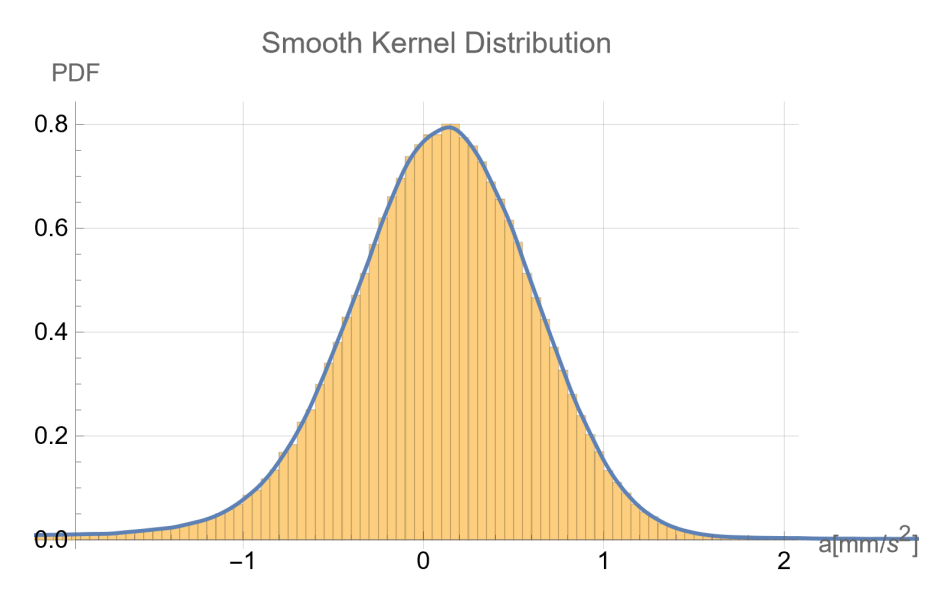

Rys. 5.16. Wykres funkcji gęstości prawdopodobieństwa dla **SmoothKernelDistribution** Fig. 5.16. Plot of the probability density function for **SmoothKernelDistribution**

Porównanie oszacowania z histogramem:

```
Show
 hist,
 Plot [PDF[2k, x], {x, -3, 3}],GridLines Automatic,
 \{ \text{Xesselabel} \rightarrow \{ \text{ "a [mm/s}^2] \text{ ", "PDF"} \},\}PlotLabel  "Kernel Mixture Distribution"
\overline{1}
```
pokazano na rys. [5.15.](#page-91-0)

Te rdzenie (jądra) to funkcje postaci  $f(x) := a e^{b(c+x)^2}$ . Wyrażenie jest bardzo długie i nie dałoby się go zmieścić na ekranie lub stronie w całości. Krótki fragment tej liniowej kombinacji składającej się na funkcję gęstości prawdopodobieństwa możemy zobaczyć, wykorzystując komendę **Short** [\[103\]](#page-169-5):

```
Short[PDF[ k, x]]
```

```
0.000138077 \mathrm{e}^{-238.609} (-3.00448+x)<sup>2</sup> _+0.000497078 \; \mathrm{e}^{-238.609 \; (\lll 1 \gg)^2} \; +0.000331385 e^{\ll 1} \gg + \ll 314 \gg +0.00030377 \mathrm{e}^{-\ll19\gg ( \ll1\gg\ll1\gg^2 _+\, 0.000193308 {\rm e}^{-238.609~(\ll19\gg +x)^2}
```
Suma ta składa się z 319 wyrazów.

**Length[%]**

319

Drugą funkcją umożliwiającą oszacowanie funkcji rozkładu jest **SmoothKernelDistribution** [\[108\]](#page-169-6), przetłumaczona na język polski przez Mathematica jako "wygładzony rozkład jądrowy".

```
s SmoothKernelDistribution[tr1,
```

```
PerformanceGoal  "Quality" ;
```
Porównanie z histogramem zbioru danych:

```
Show
 hist, Plot PDF s, x , {x, -3, 3 ,
 GridLines Automatic,
 \{ \text{Xesselabel} \rightarrow \{ \text{ "a [mm/s}^2] \text{ ", "PDF"} \},\}PlotLabel  "Smooth Kernel Distribution"
1
```
pokazano na rys. [5.16.](#page-92-0)

W tym przypadku funkcja gęstości prawdopodobieństwa:

**PDF[ s, x]**

okazuje się być funkcją interpolacyjną.

```
InterpolatingFunction-3.41192 \le x \le 3.40452<sup>–</sup> Domain: {{- 3.41, 3.4}}<br><sub>-</sub> Output: scalar
0
                                                       True
```
# **5.4. Podsumowanie**

Przedstawione w tym rozdziale różnorodne narzędzia znajdowania rozkładów prawdopodobieństwa mogą być wykorzystane w opisie statystycznym różnych zjawisk fizycznych. Szerokie spektrum dostępnych funkcji w Mathematica daje możliwość nieograniczania się do najprostszych rozkładów, szczególnie normalnego, choć w rozpatrywanym przypadku wydawać by się mogło, że jest on adekwatny do potrzeb inżynierskich.

## ROZDZIAŁ 6

# **JAK RADZIĆ SOBIE Z NIEPEWNYMI DANYMI?**

### **6.1. Wprowadzenie**

Jest oczywiste, że dane pochodzące z pomiarów obarczone są błędem, choć w zasadzie powinno się mówić o niepewnościach. Wszystkie parametry, w tym wymiary, prostoliniowość, pionowość, poziomość i ogólnie cokolwiek stworzone przez naturę lub ludzką rękę, nie są doskonałe. W budownictwie dotyczy to wszystkich typów konstrukcji, zwłaszcza murowych i betonowych, a w sposób szczególny uwidacznia się w zagadnieniach geotechnicznych. Przykładowym typem konstrukcji stalowych, gdzie występuje znaczący wpływ niepewności są linowe konstrukcje cięgnowe. Posłużę się tu rys. [6.1,](#page-95-0) który zaczerpnąłem ze swojego wykładu wygłoszonego na XXXV Warsztatach Pracy Projektanta Konstrukcji w Wiśle w 2020 roku. Tekst wykładu ukazał się w monografii [\[136\]](#page-173-0).

Na rys. [6.1](#page-95-0) symbole oznaczają:

- $\sigma_{G+P}$  naprężenie od charakterystycznych trwałych oddziaływań,
- $\sigma_Q$  maksymalne naprężenie od charakterystycznych oddziaływań zmiennych,
- $E_Q$  moduł sprężystości dla trwałych sytuacji projektowych podczas użytkowania,
- $E_{G+P}$  moduł sprężystości dla odpowiedniej analizy, dla przejściowych sytuacji projektowych w fazie wznoszenia od trwałych obciążeń  $G + P$ ,
- $\bullet$   $E_A$  moduł sprężystości przy cięciu na wymiar.

<span id="page-95-0"></span>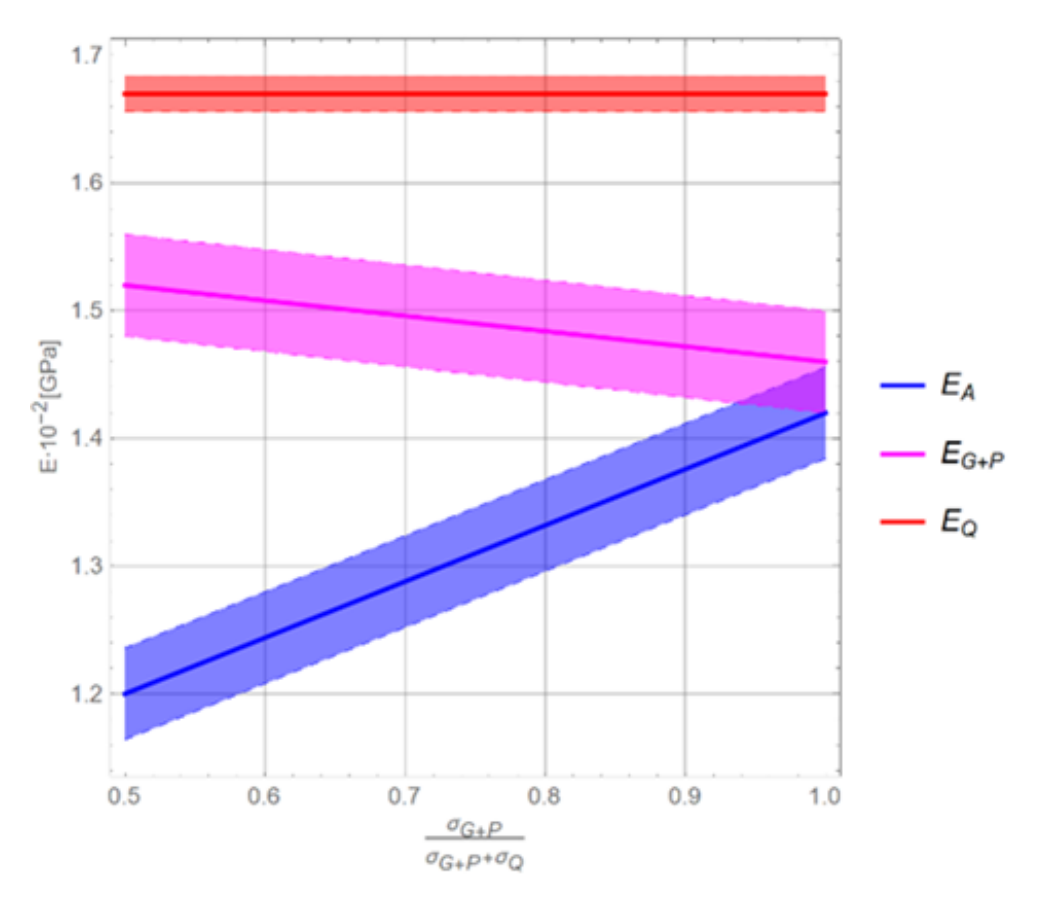

Rys. 6.1. Moduł sprężystości E dla nieprzeciąganych lin zamkniętych dla mostów [\[136\]](#page-173-0) (na podstawie Eurokodu 3-11 rys. 3.1 [\[88\]](#page-167-3))

Wyraźnie widać, że moduł sprężystości dla nieprzeciągniętych lin charakteryzuje się istotną niepewnością oszacowania, co wpływa na jakość oceny poziomu wytężenia konstrukcji oraz jej przemieszczeń.

Jak już wspomniałem, każde dzieło ludzkie obarczone jest mniejszym lub większym błędem. Dlatego potrzebne jest oszacowanie niezbędnej tolerancji. Zagadnienie tolerancji powinno się uwzględniać w kształceniu inżynierów i ogólnie w całej działalności ludzkiej. W mojej praktyce inżynierskiej spotkałem się z kłopotami w montażu konstrukcji spowodowanymi idealistycznym i perfekcyjnym podejściem projektantów, którzy posługując się precyzyjnymi narzędziami CAD i nie mając odpowiedniej praktyki wykonawczej, wyobrażali sobie, że rzeczywistość musi być taka jak na rysunku.

Fig. 6.1. Modulus of elasticity  $E$  for non-stretched closed ropes for bridges [\[136\]](#page-173-0) (based on Eurocode 3-11 Fig. 3.1 [\[88\]](#page-167-3))

Jednak zakładanie, że wszystkie czynniki będą obarczone maksymalnym błędem i to w jednym kierunku byłoby przesadą. W tym miejscu pokażę, że w prosty sposób można poradzić sobie z tym problemem, posługując się wbudowanymi w Mathematica liczbami przybliżonymi. Szersze spojrzenie na związane z tym narzędzia można znaleźć w przewodniku [\[72\]](#page-165-1).

## <span id="page-96-0"></span>**6.2. Liczby przybliżone**

Dla radzenia się z problemami tolerancji już w 1996 roku wprowadzono w Mathematica 3.0 arytmetykę na przedziałach z wykorzystaniem funkcji **Interval** [\[46\]](#page-163-5). W wersji 12.0 programu, w 2019 roku wprowadzono eksperymentalnie probabilistyczne podejście związane z funkcją **Around** [\[3\]](#page-158-0), a w wersji 13.0 doszła reprezentujące podejście deterministyczne **CenteredInterval** [\[14\]](#page-159-0). O liczbach przybliżonych i przedziałowych wspomniałem w podrozdziale [2.3.2.](#page-31-0)

Zacznijmy od wyjaśnienia istoty różnic pomiędzy dwiema ostatnimi funkcjami. W przypadku **CenteredInterval** błędy oszacowania danych wejściowych w całym toku obliczeń dodają się w pełnej wielkości. Dlatego mówimy o podejściu deterministycznym.

Podejście probabilistyczne jest zgoła inne. W realnym świecie mało prawdopodobne jest, aby wszystkie czynniki wpływające na dane zjawisko występowały w ekstremalnych wartościach wynikających z oszacowanego błędu.

Funkcja **Around**, której tu użyjemy, w zasadniczej formie ma 2 argumenty:

 $a =$  **Around** $[x, \delta]$ 

Pierwszy z nich to wartość średnia, drugi to odchyłka od tej wartości. Możliwe jest też zadeklarowanie odchyłki dolnej i górnej. Po dalsze szczegóły kieruję do pomocy programu.

Pokażę jedynie charakterystyczną cechę funkcji, która przy każdej operacji arytmetycznej szacuje błąd dla wyniku. Na liczbie przybliżonej możemy wykonywać operacje. I tak jeśli pomnożymy ją przez 2, to podwaja się jej wartość i również podwaja się wartość błędu.

#### **2 a**

 $2x + 28$ 

Jeśli jednak dodamy do niej ją samą, wówczas okazuje się, że obie liczby traktowane są jako niezależne i oszacowany błąd jest mniejszy.

**a + a**

 $2x \pm \sqrt{2} \sqrt{\delta^2}$ 

Traktując bowiem liczby jako niezależne, przyjmowane jest, że mało prawdopodobne jest, żeby maksymalny błąd wystąpił w obu i to w tym samym kierunku.

Podobnie jest jeśli przemnożymy liczbę przez siebie:

**a a**

to mnożna i mnożnik traktowane są jako niezależne od siebie i błąd wzrasta "pierwiastkowo".

 $x^2 \pm \sqrt{2} \sqrt{x^2 \delta^2}$ 

Podnoszenie liczby do kwadratu:

**a^2**

podwaja błąd:

 $x^2 \pm 2$  Abs  $[x \delta]$ 

Jak widać działanie funkcji **Around** jest specyficzne i wymaga od użytkownika wiedzy i wyczucia.

Warto tu wspomnieć o funkcji **MeanAround** [\[63\]](#page-164-4) do znajdowania średniej i jej niepewności. Należy zwrócić uwagę na przykład podany w pomocy online do tej funkcji pokazujący, że dokładność oszacowania średniej wzrasta wraz z liczebnością próby.

# **6.3. "Normowe" oszacowanie niepewności parametru**

W tym punkcie pochylimy się nad oszacowaniem błędu pojedynczej wielkości fizycznej, by przy okazji pokazać kilka narzędzi do analizy statystycznej z bogatej biblioteki wbudowanej w Mathematica. Z tego powodu przedstawiony wywód może na pierwszy rzut oka wydać się przydługim. W rzeczywistości w pojedynczym przebiegu analizy możemy uwzględnić zmienność wszystkich parametrów.

Słowo *normowe* w tytule jest ujęte w cudzysłów, gdyż rozważania tu przedstawione są luźno związane z zasadami Eurokodów, tym bardziej, że podane tam reguły są dość ogólnikowe, a na sposobie prezentowanego tamże rozumowania, mimo deklarowanego podejścia probabilistycznego, ciążą nawyki deterministyczne. Jednak bez zastosowania liczb przybliżonych analiza probabilistyczna jest bardzo uciążliwa. Stąd pragmatyka inżynierska, aby zaniedbywać rozrzut, przyjmując arbitralne współczynniki lub zapasy bezpieczeństwa. Prowadzić to może do błędnej oceny bezpieczeństwa konstrukcji.

Już sam sposób podejścia do metodyki ma "posmak determinizmu", bo zgodnie z zasadami podanymi w punkcie 4.1.2. Eurokodu0 [\[86\]](#page-167-4) oraz w rozdziale 5. Eurokodu 1–1–1 [\[87\]](#page-167-5), w przypadkach, dla których jest to istotne, obciążenia stałe należy przyjmować jako wartości dolną  $G_{k_{inf}}$  i górną  $G_{k_{sup}}$ , odpowiednio jako 5% i 95% kwantyl wynikający z rozkładu zmienności danej wartości. Wymusza to osobną analizę z wartościami dolnymi i górnymi. Tymczasem liczbę przybliżoną wystarczy użyć tylko raz. Nawiązując do uwag wyrażonych w poprzednim akapicie, warto zaznaczyć, że kryteria oceny konieczności uwzględniania rozrzutu, podane w tych normach, są zdawkowe.

Jedną z wartości z niepewnościami może być na przykład grubość płyty żelbetowej stropu betonowanego na miejscu. Zamarkujmy zatem, że dysponujemy pomiarami grubości dotychczas wykonanych płyt, generując 30 wartości grubości nominalnej 10 cm z odchyleniem standardowym 5% i zalecanym przez Eurokod 0 rozkładem normalnym **NormalDistribution** [\[71\]](#page-165-0), za pomocą funkcji **RandomVariate** [\[95\]](#page-167-6). Dla uzyskania prezentacji wyników losowania z dokładnością do 1 mm, czyli realnego pomiaru, użyto funkcji **SetAccuracy** [\[102\]](#page-168-0) z parametrem równym 2.

```
data =
 SetAccuracy[
  RandomVariate[
   NormalDistribution[10, .5],
   30],
  2]
\{10.1, 9.4, 9.6, 9.9, 10.4, 9.4, 10., 9.4, 9.6, 9.5,9.6, 10.5, 9.8, 9.7, 10.3, 10.1, 9.2, 10.2, 10.4, 10.3,
 10.3, 9.9, 10.6, 10.8, 11.5, 9.7, 10.1, 9.8, 10.2, 9.5}
```
**Histogram** [\[42\]](#page-162-2) dla tych wygenerowanych 30 liczb imitujących dane z pomiaru wygląda następująco:

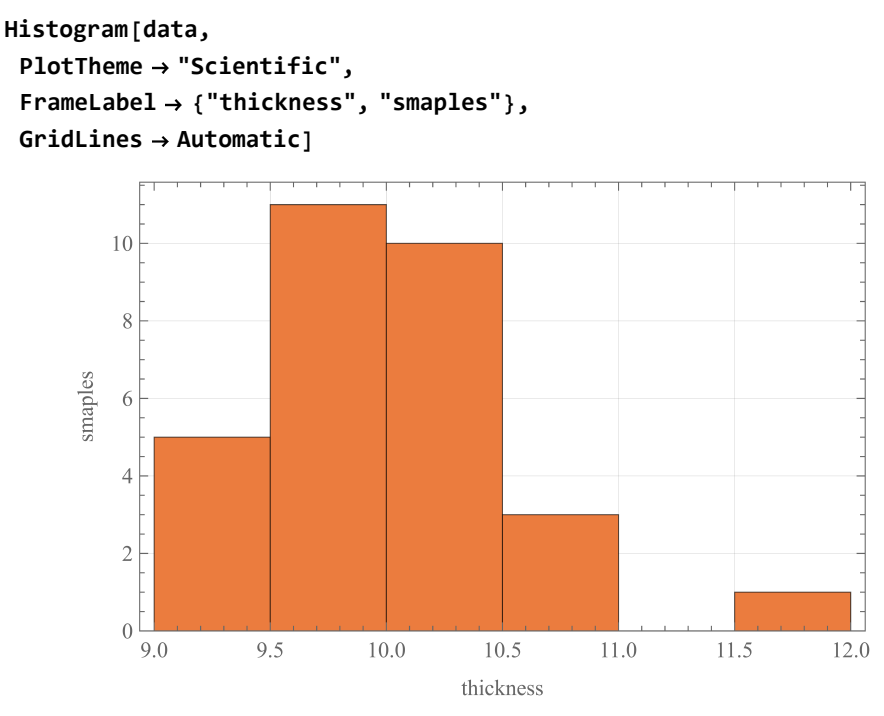

Rys. 6.2. Histogram grubości płyty dla 30 próbek Fig. 6.2. Histogram of plate thickness for 30 samples

Jak widać dla tej tradycyjnie stosowanej liczebności próbki rozkład ten jest daleki od normalnego. Aby uzyskać histogram zbliżony do normalnego, trzeba użyć wielokrotnie liczniejszego zbioru, co pokazano poniżej. Liczebność taka jest raczej charakterystyczna dla badań statystycznych w medycynie lub farmakologii. W naukach technicznych, szczególnie Inżynierii Lądowej, nie stać nas na taką rozrzutność.

```
Histogram[
 RandomVariate[
  NormalDistribution[10, .5], 30 000],
 PlotTheme "Scientific",
 FrameLabel {"thickness", "smaples"},
 GridLines Automatic]
```
Dla danego zestawu danych Mathematica umożliwia znalezienie wielu dopasowań różnych rozkładów statystycznych ze swojej bogatej biblioteki. Tu wywołałem wykonanie 10 prób dobrania rozkładu za pomocą funkcji

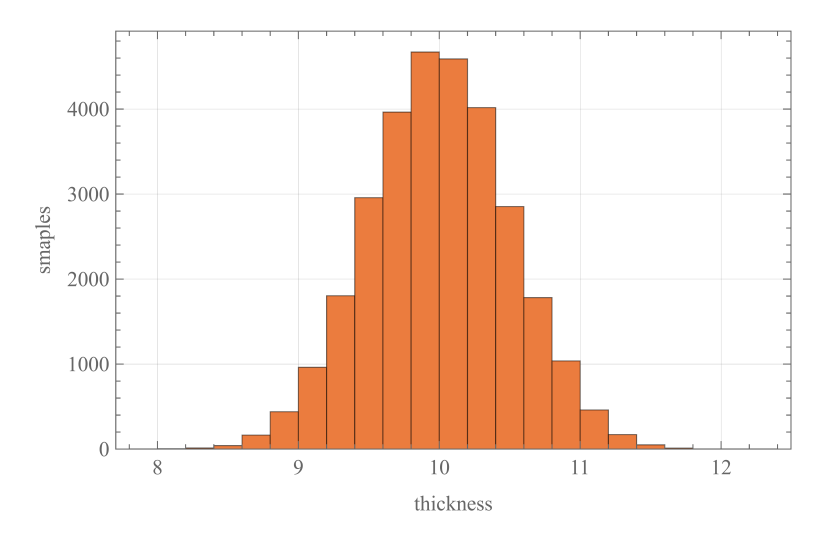

Rys. 6.3. Histogram grubości płyty dla 30000 próbek Fig. 6.3. Histogram of plate thickness for 30000 samples

**FindDistribution** [\[33\]](#page-162-0). Ostatnia opcja wskazuje, że zależało mi na jakości oszacowania, kosztem prędkości. Z funkcji tej korzystałem już w rozdziale [5.](#page-74-0)

```
FindDistribution[data, 10, PerformanceGoal "Quality"]
{NormalDistribution [10.0074, 0.565199],
 WeibullDistribution [1.48498, 0.93089, 9.16339], MixtureDistribution [
```

```
{0.289322, 0.710678}, {NormalDistribution [9.51583, 0.175239],
 NormalDistribution[10.2076, 0.546402]}],
```

```
ExtremeValueDistribution [9.75157, 0.434156],
MixtureDistribution [ {0.500036, 0.499964},
 {UniformDistribution [ {9.20829, 11.5177 } ],
```

```
NormalDistribution [9.92804, 0.359036] } ],
LogNormalDistribution [2.30178, 0.0551752],
```

```
GammaDistribution [303.71, 0.0329506],
```

```
LogisticDistribution [9.95793, 0.310962],
```

```
StudentTDistribution [9.95254, 0.47236, 6.36242],
```

```
UniformDistribution [ {9.20829, 11.5177 } ] }
```
Wśród zaprezentowanych rozkładów jest również rozkład T-Studenta [\[112\]](#page-169-1), który jest stosowany dla zbiorów mało licznych. Jednak tu oszacowany trzeci parametr równy 6.36242 nie odpowiada rzeczywistej liczbie stopni swobody rozkładu T-Studenta, który jest związany z faktyczną liczebnością próby n zależnością  $\nu = n - 1$ . Dzieje się tak dlatego, że wbudowany algorytm znajduje oszacowanie, dobierając funkcję opisującą rozkład, wykorzystując wewnętrzny algorytm optymalizacyjny. Warto tu wspomnieć, że Mathematica potrafi znaleźć parametry rozkładu będącego kombinacją dwóch lub więcej rozkładów. To te z nagłówkiem **MixtureDistribution** [\[65\]](#page-164-1).

Mathematica umożliwia indywidualne podejście do problemu i w tym wypadku pozwala wymusić liczbę stopni swobody. Aby to pokazać w inny sposób, wyznaczymy 2 pierwsze parametry tego rozkładu, przyjmując trzeci, określający liczbę stopni swobody  $\nu = 29$ , zgodnie ze wspomnianą wyżej zasadą rządzącą rozkładem T-Studenta. Zostanie do tego wykorzystana funkcja statystyczna **FindDistributionParameters** [\[34\]](#page-162-1).

**FindDistributionParameters[data, StudentTDistribution** $[\mu, \sigma, 29]$ 

Parametry  $\mu$  to średnia, natomiast  $\sigma$  jest związany z odchyleniem standardowym, które dla rozkładu T-Studenta wynosi  $\sqrt{\frac{\nu}{\nu-2}}\,\sigma$ , pod warunkiem że  $\nu > 2$ .

 $\{\mu \to 9.98134, \sigma \to 0.470707\}$ 

Dla tak oszacowanych paramentów odchylenie standardowe wynosi 0.487829.

Zapisując do dalszego użycia wynik oszacowania parametrów rozkładu, wymusimy za pomocą **SetAccuracy** [\[102\]](#page-168-0), żeby jego parametry nie odbiegały od dokładności hipotetycznych danych. Optymistycznie przyjmiemy na tym etapie, że średnia oszacowana jest z dokładnością do 0,1mm.

```
dist = SetAccuracy[StudentDistribition[\mu, \sigma, 29] /. %, 3]
```

```
StudentDistribition[9.98, 0.47, 29.00]
```
Nakładając na siebie wykres funkcji gęstości prawdopodobieństwa **PDF** [\[82\]](#page-166-0) dla zaproponowanego rozkładu na histogram danych w skali PDF, widzimy, że to oszacowanie jest akceptowalne, mimo małej liczebności próby.

```
Show[{
  Histogram[data, Automatic, "PDF", Frame True,
   FrameLabel {"thickness", "PDF"},
   GridLines Automatic],
  Plot[PDF[dist, x], {x, 8, 12},
   Filling Axis]},
 PlotRange All, AxesOrigin {8, 0}]
```
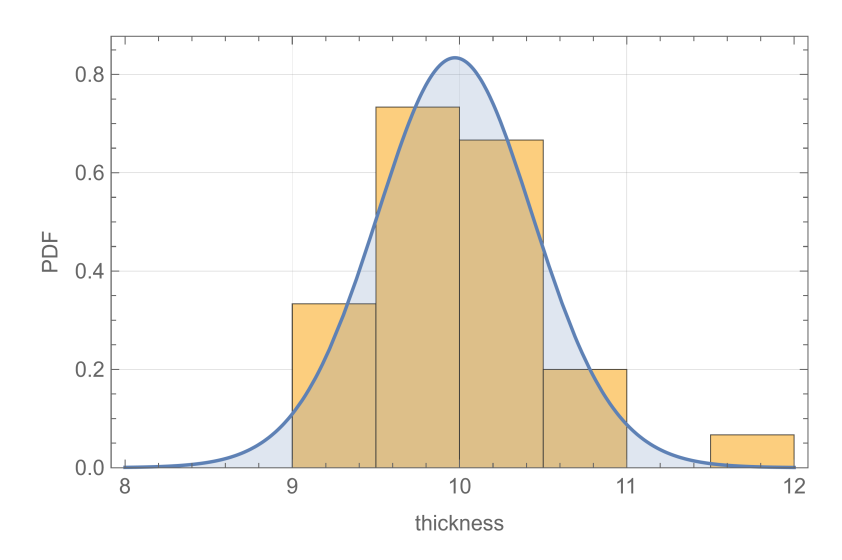

Rys. 6.4. Histogram grubości płyty dla 30 próbek z nałożonym rozkładem T-Studenta Fig. 6.4. Histogram of plate thickness for 30 samples with overlayed T-Student distribution

Dla wygenerowanych danych można wyznaczyć średnią (**Mean** [\[62\]](#page-164-2)), odchylenie standardowe (**StandardDeviation** [\[111\]](#page-169-3)) oraz 95% i 5% kwantyle (**Quantile** [\[90\]](#page-167-7)):

```
Mean[data]
10. StandardDeviation[data]
0.5 Quantile[data, .95]
10.8 Quantile[data, .05]
9.4
```
Można by było te wartości uznać za miarodajne do wyznaczenia wartości górnej i dolnej, ale skoro norma zaleca oparcie się na rozkładzie normalnym, to możemy wyznaczyć te parametry dla niego. Dla próby złożonej z 30 elementów wskazane jest użycie bardziej zachowawczego modelu z wykorzystaniem rozkładu T-Studenta. A dla tego rozkładu dostajemy:

```
Mean[dist]
9.98
```

```
StandardDeviation[dist]
0.49 Quantile[dist, .95]
10.7811 Quantile[dist, .05]
9.18155
```
Oba zestawy oszacowanych parametrów są w zasadzie zgodne, poza 5% kwantylem. Różnica ta wynika z faktu, że rozkład liczb próby nie jest symetryczny, a rozkład funkcyjny tak.

Wspomniana "papieskość" objawia się tym, że dla rozkładu T-Studenta przy stopniu swobody (liczebności próby minus 1)  $\nu = 29$  kwantyle 5% i 95% przyjmują wartości:

```
{Quantile[StudentTDistribution[ , , 29], .05],
\text{Quantile} [StudentTDistribution [\mu, \sigma, 29], .95]}
\{\mu - 1.69913 \sigma, \mu + 1.69913 \sigma\}
```
Dla rozkładu normalnego mnożnik przy  $\sigma$  wyniósłby 1,64485, czyli wartość, do której przywykli absolwenci starszych roczników kierunku budownictwa. Gdyby liczba szacująca stopnie swobody  $\alpha = 6,36242$ , to mnożnik przy  $\sigma$  wyniósłby 1,92354. Wybór wariantu może być przedmiotem dalszej dyskusji, jednak nie będę jej dalej prowadził, gdyż moim celem było pokazanie alternatywnych podejść.

Na koniec tych rozważań oszacujemy "normowo" grubość płyty i jej odchyłkę. Dodatkowo nadamy jej jednostkę w metrach, używając funkcji **Quantity** [\[91\]](#page-167-8).

```
t = Quantity
    1
   100
     Around[Mean[dist], Quantile[dist, .95] - Mean[dist]],
  "m"
(0.100 \pm 0.008) m
```
# **6.4. Oszacowanie obciążenia i sił wewnętrznych**

W podrozdziale pokażę jak w prosty sposób można oszacować dalsze wartości inżynierskie posługując się liczbami przybliżonymi. Przypomnę, o czym napisałem na początku rozdziału, że błędy oszacowania sumy lub iloczynu wielkości traktowanych jako niezależne nie dodają się arytmetycznie.

Wyobraźmy sobie, że mamy do przeanalizowania płytę z betonu podpartą belkami betonowymi 400 x 400 mm, w rozstawie 3,0 m i nominalnej rozpiętości 6,0 m. Do każdego z tych parametrów powinniśmy przyjąć jakiś rozrzut lub tolerancje.

Gęstość betonu zależy w dużej mierze od zastosowanego kruszywa, ale najczęściej przyjmuje wartość 2350  $\pm$  150  $kg/m^3$  (wartość taką "wygooglowałem" i prawdę mówiąc co strona to inne wartości), co zapisujemy jako:

```
concretedensity = Quantity[Around[2350, 150], "kg/m^3"]
(2350. \pm 150.) kg/m<sup>3</sup>
```
Belka zbiera obciążenie z pasa płyty betonowej o szerokości 3,00  $\pm$  0,01 m. Grubość płyty  $t$ , jest taka, jak oszacowano powyżej. Daje to następującą masę na 1mb belki:

```
g1 = concretedensity t Quantity[Around[3, .01], "m"]
```

```
(698. \pm 50.) kg/m
```
Płytę tę podpiera belka o przekroju kwadratowym o boku  $400 \pm 5 \, mm$ 

```
h = Quantity[Around[0.4, 0.005], "m"]
```

```
(0.400 \pm 0.005) m
```

```
b = Quantity[Around[0.4, 0.005], "m"]
```

```
(0.400 \pm 0.005) m
```
Zatem jej pole przekroju przyjmuje wartość:

```
A = b h
(0.1600 \pm 0.0028) m^2,
```
a jej masa na 1 mb:

#### **g2 = A concretedensity**

 $(376. \pm 25.)$  kg/m

Masa jednego metra bieżącego płyty z belką wyniesie:

**g = (g1 + g2)**  $(1074. \pm 56.)$  kg/m

Zatem ciężar 1 mb wynosi:

```
q = Quantity[Around[1073.95, 56.10868200518268] / 100, "kN/m"]
```
 $(10.7 \pm 0.6)$  kN/m

Tu warto zauważyć, że nawet gdy wprowadzimy liczby z tak zwaną *precyzją kalkulatorową*, to w wyniku zarówno wartość średnia, jak i odchyłka zostaną obcięte do wartości stosownej do jakości oszacowania.

Niech rozpiętość belki swobodnie podpartej sięga 6,00 m z tolerancją 1 cm:

```
l = Quantity[Around[6, .01], "m"]
```
 $(6.000 \pm 0.010)$  m

Wobec tego moment zginający w środku rozpiętości belki od obciążeń stałych szacujemy na:

$$
M = \frac{q l^2}{8}
$$
  
(48.3 ± 2.5) m kN

Tak jak wspomniano zastosowanie w tego typu obliczeniach deterministycznej funkcji **CenteredInterval** zamiast probabilistycznej **Around** prowadzić może, w przypadku wyliczania kolejnych wartości, do przeszacowania błędu. W tym przypadku otrzymalibyśmy, że  $M = 48, 3 \pm 6, 57$  kNm, czyli nastąpił wzrost błędu oszacowania z 5,1% do 13,6%. Jednak pomijanie tolerancji i niepewności jest znacznie gorszym błędem. Jak tu pokazałem użycie liczb przybliżonych nie powoduje istotnego zwiększenia pracochłonności.

## **6.5. Podsumowanie**

W tym miejscu trzeba dodać, że funkcji **Around** towarzyszą 3 inne funkcje do szacowania: **VectorAround** [\[123\]](#page-171-0), **AroundReplace** [\[4\]](#page-158-1) oraz **MeanAround**. O ostatniej wspominałem w punkcie [6.2.](#page-96-0)

I oczywiście nie wyczerpałem tematu dotyczącego narzędzi badania zagadnień dotykających niepewności ujętych w Mathematica.

### ROZDZIAŁ 7

# **MACIERZOWA METODA PRZEMIESZCZEŃ**

## **7.1. Wprowadzenie**

Dziś, a w zasadzie od wielu lat, w projektowaniu konstrukcji do obliczeń wykorzystuje się macierzową metodę przemieszczeń i jej rozwinięcie, czyli metodę elementów skończonych. W trakcie swojej kariery zawodowej, czyli przez ostatnich 35 lat nie zaprojektowałem żadnej konstrukcji, korzystając z klasycznej metody sił lub przemieszczeń.

Owszem, mogę się zgodzić z tym, że do doprowadzenia studenta do zrozumienia istoty podejścia macierzowego oraz pracy konstrukcji poznanie podstaw tych tradycyjnych metod może być użyteczne. Jednak powinni oni poznać ich istotę, bez skupiania się na uzyskiwania biegłości w posługiwaniu się nimi. Moim zdaniem, w nauczaniu mechaniki budowli powinniśmy skupić się na ułatwieniu zrozumienia przez studenta metody macierzowej, na której bazują profesjonalne programy.

Zaletą metod tradycyjnych jest to, że w łatwy sposób można ułożyć i sprawdzić zadania ćwiczeniowe i kontrolne. Wykonywanie operacji na macierzach, zwłaszcza symbolicznych "na piechotę" mija się z celem. Korzystanie z popularnych narzędzi, takich jak GNU Octave, [\[31\]](#page-161-0), MATLAB [\[60\]](#page-164-5) czy Scilab [\[101\]](#page-168-1) do operacji macierzowych pozwala na szybkie wykonanie operacji na macierzach, ale w zasadzie numerycznych. Dla zrozumienia istoty metody wskazane byłoby operowanie na macierzach symbolicznych. Wykorzystując Mathematica cały proces wykonać można w obrębie jednego notebooka, obserwując kolejne fazy procesu obliczeniowego i ich przekładanie się na wyniki.

W tym rozdziale przedstawiam fragment wykładu poświęconego Macierzowej Metodzie Przemieszczeń. W jego ramach pokażę kilka elementów operacji na macierzach symbolicznych i numerycznych. Celem tego wykładu jest pomoc studentowi w zrozumieniu istoty metody i pojęć z nią związanych oraz w przyswojeniu sobie tego, w jaki sposób program komputerowy radzi sobie z istotą postawionego problemu.

Macierzowa Metoda Przemieszczeń ( MMP) ma wiele odmian. Wykorzystałem wersję omówioną w podręczniku [\[85\]](#page-167-9), w rozdziale 3. Przedstawiony tam wywód jest bardzo jasny i dlatego tu ograniczę się do elementów, które mogą być wsparte przy użyciu narzędzi zawartych w Mathematica.

Ze wspomnianej książki wykorzystam 3 rysunki: [7.1,](#page-112-0) [7.2](#page-116-0)i [7.3.](#page-120-0) Fakt ten zaznaczam w tekście. Myślę, że może to ułatwić konfrontację treści tego rozdziału z wywodami zawartymi we tym podręczniku.

### **7.2. Macierze rzadkie**

Charakterystyczną cechą MMP i Metody Elementów Skończonych (MES) jest to, że macierz sztywności zawiera wiele elementów zerowych, a tego typu macierze nazywamy rzadkimi [\[116,](#page-170-0) [115\]](#page-170-1). Zastosowanie algorytmów wykorzystujących tę cechę pozwala na znaczącą oszczędność pamięci komputera, a stosując odpowiednie procedury obliczeniowe, można przyśpieszyć obliczenia i poprawić ich dokładność. Zacznę od zwięzłego wprowadzenia w to zagadnienie.

#### **7.2.1. Zwięzłe wprowadzenie do macierzy rzadkich**

Macierz można zdefiniować w Mathematica w postaci pełnej. Do tego można wykorzystać składnię opartą na listach **List** [\[56\]](#page-164-6) lub narzędzie do wprowadzania tablic lub macierzy otwierające się po wybraniu z menu programu: Insert ->Table/Matrix->New. Tak wprowadzona macierz przyjmuje postać, zapisaną pod nazwą **a**:

$$
a = \begin{pmatrix} 2 & 0 & 1 \\ 0 & 2 & 0 \\ 1 & 0 & 3 \end{pmatrix};
$$
Tę samą macierz można zapisać jako macierz rzadką, deklarując adresy i wartości elementów niezerowych. Argumentem funkcji **SparseArray** [\[110\]](#page-169-0) jest lista zawierająca te deklaracje. Zapisuję ją pod zmienną **b**.

```
b =
SparseArray[
    macierz rzadka
   {{1, 1} 2,
     {2, 2} 2,
     {3, 3} 3,
     {1, 3} \rightarrow 1,
     {3, 1} 1}
 ]
                                  Specified elements: 5
                                  Dimensions: {3, 3}
                                  Default: 0
                                  Density: 0.556
                                  Elements:
SparseArray
                                  {1, 1} \rightarrow 2{1, 3} \rightarrow 1{2, 2} \rightarrow 2\{3, 3\} \rightarrow 3\{3, 1\} \rightarrow 1
```
Na macierzach zwykłych i tradycyjnych można wykonywać operacje arytmetyczne i macierzowe.

Na przykład odejmowanie:

**a - b**

 $\{ \{0, 0, 0\}, \{0, 0, 0\}, \{0, 0, 0\} \}$ 

lub odwracanie:

```
c =
Inverse[b]
       | macierz odwro
\left\{\right\}\left\{\frac{3}{5}\right\}, 0,
                       1
                       \overline{5}, \overline{0},
                                          1
                                          __, 0},{<br>2
                                                                 1
                                                                    , 0,
```
2  $\frac{-}{5}\}$ 

5

Jak widać efektem jest zawsze macierz tradycyjna, a nie rzadka. Mam nadzieję, że zmieni się to w kolejnych wersjach.

### **7.2.2. Programowanie w Mathematica**

W Mathematica można definiować własne funkcje lub procedury. Podstawowe zalety programowania w tym systemie to duża zwięzłość i przejrzystość kodu. Tu warto nadmienić, że zgodnie z ogólnymi wytycznymi producenta programu, w pierwszej kolejności należy wykorzystywać bogatą bibliotekę funkcji wbudowanych w program. Wewnętrzne procedury są na ogół zoptymalizowane i w związku z tym szybkie. Ponadto jedną z przewodnich idei przyświecających twórcy Mathematica – Stephenowi Wolframowi – była zasada, że trzeba oszczędzać czas programisty i użytkownika, a nie komputera. Ponadto istnieje Wolfram Function Repository [\[227\]](#page-187-0), w którym twórcy i użytkownicy systemu umieszczają nowe i uaktualnione funkcje zbudowane przez siebie. Można też wspomóc się materiałami i podpowiedziami publikowanymi na [\[59\]](#page-164-0). Dopiero, gdy wyczerpią się te źródła, należy przystąpić do napisania własnych programów.

Poniżej prezentuję własną procedurę zamieniajacą macierz zwykłą w rzadką. Wykorzystałem funkcję **Module** [\[66\]](#page-164-1). W tej definicji najpierw określamy wewnętrzne zmienne, dwa iteratory **i,j** , zapisaną do nowej zmiennej macierz źródłową **m0=m** , aby ta nie uległa zmianie i zmienną, gdzie zapisywana będzie lista z definicją elementów niezerowych **mat**. Poszczególne etapy oddzielone są średnikami. Na pierwszym etapie tworzona jest pusta lista **mat**. Na kolejnym przeglądane są kolejno wszystkie elementy skopiowanej macierzy źródłowej i jeśli nie są identyczne z zerem, wówczas do listy **mat** dopisywany jest kolejny rekord zawierający adres i wartość elementu z wykorzystaniem funkcji **Do** [\[30\]](#page-161-0). Liczba kolumn i liczba wierszy macierzy odczytywane są ze skopiowanej macierzy źródłowej. Po zakończeniu iteracji tworzona jest i zwracana macierz rzadka o wymiarach macierzy pierwotnej. Tę zgodność zapewnia drugi argument **SparseArray** zawierający informację o liczbie wierszy i kolumn macierzy źródłowej. Procedurę tę będziemy wykorzystywać przy budowie macierzy sztywności macierzowej metody przemieszczeń.

```
Matrix2Sparse[m_] :=
| moduł
 Module[{i, j, m0 = m, mat},
  mat = {};
  rób
  Do[
   operator warunkowy
    If[m0 i, j =!= 0,
AppendTo[mat, {i, j}  m0〚i, j〛]],
                      dołącz na końcu do wartości zmiennej
    {i,
Length[m0]}, {j,
Length[m0〚1〛]}];
       długość
                         długość
  macierz rzadka
  SparseArray[mat, {
Length[m0],
Length[m0〚1〛]}]]
                     długość
                                  długość
```
Wypróbujmy tę procedurę na przykładzie.

```
m = \begin{pmatrix} 1 & 0 \\ 0 & 0 \end{pmatrix}\begin{bmatrix} 2 \\ 0 \\ 2 \end{bmatrix};
```

```
Matrix2Sparse[m]
```
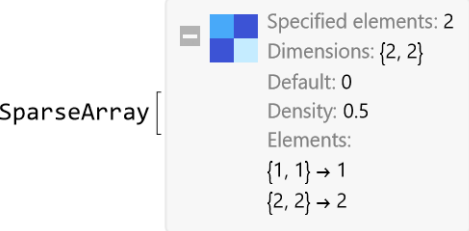

Dodam, że element zerowy, czyli pomijany przy tworzeniu listy elementów niezerowych to dla procedury:  $\theta$ , dokładne",  $\theta$ . "numeryczne" lub  $\theta$ <sup>'</sup>.

#### **7.2.3. Rozwiązanie układów równań liniowych z macierzami rzadkimi**

Macierze rzadkie pozwalają na oszczędność zajęcia pamięci komputera, ale innym ważnym aspektem jest to, aby ich użycie nie wymagało żadnych dodatkowych działań ze strony użytkownika, jak to postuluje Gilbert et al. w [\[39\]](#page-162-0).

Postulat ten jest spełniony. Macierze rzadkie są akceptowane przez procedurę rozwiązywania układów równań liniowych **LinearSolve** [\[55\]](#page-164-2) w zapisie macierzowym.

Zdefiniujmy wektor kolumnowy.

$$
d = \begin{pmatrix} 1 \\ 0 \\ 0 \end{pmatrix}
$$

$$
\{\{1\}, \{0\}, \{0\}\}
$$

#### Rozwiążmy układ:

```
(x =
LinearSolve[b, d]) //
MatrixForm
      rozwiąż układ równań linio⋯  ∐postać macierzy
   3
   5
  0
 -
   1
   5
```
i sprawdźmy, przemnażając macierz przez wynik.

```
postać macierzy
MatrixForm[b.x]
 1
 0
 0
```
Wektor kolumnowy układu może być również zdefiniowany w tej procedurze jako rzadki. Wynik będzie taki sam.

```
y = Matrix2Sparse[d]
```
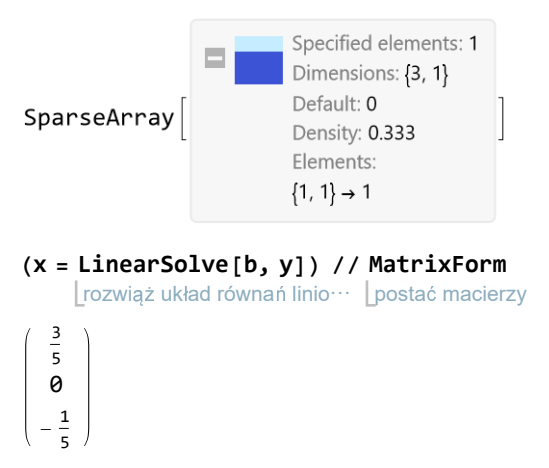

# **7.3. Macierz sztywności elementu**

Wróćmy jednak do samej metody. Macierz sztywności elementu pozwala na powiązanie sił  $S_i$  występujących na końcach elementu z przemieszczeniami węzłów v<sup>i</sup> (rys. [7.1\)](#page-112-0). Oznaczając wektor kolumnowy **s** złożony z sił oraz **v** przemieszczeń na końcach pręta otrzymujemy zależność:

$$
\mathbf{s} = \mathbf{k} \cdot \mathbf{v}.\tag{7.1}
$$

<span id="page-112-0"></span>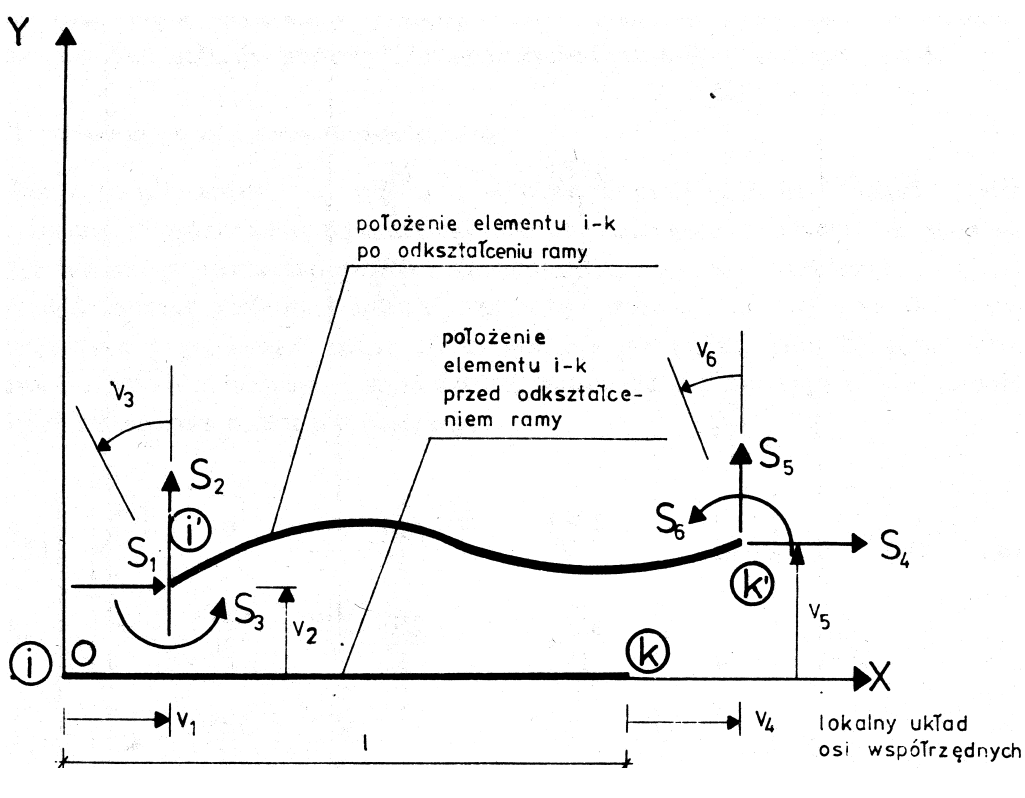

Rys. 7.1. Element w lokalnym układzie współrzędnych [\[85\]](#page-167-0) Fig. 7.1. An element in the local coordinate system [\[85\]](#page-167-0)

Dla każdego elementu określamy układ współrzędnych lokalnych OXY rozpoczynający się w punkcie początkowym  $(i)$ . Oś X ma zwrot w kierunku końca  $(k)$ . Dodatnie zwroty sił na końcach są zgodne z przyjętym układem współrzędnych.

#### **7.3.1. Poprawa formatowania wyników**

Jak już wspomniałem najważniejszym walorem frontendu Mathematica jest dbałość o wygodę użytkownika. Stąd też pod ręką jest cały zestaw palet i skrótów ułatwiających wpisywanie i poprawiających wygląd rezultatów. Dlatego zanim rozpocznę rozważania na temat budowy macierzy sztywności, wprowadzę drobny element poprawiający komfort pracy.

Podczas wpisywania procedur za pomocą klawiatury wygodniej jest korzystać z nawiasów, nawet przy wpisywaniu wielkości z indeksami. W wydruku jednak bardziej elegancko wyglądają symbole z indeksami. Dlatego za pomocą funkcji **Format** [\[36\]](#page-162-1) zdefiniowałem wygląd kilku symboli, które chciałbym widzieć w wydruku jako indeksowane.

```
Format[\alpha[i]] := \alpha_i;
Format[EJ[i_]] := EJi;
Format[EA[i_]] := EAi;
Format[1[i_]] := l_i;Format[xi[i]] := xi_i;Format[xk[i_]] := xki;
Format[yi[i_]] := yi_i;Format[yk[i_]] := yki;
```
Na stronie [\[59\]](#page-164-0) można znaleźć wiele porad w tym względzie. Na przykład jak wymusić, żeby macierze zawsze pokazywały się w ładnej formie, bez konieczności każdorazowego wywoływania funkcji **MatrixForm**. Zainteresowanych odsyłam tamże.

### **7.3.2. Podmacierze**

Macierz sztywności elementu ma charakterystyczną strukturę i da się w niej wyróżnić 4 podmacierze, za pomocą których zbudujemy całość. Wykorzystując narzędzia do wprowadzania macierzy i tablic oraz palety do zapisu ułamkowego, otrzymuję:

$$
k_{ii} [i_] := \begin{pmatrix} \frac{EA[i]}{1[i]} & 0 & 0 \\ 0 & \frac{12EJ[i]}{1[i]^3} & \frac{6EJ[i]}{1[i]^2} \\ 0 & \frac{6EJ[i]}{1[i]^2} & \frac{4EJ[i]}{1[i]} \\ 0 & \frac{6EJ[i]}{1[i]} & \frac{4EJ[i]}{1[i]} \end{pmatrix}
$$

$$
k_{ik} [i_] := \begin{pmatrix} -\frac{EA[i]}{1[i]} & 0 & 0 \\ 0 & -\frac{12EJ[i]}{1[i]^3} & \frac{6EJ[i]}{1[i]^2} \\ 0 & -\frac{6EJ[i]}{1[i]^2} & \frac{2EJ[i]}{1[i]} \end{pmatrix}
$$

Trzecia macierz to transpozycja drugiej, co pozwala skrócić zapis:

```
k_{ki}[i] := Transpose[k_{ik}[i]
```

$$
\mathbf{k}_{kk}[\mathbf{i}_{-}] := \begin{pmatrix} \frac{\mathbf{E} \mathbf{A}[\mathbf{i}]}{1[\mathbf{i}]} & \mathbf{0} & \mathbf{0} \\ \mathbf{0} & \frac{12 \mathbf{E} \mathbf{J}[\mathbf{i}]}{1[\mathbf{i}]^3} & -\frac{\mathbf{6} \mathbf{E} \mathbf{J}[\mathbf{i}]}{1[\mathbf{i}]^2} \\ \mathbf{0} & -\frac{\mathbf{6} \mathbf{E} \mathbf{J}[\mathbf{i}]}{1[\mathbf{i}]^2} & \frac{\mathbf{4} \mathbf{E} \mathbf{J}[\mathbf{i}]}{1[\mathbf{i}]} \end{pmatrix}
$$

Elementy tej macierzy to wyrażenia, jakie można poznać w kursie klasycznej metody przemieszczeń. Mogę się zgodzić, że ten tradycyjny kurs jest przydatny w doprowadzeniu do tej wiedzy.

#### <span id="page-114-0"></span>**7.3.3. Scalanie podmacierzy**

Teraz możemy połączyć macierze składowe w 6 × 6 macierze sztywności elementu za pomocą funkcji **ArrayFlatten** [\[5\]](#page-158-0), która służy do "spłaszczania" tablic wielowymiarowych. Dodam tu, że indeks i pomoże nam w identyfikacji macierzy dla poszczególnych elementów ustroju. Ważne w tym miejscu jest to, że dla dowolnego elementu ustroju podstawowa macierz sztywności **k**<sup>i</sup> ma taką samą budowę:

 $\mathbf{E1}$ ementMatrixK[i\_] := <code>ArrayFlatten $\begin{bmatrix} k_{\mathbf{i} \mathbf{i}} & [ \mathbf{i} ] & k_{\mathbf{i} \mathbf{k}} \end{bmatrix}$ </code> **kki[i] kkk[i]**

**ElementMatrixK[i] // MatrixForm**

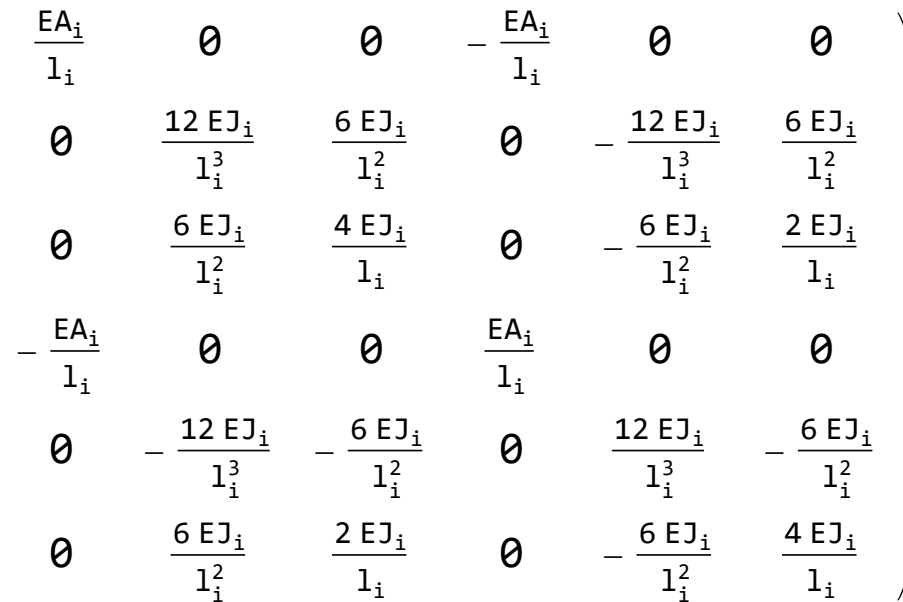

Macierz sztywności elementu zawiera zera. Można ją zamienić na macierz rzadką z użyciem wcześnie zdefiniowanej procedury. Patrz punkt [7.2.](#page-107-0)

ElementMatrixKs $[i] =$ Matrix2Sparse[ElementMatrixK[i]]

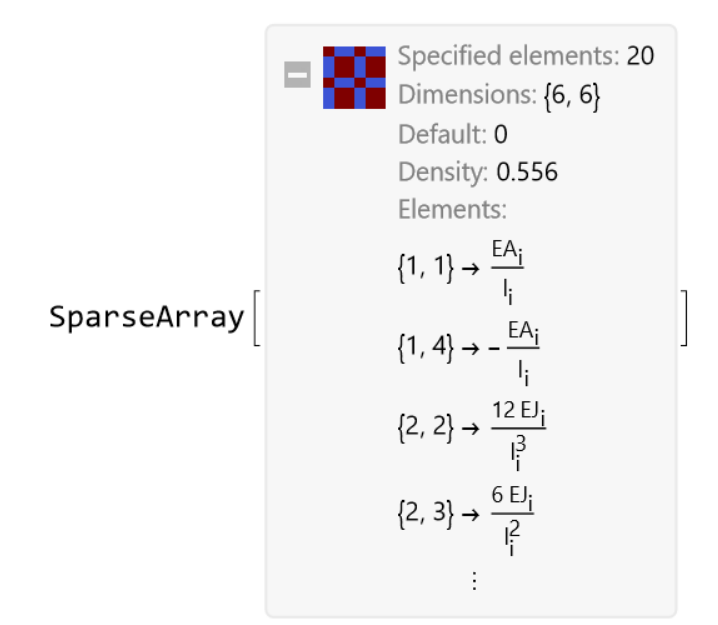

### **7.3.4. Macierze transformacyjne**

W rzeczywistej ramie każdy pręt może przyjmować różne położenia. Jednym z parametrów jest kąt nachylenia  $\alpha$ . Dlatego musimy znaleźć związki pomiędzy siłami w układzie lokalnym  $S_i$  z występującymi w układzie globalnym  $S_i'$  oraz odpowiednio przemieszczeń  $v_i$  i  $v'_i$  (rys. [7.2\)](#page-116-0).

Dla wzajemnego przejścia pomiędzy układem lokalnym pręta a układem globalnym, w którym dany pręt może być nachylony pod kątem  $\alpha_i$  trzeba zdefiniować dwie macierze transformacyjne. Pierwsza  $t_i$  służy do transformacji wielkości węzłowych:

$$
\mathbf{t}_{i} := \begin{pmatrix} \cos(\alpha_{i}) & -\sin(\alpha_{i}) \\ \sin(\alpha_{i}) & \cos(\alpha_{i}) \\ 1 & 1 \end{pmatrix}
$$
(7.2)

W Mathematica zapisujemy tę definicję następująco:

NoderransformationMatrix[i\_]: =

\n
$$
\begin{pmatrix}\n\cos[\alpha[i]] - \sin[\alpha[i]] 0 \\
\sin[\alpha[i]] & \cos[\alpha[i]] 0 \\
0 & 0 & 1\n\end{pmatrix}
$$

<span id="page-116-0"></span>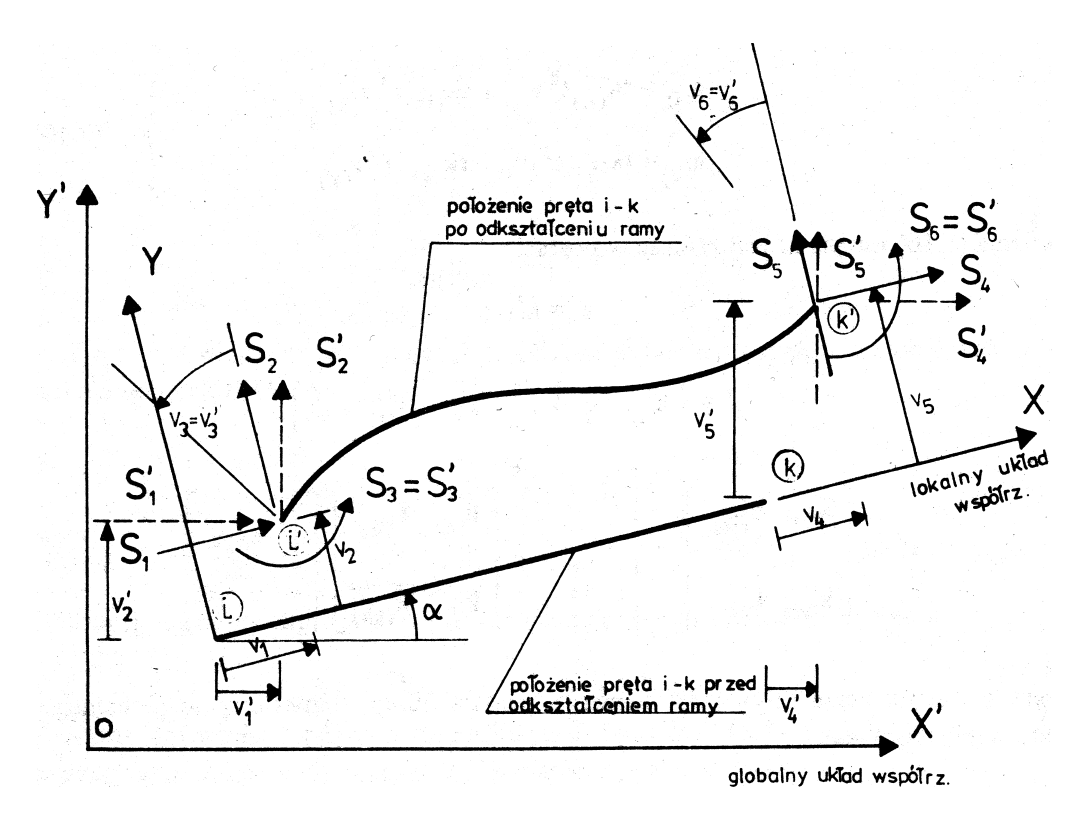

Rys. 7.2. Transformacja elementu do globalnego układu współrzędnych [\[85\]](#page-167-0) Fig. 7.2. Transformation of an element to the global coordinate system [\[85\]](#page-167-0)

Macierz ta jest rzadka, co można ewentualnie wykorzystać.

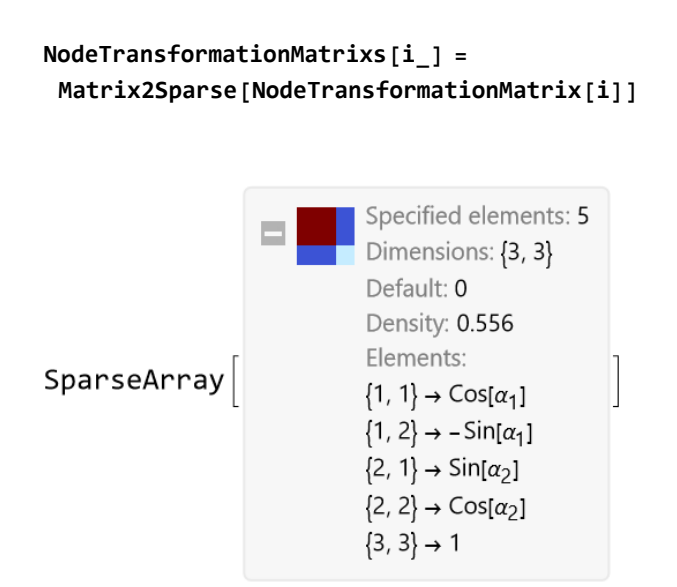

Macierz transformacji elementu **T**<sup>i</sup>

$$
\mathbf{T}_i := \left( \begin{array}{c} \mathbf{t}_i \\ \mathbf{t}_i \end{array} \right) \tag{7.3}
$$

definiujemy z wykorzystaniem (wcześniej omówionej) funkcji **ArrayFlatten** (punkt [7.3.3.\)](#page-114-0), **t**<sup>i</sup> i funkcji **ConstantArray** [\[19\]](#page-160-0) definiującej tu macierz  $3 \times 3$ , zawierającej same zera.

```
ElementTransformationMatrix[i_] :=
ArrayFlatten[
  {{NodeTransformationMatrix[i], ConstantArray[0, {3, 3}]},
   {ConstantArray[0, {3, 3}], NodeTransformationMatrix[i]}}]
```
**ElementTransformationMatrix[i] // MatrixForm**

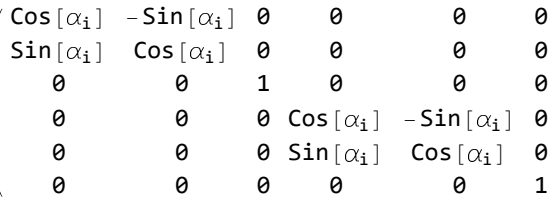

Macierz ta jest "tym bardziej" rzadka, więc zapiszemy ją jako taką.

```
ElementTransformationMatrixs[i_] =
 Matrix2Sparse[ElementTransformationMatrix[i]]
```
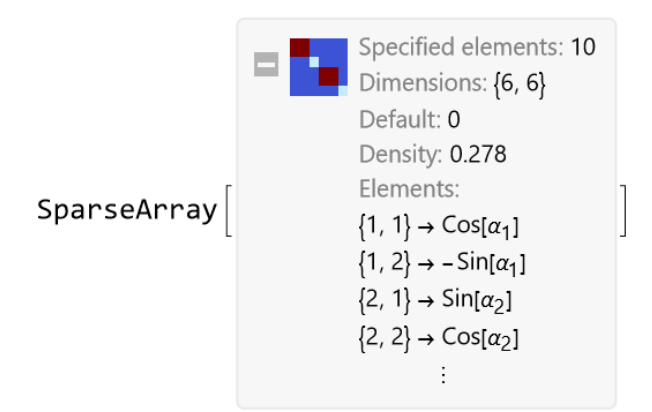

#### **7.3.5. Transformacja macierzy sztywności do układu globalnego**

Zgodnie ze wzorem podanym poniżej za [\[85\]](#page-167-0) macierz sztywności w układzie globalnym po obrocie elementu o kąt  $\alpha_i$ :

$$
\mathbf{k}'_i := \mathbf{T}_i \cdot \mathbf{k}_i \cdot \mathbf{T}_i^T,\tag{7.4}
$$

co w Mathematica zapisujemy:

```
(TransformedElementMatrix[i_] =
  FullSimplify[
    ElementTransformationMatrix[i].
     ElementMatrixK[i].
     Transpose[ElementTransformationMatrix[i]]]) // MatrixForm
```
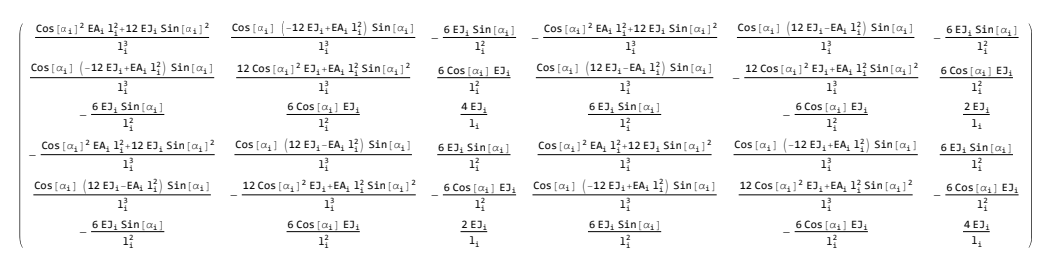

Pokazanie tej macierzy na papierze wymagało znacznego przeskalowania, co utrudnia odczytanie, nad czym ubolewam. Jednak warto podkreślić, że chyba nieczęsto można spotkać się z doprowadzeniem symbolicznych obliczeń do tego miejsca. Zwykle od tego momentu przechodzi się na obliczenia numeryczne. Doprowadzanie do maksymalnie uproszczonych formuł analitycznych poprawia dokładność obliczeń oraz przyśpiesza działanie programu komputerowego.

Tu warto rozwiać pojawiające się wątpliwości, czy przepisywanie złożonych wzorów do programu układanego, na przykład w jakiejś odmianie C, nie grozi pomyłką. Otóż Mathematica ma funkcje **CForm** [\[15\]](#page-159-0) i **FortranForm** [\[37\]](#page-162-2) "tłumaczące" wyrażenia zapisane w Wolfram Language na te popularne języki programowania.

Gdy przyjrzy się dokładniej wyrażeniom opisującym wyrazy macierzy, to można zauważyć powtarzalność. Jeśli dokonany poniższych podstawień:

$$
% / . \left\{ \frac{\cos[\alpha[i]]^2 E A[i] l[i]^2 + 12 E J[i] \sin[\alpha[i]]^2}{l[i]^3} \rightarrow a_{11}, \frac{1[i]^3}{l[i]^3} \rightarrow a_{11}, \frac{\cos[\alpha[i]] (-12 E J[i] + E A[i] l[i]^2) \sin[\alpha[i]]}{l[i]^3} \rightarrow a_{12}, \frac{1[i]^3}{l[i]^2} \rightarrow a_{13}, \frac{1[i]^2}{l[i]^2} \rightarrow a_{13}, \frac{6 E J[i] \sin[\alpha[i]]}{l[i]^2} \rightarrow -a_{13}, \frac{1[i]^3}{l[i]^3} \rightarrow -a_{12}, \frac{1[i]^3}{l[i]^3} \rightarrow a_{22}, \frac{1[i]^3}{l[i]^3} \rightarrow a_{22}, \frac{1[i]^3}{l[i]^2} \rightarrow a_{23}, -\frac{6 C \cos[\alpha[i]] E J[i]}{l[i]^2} \rightarrow a_{23}, \frac{2 E J[i]}{l[i]} \rightarrow a_{33} / 2, \frac{4 E J[i]}{l[i]} \rightarrow a_{33} } // Matrix Form
$$

widzimy, że macierz, choć jest pełna, ma regularną strukturę. Jest oczywiście symetryczna i ma wiele powtarzających się wyrazów.

$$
\left(\begin{array}{cccccc} a_{11} & a_{12} & -a_{13} & -a_{11} & -a_{12} & -a_{13} \\ a_{12} & a_{22} & a_{23} & -a_{12} & -a_{22} & a_{23} \\ -a_{13} & a_{23} & a_{33} & a_{13} & -a_{23} & \frac{a_{33}}{2} \\ -a_{11} & -a_{12} & a_{13} & a_{11} & a_{12} & a_{13} \\ -a_{12} & -a_{22} & -a_{23} & a_{12} & a_{22} & -a_{23} \\ -a_{13} & a_{23} & \frac{a_{33}}{2} & a_{13} & -a_{23} & a_{33} \end{array}\right)
$$

W tym miejscu możemy jeszcze podstawić wyrażenia na kąt obrotu pręta w układzie globalnym i długość pręta. Darujemy sobie przedstawianie macierzy sztywności po tym podstawieniu, bo wyrażenie zapisane na papierze byłoby nieczytelne.

W poniższych wyrażeniach jako wartości obliczono funkcję przyrostu współrzędnych x i y końców pręta. Zastosowano funkcję **ArcTan** [\[2\]](#page-158-1) w wersji dwuargumentowej. Pozwala to uniknąć osobliwości dla  $\alpha_i = \pm \frac{\pi}{2}$  $\frac{\pi}{2}$ .

$$
\alpha[i_{\_}] := \arctan[ xk[i] - xi[i], yk[i] - yi[i] ] ;
$$
  
\n $l[i_{\_}] := \sqrt{(yk[i] - yi[i])^2 + (xk[i] - xi[i])^2}$ 

### **7.3.6. Przykład obliczeniowy**

Dalsze rozważania zilustruję za pomocą przykładu obliczeniowego, również zaczerpniętego z podręcznika [\[85\]](#page-167-0). Pokazano go na rysunku [7.3,](#page-120-0) przy czym w dalszych rozważaniach początek globalnego układu współrzędnych przyjąłem w węźle  $(3)$ .

<span id="page-120-0"></span>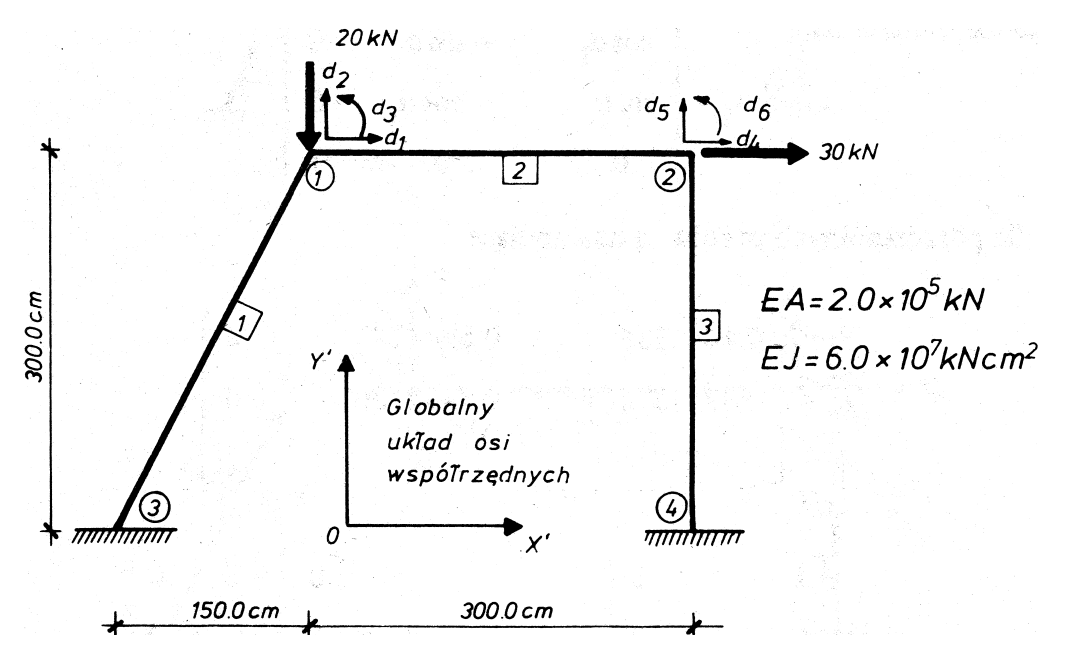

Rys. 7.3. Dane do przykładu obliczeniowego [\[85\]](#page-167-0) Fig. 7.3. Data for a calculation example [\[85\]](#page-167-0)

### *7.3.6.1. Definicja parametrów*

W przedstawionej ramie mamy 3 elementy  $\boxed{1}$ ,  $\boxed{2}$  i  $\boxed{3}$  oraz 6 stopni swobody w postaci trzech przemieszczeń  $(d_1, d_2 \text{ i } d_3)$  w węźle  $\textcircled{1}$  oraz trzech  $(d_4, d_5 \text{ i } d_6)$ w węźle  $(2)$ . Zapisujemy to w zmiennych:

```
NumberOfElements = 3
```
3

```
DegreeOfFreedom = 6;
```
Definiujemy też charakterystykę sztywnościową wszystkich elementów.  $$ 

200 000

**E**J<sup>[**i**</sup> ] =  $6 \times 10^7$ 

60 000 000

Następnie końcom elementów przypisujemy współrzędne.

- element  $|1|$ **yj[1] = 0; xj[1] = 0; yk[1] = 300; xk[1] = 150;**
- element  $|2|$ **yj[2] = 300; xj[2] = 150; yk[2] = 300; xk[2] = 450;**
- element  $|3|$ **yj[3] = 0; xj[3] = 450; yk[3] = 300; xk[3] = 450;**

### *7.3.6.2. Alokacja elementów*

Angielskie słowo *allocation* na polski najczęściej się tłumaczy jako *przydział*. W mechanice konstrukcji przyjęło się jednak użycie słowa *alokacja*, chociaż rzeczywiście następuje tu *przydzielenie* końcom elementów stopni swobody, do których "przyłączony" jest dany element. Chodzi o to, żeby określić jak połączone są elementy tworzące konstrukcję. We współczesnych programach komputerowych robi się to zazwyczaj graficznie w preprocesorze. Potem program tłumaczy to na macierze alokacji.

Odmiennie niż to zrobiono w podręczniku [\[85\]](#page-167-0) wprowadziłem w tym celu pośredni krok nazwany wektorem alokacji. Każdy wektor ma 6 wyrazów.

Element  $|1|$  jest na początku połączony z węzłem  $(3)$ , w którym odebrane są wszystkie 3 stopnie swobody, co zapisujemy zerami. Koniec elementu jest połączony z węzłem  $(1)$ , czyli pierwszym, drugim i trzecim stopniami swobody. Dodam, że w tych trójkach kolejność stopni swobody jest istotna. Trzeba wpisywać kolejno przesunięcie poziome, pionowe i obrót. Początek elementu  $\boxed{2}$ zaczyna się w węźle  $(1)$ , a koniec z węzłem  $(2)$ , gdzie występują stopnie swobody: czwarty, piąty i szósty. Przyjąłem, że pręt  $\boxed{3}$  zaczyna się w utwierdzonym węźle  $(4)$  i kończy w  $(2)$ . Mamy zatem kolejno:

**AllocationVector[1] = {0, 0, 0, 1, 2, 3}; AllocationVector[2] = {1, 2, 3, 4, 5, 6}; AllocationVector[3] = {0, 0, 0, 4, 5, 6};**

Trzeba dodać, że kolejność węzłów w wektorze alokacji musi być zgodna z wcześniej określonym przy obliczaniu kąta  $\alpha_i$  przyjęciem początku i końca pręta.

Na tej podstawie możemy wygenerować zero-jedynkową macierz alokacji **a**<sup>i</sup> , w której elementy jedynkowe występują tylko na pozycjach określających związek pręta ze stopniami swobody. W macierzy najwyżej 6 elementów jest niezerowych, choć jej wymiar to 6 razy liczba stopni swobody. W naszym przypadku to tylko 6 x  $6 = 36$ , ale dla dużych układów to może być ogromna struktura. Aż się prosi, aby zapisać ją jako macierz rzadką. Służy do tego poniższy programik (zdrabniam, bo jest istotnie zwięzły):

```
AM[av_] :=
 Module[{av0 = av, mat},
  mat = {};
  Do[If[av0〚k〛 ≠ 0 && j  av0〚k〛,
    AppendTo[mat, {k, j}  1]],
   {k, 1, 6}, {j, 1, DegreeOfFreedom}];
  SparseArray[mat, {6, DegreeOfFreedom}]
 ]
```
Wynikiem tego programu dla elementu  $\overline{3}$  jest następująca macierz  $\mathbf{a}_3$ .

**AM[AllocationVector[3]] // MatrixForm**

Macierz alokacji łączy wektor przemieszczeń węzłów  $\mathbf{v}'_i$  danego pręta w układzie globalnym z wektorem przemieszczeń **d**<sub>i</sub>:

$$
\mathbf{v}_{\left[\mathbf{i}\right]}^{\prime} = \mathbf{a}_i \cdot \mathbf{d}_i \tag{7.5}
$$

W przypadku pręta  $\overline{3}$  otrzymujemy, że:

$$
v'_{\boxed{3},1} = v'_{\boxed{3},1} = v'_{\boxed{3},2} = 0
$$

$$
v'_{\boxed{3},3} = 0
$$

$$
v'_{\boxed{3},4} = d_4
$$

$$
v'_{\boxed{3},5} = d_5
$$

$$
v'_{\boxed{3},6} = d_6.
$$

#### *7.3.6.3. Globalna macierz sztywności*

Macierze alokacji **a**<sup>i</sup> pozwalają na wybranie z przetransformowanej do układu globalnego macierzy sztywności danego elementu k<sub>i</sub> i ułożenie ich na właściwej pozycji w globalnej macierzy sztywności **K**<sup>i</sup> zgodnie z formułą:

$$
\mathbf{K}_i := \mathbf{a}_i^T \cdot \mathbf{k}'_i \cdot \mathbf{a}_i \tag{7.6}
$$

Dla elementu  $\boxed{3}$  realizujemy to następująco:

```
Transpose[AM[AllocationVector[3]]].
Matrix2Sparse[TransformedElementMatrix[3]].
 AM[AllocationVector[3]]
```
Wynikiem jest macierz rzadka o wypełnieniu niespełna 14%. Ma tylko 4 niezerowe elementy.

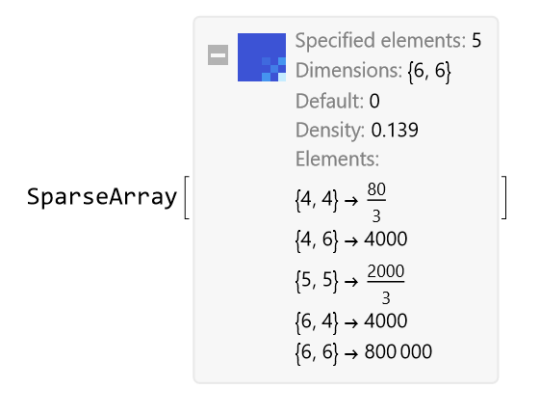

Można ją podejrzeć graficznie dzięki funkcji **MatrixPlot** [\[61\]](#page-164-3)

### **MatrixPlot[%, Mesh True]**

Wynik pokazano na rys[.7.4.](#page-124-0)

<span id="page-124-0"></span>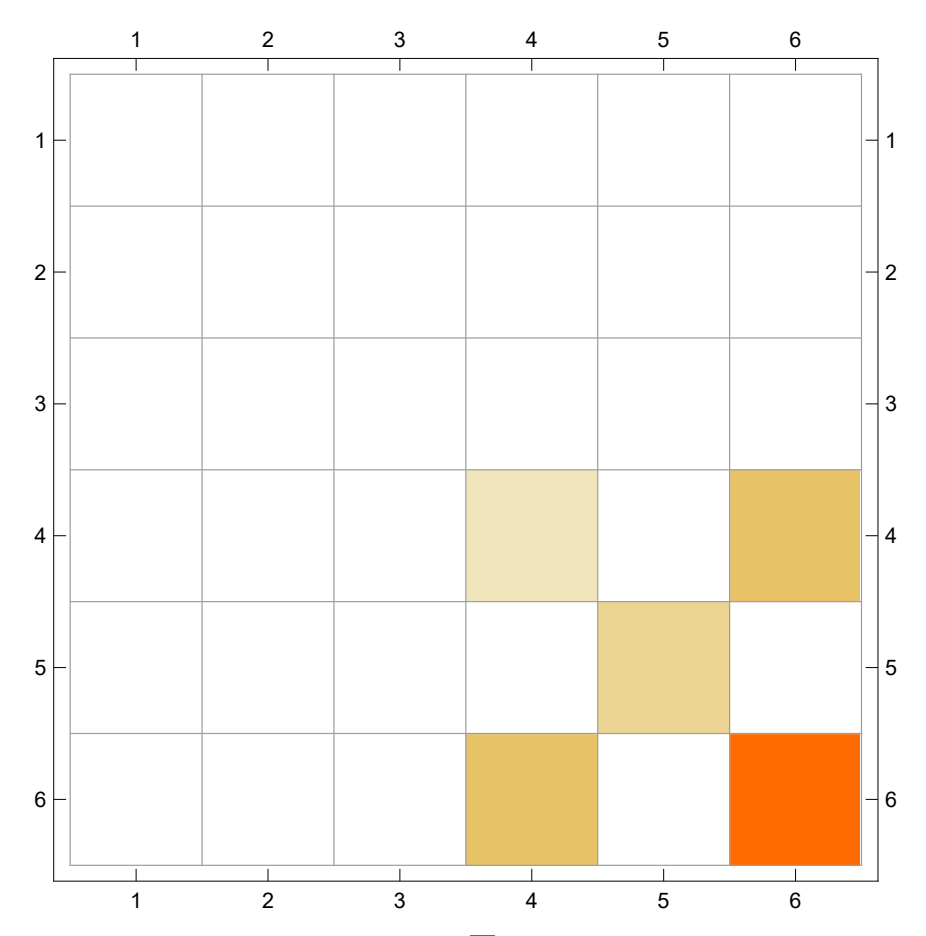

Rys. 7.4. Wkład macierzy sztywności elementu 3 w globalną macierz sztywności Fig. 7.4. The contribution of the element  $\boxed{3}$  stiffness matrix to the global stiffness matrix

Globalna macierz ustroju **K** jest suma takich macierzy dla wszystkich n jej elementów.

$$
\mathbf{K} := \sum_{i=1}^{n} \mathbf{a}_i^T \cdot \mathbf{k}'_i \cdot \mathbf{a}_i \tag{7.7}
$$

$$
K = \sum_{i=1}^{NumberOfElements} K = \sum_{i=1}^{NumberOfElements} [AM[AlllocationVector[i]]].
$$
  
\n
$$
Matrix2Sparse[TransformedElementMatrix[i]].
$$
  
\n
$$
AM[AllocationVector[i]]]
$$

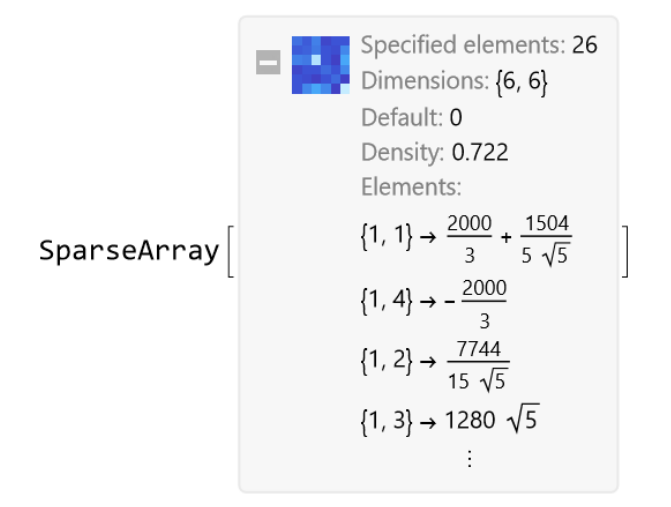

Teraz możemy zobaczyć macierz sztywności w pełnej formie:

#### **Normal[K] // FullSimplify // MatrixForm**

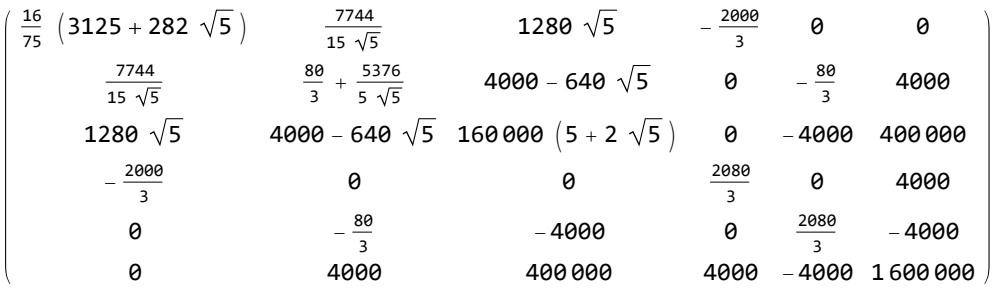

i jej wartości numeryczne, aby sprawdzić, czy zgadza się to z zapisami podręcznika [\[85\]](#page-167-0).

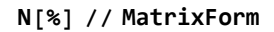

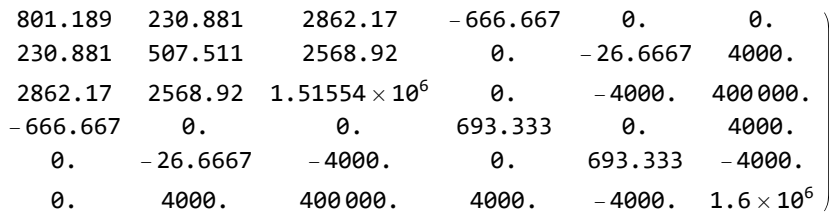

Macierz można też wyplotować (rys. [7.5\)](#page-126-0).

<span id="page-126-0"></span>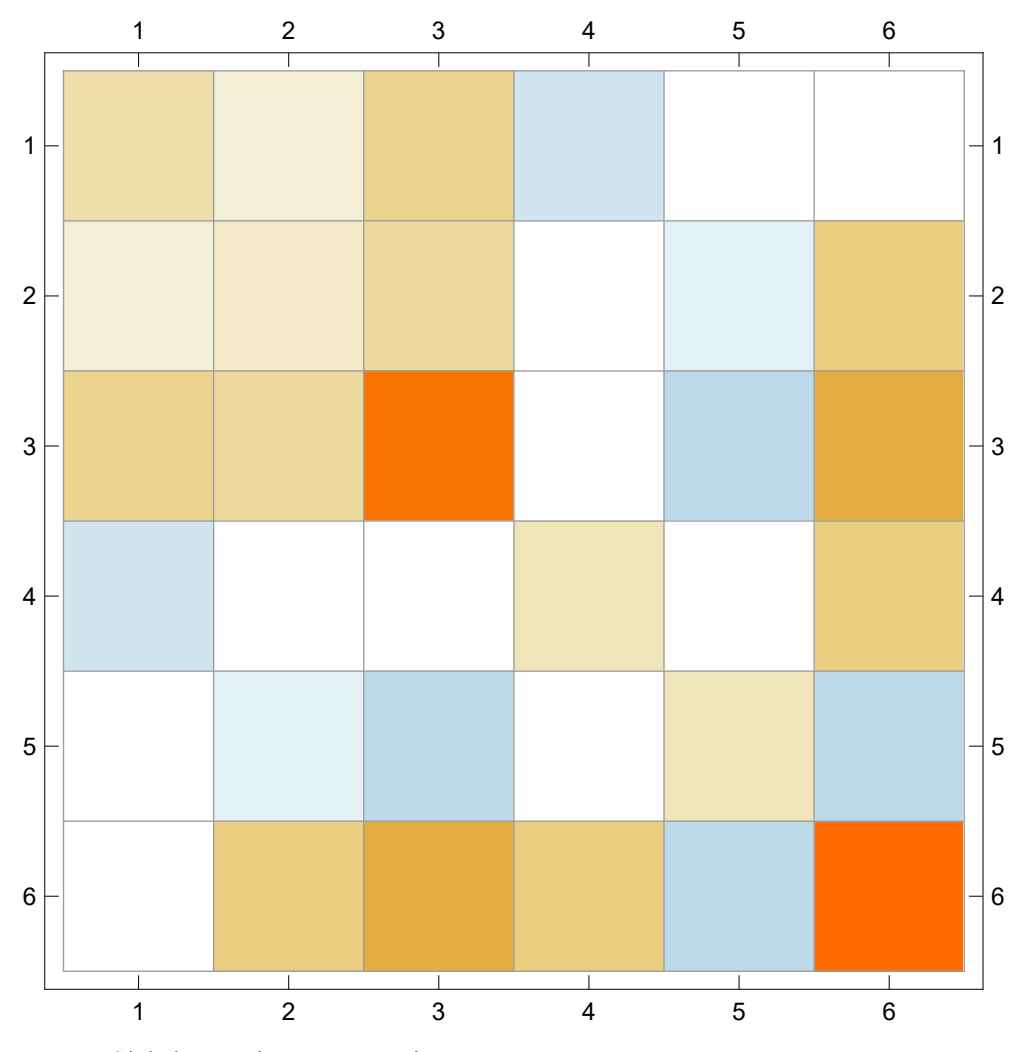

**MatrixPlot[K, Mesh True]**

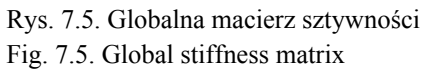

Warto wyjaśnić studentom, że dla poprawnie zbudowanego ustroju statycznego jego macierz sztywności jest dodatnio określona, co objawia się tym, że jej wartości własne są dodatnie.

#### **Eigenvalues[N[K]]**

 $\left\{ \textbf{1.96003}\times \textbf{10}^{\textbf{6}} \text{, 1.15556} \times \textbf{10}^{\textbf{6}} \text{, 1438.6, 677.743, 511.033, 23.3783}\right\}$ 

Na macierzy dodatnio określonej, z jaką mamy do czynienia, możemy dokonać rozkładu Choleskiego-Banachiewicza (rys. [7.6\)](#page-127-0).

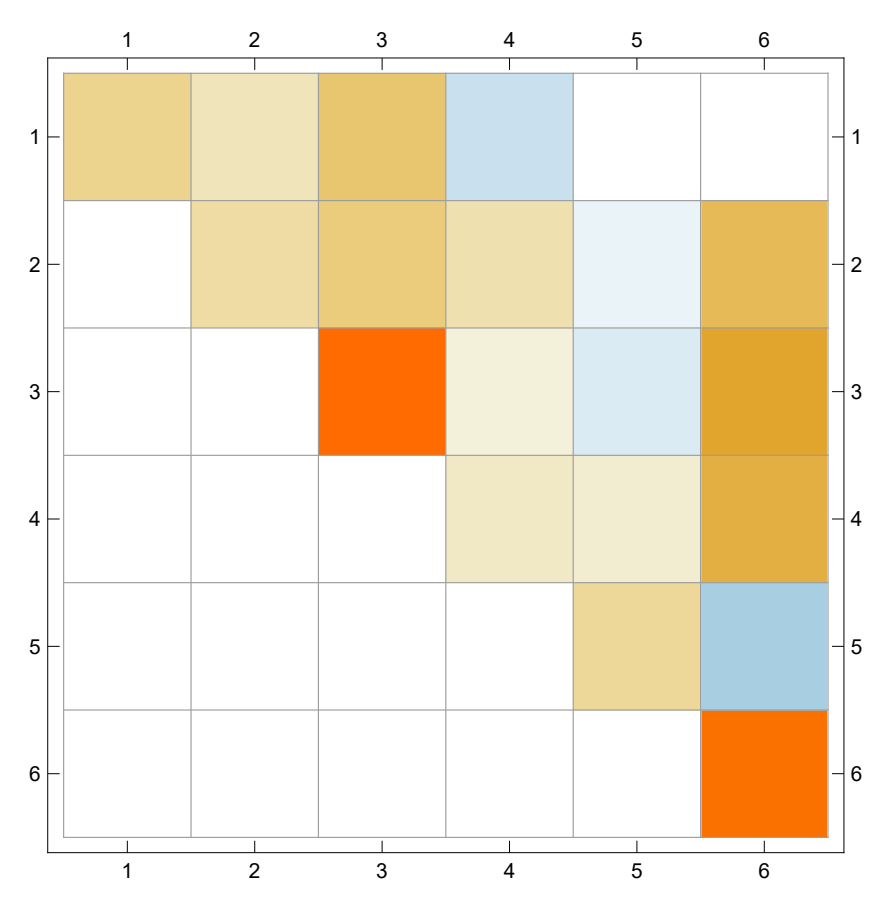

<span id="page-127-0"></span>**MatrixPlot[CholeskyDecomposition[K], Mesh True]**

Rys. 7.6. Globalna macierz sztywności po rozkładzie Choleskiego-Banachiewicza Fig. 7.6. Global stiffness matrix after Choleski-Banachiewicz decompozition

#### *7.3.6.4. Wektor obciążenia*

Korzystając z rys. [7.3,](#page-120-0) można zbudować kolumnowy wektor obciążenia. W układzie występują 2 siły: 20 kN związana z drugim stopniem swobody i o zwrocie przeciwnym do osi Y i 30 kN o zwrocie zgodnym z osią X i czwartym stopniem swobody. Zatem mamy:

 $(P = \{\{0\}, \{-20\}, \{0\}, \{30\}, \{0\}, \{0\}\})$  // MatrixForm 0  $-20$  $\theta$ 30  $\theta$ 0

#### *7.3.6.5. Rozwiązanie układu równań liniowych*

Mamy macierz sztywności i wektor obciążenia. Wobec tego możemy rozwiązać układ równań. Dla tak małej macierzy sztywności da się to zrobić analitycznie (dokładnie).

```
(d = LinearSolve[K, P] // FullSimplify) // MatrixForm
```
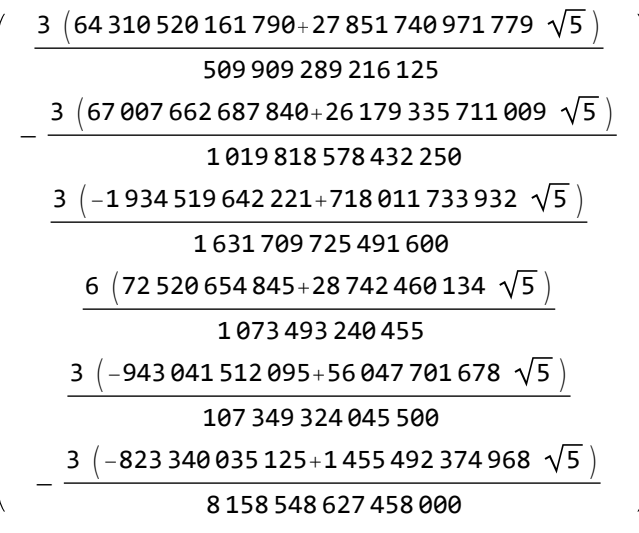

Numerycznie otrzymujemy:

**N[%] // MatrixForm**

```
0.744773
 -0.36932-0.000604881
 0.764555
 -0.022852-0.000893997
```
#### *7.3.6.6. Siły wewnętrzne*

Proces obliczania sił wewnętrznych w prętach przebiega w przeciwnym kierunku niż budowa macierzy sztywności.

```
S[i_] := FullSimplify[
  ElementMatrixK[i].
   Transpose[ElementTransformationMatrix[i]].
   AM[AllocationVector[i]].
   d]
Dla pręta |1| mamy:
S[1] // N // MatrixForm
 -1.6355413.9267
 2443.78
 1.63554
 -13.92672227.38
```
### **7.3.7. Modyfikacja schematu i zagadnienia zaawansowane**

Zwykle na wykładzie pokazuję w tym miejscu modyfikację schematu przez wprowadzenie w węźle  $(2)$  przegubu (rys. [7.3\)](#page-120-0). Pokazuję, że zwiększa to liczbę stopni swobody, wymaga modyfikacji wektora alokacji pręta  $|3|$ , a co za tym idzie – macierzy alokacji i macierzy sztywności oraz wektora obciążenia. Najciekawsze jest to, że na końcu prętów  $\boxed{2}$  i  $\boxed{3}$  połączonych z węzłem  $\boxed{2}$  pojawia się 0 na pozycji dotyczącej momentu, co dla studentów nie jest wcale oczywiste.

## **7.4. Podsumowanie**

Algorytm można dalej rozwinąć w kierunku uwzględnienia wpływu sił osiowych na sztywność elementu i innych zagadnień wyższych rzędów. Najważniejsze jest jednak to, że ułatwia to zrozumienie istoty metody.

Przedstawiony sposób podejścia do problemu nauczania mechaniki budowli nawiązuje do wykładu Conrada Wolframa [\[226\]](#page-187-1), w którym apelował, żeby zaprzestać nauczania rachunków i zacząć uczyć matematyki.

### ROZDZIAŁ 8

## **OPIS POWIERZCHNI GŁADKIEJ**

## **8.1. Wprowadzenie**

Jednym z trudniejszych działów mechaniki konstrukcji jest teoria powłok, do której zrozumienia trzeba przyswoić sobie podstawy geometrii różniczkowej i rachunku tensorowego i to w zakrzywionym układzie współrzędnych. Przed laty w monografii [\[165\]](#page-178-0) użyłem zewnętrznego, komercyjnego pakietu *MathTensor* [\[80\]](#page-166-0). Niestety nie jest obecnie w pełni kompatybilny z nowymi wersjami Mathematica, ponieważ nie został zaktualizowany. Jego użycie jest obecnie bardzo niewygodne.

W moim odczuciu duże opory budzą zwarty zapis tensorowy oraz zasada sumacyjna Einsteina i długie przekształcenia w wypadku rozwijania sum "na piechotę", a potem upraszczanie otrzymanych sum. Inżynierów pociągają obrazy i jeżeli można ich przekonać, że łatwo je można wygenerować, to jesteśmy dalej niż w połowie drogi do zrozumienia i to mimo faktu, że operujemy zakrzywionymi przestrzeniami. Gdy pokaże się, że zwarte zapisy tensorowe przekładają się bezpośrednio na wzory, a z obliczeń numerycznych jesteśmy w całości wyręczeni, to już jest pełnia sukcesu.

W tym rozdziale spróbuję pokazać, że wykorzystując tylko wbudowane w system Mathematica narzędzia obliczeniowe i graficzne, bez wspomagania zewnętrznymi pakietami, można wyjaśnić podstawowe pojęcia opisane w literaturze, przykładowo w Bielak [\[8\]](#page-158-2)i [\[9\]](#page-159-1), tudzież wspomóc się w przekształceniach matematycznych oraz zwizualizować wyniki. Zastosowanie rachunku tensorowego sprawi, że całe zadanie jest znacznie łatwiejsze.

Dlatego do minimum ograniczę rozważania teoretyczne, skupiając uwagę na tym jak szybko można uzyskać wyniki i pokazać je w formie graficznej.

# **8.2. Małpie siodło w układzie współrzędnych walcowych**

Jako przedmiot rozważań wezmę "na tapet" powierzchnię zwaną małpim siodłem. To skąd wzięła się ta dowcipna nazwa można przeczytać w [\[222\]](#page-186-0).

<span id="page-131-0"></span>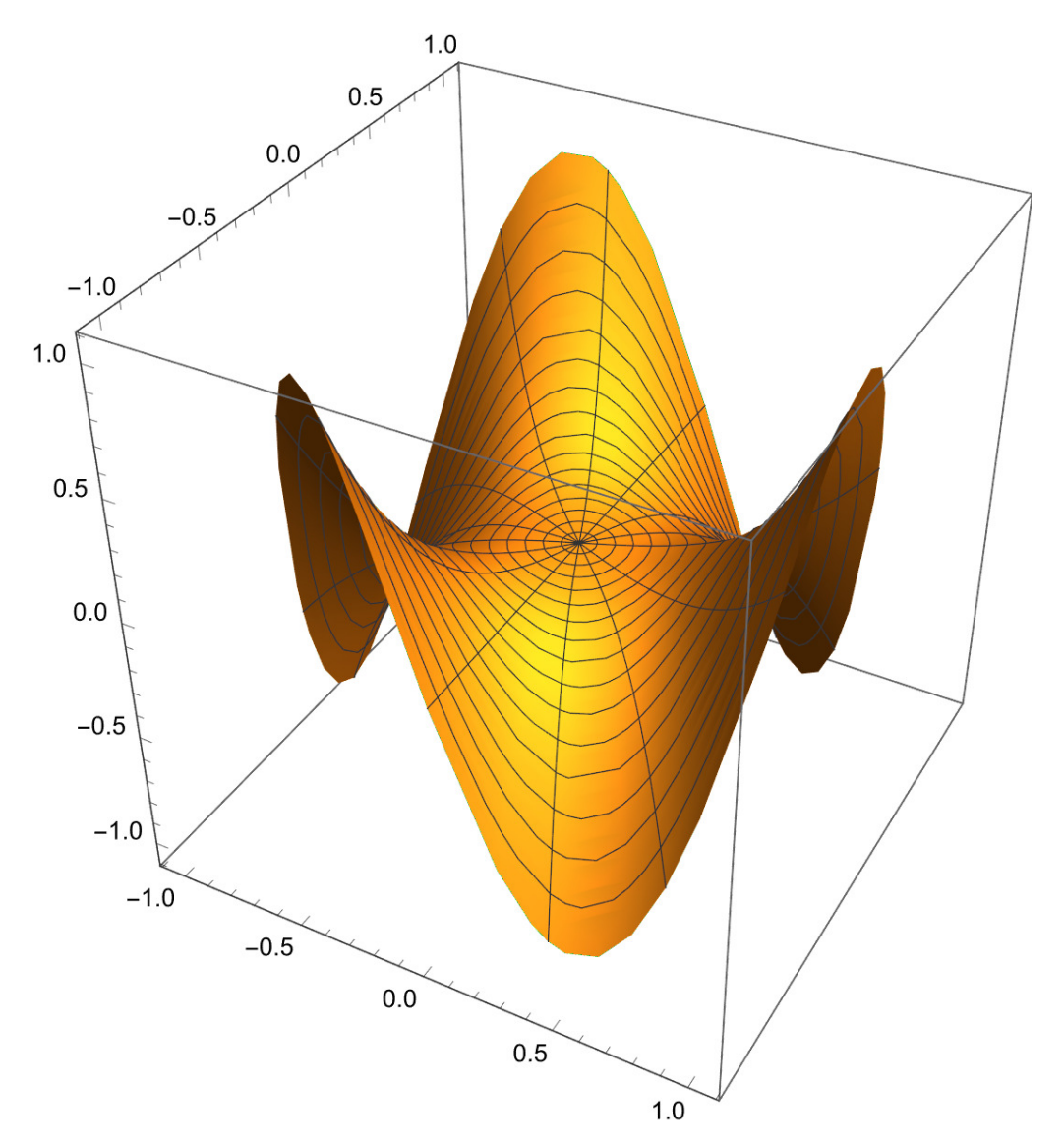

Rys. 8.1. Wizualizacja małpiego siodła Fig. 8.1. Visualization of the monkey saddle

Przyjmując układ biegunowy do opisu małpiego siodła, możemy wykorzystać funkcję:

<span id="page-132-0"></span>
$$
f(\phi, \rho) = \rho^3 \cos(3\phi) \tag{8.1}
$$

W celu uzyskiwania w wydrukach współrzędnych krzywoliniowych z indeksami na górze, rozpoczniemy rozważania od następującej definicji formatującej.

#### **Format[u[i\_]] := Superscript[u, i]**

Teraz możemy zdefiniować małpie siodło za pomocą następującego wektora:

```
r =
      <code>u[2]</code> Cos[<code>u[1]</code>], <code>u[2]</code> S<code>in[u[1]], <code>u[2]</code> ^3 Cos[3 <code>u[1]]</code> \}</code>
```
i w odpowiedzi indeksy współrzędnych krzywoliniowych nie pojawiają się w nawiasach kwadratowych, ale jako górne, dzięki pierwszej instrukcji formatującej. Łatwo domyślić się, że  $u^1 = \phi$ , a  $u^2 = \rho$  w definicji r i wzorze [\(8.1\)](#page-132-0).

```
\left\{ \text{Cos}\left[u^{1}\right]u^{2}, \text{Sin}\left[u^{1}\right]u^{2}, \text{Cos}\left[3 u^{1}\right]\left(u^{2}\right)^{3}\right\}
```
Teraz możemy narysować analizowaną powierzchnię, wynik pokazano na rys. [8.1.](#page-131-0)

```
ParametricPlot3D[
 r, {u[2], 0, 1}, {u[1], 0, 2 π},
 PlotRange  All]
```
## **8.3. Wektory bazy kowariantnej**

Rozpocznę od definicji dwóch stycznych do powierzchni wektorów bazy kowariantnej, których kierunki są w każdym jej punkcie zgodne z kierunkami współrzędnych  $u^i$ . Uzyskuje się je, różniczkując wektor opisujący powierzchnię względem tej powierzchni:

$$
\vec{r}_i := \frac{\partial \vec{r}}{\partial u^i} = \vec{r}_{,i} \tag{8.2}
$$

W definicji tej zaznaczono, że w zapisie wskaźnikowym zwykłe różniczkowanie cząstkowe względem zmiennej  $u^i$  oznacza się przecinkiem.

Zapiszę to w następujący sposób:

#### $r[i] := r[i] =$ **FullSimplify** $[\partial_{u[i]} r]$

W tej definicji założono, że po pierwszym wywołaniu wyrażenie to będzie uproszczone i z uwagi na to, że w dalszej części rozważań będę wielokrotnie korzystać z raz obliczonych i już uproszczonych wyrażeń, to (kosztem pamięci maszyny) wyrażenia wywoływane są znacznie szybciej, gdyż nie muszą być obliczane za każdym razem. Z tego chwytu korzystać będę jeszcze kilkukrotnie. Należy zaznaczyć, że z tego narzędzia trzeba korzystać z rozwagą. Jeśli zechcemy przedefiniować wejściową powierzchnię, to należy zresetować jądro obliczeniowe (kernel).

Wektory bazy dla omawianej powierzchni opisują następujące wyrażenia:

$$
r[1] \{-\sin[u^{1}] u^{2}, \cos[u^{1}] u^{2}, -3 \sin[3 u^{1}] (u^{2})^{3}\}
$$
  

$$
r[2] \{\cos[u^{1}], \sin[u^{1}], 3 \cos[3 u^{1}] (u^{2})^{2}\}
$$

## **8.4. Pierwsza forma różniczkowa powierzchni**

Po zdefiniowaniu bazy kowariantnej możemy obliczyć współczynniki pierwszej formy różniczkowej, które są również wyrazami tensora metrycznego na powierzchni.

$$
a_{ij} := \vec{r}_i \cdot \vec{r}_j \tag{8.3}
$$

#### **a[i\_, j\_] := a[i, j] = FullSimplify[[i].[j]]**

Podobnie jak poprzednio, raz obliczone iloczyny skalarne po uproszczeniu zapisywane są w pamięci.

```
a[1, 1]
(u^{2})^{2} + 9 \sin \left[ 3 u^{1} \right]^{2} (u^{2})^{6}
```
Funkcję do plotowania parametrycznego w 3D **ParametricPlot3D** [\[79\]](#page-166-1) można wykorzystać do narysowania wykresu funkcji  $a_{11}$ . Tworzymy tu wektor parametryzujący, w którym dwa pierwsze wyrazy pochodzą z wektora  $r$ , a trzeci to  $a_{11}/10$ . Uczyniłem to, aby poprawić czytelność wykresu, a przeskalowanie uwzględniłem w opisie osi pionowej. Podobnie też jest na kolejnych wykresach.

```
ParametricPlot3D[
  {r 1 , r 2 , a[1, 1] / 10},
 {u[2], 0, 1}, {u[1], 0, 2 π},
 PlotRange  All,
 {\sf A} \times {\sf B}AxesLabel \rightarrow {None, None, "a_{11}/10"},
 PlotPoints  100]
               1.0a_{11}/10_{0.5}1.00.50.0\sqrt{0.0}-1.0-0.5-0.50.00.5-1.01.0
```
Rys. 8.2. Wykres składowej  $a_{11}$  pierwszej formy różniczkowej Fig. 8.2. Graph of the  $a_{11}$  component of the first differential form

Wynik pokazany jest na rys. [8.2.](#page-134-0) Kolejne wykresy w układzie biegunowym w tym rozdziale tworzone są analogicznymi funkcjami. W związku z tym, dalej pomijam je w wydruku.

Podobnie obliczymy i zwizualizujemy pozostałe składowe tego symetrycznego tensora:

$$
\begin{array}{c} \mathsf{a[1, 2]} \\ 9 \\ -\mathsf{Sin}\big[6 \,\mathrm{u}^1\big] \,\left(\mathrm{u}^2\right)^5 \\ 2 \end{array}
$$

$$
a[2, 1]
$$
  
\n<sup>9</sup>/<sub>2</sub> Sin[6 u<sup>1</sup>] (u<sup>2</sup>)<sup>5</sup>  
\n
$$
a[2, 2]
$$
  
\n
$$
1 + 9 \cos [3 u1]^{2} (u2)4
$$

<span id="page-135-0"></span>Wykresy pokazano na rys. [8.3](#page-135-0)i [8.4.](#page-135-1)

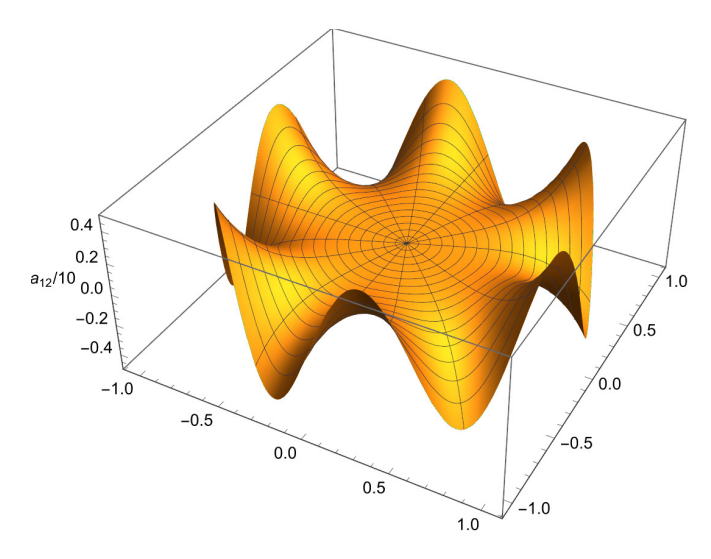

<span id="page-135-1"></span>Rys. 8.3. Wykres składowej  $a_{12} = a_{21}$  pierwszej formy różniczkowej Fig. 8.3. Graph of the  $a_{12} = a_{21}$  component of the first differential form

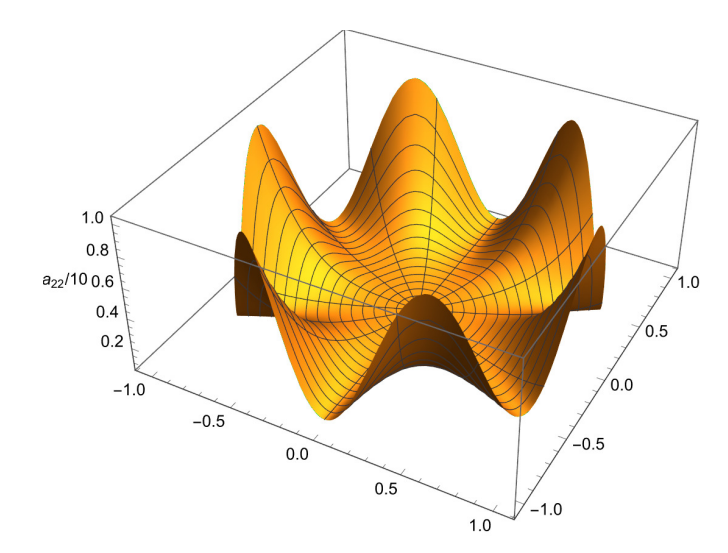

Rys. 8.4. Wykres składowej a<sup>22</sup> pierwszej formy różniczkowej Fig. 8.4. Graph of the  $a_{22}$  component of the first differential form

# **8.5. Wyznacznik z pierwsze formy różniczkowej**

Celowe jest zapisanie składowych tensora metrycznego w macierzy:

$$
\begin{pmatrix}\n\text{alowerMatrix} = \begin{pmatrix}\na[1, 1] & a[1, 2] \\
a[2, 1] & a[2, 2]\n\end{pmatrix}\n\end{pmatrix}
$$
\n
$$
\begin{pmatrix}\n\text{MatrixForm} \\
\left(\frac{u^2}{2} + 9\sin[3u^1]^2(u^2)^6 - \frac{9}{2}\sin[6u^1](u^2)^5 \\
-\frac{9}{2}\sin[6u^1](u^2)^5 - 1 + 9\cos[3u^1]^2(u^2)^4\n\end{pmatrix}
$$

oraz obliczenie wyznacznika z tej macierzy. Wyznacznik ten będzie potrzebny w dalszych obliczeniach.

$$
\mathbf{a} = \begin{vmatrix} a_{11} & a_{22} \\ a_{21} & a_{22} \end{vmatrix}
$$
 (8.4)

Do obliczania wyznacznika macierzy służy funkcja **Det** [\[28\]](#page-161-1).

```
deta = FullSimplify[Det[aLowerMatrix]] (u^2)^2 + 9 (u^2)^6
```
Warto zauważyć, że wyznacznik z macierzy jest zależny tylko od  $u^2$ . Widać to na wykresie (rys. [8.5\)](#page-137-0). Ponadto wszystkie składowe tensora metrycznego, a także wyznacznik w punkcie  $(0, 0, 0)$  są równe 0. Oznacza to, że w tym punkcie mamy do czynienia z osobliwością parametryzacji.

Znajomość wyznacznika **a** pozwala na obliczenie pola powierzchni w rozpatrywanym obszarze.

$$
\text{Pole } \Omega = \iint_{\Omega} \sqrt{\mathbf{a}} \, \mathrm{d}u^1 \, \mathrm{d}u^2 \tag{8.5}
$$

W naszym przypadku otrzymujemy:

```

0
  2 π

0
      1
deta u[2] × u[1]
68 π
 21
```
Numeryczne przybliżenie to:

```
N[%]
```
10.1728

<span id="page-137-0"></span>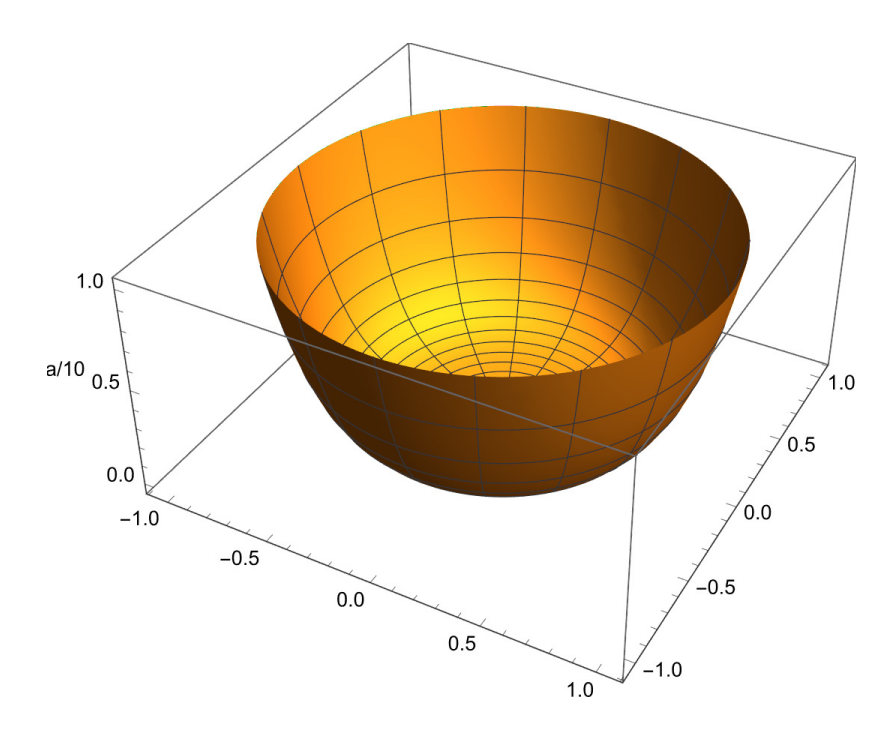

Rys. 8.5. Wykres wyznacznika **a** pierwszej formy różniczkowej Fig. 8.5. The determinant **a** of the first differential form

## **8.6. Wektor normalny do powierzchni**

Wektory  $\vec{r}_i$  są styczne do powierzchni. Uzupełnieniem bazy jest jednostkowy wektor normalny do powierzchni  $\vec{r}_3$ . W każdym regularnym punkcie możemy go wyznaczyć, wykorzystując iloczyn wektorowy wektorów bazy kowariantnej. Wynik iloczynu wektorowego dzielimy przez  $\sqrt{a}$ , gdyż  $|\vec{r}_1 \times \vec{r}_2|$ √ **a**.

$$
\vec{r}_3 = \frac{\vec{r}_1 \times \vec{r}_2}{\sqrt{\mathbf{a}}} \tag{8.6}
$$

Wyznacznik **a** dla każdej rzeczywistej powierzchni nie może być ujemny, podobnie jego pierwiastek. Dlatego możemy rozwinąć potęgi w nim występujące, zanim uprościmy wyrażenie.

```
r[3] =przy założeniu
   Assuming u 2] 0,
      uprość pełniej
     \mathsf{FullSimplify} \begin{bmatrix} r[1] \times r[2] \ -r[2] \end{bmatrix}\textsf{PowerExpand} \big| \ \textcolor{red}{\textsf{y}} deta \big|\mathbf{H}
```

$$
\Big\{\frac{3\,\text{Cos}\left[2\,u^1\right]\,\left(u^2\right)^2}{\sqrt{1+9\,\left(u^2\right)^4}}\,\text{,}\ -\frac{3\,\text{Sin}\left[2\,u^1\right]\,\left(u^2\right)^2}{\sqrt{1+9\,\left(u^2\right)^4}}\,\text{,}\ -\frac{1}{\sqrt{1+9\,\left(u^2\right)^4}}\,\Big\}
$$

Możemy się teraz przekonać, że wektor normalny  $\vec{r}_3$  jest jednostkowy. Wystarczy go przemnożyć skalarnie przez siebie.

uprość pełniej **FullSimplify[%.%]**

1

# **8.7. Druga forma różniczkowa powierzchni**

Aby obliczyć współczynniki drugiej formy różniczkowej, obliczymy kolejne wektory różniczkując wektor normalny  $\vec{r}_3$  do powierzchni względem współrzędnych krzywoliniowych  $u^i$ .

$$
\vec{m}_i := \frac{\partial \vec{r}_3}{\partial u^i} = \vec{r}_{3,i} \tag{8.7}
$$

 $m[i] := m[i] =$  **FullSimplify** $[\partial_{u[i]} r[3]]$ 

**[1]**

$$
\left\{-\frac{6 \sin \left[2 u^1\right] (u^2)^2}{\sqrt{1+9 (u^2)^4}}, -\frac{6 \cos \left[2 u^1\right] (u^2)^2}{\sqrt{1+9 (u^2)^4}}, 0\right\}
$$

**[2]**

$$
\Big\{ \frac{6 \, Cos \left[ 2 \, u^1 \right] \, u^2 }{\left( 1 + 9 \, \left( u^2 \right)^4 \right)^{3/2}} \, , \, - \frac{6 \, Sin \left[ 2 \, u^1 \right] \, u^2 }{\left( 1 + 9 \, \left( u^2 \right)^4 \right)^{3/2}} \, , \, \frac{18 \, \left( u^2 \right)^3 }{\left( 1 + 9 \, \left( u^2 \right)^4 \right)^{3/2}} \Big\}
$$

Wektory  $\vec{m}_i$  leżą w płaszczyźnie ściśle stycznej, tak jak wektory  $\vec{r}_i$ , ale na ogół ich kierunki nie pokrywają się ze sobą.

Współczynniki drugiej formy różniczkowej powierzchni  $b_{ij}$  obliczamy jako iloczyn skalarny  $\vec{m}_i$  i  $\vec{r}_j$ .

$$
b_{ij} := -\vec{m}_i \cdot \vec{r}_j \tag{8.8}
$$

**b[i\_, j\_] := b[i, j] = FullSimplify[-[i].[j]]**

Wyniki obliczeń przedstawiono poniżej, a wykresy na rys. [8.6,](#page-139-0) [8.7](#page-140-0)i [8.8.](#page-140-1)

$$
\frac{b[1, 1]}{\sqrt{1+9 (u^{2})^{4}}}
$$
\n
$$
\frac{\sqrt{1+9 (u^{2})^{4}}}{b[1, 2]}
$$
\n
$$
\frac{6 \sin [3 u^{1}](u^{2})^{2}}{\sqrt{1+9 (u^{2})^{4}}}
$$

Wydawać by się mogło, że skoro druga forma różniczkowa tworzona jest z iloczynów skalarnych wektorów  $\vec{r}_i$  i  $\vec{m}_j$ , to macierz złożona z nich mogłaby się okazać niesymetryczna. Po wykonaniu uproszczeń okazuje się jednak, że  $b_{12} = b_{21}.$ 

$$
b[2, 1]
$$
\n
$$
\frac{6 \sin [3 u^{1}] (u^{2})^{2}}{\sqrt{1 + 9 (u^{2})^{4}}}
$$
\n
$$
b[2, 2]
$$
\n
$$
\frac{6 \cos [3 u^{1}] u^{2}}{\sqrt{1 + 9 (u^{2})^{4}}}
$$

<span id="page-139-0"></span>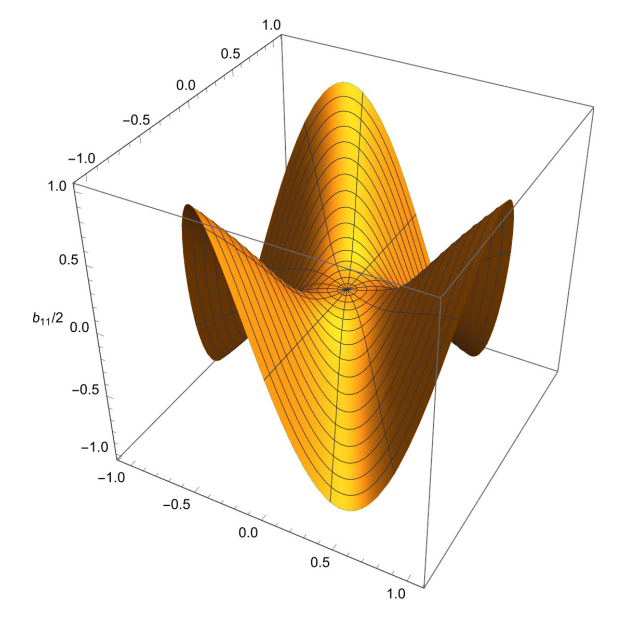

Rys. 8.6. Wykres współczynnika  $b_{11}$  drugiej formy różniczkowej. Fig. 8.6. Graph of the  $b_{11}$  component of the second differential form.

<span id="page-140-0"></span>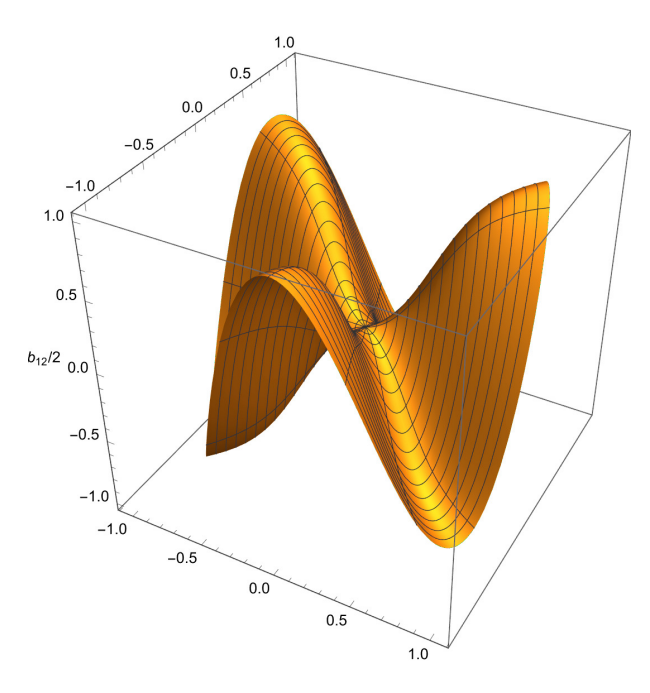

<span id="page-140-1"></span>Rys. 8.7. Wykres współczynnika  $b_{12} = b_{21}$  drugiej formy różniczkowej Fig. 8.7. Graph of the  $b_{12} = b_{21}$  component of the second differential form

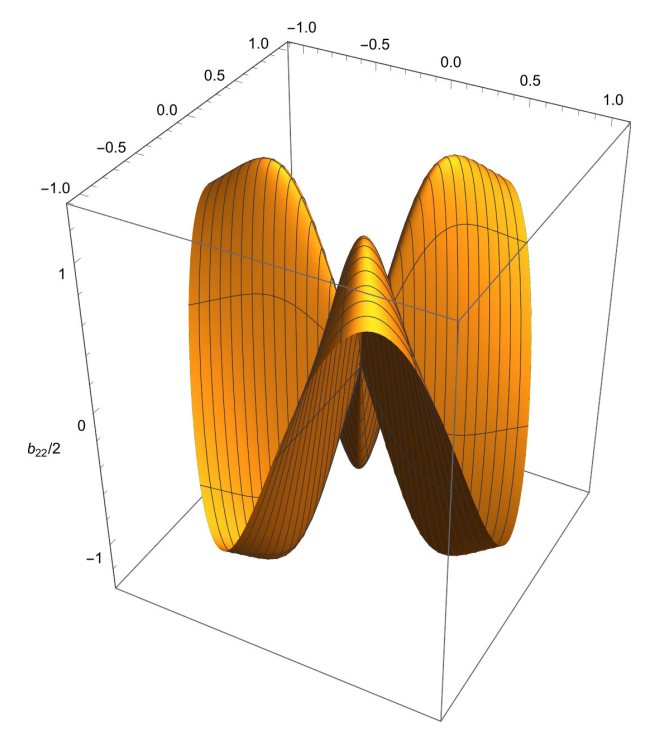

Rys. 8.8. Wykres współczynnika  $b_{22}$  drugiej formy różniczkowej Fig. 8.8. Graph of the  $b_{22}$  component of the second differential form

# **8.8. Wizualizacja wektorów bazy kowariantnej**

Teraz, gdy zdefiniowałem wszystkie wektory bazowe  $\vec{r}_i$ ,  $\vec{r}_3$  oraz  $\vec{m}_i$  mogę przystąpić do ich wizualizacji.

Najpierw zdefiniuję rysunek powierzchni wprowadzając do standardowej definicji takie opcje, jak częściowa przeźroczystość, usunięcie siatkowania, zagęszczenia podziału i usunięcia opisu osi. Efekt pokazano na końcu tego punktu, a celem jest zwiększenie przejrzystości prezentacji.

```
p =
ParametricPlot3D
    trójwymiarowy wykres parametryczny
[r, {u[2], 0, 1}, {u[1], 0, 2 π},
   zakres wykresu│ws⋯ │styl grafiki
   PlotRange \rightarrow All, PlotStyle \rightarrow {Opacity[.5]},
                                          hieprzezroczystość
   siatka    [fałsz      [początkowa liczba pu⋯ <mark>l</mark>znaczki⋯ <mark>l</mark>żaden
   Mesh 
False,
PlotPoints  100,
Ticks  None];
```
Następnie poszczególne wektory opiszę jako funkcje. Wektor definiujący położenie punktu  $\vec{r}$  narysujemy jako czarną, grubą strzałkę. Tworzymy w tym celu własną funkcję zawierającą procedurę generowania obiektów 3D **Graphics3D** [\[40\]](#page-162-3), bazując na "prymitywach" takich jak kolor, grubość oraz definicję strzałki **Arrow** [\[6\]](#page-158-3). W tej ostatniej argumentami są współrzędne początku i końca wektora. Ostatni parametr **t**, występujący w kolejnych funkcjach, pozwala na skalowanie długości strzałki.

```
s0[x_, y_] :=
  trójwymiarowa⋯ <mark>L</mark>czarny   Lgruby
 Graphics3D[{
Black,
Thick,
    strzałka
    Arrow[{{0, 0, 0}, r} /.
        \{u[1] \rightarrow x, u[2] \rightarrow y\}]
```
Wektor  $\vec{r}_1$  narysujemy jako grubą, niebieską strzałkę,

```
s[x_, y_, t_] :=
  trójwymiarowa⋯
niebi⋯
gruby
 Graphics3D[{
Blue,
Thick,
    Strzałka
    Arrow[{r, r + [1] / t}
       \{i \in \{1, 1\} \rightarrow X, u[2] \rightarrow Y\}]
```
a wektor  $\vec{r}_2$  przedstawimy jako grubą, czerwoną strzałkę. Przypomnę, że oba te wektory są styczne do powierzchni i odpowiednich linii siatki.

```
s1[x_, y_, t_] :=
  trójwymiarowa⋯
cz⋯
gruby
 Graphics3D[{
Red,
Thick,
    strzałka
    Arrow[{r, r + [2] / t} /.
       \{u[1] \rightarrow x, u[2] \rightarrow y\}]
```
Wektor  $\vec{r}_3$  jest normalny do powierzchni i będzie widoczny jako ciemnozie-

```
lona strzałka.
   s2[x_, y_, t_] :=
     trójwymiarowa⋯ Lciemni⋯ Lzielony  Lgruby
     Graphics3D[{
Darker[
Green],
Thick,
       Strzałka
       Arrow[{r, r + [3] / t} /.
          \{u[1] \rightarrow X, u[2] \rightarrow Y\}]
   Do przedstawienia wektora \vec{m}_1 użyłem koloru fuksjowego (magenta)
```
**s3[x\_, y\_, t\_] :=**

```
Graphics3D[{
Magenta,
Thick,
```

```
trójwymiarowa⋯ <mark>L</mark>magenta  Lgruby
```

```
strzałka
Arrow[{r, r + [1] / t} /.
```
 $\{u[1] \rightarrow x, u[2] \rightarrow y\}]$ ]

```
a \vec{m}_1 pomarańczowego.
   s4[x_, y_, t_] :=
    Graphics3D[{
Orange,
Thick,
```
trójwymiarowa⋯ pomara⋯ gruby

```
strzałka
Arrow[{r, r + [2] / t} /.
```
 $\{u[1] \rightarrow X, u[2] \rightarrow Y\}$ ]

Poniższa funkcja **Show** [\[104\]](#page-169-1) łączy te definicje w jeden rysunek– [8.9,](#page-143-0) a za pomocą suwaków, generowanych przez funkcję **Manipulate** [\[58\]](#page-164-4), można przesunąć punkt zainteresowania w całej dziedzinie oraz przeskalować długość wektorów, bo przemieszczając się po dziedzinie nie tylko ich zwroty i położenie ulegają zmianie, ale i wartość. Taki dynamiczny wykres stanowi również pomoc w wyjaśnieniu istoty pochodnych kowariantnych, związanych z faktem, że w zakrzywionej przestrzeni zmianie ulega nie tylko funkcja, ale również układ odniesienia. Niestety nie da się tego zrobić w wersji papierowej.

#### zmieniaj **Manipulate** poka **Show p, s0 x, y], s x, y, t], s1 x, y, t], s2 x, y, t], s3 x, y, t], s4 x, y, t]], x, 0, "u<sup>1</sup> ", 0, 2 π, y, .01, "u<sup>2</sup> ", 0.01, 1, t, 1, "scale" , 1, 5 ,** umieszczenie kontroli **ControlPlacement Top,** góra zapisz definicje  $\textsf{SaveDefinitions} \rightarrow \textsf{True}$ prawda

<span id="page-143-0"></span>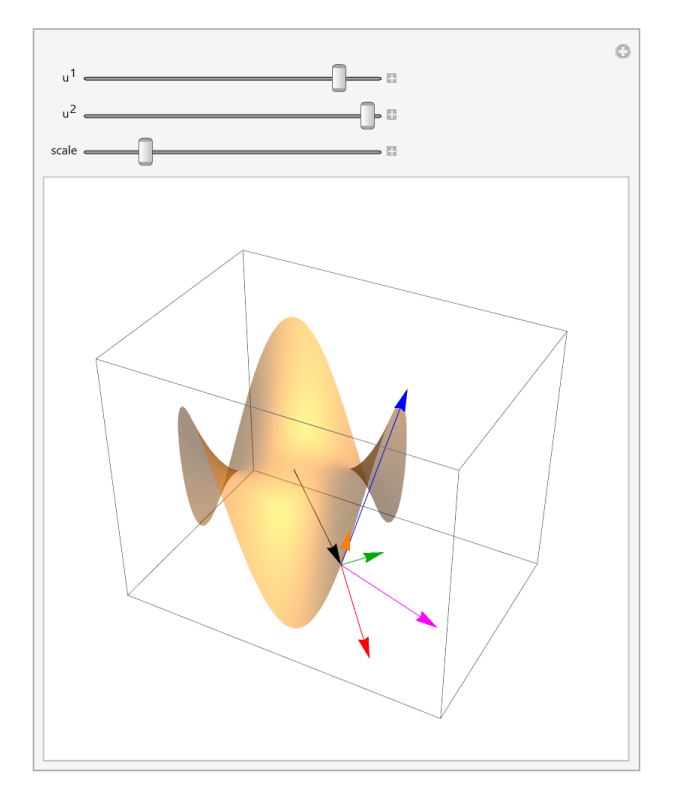

Rys. 8.9. Wektory  $\vec{r}_i$ ,  $\vec{r}_3$  oraz  $\vec{m}_i$  w wybranym punkcie powierzchni Fig. 8.9. The vectors  $\vec{r}_i$ ,  $\vec{r}_3$  and  $\vec{m}_i$  at the selected point on the surface

Na rys. [8.9](#page-143-0) pokazano wektory w wybranym punkcie. Warto zauważyć, na co już zwracałem uwagę, że wektory  $\vec{m}_i$  i  $\vec{r}_i$  mają różne kierunki, mimo że leżą w płaszczyźnie ściśle stycznej.
# **8.9. Składowe kontrawariantne pierwszej formy różniczkowej powierzchni**

Pierwsza forma różniczkowa jest tensorem metrycznym na powierzchni. Składowe kontrawariantne tego tensora obliczamy przez odwrócenie macierzy złożonej ze współczynników tensora kowariantnego.

$$
\left(\begin{array}{cc} a^{11} & a^{22} \\ a^{21} & a^{22} \end{array}\right) = \left(\begin{array}{cc} a_{11} & a_{22} \\ a_{21} & a_{22} \end{array}\right)^{-1}
$$
(8.9)

**aUpperMatrix = FullSimplify[Inverse[aLowerMatrix]]**

$$
\left\{\left\{\frac{1+9\cos\left[3\,u[1]\right]^{2}\,u[2]^{4}}{u[2]^{2}+9\,u[2]^{6}},\frac{9\sin\left[6\,u[1]\right]\,u[2]^{3}}{2+18\,u[2]^{4}}\right\},\right\}
$$
\n
$$
\left\{\frac{9\sin\left[6\,u[1]\right]\,u[2]^{3}}{2+18\,u[2]^{4}},\frac{1+9\sin\left[3\,u[1]\right]^{2}\,u[2]^{4}}{1+9\,u[2]^{4}}\right\}\right\}
$$

"Wyłuskując" z tej macierzy współczynniki zapisujemy współczynniki kowariantne tensora metrycznego.

**au[i\_, j\_] := au[i, j] = aUpperMatrix〚i, j〛**

Mamy kolejno:

**au[1, 1]**

$$
\frac{1+9\text{ Cos}\left[3\text{ u}^1\right]^2\,\left(u^2\right)^4}{\left(u^2\right)^2+9\,\left(u^2\right)^6}
$$

**au[1, 2]**

$$
\frac{9 \sin \left[\,6 \, u^1\,\right] \, \left(u^2\right)^3}{2 + 18 \, \left(u^2\right)^4}
$$

$$
au [2, 1]
$$
\n
$$
\frac{9 \sin [6 u^{1}](u^{2})^{3}}{2 + 18 (u^{2})^{4}}
$$
\n
$$
au [2, 2]
$$
\n
$$
\frac{1 + 9 \sin [3 u^{1}]^{2} (u^{2})^{4}}{1 + 9 (u^{2})^{4}}
$$

#### **8.10. Trzecia forma różniczkowa powierzchni**

Współczynniki trzeciej formy różniczkowej  $c_{ij}$  obliczamy jako iloczyn skalarny wektorów  $\vec{m}_i$ .

$$
c_{ij} := \vec{m}_i \cdot \vec{m}_j \tag{8.10}
$$

**c[i\_, j\_] := c[i, j] = FullSimplify[[i].[j]]**

Po wykonaniu automatycznego uproszczenia mamy kolejno:

c[1, 1]  
4 - 
$$
\frac{4}{1+9 (u^2)^4}
$$

Tu warto zauważyć, że  $c_{11}$  (rys. [8.10\)](#page-146-0), jest funkcją tylko współrzędnej biegunowej  $u^2$ . Tak samo jest w przypadku  $c_{22}$  (rys. [8.11\)](#page-146-1).

c [2, 2]  
\n
$$
\frac{36 (u^2)^2}{(1 + 9 (u^2)^4)^2}
$$

Natomiast współczynniki poza przekątną główną zerują się. Oznacza to, że w każdym punkcie wektory  $\vec{m}_1$ i $\vec{m}_2$ są ortogonalne.

**c[1, 2]**

0

<span id="page-146-0"></span>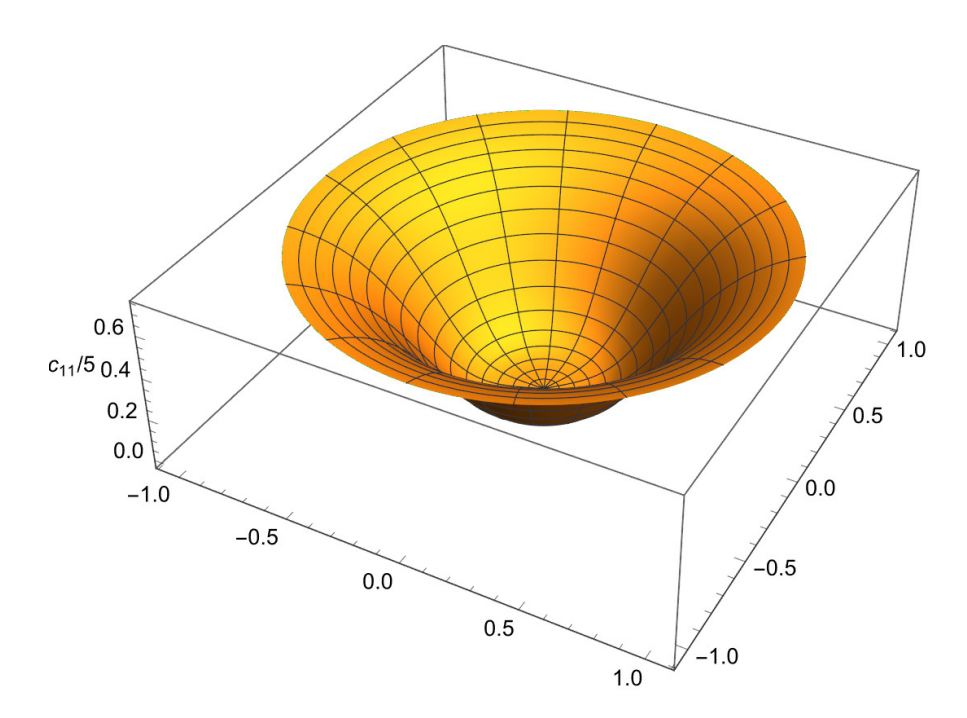

Rys. 8.10. Współczynnik  $c_{11}$  trzeciej formy różniczkowej Fig. 8.10. Graph of the  $c_{11}$  component of the third differential form

<span id="page-146-1"></span>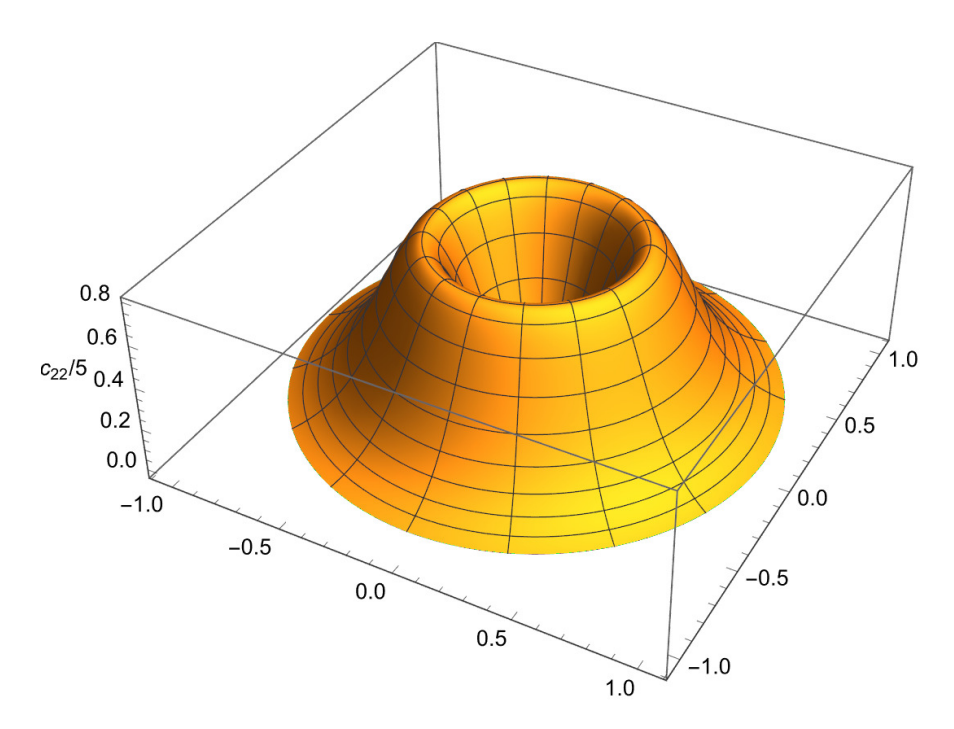

Rys. 8.11. Współczynnik  $c_{22}$  trzeciej formy różniczkowej Fig. 8.11. Graph of the  $c_{22}$  component of the third differential form

### **8.11. Wyznacznik z drugiej formy różniczkowej**

Ze współczynników drugiej formy różniczkowej zbudujemy macierz:

<span id="page-147-1"></span>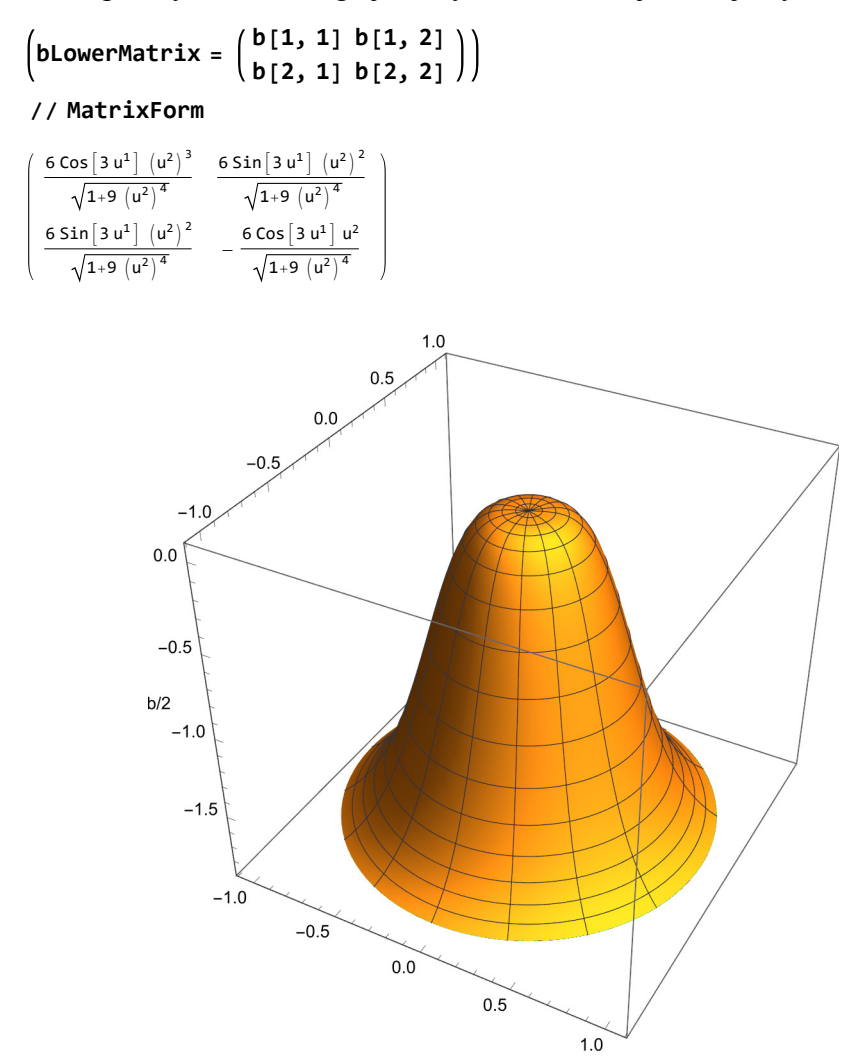

Rys. 8.12. Wyznacznik **b** drugiej formy różniczkowej Fig. 8.12. The determinant **b** of the second differential form

i obliczymy jej wyznacznik.

<span id="page-147-0"></span>
$$
\mathbf{b} = \begin{vmatrix} b_{11} & b_{22} \\ b_{21} & b_{22} \end{vmatrix}
$$
 (8.11)

**detb = Det[bLowerMatrix];**

Przed dalszymi obliczeniami spróbujemy go uprościć, zgodnie z tym, że  $u^2$ jest nieujemne.

**detb = Assuming[u[2] 0, FullSimplify[%]]**  $-4 +$ 4  $1 + 9 (u^2)^4$ 

Podobnie jak wyznacznik **a** [\(8.4\)](#page-136-0), również wyznacznik **b** [\(8.11\)](#page-147-0) jest funkcją jedynie współrzędnej biegunowej  $u^2$  (rys. [8.5](#page-137-0) oraz [8.12\)](#page-147-1).

## **8.12. Krzywizna Gaussa**

Gdy są znane oba wyznaczniki, to można obliczyć krzywiznę Gaussa będącą, iloczynem krzywizn głównych (rys. [8.13\)](#page-148-0).

<span id="page-148-1"></span><span id="page-148-0"></span>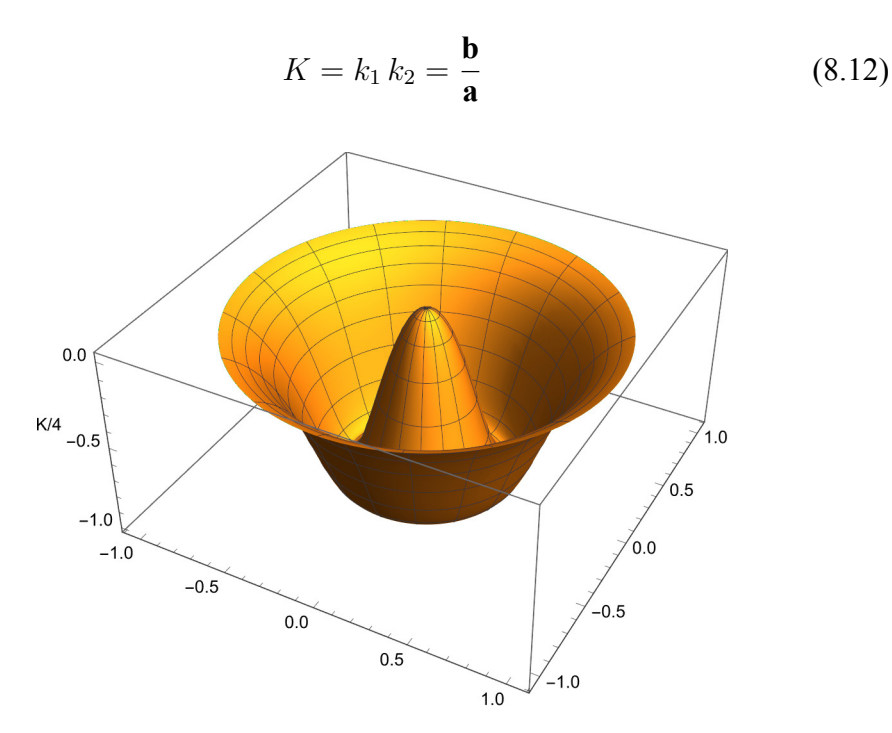

Rys. 8.13. Krzywizna Gaussa K Fig. 8.13. Gaussa curvature K

$$
K = Assuming \left[ u[2] \ge 0, \text{ FullSimplify} \left[ \frac{\text{det}b}{\text{det}a} \right] \right]
$$

$$
-\frac{36 (u^2)^2}{\left( 1 + 9 (u^2)^4 \right)^2}
$$

Krzywizna Gaussa jest funkcją tylko współrzędnej biegunowej  $u^2$ . W punkcie 0, 0, 0 mamy do czynienia z punktem spłaszczenia. Poza nim krzywizna Gaussa jest ujemna.

#### <span id="page-149-0"></span>**8.13. Krzywizna średnia**

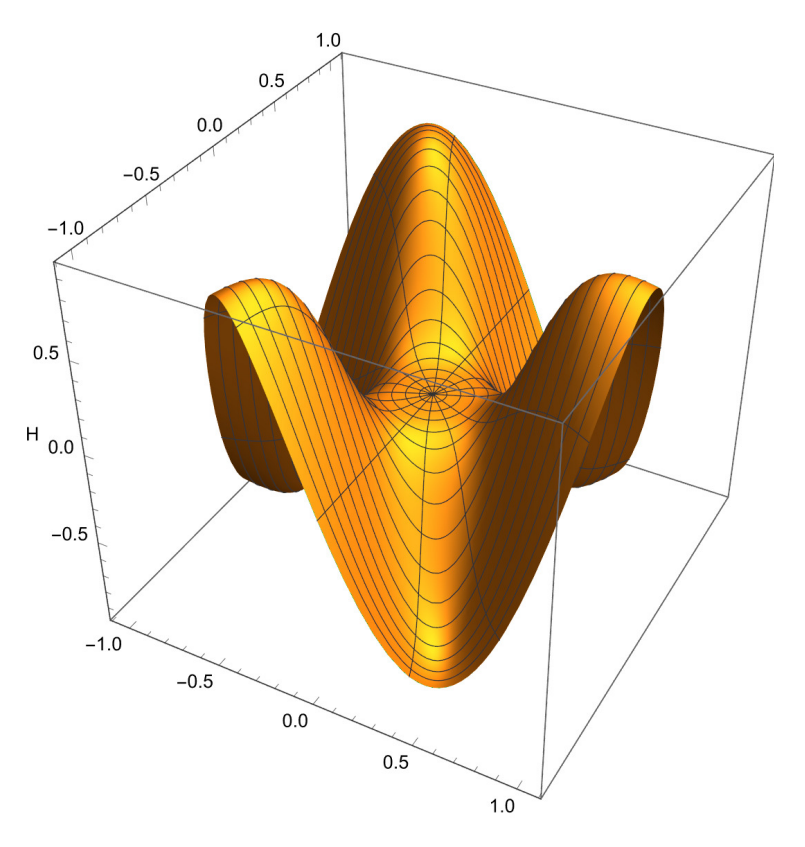

Rys. 8.14. Krzywizna średnia H Fig. 8.14. Mean curvature H

Znając kowariantne składowe drugiej formy różniczkowej i kontrawariantne pierwszej, można wyliczyć krzywiznę średnią (rys. [8.14\)](#page-149-0).

<span id="page-149-1"></span>
$$
2 H = k_1 + k_2 = b_{pq} a^{pq}
$$
 (8.13)

Zgodnie z regułą sumacyjną Einsteina, jeżeli w wyrażeniu powtarzają się wskaźniki dolny i górny, oznacza to, że należy względem nich wykonać sumowanie.

H = Assuming 
$$
\left[u[2] \ge 0,
$$
  
\nFullSimplify  $\left[\frac{1}{2} \sum_{i=1}^{2} \sum_{j=1}^{2} b[i, j] \times au[i, j]\right]$   
\n27  $\cos\left[3 u^{1}\right] (u^{2})^{5}$   
\n $\left(1 + 9 (u^{2})^{4}\right)^{3/2}$ 

# **8.14. Krzywizny główne**

<span id="page-150-0"></span>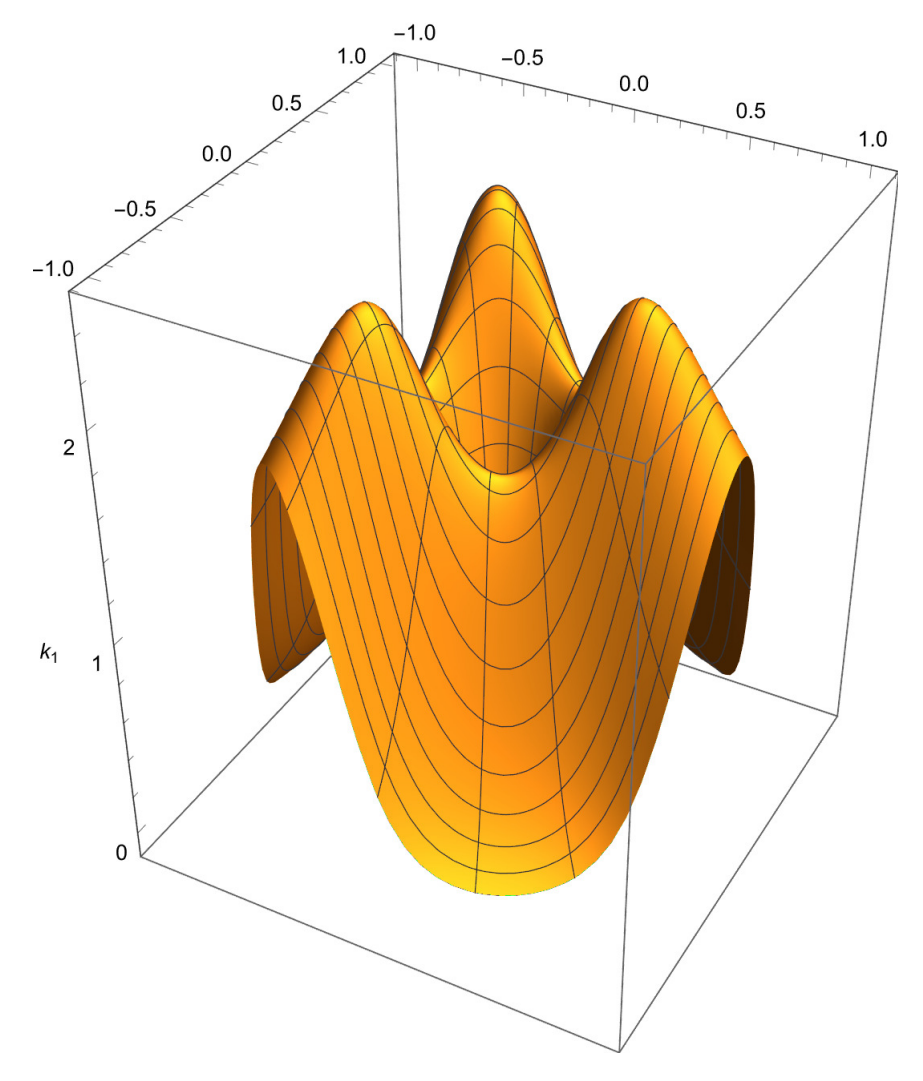

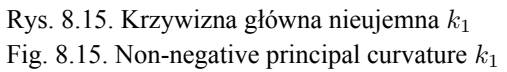

<span id="page-151-0"></span>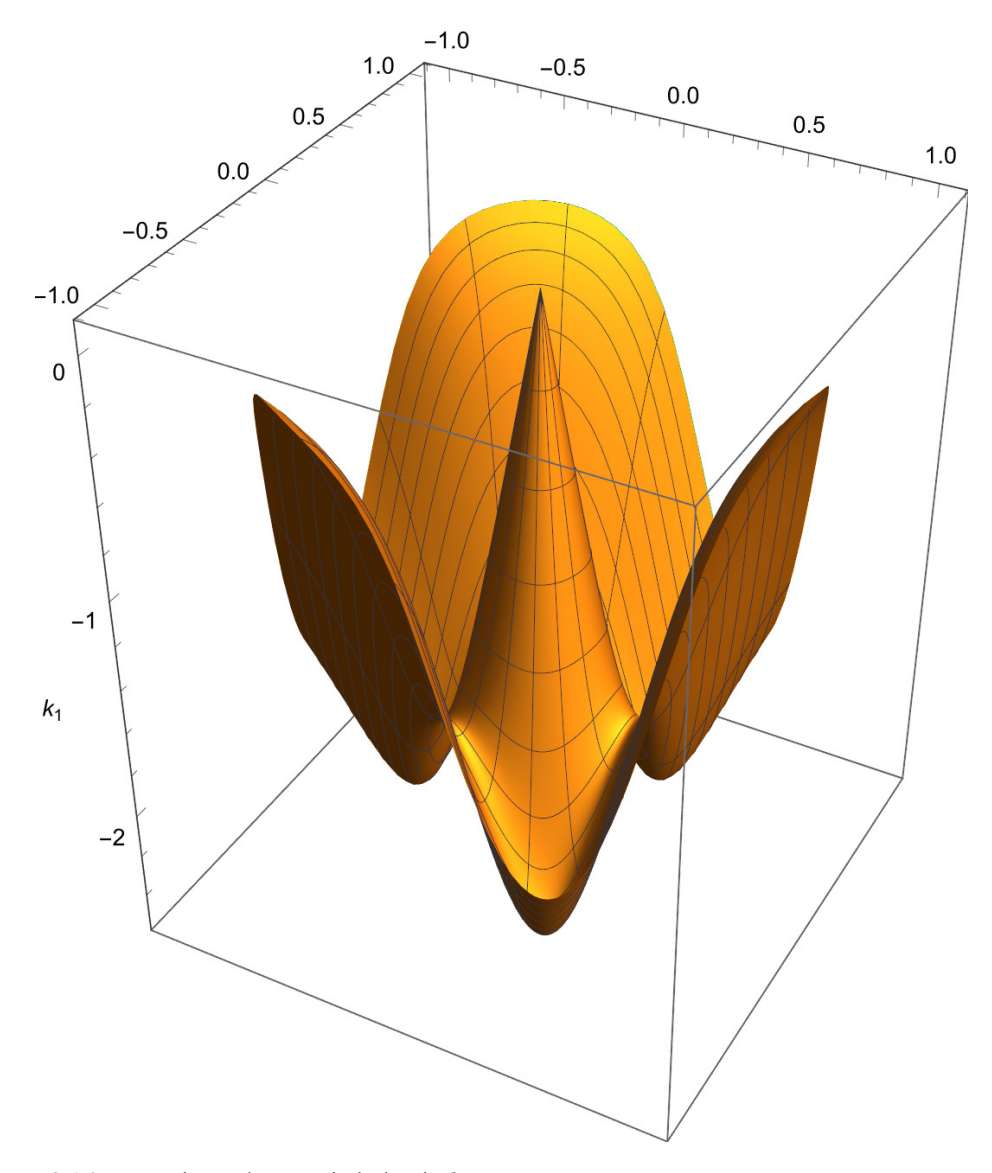

Rys. 8.16. Krzywizna główna niedodatnia  $k_2$ Fig. 8.16. Non-positive principal curvature  $k_2$ 

Znając związki pomiędzy krzywizną Gaussa  $K$  [\(8.12\)](#page-148-1), średnią  $H$  [\(8.13\)](#page-149-1) oraz krzywiznami głównymi  $k_1$  i  $k_2$ , możemy wyznaczyć te drugie, rozwiązując układ równań. Funkcją do rozwiązania układu równań, z której tu korzystam, jest **Solve** [\[109\]](#page-169-0).

Tu dodam, że w systemie Mathematica wbudowanych jest wiele innych narzędzi do poszukiwania rozwiązań równań oraz "polowania" na rozwiązania numeryczne zadań nieliniowych.

**FullSimplify[ PowerExpand[ FullSimplify[ Solve[{K k<sup>1</sup> k2, 2 H k<sup>1</sup> + k2}, {k1, k2}]]]]**

$$
\begin{array}{l} \left\{\left[k_{1} \rightarrow \displaystyle\frac{3\,u^2\,\left(9\, {\rm Cos}\left[3\,u^1\right]\,\left(u^2\right)^4+\sqrt{4+36\,\left(u^2\right)^4+81\, {\rm Cos}\left[3\,u^1\right]^2\,\left(u^2\right)^8}\right)}{\left(1+9\,\left(u^2\right)^4\right)^{3/2}}\right.\right.\\ \\ \left.\left.\left.\begin{array}{l} \displaystyle s\end{array}\right.\\ \left.\begin{array}{l} \displaystyle k_{2} \rightarrow -\displaystyle\frac{3\,u^2\,\left(-9\, {\rm Cos}\left[3\,u^1\right]\,\left(u^2\right)^4+\sqrt{4+36\,\left(u^2\right)^4+81\, {\rm Cos}\left[3\,u^1\right]^2\,\left(u^2\right)^8}\right)}{\left(1+9\,\left(u^2\right)^4\right)^{3/2}}\right.\right\},\\ \\ \left.\left.\left\{k_{1} \rightarrow -\displaystyle\frac{3\,u^2\,\left(-9\, {\rm Cos}\left[3\,u^1\right]\,\left(u^2\right)^4+\sqrt{4+36\,\left(u^2\right)^4+81\, {\rm Cos}\left[3\,u^1\right]^2\,\left(u^2\right)^8}\right)}{\left(1+9\,\left(u^2\right)^4\right)^{3/2}}\right.\right\},\\ \\ \left.\left.\begin{array}{l} \displaystyle s\end{array}\right.\\ \left.\left.\begin{array}{l} \displaystyle s\end{array}\right.\\ \left.\begin{array}{l} \displaystyle s\end{array}\right.\\ \left.\begin{array}{l} \displaystyle s\end{array}\right.\\ \left.\begin{array}{l} \displaystyle k_{2} \rightarrow \end{array}\right.\\ \left.\begin{array}{l} \displaystyle s\end{array}\right.\\ \left.\begin{array}{l} \displaystyle s\end{array}\right.\\ \left.\begin{array}{l} \displaystyle s\end{array}\right.\\ \left.\begin{array}{l} \displaystyle s\end{array}\right.\\ \left.\begin{array}{l} \displaystyle s\end{array}\right) \left.\begin{array}{l} \displaystyle s\end{array}\right) \end{array}\right\} \left.\begin{array}{l} \displaystyle s\end{array}\right\}
$$

Wyniki obliczeń pokazano na rys. [8.15](#page-150-0)i [8.16.](#page-151-0) Obie krzywizny w punkcie spłaszczenia zerują się, a w pozostałych są odpowiednio dodatnie lub ujemne.

#### **8.15. Symbole Christoffela**

Przechodząc z równań opisujących zachowanie powłoki zapisanych w postaci pochodnych kowariantnych dla konkretnej powłoki, należy wyznaczyć symbole Christoffela II rodzaju.

Wyznaczamy je z równania, w którym występują składowe tensora metrycznego i ich pochodne.

<span id="page-152-0"></span>
$$
\Gamma_{ij}{}^{k} := \frac{1}{2} a^{kp} \left( a_{jp,i} + a_{ip,j} - a_{ij,p} \right) \tag{8.14}
$$

Nie potrafię sobie podarować pokazania wykresów tych w funkcji, gdyż same w sobie są bardzo ciekawymi formami architektonicznymi. Ograniczę się do przedstawienia trzech wzorów i wizualizacji (rys. [8.17,](#page-153-0) [8.18](#page-154-0) oraz [8.19\)](#page-155-0).

<span id="page-153-0"></span>![](_page_153_Figure_0.jpeg)

Rys. 8.17. Symbol Christoffela  $\Gamma_{11}{}^1$ Fig. 8.17. Christoffel symbol  $\Gamma_{11}{}^1$ 

Sumę [\(8.14\)](#page-152-0) realizujemy funkcją.

$$
\begin{aligned}\n\Gamma[i_-, j_-, k_]:&=&\n\text{FullSimplify}\n\Big[\n\sum_{m=2}^{2} \frac{1}{2} \, \text{au}[k, m] \, \left(\partial_{u[i]} a[j, m] + \partial_{u[j]} a[m, i] - \partial_{u[m]} a[i, j]\right)\Big]\n\end{aligned}
$$

Stephen Wolfram wprowadził do funkcji **D** [\[27\]](#page-161-0) w Mathematica 3.0 (1996), pokazany powyżej, charakterystyczny zapis operatora różniczkowego, gdzie po symbolu ∂ występuje indeks, w którym wpisana jest zmienna, względem której ma być przeprowadzone różniczkowanie. Zrobił to, gdyż w swojej dotychczasowej działalności dydaktycznej miał dość pytań studentów, dlaczego w zapisie Leibnitza  $\frac{\partial y}{\partial x}$  nie można skrócić tego  $\partial$ .

<span id="page-154-0"></span>![](_page_154_Figure_0.jpeg)

Rys. 8.18. Symbol Christoffela  $\Gamma_{11}{}^2$ Fig. 8.18. Christoffel symbol  $\Gamma_{11}{}^2$ 

 $\Gamma_{11}^{-1}$ **Γ[1, 1, 1]** 9 Sin $\left\lceil 6 \text{ u}^1 \right\rceil \left\lceil \text{u}^2 \right\rceil^4$  $1 + 9 (u^2)^4$  $\Gamma_{11}{}^2$ **Γ[1, 1, 2]**  $u^{2} + 9 (2 + Cos \left[ 6 u^{1} \right] ) (u^{2})^{5}$  $1 + 9 (u^2)^4$ 

<span id="page-155-0"></span>![](_page_155_Figure_0.jpeg)

Rys. 8.19. Symbol Christoffela  $\Gamma_{12}{}^1$ Fig. 8.19. Christoffel symbol  $\Gamma_{12}{}^{1}$ 

### **8.16. Podsumowanie**

Przedstawiony w tym rozdziale sposób postępowania może być z powodzeniem zastosowany do innych powierzchni gładkich, z drobnymi modyfikacjami, w szczególności w zakresie uproszczeń wyrażeń. Tu wykorzystywałem fakt, że współrzędna krzywoliniowa  $u^2$  jest nieujemna. Raz zapisana procedura w notebooku Mathematica może być adaptowana i rozbudowywana stosownie do potrzeb.

#### ROZDZIAŁ 9

# **UWAGI KOŃCOWE**

#### **9.1. Verba volant, scripta manent**

*Słowa ulatują, pisma zostają* jak mówili starożytni Rzymianie. To, że udało się przelać na papier kilka zagadnień, które dotychczas były w formie wyłącznie elektronicznej i ewentualnie ożywały na wykładach poczytuję za sukces. Bardzo lubię pracować i nauczać, korzystając z notebooków Mathematica. Jest to dla mnie naturalne środowisko pracy. Pandemia była dla mnie bardzo owocnym okresem twórczym, bo mogłem rozwinąć skrzydła, a czułem, że studentom ta metodyka też odpowiadała.

Przeniesienie treści z elektronicznych notebooków na papier do wydawnictwa w postaci książki nie było zadaniem łatwym. Przede wszystkim z powodu braku możliwości pokazania interaktywności, a szczególnie niemożności wykorzystania takich funkcji jak **Manipulate** [\[58\]](#page-164-0). Cały kod Mathematica przeniosłem w formie plików EPS. Niestety rysunki na papierze są martwe. Można je, kosztem sporego nakładu pracy, ożywić w wersji elektronicznej PDF, ale bez możliwości eksperymentowania, a przecież komputery zostały wymyślone po to, aby oszczędzać czas człowieka i być jemu poddane.

Niewątpliwą zaletą tego złożonego w  $L^2E \gtrsim 2\varepsilon$  opracowania jest wysokie uporządkowanie, przynajmniej co do formy i odniesień skrośnych oraz źródłowych. Myślę, że do korzystania z nowego narzędzia będzie mi łatwiej zachęcić Czytelników, dla których omawiane problemy są merytorycznie bliskie.

Praca w formacie PDF będzie, umieszczona w Repozytorium Politechniki Śląskiej <https://repolis.bg.polsl.pl/dlibra>.

Uważam, że wspomniane niedostatki mogą być zniwelowane, jeśli zdobędę się na umieszczenie w sieci notebooków Mathematica. Jeśli, drogi Czytelniku, uznasz, że prezentowane treści mogą być jakkolwiek przydatne proszę Cię o usilne "molestowanie" mnie o realizację tego zadania. Będę też wdzięczny za wszelkie uwagi i prośby o rozszerzenie lub zmiany.

#### **9.2. Co dalej?**

Pytanie "Dokąd zmierza Świat?" budzi ogólnie raczej pesymistyczne odczucia. Trzeba jednak uściślić "W jakiej dziedzinie?". Sztuczna inteligencja budzi, co prawda, spory niepokój, ale też nadzieje i fascynacje. To, co zauważam w obecnych działaniach twórców Mathematica to ich dążenie do zintegrowania się z nowościami AI. Tym bardziej, że to Oni położyli podwaliny pod jej rozwój.

Tu późnym popołudniem 28 czerwca 2023 przerwałem pisanie i wróciłem do domu. Zaglądnąłem do poczty, a tam e-mail z informacją, że ukazała się wersja 13.3. Zajrzałem co nowego i okazuje się, że program coraz bardziej integruje się z innymi systemami sztucznej inteligencji i również tu będzie można "pogawędzić" z komputerem.

Już po zrecenzowaniu pracy i naniesieniu poprawek na początku 2024 roku ukazała się kolejna wersja 14.0, a w niej następne nowości. Czas najwyższy na stworzenie nowych materiałów dydaktycznych i naukowych, tym razem wyłącznie w wersji elektronicznej.

I tak wyjaśniło się, co będzie dalej…

### **BIBLIOGRAFIA**

- 1. **\$MachinePrecision** [version 14.0]. Wolfram Research. [https://reference.](https://reference.wolfram.com/language/ref/$MachinePrecision.html) [wolfram.com/language/ref/\\$MachinePrecision.html](https://reference.wolfram.com/language/ref/$MachinePrecision.html).
- 2. **ArcTan** [version 14.0]. Wolfram Research. [https://reference.wolfram.com/](https://reference.wolfram.com/language/ref/ArcTan.html) [language/ref/ArcTan.html](https://reference.wolfram.com/language/ref/ArcTan.html).
- 3. **Around** [version 14.0]. Wolfram Research. [https://reference.wolfram.com/](https://reference.wolfram.com/language/ref/Around.html) [language/ref/Around.html](https://reference.wolfram.com/language/ref/Around.html).
- 4. **AroundReplace** [version 14.0]. Wolfram Research. [https : / / reference .](https://reference.wolfram.com/language/ref/AroundReplace.html) [wolfram.com/language/ref/AroundReplace.html](https://reference.wolfram.com/language/ref/AroundReplace.html).
- 5. **ArrayFlatten** [version 14.0]. Wolfram Research. [https : / / reference .](https://reference.wolfram.com/language/ref/ArrayFlatten.html) [wolfram.com/language/ref/ArrayFlatten.html](https://reference.wolfram.com/language/ref/ArrayFlatten.html).
- 6. **Arrow** [version 14.0]. Wolfram Research. [https://reference.wolfram.com/](https://reference.wolfram.com/language/ref/Arrow.html) [language/ref/Arrow.html](https://reference.wolfram.com/language/ref/Arrow.html).
- 7. Biegus A. i Kowal A.: *Katastrofa łukowej hali o konstrukcji z blach giętych na zimno* w *Awarie Budowlane, zapobieganie, diagnostyka, naprawy, rekonstrukcje* (red. Kaszyńska M.) 765–772 (Wydawnictwo Uczelniane Zachodniopomorskiego Uniwersytetu Technologicznego, 2011). ISBN: 978-83-7663-076- 2. [http : / / www . awarie . zut . edu . pl / files / ab2011 / referaty / T2 \\_ 04 \\_](http://www.awarie.zut.edu.pl/files/ab2011/referaty/T2_04_Konstrukcje_stalowe/02_Biegus_A_i_inni_Katastrofa_lukowej_hali_o_konstrukcji_z_blach_gietych_na_zimno.pdf) [Konstrukcje\\_stalowe/02\\_Biegus\\_A\\_i\\_inni\\_Katastrofa\\_lukowej\\_hali\\_](http://www.awarie.zut.edu.pl/files/ab2011/referaty/T2_04_Konstrukcje_stalowe/02_Biegus_A_i_inni_Katastrofa_lukowej_hali_o_konstrukcji_z_blach_gietych_na_zimno.pdf) [o\\_konstrukcji\\_z\\_blach\\_gietych\\_na\\_zimno.pdf](http://www.awarie.zut.edu.pl/files/ab2011/referaty/T2_04_Konstrukcje_stalowe/02_Biegus_A_i_inni_Katastrofa_lukowej_hali_o_konstrukcji_z_blach_gietych_na_zimno.pdf).
- 8. Bielak S.: *Konstrukcje Powłokowe, Część I, Podstawy Geometryczne i Fizyczne* (Wyższa Szkoła Inżynierska w Opolu, Opole, 1984).
- 9. Bielak S.: *Teoria Powłok. Część II, Teoria i Zastosowania* 2 wyd. (Wydawnictwo Politechniki Śląskiej, Gliwice, 1993).
- 10. Bielak S. i Walentyński R.: Niestabilność rozwiązania powłoki obrotowej metodą numeryczną. *Zeszyty Naukowe Wyższej Szkoły Inżynierskiej w Opolu, Budownictwo - Metody Analityczne w Teorii Powłok* **37** (red. Skowroński W.) 57–84. ISSN: 0860-0244. [https : / / www . researchgate . net / publication / 260073330 \\_](https://www.researchgate.net/publication/260073330_Instability_of_the_numerical_solution_of_shell_of_revolution) Instability of the numerical solution of shell of revolution (1994).
- 11. Bielak S. i Walentyński R.: Parametryzacja półgeodezyjna powłoki obrotowej. *Zeszyty Naukowe Wyższej Szkoły Inżynierskiej w Opolu, Budownictwo - Metody Analityczne w Teorii Powłok* **37** (red. Skowroński W.) 43–55. ISSN: 0860- 0244. [https : / / www . researchgate . net / publication / 274138841 \\_](https://www.researchgate.net/publication/274138841_Parametryzacja_polgeodezyjna_powloki_obrotowej) [Parametryzacja\\_polgeodezyjna\\_powloki\\_obrotowej](https://www.researchgate.net/publication/274138841_Parametryzacja_polgeodezyjna_powloki_obrotowej) (1994).
- 12. Bielak S. i Walentyński R.: Powłoka katenoidalna opis geometryczny, rozwiązanie ogólne umownego stanu błonowego i przykład dla osiowo-symetrycznego obciążenia ciężarem własnym. *Zeszyty Naukowe Wyższej Szkoły Inżynierskiej w Opolu, Budownictwo* **36** (red. Skowroński W.) 39–52. ISSN: 0860-0244. [https : / / www . researchgate . net / publication / 239183690 \\_ The \\_](https://www.researchgate.net/publication/239183690_The_katenoidal_shell_-_a_geometrical_description_general_solving_of_conventional_membranal_status_and_an_example_of_an_axially-symmetrical_load_of_dead_weight_Powloka_katenoidalna_-_opis_geometryczny_) katenoidal\_shell\_-\_a\_geometrical\_description\_general\_solving\_ [of\\_conventional\\_membranal\\_status\\_and\\_an\\_example\\_of\\_an\\_axially](https://www.researchgate.net/publication/239183690_The_katenoidal_shell_-_a_geometrical_description_general_solving_of_conventional_membranal_status_and_an_example_of_an_axially-symmetrical_load_of_dead_weight_Powloka_katenoidalna_-_opis_geometryczny_)symmetrical\_load\_of\_dead\_weight\_Powloka\_katenoidalna\_-\_opis\_ [geometryczny\\_](https://www.researchgate.net/publication/239183690_The_katenoidal_shell_-_a_geometrical_description_general_solving_of_conventional_membranal_status_and_an_example_of_an_axially-symmetrical_load_of_dead_weight_Powloka_katenoidalna_-_opis_geometryczny_) (1993).
- 13. Bin Z. i Yanxiang Y.: Research progress of baseline correction for near-field strong motion accelerogram. *Reviews of Geophysics and Planetary Physics* **53,** 204–213. ISSN: 2096-8957. doi:[10.19975/j.dqyxx.2021-053](https://doi.org/10.19975/j.dqyxx.2021-053). [https://www.](https://www.sjdz.org.cn/en/article/doi/10.19975/j.dqyxx.2021-053) [sjdz.org.cn/en/article/doi/10.19975/j.dqyxx.2021-053](https://www.sjdz.org.cn/en/article/doi/10.19975/j.dqyxx.2021-053) (2022).
- 14. **CenteredInterval** [version 14.0]. Wolfram Research. [https://reference.](https://reference.wolfram.com/language/ref/CenteredInterval.html) [wolfram.com/language/ref/CenteredInterval.html](https://reference.wolfram.com/language/ref/CenteredInterval.html).
- 15. **CForm** [version 14.0]. Wolfram Research. [https://reference.wolfram.com/](https://reference.wolfram.com/language/ref/CForm.html) [language/ref/CForm.html](https://reference.wolfram.com/language/ref/CForm.html).
- 16. Chmielewski A., Walentyński R. i Zawadzki R.: *Dynamics of steel chimney according to code regulations versus actual behavior of the existing structure* w *4th International Conference on New Trends in Statics and Dynamics of Buildings, Bratislava, October 20-21 2005 : Conference proceedings* (red. Králik J.) 107– 110 (Slovak University of Technology in Bratislava, 2005). ISBN: 80-227-2277- 4. [https://www.researchgate.net/publication/260157949\\_Dynamics\\_](https://www.researchgate.net/publication/260157949_Dynamics_of_steel_chimney_according_to_code_regulations_versus_actual_behavior_of_the_existing_structure) [of\\_steel\\_chimney\\_according\\_to\\_code\\_regulations\\_versus\\_actual\\_](https://www.researchgate.net/publication/260157949_Dynamics_of_steel_chimney_according_to_code_regulations_versus_actual_behavior_of_the_existing_structure) [behavior\\_of\\_the\\_existing\\_structure](https://www.researchgate.net/publication/260157949_Dynamics_of_steel_chimney_according_to_code_regulations_versus_actual_behavior_of_the_existing_structure).
- 17. Chmielewski T. i Zembaty Z.: *Podstawy Dynamiki Budowli* ISBN: 83-213-4072- 5. [https://www.scribd.com/document/457516400/Podstawy-dynamiki](https://www.scribd.com/document/457516400/Podstawy-dynamiki-budowli-Zembaty-cz1-pdf)[budowli-Zembaty-cz1-pdf](https://www.scribd.com/document/457516400/Podstawy-dynamiki-budowli-Zembaty-cz1-pdf) (Arkady, Warszawa, 1998).
- 18. Chopra A. K.: *Dynamics of Structures, Theory and Applications to Earthquake Engineering* 6 wyd. ISBN: 978-01-37602-51-3. [https://www.pearson.](https://www.pearson.com/en-us/subject-catalog/p/dynamics-of-structures-theory-and-applications-to-earthquake-engineering/P200000003487/9780134555126) [com / en - us / subject - catalog / p / dynamics - of - structures - theory](https://www.pearson.com/en-us/subject-catalog/p/dynamics-of-structures-theory-and-applications-to-earthquake-engineering/P200000003487/9780134555126)  and - applications - to - earthquake - engineering /  $P200000003487$  / [9780134555126](https://www.pearson.com/en-us/subject-catalog/p/dynamics-of-structures-theory-and-applications-to-earthquake-engineering/P200000003487/9780134555126) (Pearson, 2022).
- 19. **ConstantArray** [version 14.0]. Wolfram Research. [https : / / reference .](https://reference.wolfram.com/language/ref/ConstantArray.html) [wolfram.com/language/ref/ConstantArray.html](https://reference.wolfram.com/language/ref/ConstantArray.html).
- 20. Cybulska M., Cybulski R. i Walentyński R.: Nowoczesne metody używane w budownictwie – skanowanie optyczne 3D. *Nowoczesne hale* **4/5,** 22–24. ISSN: 1899-8224. [https : / / www . researchgate . net / publication / 236117704 \\_](https://www.researchgate.net/publication/236117704_Skanowanie_optyczne_paneli) [Skanowanie\\_optyczne\\_paneli](https://www.researchgate.net/publication/236117704_Skanowanie_optyczne_paneli) (2015).
- 21. Cybulski R.: *Analysis of local stability of doubly corrugated thin-walled structures ; Analiza stateczności lokalnej podwójnie giętych konstrukcji cienkościennych* prom. Walentyński R. Prac. dokt. (Politechnika Śląska, Gliwice, wrz. 2015). [https : / / repolis - 1bg - 1polsl - 1pl - 1pixhjr9u04d1 . han . polsl . pl /](https://repolis-1bg-1polsl-1pl-1pixhjr9u04d1.han.polsl.pl/dlibra/publication/70173/edition/61736) [dlibra/publication/70173/edition/61736](https://repolis-1bg-1polsl-1pl-1pixhjr9u04d1.han.polsl.pl/dlibra/publication/70173/edition/61736).
- 22. Cybulski R. i Piekarczuk A.: Proces budowy i prefabrykacji samonośnych elementów hal łukowych. *Materiały Budowlane* **11,** 31–33. ISSN: 0137-2971. doi:[10.15199/33.2018.11.07](https://doi.org/10.15199/33.2018.11.07). [https://www.materialybudowlane.info.](https://www.materialybudowlane.info.pl/pl/11642) [pl/pl/11642](https://www.materialybudowlane.info.pl/pl/11642) (2018).
- 23. Cybulski R., Walentyński R. i Cybulska M.: *Numerical investigation of doubly corrugated cold-formed panels* w *13th International Conference on New Trends in Statics and Dynamics of Buildings, October 15-16, 2015, Bratislava, Slovakia : Conference proceedings* (red. Králik J.) 1–6 (Slovak University of Technology in Bratislava, 2015). ISBN: 978-80-227-4463-8.
- 24. Cybulski R., Walentyński R. i Cybulska M.: Local buckling of cold-formed elements used in arched building with geometrical imperfections. *Journal of Constructional Steel Research* **96,** 1–13. ISSN: 0143-974X. doi:[10.1016/j.jcsr.](https://doi.org/10.1016/j.jcsr.2014.01.004) [2014.01.004](https://doi.org/10.1016/j.jcsr.2014.01.004). [https://www.sciencegate.app/document/10.1016/j.jcsr.](https://www.sciencegate.app/document/10.1016/j.jcsr.2014.01.004) [2014.01.004](https://www.sciencegate.app/document/10.1016/j.jcsr.2014.01.004) (2014).
- 25. Cybulski R., Walentyński R. i Cybulska M.: Połączenie słupa z fundamentem - ściskanie śrub. *Nowoczesne hale* **2,** 78–79. ISSN: 1899-8224. [https : / / lp .](https://lp.elamed.pl/hal/) [elamed.pl/hal/](https://lp.elamed.pl/hal/) (2016).
- 26. Cybulski R., Walentyński R. i Cybulska M.: Profile zimnogięte w zadaszeniach łukowych. *Nowoczesne hale* **2,** 23–24. ISSN: 1899-8224. [https://lp.elamed.](https://lp.elamed.pl/hal/) [pl/hal/](https://lp.elamed.pl/hal/) (2017).
- <span id="page-161-0"></span>27. **D** [version 14.0]. Wolfram Research. [https : / / reference . wolfram . com /](https://reference.wolfram.com/language/ref/D.html) [language/ref/D.html](https://reference.wolfram.com/language/ref/D.html).
- 28. **Det** [version 14.0]. Wolfram Research. [https://reference.wolfram.com/](https://reference.wolfram.com/language/ref/Det.html) [language/ref/Det.html](https://reference.wolfram.com/language/ref/Det.html).
- 29. Dewey J.: My pedagogic creed. *Sch. J.* **5,** 77–80. [https://books.google.pl/](https://books.google.pl/books?hl=pl&lr=&id=EgwVAAAAIAAJ&oi=fnd&pg=PA1&dq=mea+pedagogic+creed&ots=MKt7hONMlB&sig=bufPFHpJJ713Enc4EXzmn-3slmk&redir_esc=y#v=onepage&q=mea%20pedagogic%20creed&f=false) [books?hl=pl&lr=&id=EgwVAAAAIAAJ&oi=fnd&pg=PA1&dq=mea+pedagogic+](https://books.google.pl/books?hl=pl&lr=&id=EgwVAAAAIAAJ&oi=fnd&pg=PA1&dq=mea+pedagogic+creed&ots=MKt7hONMlB&sig=bufPFHpJJ713Enc4EXzmn-3slmk&redir_esc=y#v=onepage&q=mea%20pedagogic%20creed&f=false) [creed&ots=MKt7hONMlB&sig=bufPFHpJJ713Enc4EXzmn-3slmk&redir\\_esc=](https://books.google.pl/books?hl=pl&lr=&id=EgwVAAAAIAAJ&oi=fnd&pg=PA1&dq=mea+pedagogic+creed&ots=MKt7hONMlB&sig=bufPFHpJJ713Enc4EXzmn-3slmk&redir_esc=y#v=onepage&q=mea%20pedagogic%20creed&f=false) [y#v=onepage&q=mea%20pedagogic%20creed&f=false](https://books.google.pl/books?hl=pl&lr=&id=EgwVAAAAIAAJ&oi=fnd&pg=PA1&dq=mea+pedagogic+creed&ots=MKt7hONMlB&sig=bufPFHpJJ713Enc4EXzmn-3slmk&redir_esc=y#v=onepage&q=mea%20pedagogic%20creed&f=false) (1897).
- 30. **Do** [version 14.0]. Wolfram Research. [https : / / reference . wolfram . com /](https://reference.wolfram.com/language/ref/Do.html) [language/ref/Do.html](https://reference.wolfram.com/language/ref/Do.html).
- 31. Eaton J. W., Bateman D., Hauberg S. i Wehbring R.: *Free Your Numbers GNU Octave, A high-level interactive language for numerical computations,* Edition 9 for Octave version 9.1.0 (list. 2024). [https://docs.octave.org/octave-](https://docs.octave.org/octave-9.1.0.pdf)[9.1.0.pdf](https://docs.octave.org/octave-9.1.0.pdf).
- 32. **Expand** [version 14.0]. Wolfram Research. [https://reference.wolfram.com/](https://reference.wolfram.com/language/ref/Expand.html) [language/ref/Expand.html](https://reference.wolfram.com/language/ref/Expand.html).
- 33. **FindDistribution** [version 14.0]. Wolfram Research. [https://reference.](https://reference.wolfram.com/language/ref/FindDistribution.html) [wolfram.com/language/ref/FindDistribution.html](https://reference.wolfram.com/language/ref/FindDistribution.html).
- 34. **FindDistributionParameters** [version 14.0]. Wolfram Research. [https : / /](https://reference.wolfram.com/language/ref/FindDistributionParameters.html) [reference.wolfram .com /language/ ref/ FindDistributionParameters.](https://reference.wolfram.com/language/ref/FindDistributionParameters.html) [html](https://reference.wolfram.com/language/ref/FindDistributionParameters.html).
- 35. **FindFormula** [version 14.0]. Wolfram Research. [https : / / reference .](https://reference.wolfram.com/language/ref/FindFormula.html) [wolfram.com/language/ref/FindFormula.html](https://reference.wolfram.com/language/ref/FindFormula.html).
- 36. **Format** [version 14.0]. Wolfram Research. [https://reference.wolfram.com/](https://reference.wolfram.com/language/ref/Format.html) [language/ref/Format.html](https://reference.wolfram.com/language/ref/Format.html).
- 37. **FortranForm** [version 14.0]. Wolfram Research. [https : / / reference .](https://reference.wolfram.com/language/ref/FortranForm.html) [wolfram.com/language/ref/FortranForm.html](https://reference.wolfram.com/language/ref/FortranForm.html).
- 38. **FullSimplify** [version 14.0]. Wolfram Research. [https : / / reference .](https://reference.wolfram.com/language/ref/FullSimplify.html) [wolfram.com/language/ref/FullSimplify.html](https://reference.wolfram.com/language/ref/FullSimplify.html).
- 39. Gilbert J. R., Moler C. i Schreiber R.: Sparse Matrices in MATLAB: Design and Implementation. *SIAM Journal on Matrix Analysis and Applications* **13,** 333– 356. doi:[10 . 1137 / 0613024](https://doi.org/10.1137/0613024). eprint: [https : / / doi . org / 10 . 1137 / 0613024](https://doi.org/10.1137/0613024). <https://doi.org/10.1137/0613024> (1992).
- 40. **Graphics3D** [version 14.0]. Wolfram Research. [https://reference.wolfram.](https://reference.wolfram.com/language/ref/Graphics3D.html) [com/language/ref/Graphics3D.html](https://reference.wolfram.com/language/ref/Graphics3D.html).
- 41. Guorui H. i Tao L.: Review on baseline correction of strong-motion accelerogram. *International Journal of Science, Technology and Society* **3,** 309–314. ISSN: 2330-7420. doi:[10.11648/j.ijsts.20150306.16](https://doi.org/10.11648/j.ijsts.20150306.16). [https://article.](https://article.sciencepublishinggroup.com/html/10.11648.j.ijsts.20150306.16.html) [sciencepublishinggroup.com/html/10.11648.j.ijsts.20150306.16.](https://article.sciencepublishinggroup.com/html/10.11648.j.ijsts.20150306.16.html) [html](https://article.sciencepublishinggroup.com/html/10.11648.j.ijsts.20150306.16.html) (2015).
- 42. **Histogram** [version 14.0]. Wolfram Research. [https://reference.wolfram.](https://reference.wolfram.com/language/ref/Histogram.html) [com/language/ref/Histogram.html](https://reference.wolfram.com/language/ref/Histogram.html).
- 43. **Interpolation** [version 14.0]. Wolfram Research. [https : / / reference .](https://reference.wolfram.com/language/ref/Interpolation.html) [wolfram.com/language/ref/Interpolation.html](https://reference.wolfram.com/language/ref/Interpolation.html).
- 44. **InterpolationOrder** [version 14.0]. Wolfram Research. [https://reference.](https://reference.wolfram.com/language/ref/InterpolationOrder.html) [wolfram.com/language/ref/InterpolationOrder.html](https://reference.wolfram.com/language/ref/InterpolationOrder.html).
- 45. **InterquartileRange** [version 14.0]. Wolfram Research. [https://reference.](https://reference.wolfram.com/language/ref/InterquartileRange.html) [wolfram.com/language/ref/InterquartileRange.html](https://reference.wolfram.com/language/ref/InterquartileRange.html).
- 46. **Interval** [version 14.0]. Wolfram Research. [https://reference.wolfram.](https://reference.wolfram.com/language/ref/Interval.html) [com/language/ref/Interval.html](https://reference.wolfram.com/language/ref/Interval.html).
- 47. Jura Z., Szczepaniak P. i Walentyński R.: Measurements of trajectory and velocity of ride inside a water slide. *Transport Problems* **3,** 87–96. ISSN: 1896-0596. [https://www.researchgate.net/publication/259192897\\_Pomiary\\_toru\\_](https://www.researchgate.net/publication/259192897_Pomiary_toru_i_predkosci_zjazdu_w_basenowych_zjezdzalniach_wodnych) [i\\_predkosci\\_zjazdu\\_w\\_basenowych\\_zjezdzalniach\\_wodnych](https://www.researchgate.net/publication/259192897_Pomiary_toru_i_predkosci_zjazdu_w_basenowych_zjezdzalniach_wodnych) (2009).
- 48. Jura Z., Szczepaniak P. i Walentyński R.: Pomiary toru i prędkości zjazdu w basenowych zjeżdżalniach wodnych. *Aparatura Badawcza i Dydaktyczna* **16,** 79– 86. <https://bibliotekanauki.pl/articles/270361> (2011).
- 49. **KernelMixtureDistribution** [version 14.0]. Wolfram Research. [https : / /](https://reference.wolfram.com/language/ref/KernelMixtureDistribution.html) [reference . wolfram . com / language / ref / KernelMixtureDistribution .](https://reference.wolfram.com/language/ref/KernelMixtureDistribution.html) [html](https://reference.wolfram.com/language/ref/KernelMixtureDistribution.html).
- 50. Kowal A.: Dachy dużej rozpiętości z blachy fałdowej w technologii ABM. *Materiały Budowlane* **6,** 7–8. ISSN: 0137-2971. [https : / / www .](https://www.materialybudowlane.info.pl/pl/167-mb-inne/temat-wydania-dachy/2716-dachy-duiej-rozpipci-z-blachy-fasdowej-w-technologii-abm.html) [materialybudowlane.info.pl/pl/167-mb-inne/temat-wydania-dachy/](https://www.materialybudowlane.info.pl/pl/167-mb-inne/temat-wydania-dachy/2716-dachy-duiej-rozpipci-z-blachy-fasdowej-w-technologii-abm.html) [2716-dachy-duiej-rozpipci-z-blachy-fasdowej-w-technologii-abm.](https://www.materialybudowlane.info.pl/pl/167-mb-inne/temat-wydania-dachy/2716-dachy-duiej-rozpipci-z-blachy-fasdowej-w-technologii-abm.html) [html](https://www.materialybudowlane.info.pl/pl/167-mb-inne/temat-wydania-dachy/2716-dachy-duiej-rozpipci-z-blachy-fasdowej-w-technologii-abm.html) (2010).
- 51. **Kurtosis** [version 14.0]. Wolfram Research. [https://reference.wolfram.](https://reference.wolfram.com/language/ref/Kurtosis.html) [com/language/ref/Kurtosis.html](https://reference.wolfram.com/language/ref/Kurtosis.html).
- 52. **LaplaceDistribution** [version 14.0]. Wolfram Research. [https : / /](https://reference.wolfram.com/language/ref/LaplaceDistribution.html) [reference.wolfram.com/language/ref/LaplaceDistribution.html](https://reference.wolfram.com/language/ref/LaplaceDistribution.html).
- 53. **LearnDistribution** [version 14.0]. Wolfram Research. [https://reference.](https://reference.wolfram.com/language/ref/LearnDistribution.html) [wolfram.com/language/ref/LearnDistribution.html](https://reference.wolfram.com/language/ref/LearnDistribution.html).
- 54. Lehner P., Konečny P. i Walentyński R.: *Example of analysis of climatic data series with respect to the testing of reinforcement concrete corrosion in a climate chamber* w *Dynamics of Civil Engineering and Transport Structures and Wind Engineering : DYN-WIND2020, Vyhne, Slovak Republic, May 24-28, 2020 [online]* (red. Melcer J., Kotrasova K., Major I. i Benin A.) 1–7 (EDP Sciences, 2020). doi:[10.1051/matecconf/202031300037](https://doi.org/10.1051/matecconf/202031300037). [https://www.matec-](https://www.matec-conferences.org/articles/matecconf/abs/2020/09/matecconf_dyn-wind20_00037/matecconf_dyn-wind20_00037.html)

[conferences.org/articles/matecconf/abs/2020/09/matecconf\\_dyn](https://www.matec-conferences.org/articles/matecconf/abs/2020/09/matecconf_dyn-wind20_00037/matecconf_dyn-wind20_00037.html)[wind20\\_00037/matecconf\\_dyn-wind20\\_00037.html](https://www.matec-conferences.org/articles/matecconf/abs/2020/09/matecconf_dyn-wind20_00037/matecconf_dyn-wind20_00037.html).

- 55. **LinearSolve** [version 14.0]. Wolfram Research. [https : / / reference .](https://reference.wolfram.com/language/ref/LinearSolve.html) [wolfram.com/language/ref/LinearSolve.html](https://reference.wolfram.com/language/ref/LinearSolve.html).
- 56. **List** [version 14.0]. Wolfram Research. [https://reference.wolfram.com/](https://reference.wolfram.com/language/ref/List.html) [language/ref/List.html](https://reference.wolfram.com/language/ref/List.html).
- 57. **LogisticDistribution** [version 14.0]. Wolfram Research. [https : / /](https://reference.wolfram.com/language/ref/LogisticDistribution.html) [reference.wolfram.com/language/ref/LogisticDistribution.html](https://reference.wolfram.com/language/ref/LogisticDistribution.html).
- <span id="page-164-0"></span>58. **Manipulate** [version 14.0]. Wolfram Research. [https://reference.wolfram.](https://reference.wolfram.com/language/ref/Manipulate.html) [com/language/ref/Manipulate.html](https://reference.wolfram.com/language/ref/Manipulate.html).
- 59. *MATHEMATICA & Wolfram Language* Mathematica StackExchange. [https :](https://mathematica.stackexchange.com) [//mathematica.stackexchange.com](https://mathematica.stackexchange.com).
- 60. *MATLAB: version 24.1.0.2537033 (R2024a)* Natick, Massachusetts: The Math-Works Inc., 2024. <https://www.mathworks.com/products/matlab.html>.
- 61. **MatrixPlot** [version 14.0]. Wolfram Research. [https://reference.wolfram.](https://reference.wolfram.com/language/ref/MatrixPlot.html) [com/language/ref/MatrixPlot.html](https://reference.wolfram.com/language/ref/MatrixPlot.html).
- 62. **Mean** [version 14.0]. Wolfram Research. [https://reference.wolfram.com/](https://reference.wolfram.com/language/ref/Mean.html) [language/ref/Mean.html](https://reference.wolfram.com/language/ref/Mean.html).
- 63. **MeanAround** [version 14.0]. Wolfram Research. [https://reference.wolfram.](https://reference.wolfram.com/language/ref/MeanAround.html) [com/language/ref/MeanAround.html](https://reference.wolfram.com/language/ref/MeanAround.html).
- 64. **Median** [version 14.0]. Wolfram Research. [https://reference.wolfram.com/](https://reference.wolfram.com/language/ref/Median.html) [language/ref/Median.html](https://reference.wolfram.com/language/ref/Median.html).
- 65. **MixtureDistribution** [version 14.0]. Wolfram Research. [https : / /](https://reference.wolfram.com/language/ref/MixtureDistribution.html) [reference.wolfram.com/language/ref/MixtureDistribution.html](https://reference.wolfram.com/language/ref/MixtureDistribution.html).
- 66. **Module** [version 14.0]. Wolfram Research. [https://reference.wolfram.com/](https://reference.wolfram.com/language/ref/Module.html) [language/ref/Module.html](https://reference.wolfram.com/language/ref/Module.html).
- 67. Muciek A.: *Wyznaczanie modeli matematycznych z danych eksperymentalnych* [https://www.dbc.wroc.pl/Content/19612/muciek\\_wyznaczanie\\_modeli.](https://www.dbc.wroc.pl/Content/19612/muciek_wyznaczanie_modeli.pdf) [pdf](https://www.dbc.wroc.pl/Content/19612/muciek_wyznaczanie_modeli.pdf) (Oficyna Wydawnicza Politechniki Wrocławskiej, 2012).
- 68. Myrcik H. i Walentyński R.: *Investigation of local stabiity of K-Span structures* w *XXIX LSCE 2023 Lightweight Structures in Civil Engineering. Contemporary problems. International colloquium of IASS Polish Chapter. Book of abstract* (red. Kłosowski P., Tomaszewska A. i Zmuda Trzebiatowski M.) (Wydział Inżynierii Lądowej i Środowiska - Politechnika Gdańska, 2023), 89–90.
- 69. **NDSolve** [version 14.0]. Wolfram Research. [https : / / reference . wolfram .](https://reference.wolfram.com/language/ref/NDSolve.html) [com/language/ref/NDSolve.html](https://reference.wolfram.com/language/ref/NDSolve.html).
- 70. **NonlinearModelFit** [version 14.0]. Wolfram Research. [https://reference.](https://reference.wolfram.com/language/ref/NonlinearModelFit.html) [wolfram.com/language/ref/NonlinearModelFit.html](https://reference.wolfram.com/language/ref/NonlinearModelFit.html).
- 71. **NormalDistribution** [version 14.0]. Wolfram Research. [https://reference.](https://reference.wolfram.com/language/ref/NormalDistribution.html) [wolfram.com/language/ref/NormalDistribution.html](https://reference.wolfram.com/language/ref/NormalDistribution.html).
- 72. *Numbers with Uncertainty* [version 14.0]. Wolfram Research. [https : / /](https://reference.wolfram.com/language/guide/NumbersWithUncertainty.html) [reference . wolfram . com / language / guide / NumbersWithUncertainty .](https://reference.wolfram.com/language/guide/NumbersWithUncertainty.html) [html](https://reference.wolfram.com/language/guide/NumbersWithUncertainty.html).
- 73. Padewska A. i Walentyński R.: *Limit curves of lap joints in thin-walled structures* w *7th International Conference on New Trends in Statics and Dynamics of Buildings, Bratislava, October 22-23, 2009 : Conference proceedings* (red. Jendželovský N. i Grmanová A.) 83–86 (Slovak University of Technology in Bratislava, 2009). ISBN: 978-80-227-3170-6. [https : / / www . researchgate .](https://www.researchgate.net/publication/236109894_Limit_curves_of_lap_joints_in_thin-walled_structures) [net/publication/236109894\\_Limit\\_curves\\_of\\_lap\\_joints\\_in\\_thin](https://www.researchgate.net/publication/236109894_Limit_curves_of_lap_joints_in_thin-walled_structures)walled structures.
- 74. Padewska-Jurczak A., Szczepaniak P. i Walentyński R.: *Experimental and numerical analyses of airflow around two cylinders angled to the direction of wind* w *Lightweight structures in civil engineering : Contemporary problems, XXVII LSCE 2021, 2nd-3rd December 2021, Łódź, Poland : Book of abstracts* (red. Szafran J. i Kamiński M.) 97–100 (2021). ISBN: 978-83-66741-15-7. doi:[10.34658/](https://doi.org/10.34658/9788366741157) [9788366741157](https://doi.org/10.34658/9788366741157). <http://hdl.handle.net/11652/4103>.
- 75. Padewska-Jurczak A., Szczepaniak P. i Walentyński R.: *Experimental and numerical analyses of airflow around two cylinders angled to the direction of wind* w *Lightweight Structures in Civil Engineering. Contemporary Problems. Monograph* (red. Szafran J. i Kamiński M.) 79–91 (Łódź, 2022).
- 76. Padewska-Jurczak A., Szczepaniak P. i Walentyński R.: Experimental and numerical analyses of airflow around two cylinders angled to the direction of wind. *Bulletin of the Polish Academy of Sciences, Technical Sciences* **71,** 1–9. ISSN: 2300-1917. doi:[10.24425/bpasts.2023.144578](https://doi.org/10.24425/bpasts.2023.144578). [https://journals.pan.](https://journals.pan.pl/Content/126208/PDF/BPASTS_2023_71_1_3147.pdf) [pl/Content/126208/PDF/BPASTS\\_2023\\_71\\_1\\_3147.pdf](https://journals.pan.pl/Content/126208/PDF/BPASTS_2023_71_1_3147.pdf) (2023).
- 77. Padewska-Jurczak A., Walentyński R., Szczepaniak P., Wiśniowski M. W. i Cornik D.: *Research on the dynamics of lightweight shell and spatial structures with the aid of shake table and CFD tools* w *Lightweight Structures in Civil Engineering. Contemporary problems. XXVIII LSCE 2022. Book of abstracts* (red. Rzeszut K., Studziński R. i Szafran J.) (Poznań, 2022), 73–74. [https://sin.](https://sin.put.poznan.pl/publications/details/i50332) [put.poznan.pl/publications/details/i50332](https://sin.put.poznan.pl/publications/details/i50332).
- 78. Palmowska A., Ujma-Wąsowicz K. i Walentyński R.: A case study of projectbased learning to improve MEP engineering, architectural and structural design for industry facility using BIM technology. *Ciepłownictwo, Ogrzewnictwo, Wentylacja* **54,** 16–20. ISSN: 0137-3676. doi:[10 . 15199 / 9 . 2023 . 5 . 3](https://doi.org/10.15199/9.2023.5.3). [https :](https://sigma-not.pl/publikacja-143241-2023-5.html) [//sigma-not.pl/publikacja-143241-2023-5.html](https://sigma-not.pl/publikacja-143241-2023-5.html) (2023).
- 79. **ParametricPlot3D** [version 14.0]. Wolfram Research. [https://reference.](https://reference.wolfram.com/language/ref/ParametricPlot3D.html) [wolfram.com/language/ref/ParametricPlot3D.html](https://reference.wolfram.com/language/ref/ParametricPlot3D.html).
- 80. Parker L. i Christensen S. M.: *MathTensor: a system for doing tensor analysis by computer* 1 wyd. ISBN: 978-0201569902 (Addison-Wesley Professional, 1994).
- 81. **Part** [version 14.0]. Wolfram Research. [https://reference.wolfram.com/](https://reference.wolfram.com/language/ref/Part.html) [language/ref/Part.html](https://reference.wolfram.com/language/ref/Part.html).
- 82. **PDF** [version 14.0]. Wolfram Research. [https://reference.wolfram.com/](https://reference.wolfram.com/language/ref/PDF.html) [language/ref/PDF.html](https://reference.wolfram.com/language/ref/PDF.html).
- 83. Piekarczuk A., Walentyński R. i Cybulski R.: *Konstrukcje łukowe z blach podwójnie giętych* w *Materiały, nowoczesne technologie, realizacje konstrukcji stalowych Innowacyjne i współczesne rozwiązania w budownictwie: Konstrukcje metalowe, posadzki przemysłowe lekka obudowa, rusztowania. Monografia* (red. Juraszek J.) 385–403 (Akademia Techniczno-Humanistyczna w Bielsku-Białej (ATH Bielsko-Biała), 2020). ISBN: 978-83-66249-44-8.
- 84. Piekarczuk J., Więch P., Kuczyński K. i Walentyński R.: Experimental and computational approaches to the evaluation of double corrugated arch structures : A review of the latest advancements. *Archives of Civil Engineering* **67,** 7–35. ISSN: 1230-2945. doi:[10.24425/ace.2021.137152](https://doi.org/10.24425/ace.2021.137152). [https://journals.pan.pl/](https://journals.pan.pl/dlibra/publication/137152/edition/119968/content) [dlibra/publication/137152/edition/119968/content](https://journals.pan.pl/dlibra/publication/137152/edition/119968/content) (2021).
- 85. Pietrzak J., Rakowski G. i Wrześniowki K.: *Macierzowa Analiza Konstrukcji* 1 wyd. ISBN: 83-01-00886-5 (Państwowe Wydawnictwo Naukowe, Warszawa, Poznań, 1979).
- 86. *PN-EN 1990 (2004) Eurokod Podstawy projektowania konstrukcji* [https://](https://sklep.pkn.pl/pn-en-1990-2004p.html) [sklep.pkn.pl/pn-en-1990-2004p.html](https://sklep.pkn.pl/pn-en-1990-2004p.html).
- 87. *PN-EN 1991-1-1 (2004) Eurokod 1 Oddziaływania na konstrukcje Część 1-1 Oddziaływania ogólne – Ciężar objętościowy, ciężar własny, obciążenia użytkowe w budynkach* <https://sklep.pkn.pl/pn-en-1991-1-1-2004p.html>.
- 88. *PN-EN 1993-1-11 (2008) Eurokod 3 Projektowanie konstrukcji stalowych – Część 1-11 Konstrukcje cięgnowe* [https : / / sklep . pkn . pl / normy / pn - en -](https://sklep.pkn.pl/normy/pn-en-1993-1-11-2008p.html) [1993-1-11-2008p.html](https://sklep.pkn.pl/normy/pn-en-1993-1-11-2008p.html).
- 89. *Project-Based Learning: Benefits, Examples, and Resources* [https : / / www .](https://www.powerschool.com/blog/project-based-learning-benefits-examples-and-resources/) [powerschool.com/blog/project-based-learning-benefits-examples](https://www.powerschool.com/blog/project-based-learning-benefits-examples-and-resources/)[and-resources/](https://www.powerschool.com/blog/project-based-learning-benefits-examples-and-resources/).
- 90. **Quantile** [version 14.0]. Wolfram Research. [https://reference.wolfram.](https://reference.wolfram.com/language/ref/Quantile.html) [com/language/ref/Quantile.html](https://reference.wolfram.com/language/ref/Quantile.html).
- 91. **Quantity** [version 14.0]. Wolfram Research. [https://reference.wolfram.](https://reference.wolfram.com/language/ref/Quantity.html) [com/language/ref/Quantity.html](https://reference.wolfram.com/language/ref/Quantity.html).
- 92. **QuartileDeviation** [version 14.0]. Wolfram Research. [https://reference.](https://reference.wolfram.com/language/ref/QuartileDeviation.html) [wolfram.com/language/ref/QuartileDeviation.html](https://reference.wolfram.com/language/ref/QuartileDeviation.html).
- 93. **Quartiles** [version 14.0]. Wolfram Research. [https://reference.wolfram.](https://reference.wolfram.com/language/ref/Quartiles.html) [com/language/ref/Quartiles.html](https://reference.wolfram.com/language/ref/Quartiles.html).
- 94. **QuartileSkewness** [version 14.0]. Wolfram Research. [https://reference.](https://reference.wolfram.com/language/ref/QuartileSkewness.html) [wolfram.com/language/ref/QuartileSkewness.html](https://reference.wolfram.com/language/ref/QuartileSkewness.html).
- 95. **RandomVariate** [version 14.0]. Wolfram Research. [https : / / reference .](https://reference.wolfram.com/language/ref/RandomVariate.html) [wolfram.com/language/ref/RandomVariate.html](https://reference.wolfram.com/language/ref/RandomVariate.html).
- 96. Rduch A., Rduch Ł., Pitas M., Kot M., Hahn T., Konopka K., Cybulski R. i Walentyński R.: Badanie wytrzymałości na rozciąganie prętów kompozytowych na bazie włókien szklanych z siatek zbrojeniowych prefabrykowanych. *Przegląd Budowlany* **12,** 37–40. ISSN: 0033-2038. [https://www.researchgate.](https://www.researchgate.net/publication/329840660_Badanie_wytrzymalosci_na_rozciaganie_pretow_kompozytowych_na_bazie_wlokien_szklanych_z_siatek_zbrojeniowych_prefabrykowanych) [net/publication/329840660\\_Badanie\\_wytrzymalosci\\_na\\_rozciaganie\\_](https://www.researchgate.net/publication/329840660_Badanie_wytrzymalosci_na_rozciaganie_pretow_kompozytowych_na_bazie_wlokien_szklanych_z_siatek_zbrojeniowych_prefabrykowanych) [pretow \\_ kompozytowych \\_ na \\_ bazie \\_ wlokien \\_ szklanych \\_ z \\_ siatek \\_](https://www.researchgate.net/publication/329840660_Badanie_wytrzymalosci_na_rozciaganie_pretow_kompozytowych_na_bazie_wlokien_szklanych_z_siatek_zbrojeniowych_prefabrykowanych) [zbrojeniowych\\_prefabrykowanych](https://www.researchgate.net/publication/329840660_Badanie_wytrzymalosci_na_rozciaganie_pretow_kompozytowych_na_bazie_wlokien_szklanych_z_siatek_zbrojeniowych_prefabrykowanych) (2018).
- 97. Rduch A., Rduch Ł., Pitas M., Kot M., Hahn T., Konopka K. i Walentyński R.: *Tensile strength testing of composite rods based on glass fibers from prefabricated reinforcing grids* w *Lightweight Structures in Civil Engineering : Contemporary Problems. Monograph from Scientific Conference of IASS Polish Chapters. XXIV LSCE 2018, Łódź, 7th December 2018* (red. Kamiński M. i Szafran J.) 115– 118 (2018). [https : / / www . researchgate . net / publication / 329840951 \\_](https://www.researchgate.net/publication/329840951_TENSILE_STRENGTH_TESTING_OF_COMPOSITE_RODS_BASED_ON_GLASS_FIBERS_FROM_PREFABRICATED_REINFORCED_GRIDS) [TENSILE \\_ STRENGTH \\_ TESTING \\_ OF \\_ COMPOSITE \\_ RODS \\_ BASED \\_ ON \\_ GLASS \\_](https://www.researchgate.net/publication/329840951_TENSILE_STRENGTH_TESTING_OF_COMPOSITE_RODS_BASED_ON_GLASS_FIBERS_FROM_PREFABRICATED_REINFORCED_GRIDS) [FIBERS\\_FROM\\_PREFABRICATED\\_REINFORCED\\_GRIDS](https://www.researchgate.net/publication/329840951_TENSILE_STRENGTH_TESTING_OF_COMPOSITE_RODS_BASED_ON_GLASS_FIBERS_FROM_PREFABRICATED_REINFORCED_GRIDS).
- 98. Rduch A., Rduch Ł. i Walentyński R.: Właściwości i zastosowanie kompozytowych prętów zbrojeniowych. *Przegląd Budowlany* **11,** 43–46. ISSN: 0033-2038 (2017).
- 99. Rduch Ł.: *Analiza nośności zginanych elementów betonowych zbrojonych siatkami z prętów kompozytowych* prom. Walentyński R., prom. pom. Cybulski R. Prac. dokt. (Politechnika Śląska, Gliwice, wrz. 2019). [https://repolis-1bg-](https://repolis-1bg-1polsl-1pl-1pixhjr9u04d1.han.polsl.pl/dlibra/publication/65601/edition/58803/content)[1polsl-1pl-1pixhjr9u04d1.han.polsl.pl/dlibra/publication/65601/](https://repolis-1bg-1polsl-1pl-1pixhjr9u04d1.han.polsl.pl/dlibra/publication/65601/edition/58803/content) [edition/58803/content](https://repolis-1bg-1polsl-1pl-1pixhjr9u04d1.han.polsl.pl/dlibra/publication/65601/edition/58803/content).
- 100. Rduch Ł. i Walentyński R.: Przekrycie trybuny stadionu na przykładzie stadionu piłkarskiego Legii w Warszawie. *Nowoczesne hale* **1,** 29–34. ISSN: 1899-8224. [https://www.researchgate.net/publication/271526185\\_Przekrycie\\_](https://www.researchgate.net/publication/271526185_Przekrycie_trybuny_stadionu_na_przykladzie_stadionu_pilkarskiego_Legii_w_Warszawie) [trybuny\\_stadionu\\_na\\_przykladzie\\_stadionu\\_pilkarskiego\\_Legii\\_w\\_](https://www.researchgate.net/publication/271526185_Przekrycie_trybuny_stadionu_na_przykladzie_stadionu_pilkarskiego_Legii_w_Warszawie) [Warszawie](https://www.researchgate.net/publication/271526185_Przekrycie_trybuny_stadionu_na_przykladzie_stadionu_pilkarskiego_Legii_w_Warszawie) (2015).
- 101. Scilab: *version 2024.0.0* 3 bis rue Saarinen, Immeuble le Séville, 94528 Rungis cedex – France, 2023. <https://www.scilab.org/>.
- 102. **SetAccuracy** [version 14.0]. Wolfram Research. [https : / / reference .](https://reference.wolfram.com/language/ref/SetAccuracy.html) [wolfram.com/language/ref/SetAccuracy.html](https://reference.wolfram.com/language/ref/SetAccuracy.html).
- 103. **Short** [version 14.0]. Wolfram Research. [https://reference.wolfram.com/](https://reference.wolfram.com/language/ref/Short.html) [language/ref/Short.html](https://reference.wolfram.com/language/ref/Short.html).
- 104. **Show** [version 14.0]. Wolfram Research. [https://reference.wolfram.com/](https://reference.wolfram.com/language/ref/Show.html) [language/ref/Show.html](https://reference.wolfram.com/language/ref/Show.html).
- 105. **Skewness** [version 14.0]. Wolfram Research. [https://reference.wolfram.](https://reference.wolfram.com/language/ref/Skewness.html) [com/language/ref/Skewness.html](https://reference.wolfram.com/language/ref/Skewness.html).
- 106. **SkewNormalDistribution** [version 14.0]. Wolfram Research. [https : / /](https://reference.wolfram.com/language/ref/SkewNormalDistribution.html) [reference.wolfram.com/language/ref/SkewNormalDistribution.html](https://reference.wolfram.com/language/ref/SkewNormalDistribution.html).
- 107. **SmoothHistogram** [version 14.0]. Wolfram Research. [https : / / reference .](https://reference.wolfram.com/language/ref/SmoothHistogram.html) [wolfram.com/language/ref/SmoothHistogram.html](https://reference.wolfram.com/language/ref/SmoothHistogram.html).
- 108. **SmoothKernelDistribution** [version 14.0]. Wolfram Research. [https : / /](https://reference.wolfram.com/language/ref/SmoothKernelDistribution.html) [reference . wolfram . com / language / ref / SmoothKernelDistribution .](https://reference.wolfram.com/language/ref/SmoothKernelDistribution.html) [html](https://reference.wolfram.com/language/ref/SmoothKernelDistribution.html).
- <span id="page-169-0"></span>109. **Solve** [version 14.0]. Wolfram Research. [https://reference.wolfram.com/](https://reference.wolfram.com/language/ref/Solve.html) [language/ref/Solve.html](https://reference.wolfram.com/language/ref/Solve.html).
- 110. **SparseArray** [version 14.0]. Wolfram Research. [https : / / reference .](https://reference.wolfram.com/language/ref/SparseArray.html) [wolfram.com/language/ref/SparseArray.html](https://reference.wolfram.com/language/ref/SparseArray.html).
- 111. **StandardDeviation** [version 14.0]. Wolfram Research. [https://reference.](https://reference.wolfram.com/language/ref/StandardDeviation.html) [wolfram.com/language/ref/StandardDeviation.html](https://reference.wolfram.com/language/ref/StandardDeviation.html).
- 112. **StudentTDistribution** [version 14.0]. Wolfram Research. [https : / /](https://reference.wolfram.com/language/ref/StudentTDistribution.html) [reference.wolfram.com/language/ref/StudentTDistribution.html](https://reference.wolfram.com/language/ref/StudentTDistribution.html).
- 113. Szczepaniak P.: *Modelowanie ruchu w zjeżdżalniach wodnych : symulacja komputerowa i jej weryfikacja doświadczalna* prom. Walentyński R. Prac. dokt. (Politechnika Śląska, Gliwice, wrz. 2008). [https://repolis-1bg-1polsl-1pl-](https://repolis-1bg-1polsl-1pl-1pixhjr9u04d1.han.polsl.pl/dlibra/publication/6061/edition/5724)[1pixhjr9u04d1.han.polsl.pl/dlibra/publication/6061/edition/5724](https://repolis-1bg-1polsl-1pl-1pixhjr9u04d1.han.polsl.pl/dlibra/publication/6061/edition/5724).
- 114. Szczepaniak P. i Walentyński R.: *Safety of recreational water slides: Numerical estimation of the trajectory, velocities and accelerations of motion of the users* w *Computational science - ICCS 2007 : 7th International conference, Beijing, China, May 27-30, 2007. Proceedings, Part II* (red. Shi Y., Albada G. D., Dongarra J. i Sloot P. M. A.) 219–226 (Springer, 2007). ISBN: 3-540-72585-7. doi:[10 .](https://doi.org/10.1007/978-3-540-72586-2_3)

[1007/978-3-540-72586-2\\_3](https://doi.org/10.1007/978-3-540-72586-2_3). [https://link.springer.com/chapter/10.](https://link.springer.com/chapter/10.1007/978-3-540-72586-2_31) [1007/978-3-540-72586-2\\_31](https://link.springer.com/chapter/10.1007/978-3-540-72586-2_31).

- 115. Tewarson R. P.: *Sparse Matrices* ISBN: 978-0-08-095608-4. [https://shop.](https://shop.elsevier.com/books/sparse-matrices/tewarson/978-0-12-685650-7) [elsevier.com/books/sparse-matrices/tewarson/978-0-12-685650-7](https://shop.elsevier.com/books/sparse-matrices/tewarson/978-0-12-685650-7) (Academic Press, New York, 1973).
- 116. Tewarson R. P. i Cheng K.-Y.: A desirable form for sparse matrices when computing their inverse in factored forms. *Computing* **11,** 31–38. ISSN: 1436-5057. doi:[10.1007/BF02239469](https://doi.org/10.1007/BF02239469). [https://link.springer.com/article/10.1007/](https://link.springer.com/article/10.1007/BF02239469) [BF02239469](https://link.springer.com/article/10.1007/BF02239469) (1973).
- 117. *The Journal "Architecture Civil Engineering Environment" ACEE* [https : / /](https://www.acee-journal.pl/) [www.acee-journal.pl/](https://www.acee-journal.pl/).
- 118. Timoshenko S. P.: *History of Strength of Materials* [https : / / docs . google .](https://docs.google.com/file/d/0Bw8MfqmgWLS4a29Ea1lYdDdaZzg/view?resourcekey=0-qPcTn8LarEhPy_5Gkpt_PQ) [com / file / d / 0Bw8MfqmgWLS4a29Ea1lYdDdaZzg / view ? resourcekey = 0](https://docs.google.com/file/d/0Bw8MfqmgWLS4a29Ea1lYdDdaZzg/view?resourcekey=0-qPcTn8LarEhPy_5Gkpt_PQ)  [qPcTn8LarEhPy\\_5Gkpt\\_PQ](https://docs.google.com/file/d/0Bw8MfqmgWLS4a29Ea1lYdDdaZzg/view?resourcekey=0-qPcTn8LarEhPy_5Gkpt_PQ) (McGraw-Hill Book Company, 1953).
- 119. *Transport Problems, International Scientific Journal* [http : / /](http://transportproblems.polsl.pl/en/default.aspx) [transportproblems.polsl.pl/en/default.aspx](http://transportproblems.polsl.pl/en/default.aspx).
- 120. Trawiński T., Szczygieł M., Choiński D., Skupin P., Stebel K., Malcher A., Dobosz K., Maciak E., Kaczmarczyk Z., Kasprzak M., Stępień M., Bodzek K., Frania K., Kierepka K., Przybyła K., Zimoch P., Walentyński R., Krykowski T., Padewska-Jurczak A., Wiśniowski M. W., Cornik D., Rulik S., Wróblewski W., Rusin K., Remiorz L., Grzywnowicz K. i Wiciak G.: *Innowacyjne technologie i zrównoważony rozwój* w *Ochrona klimatu i środowiska, nowoczesna energetyka : Praca zbiorowa* (red. Werle S., Ferdyn-Grygierek J. i Szczygieł M.) 138– 173 (2021). ISBN: 978-83-7880-802-2. [https : / / repolis . bg . polsl . pl /](https://repolis.bg.polsl.pl/publication/82196) [publication/82196](https://repolis.bg.polsl.pl/publication/82196).
- 121. Ujma-Wąsowicz K., Walentyński R., Palmowska A., Barczuk P., Drzyzga W., Kupfer P., Majerczyk M., Maksara M. i Nachyła K.: Human environment friendly architecture for Industry 4.0. *PM News* **23,** 26. ISSN: 2544-3771. [https : / /](https://delibra.bg.polsl.pl/dlibra/publication/76029/edition/66308) [delibra.bg.polsl.pl/dlibra/publication/76029/edition/66308](https://delibra.bg.polsl.pl/dlibra/publication/76029/edition/66308) (2020).
- 122. Ujma-Wąsowicz K., Walentyński R., Węgrzyn T., Szczucka-Lasota B., Bartosik W., Jurkiewicz A., Lipińska O., Popielarczyk A., Swoboda J. i Wrona K.: Provisional eco-city – ekologiczne tymczasowe miasteczko kontenerowe na czasy

klęsk humanitarnych. *Builder* **300,** 44–48. ISSN: 1896-0642. doi:[10.5604/01.](https://doi.org/10.5604/01.3001.0015.8821) [3001.0015.8821](https://doi.org/10.5604/01.3001.0015.8821). [https://builderscience.pl/resources/html/article/](https://builderscience.pl/resources/html/article/details?id=230073&language=pl) [details?id=230073&language=pl](https://builderscience.pl/resources/html/article/details?id=230073&language=pl) (2022).

- 123. **VectorAround** [version 14.0]. Wolfram Research. [https : / / reference .](https://reference.wolfram.com/language/ref/VectorAround.html) [wolfram.com/language/ref/VectorAround.html](https://reference.wolfram.com/language/ref/VectorAround.html).
- 124. Walentynski R.: *Dealing with shells boundary conditions with the refined least squares method* w *Fifth World Congress of Computational Mechanics, Book of Abstracts of the (WCCM V)* (red. Eberhardsteiner J. i Mang H. A.) I–361 (Vienna, 2002). ISBN: 3-9501554-1-4. [http://wccm.tuwien.ac.at/publications/](http://wccm.tuwien.ac.at/publications/Abstracts/80303.pdf) [Abstracts/80303.pdf](http://wccm.tuwien.ac.at/publications/Abstracts/80303.pdf).
- 125. Walentyński R.: *A least squares method for solving initial-boundary value problems* w *Innovation in mathematics : Proceedings of the Second International Mathematica Symposium. [IMS 97, Rovaniemi, Finland, 29.06- 4.07, 1997]* (red. Keranen V. i Mitic P.) 483–490 (Computational Mechanics Publications, 1997). ISBN: 9525153029. [https://library.wolfram.com/infocenter/Books/](https://library.wolfram.com/infocenter/Books/3772/) [3772/](https://library.wolfram.com/infocenter/Books/3772/).
- 126. Walentyński R.: *Analytic integration within finite element* w *Reprocity resume: Research and training on restoration and protection of the city environment in industrial regions. [Monography]*(red. Górski M. i Krzywoń R.) 27–36 (Wydział Budownictwa Politechniki Śląskiej, Gliwice, 2008). ISBN: 978-83-919909-2-6.
- 127. Walentyński R.: *Application of Mathematica and MathTensor in the theory of shells* w *Proceedings of the Scientific Workshop on Symbolic and Numerical Computations, Linz, Hagenberg, August 1999* (red. Winkler F.) 8 (University of Linz, 1999).
- 128. Walentyński R.: *Application of Mathematica for solving analytical problems in theory of shells* w *Mathematics with vision: Proceedings of the First International Mathematica Symposium. [IMS 95, Southampton, England, 16-20 July 1995]* (red. Keranen V. i Mitic P.) 361–368 (Computational Mechanics Publications, 1995). ISBN: 1562523104. [https://www.researchgate.net/publication/](https://www.researchgate.net/publication/236157193_Application_of_Mathematica_for_solving_analytical_problems_in_theory_of_shells) [236157193 \\_ Application \\_ of \\_ Mathematica \\_ for \\_ solving \\_ analytical \\_](https://www.researchgate.net/publication/236157193_Application_of_Mathematica_for_solving_analytical_problems_in_theory_of_shells) [problems\\_in\\_theory\\_of\\_shells](https://www.researchgate.net/publication/236157193_Application_of_Mathematica_for_solving_analytical_problems_in_theory_of_shells).
- 129. Walentyński R.: *Bezpieczeństwo użytkowania dachów z płyt korytkowych w budowlach przemysłowych* w *Praca, Zdrowie, Środowisko* (red. Węgrzyn T. i Mirosławski J.) 138–143 (Wydawnictwo Wyższej Szkoły Zarządzania Ochroną Pracy, 2008). ISBN: 83-613780-4-9.
- 130. Walentyński R.: *Computational Intelligence Mathematica i Wolfram|Alpha zastosowana w zagadnieniach inżynierii lądowej i transportu* w *Wyzwania stojące przed miastami przyszłości. Inteligentne miasta i mobilność przyszłości* (red. Sierpiński G.) 139–142 (2021).
- 131. Walentyński R.: *Computer assisted refinement of shell's constitutive equations* w *Computer Methods in Mechanics : [PCCMM '99]. Proceedings of the XIV Polish Conference on Computer Methods in Mechanics, Rzeszów, Poland, 26-28 May 1999* (red. Łakota W., Waszczyszyn Z. i Ziemiański L.) 381–382 (Oficyna Wydawnicza Politechniki Rzeszowskiej, 1999). ISBN: 83-7199-095-2.
- 132. Walentyński R.: *Description and visualization of large deformations of continuum with Mathematica* w *Proceedings of the 12th International Mathematica Symposium : IMS 2015, Prague, Czech Republic, January 12-14, 2015* (red. Buk Z. i Čepek M.) 1–8 (České Vysoké Učení Technické v Praze, 2015). ISBN: 978-80-01-05623-3. doi:[10 . 13140 / 2 . 1 . 4818 . 9764](https://doi.org/10.13140/2.1.4818.9764). [http :](http://internationalmathematicasymposium.org/IMS2015/proceedings/papers/30.pdf) [/ / internationalmathematicasymposium . org / IMS2015 / proceedings /](http://internationalmathematicasymposium.org/IMS2015/proceedings/papers/30.pdf) [papers/30.pdf](http://internationalmathematicasymposium.org/IMS2015/proceedings/papers/30.pdf).
- 133. Walentyński R.: *Design problems of cold formed lightweight ark structures* w *Lightweight Structures in Civil Engineering : Local seminar of IASS Polish Chapter, Warsaw - Częstochowa, 3 December 2004* (red. Obrębski J.) 231–234 (Micro-Publisher Jan B. Obrębski Wydawnictwo Naukowe, 2004).
- 134. Walentyński R.: *Generalized functions and calculus operators of Mathematica applied to evaluation of influence lines and envelopes of statically indeterminate beams* w *Modelování v Mechanice 2015 : 13. Mezinárodní Konference/Modelling in Mechanics 2015. 13th International Conference, Ostrava, 28.-29.5.2015. Sborník rozšiřených abstraktů/Proceedings of the extended abstracts* (red. Krejsa M.) 147-148 + tekst na CD–ROM (Technical University of Ostrava, 2015). ISBN: 978-80-248-3756-7. doi:[10.13140/RG.2.1.1918.2240](https://doi.org/10.13140/RG.2.1.1918.2240). [https://www.](https://www.researchgate.net/publication/277613406_Generalized_functions_and_calculus_operators_of_Mathematica_applied_to_evaluation_of_influence_lines_and_envelopes_of_statically_indeterminate_beams) [researchgate . net / publication / 277613406 \\_ Generalized \\_ functions \\_](https://www.researchgate.net/publication/277613406_Generalized_functions_and_calculus_operators_of_Mathematica_applied_to_evaluation_of_influence_lines_and_envelopes_of_statically_indeterminate_beams)

[and\\_calculus\\_operators\\_of\\_Mathematica\\_applied\\_to\\_evaluation\\_of\\_](https://www.researchgate.net/publication/277613406_Generalized_functions_and_calculus_operators_of_Mathematica_applied_to_evaluation_of_influence_lines_and_envelopes_of_statically_indeterminate_beams) [influence\\_lines\\_and\\_envelopes\\_of\\_statically\\_indeterminate\\_beams](https://www.researchgate.net/publication/277613406_Generalized_functions_and_calculus_operators_of_Mathematica_applied_to_evaluation_of_influence_lines_and_envelopes_of_statically_indeterminate_beams).

- 135. Walentyński R.: *Geometrical description of shell with computer algebra system* w *Proceedings of the 11th International Scientific Conference* 51–54 (Technical University of Brno, paź. 1999). doi:[10 . 13140 / RG . 2 . 1 . 3667 . 6009](https://doi.org/10.13140/RG.2.1.3667.6009). [https :](https://www.academia.edu/60191376/Geometrical_description_of_shell_with_computer_algebra_system) [//www.academia.edu/60191376/Geometrical\\_description\\_of\\_shell\\_](https://www.academia.edu/60191376/Geometrical_description_of_shell_with_computer_algebra_system) with computer algebra system.
- 136. Walentyński R.: *Intepretacja Eurokodów w zakresie konstrukcji cięgnowych* w *Projektowanie konstrukcji stalowych: Innowacyjne i współczesne rozwiązania w budownictwie. Konstrukcje metalowe, posadzki przemysłowe, lekka obudowa, rusztowania. Monografia* (red. Zamorowski J.) 379–407 (Akademia Techniczno-Humanistyczna w Bielsku-Białej (ATH Bielsko-Biała), 2020). ISBN: 978-83- 66249-43-1.
- 137. Walentyński R.: *Kto wie jak to rozwiązać?* w *Dwudziesta Czwarta Ogólnopolska Konferencja Zastosowań Matematyki, Zakopane - Kościelisko, 19-26.IX.1995 : Streszczenia wykładów i komunikatów* (red. Fidelis E.) 124 (Komitet Matematyki PAN et al., 1995).
- 138. Walentyński R.: *Large deformations description of the continuum, shells and thin-wall structures and their visualisation with Mathematica* w *4th Polish Congress of Mechanics and 23rd International Conference on Computer Methods in Mechanics : PCM-CMM, 8-12 September 2019, Kraków, Poland. Congress book of abstracts. [Dokument elektroniczny]* pamięć USB (PenDrive) 1 (2019).
- 139. Walentyński R.: *Large deformations description of the continuum, shells and thinwall structures and their visualisation with Mathematica* w *4th Polish Congress of Mechanics and the 23rd International Conference on Computer Methods in Mechanics, Krakow, Poland, 8-12 September 2019* (red. Cecot W., Kozień M., Lisowski W., Nalepka K., Pamin J., Reczek W. i Skoczeń B.) 1–19 (AIP Conference Proceedings, 2020). ISBN: 9780735419988. doi:[10.1063/5.0008234](https://doi.org/10.1063/5.0008234). [https://pubs.aip.org/aip/acp/article/2239/1/020048/960360/Large](https://pubs.aip.org/aip/acp/article/2239/1/020048/960360/Large-deformations-description-of-the-continuum)[deformations-description-of-the-continuum](https://pubs.aip.org/aip/acp/article/2239/1/020048/960360/Large-deformations-description-of-the-continuum).
- 140. Walentyński R.: *Lecturing continuum mechanics with Mathematica* w *Computer Algebra Systems in Teaching and Research: Mathematical Modeling in Physics,*

*Civil Engineering, Economics and Finance* (red. Gadomski L., Jakubiak M. i Prokopenya A. N.) 184–193 (Wydawnictwo Collegium Mazovia, 2011). ISBN: 978- 83-930638-5-7. [https://www.researchgate.net/publication/236109067\\_](https://www.researchgate.net/publication/236109067_Lecturing_Continuum_Mechanics_with_Mathematica) [Lecturing\\_Continuum\\_Mechanics\\_with\\_Mathematica](https://www.researchgate.net/publication/236109067_Lecturing_Continuum_Mechanics_with_Mathematica).

- 141. Walentyński R.: *Mathematical interpretation of the boundary conditions phenomenon in the refined least squares method* w *Challenging the boundaries of symbolic computation : Proceedings of the 5th International Mathematica Symposium, London, 7-11 July 2003* (red. Mitic P., Ramsden P. i Carne J.) 293–300 (World Scientific, Imperial College Press, czer. 2003). doi:[10.1142/](https://doi.org/10.1142/9781848161313_0038) [9781848161313\\_0038](https://doi.org/10.1142/9781848161313_0038). [https://www.worldscientific.com/doi/abs/10.](https://www.worldscientific.com/doi/abs/10.1142/9781848161313_0038) [1142/9781848161313\\_0038](https://www.worldscientific.com/doi/abs/10.1142/9781848161313_0038).
- 142. Walentyński R.: *Meshless, two steps approach to the boundary layer problems in shells* w *Proceedings of the 7th Conference, ISC'2002, Slovakia, Košice, May 2002* (red. Krištofovič V.) 314–317 (Košice University of Technology, 2002). ISBN: 80-7099-815-6.
- 143. Walentyński R. : *Numerical and exact integration within a finite element* w *Proceedings of the 9th International Mathematica Symposium : IMS 2008, Maastricht, the Netherlands, June 20-24, 2008* 10 (www.internationalmathematicasymposium.org, Maastricht, 2008). [http : / / www .](http://www.internationalmathematicasymposium.org/IMS2008/IMS) [internationalmathematicasymposium . org / IMS2008 / IMS ' 08 %](http://www.internationalmathematicasymposium.org/IMS2008/IMS) [20eProceedings/IMS'08%20eProceedings/WWW/IMS\\_2008\\_e-Proceedings.](http://www.internationalmathematicasymposium.org/IMS2008/IMS) [html](http://www.internationalmathematicasymposium.org/IMS2008/IMS).
- 144. Walentyński R.: *O rozwiązaniu układów równań różniczkowych powłoki obrotowej* w *Dwudziesta Trzecia Ogólnopolska Konferencja Zastosowań Matematyki, Zakopane-Kościelisko, 20-27.IX.1994* (red. Fidelis E.) 118–119 (Komitet Matematyki PAN et al., 1994).
- 145. Walentyński R.: *O stabilności rozwiązania powłok metodami analityczną i numeryczną* w *Dwudziesta Czwarta Ogólnopolska Konferencja Zastosowań Matematyki, Zakopane - Kościelisko, 19-26.IX.1995 : Streszczenia wykładów i komunikatów* (red. Fidelis E.) 125 (Komitet Matematyki PAN et al., 1995).
- 146. Walentyński R.: *On exact integration within an isoparametric tetragonal finite element* w *Numerical analysis and applied mathematics : ICNAAM-2007. In-*

*ternational conference, Corfu, Greece,16-20 September 2007* (red. Simos T. E., Psihoyios G. i Tsitouras C.) *AIP Conference Proceedings* 1, 582–585 (Melville, New York, 2007). ISBN: 978-0-7354-0447-2. doi:[10.1063/1.2790212](https://doi.org/10.1063/1.2790212).

- 147. Walentyński R.: *On the shells of revolution solutions' stability* w *Proceedings of the XII Polish Conference on Computer Methods in Mechanics* (red. Kasiak M., Kowal E. i Sikorski L.) 333–334 (Military University of Technology, Faculty of Mechanics, Warszawa-Zegrze, 1995).
- 148. Walentyński R.: *On the solution of shells of revolution differential equations* w *Dwudziesta Trzecia Ogólnopolska Konferencja Zastosowań Matematyki, Zakopane-Kościelisko, 20-27.IX.1994* (red. Fidelis E.) 98–99 (Komitet Matematyki PAN et al., 1994).
- 149. Walentyński R.: *Przybliżone analityczne rozwiązanie zagadnień brzegowych teorii powłok metodą najmniejszych kwadratów* w *Dwudziesta Piąta Ogólnopolska Konferencja Zastosowań Matematyki, Zakopane-Kościelisko, 17-24.IX. 1996* (red. Fidelis E.) 118 (Komitet Matematyki PAN et al., 1996).
- 150. Walentyński R.: *Refined constitutive shell equations* w *Shell Structures, Theory and Applications* (red. Chróścielewski J. i Pietraszkiewicz W.) 275–276 (Technical University of Gdańsk, 1998). ISBN: 83-910400-0-3. [https : / / www .](https://www.researchgate.net/publication/236209515_Refined_constitutive_shell_equations) [researchgate . net / publication / 236209515 \\_ Refined \\_ constitutive \\_](https://www.researchgate.net/publication/236209515_Refined_constitutive_shell_equations) [shell\\_equations](https://www.researchgate.net/publication/236209515_Refined_constitutive_shell_equations).
- 151. Walentyński R.: *Refined least squares approach to the initial-value problems unstable in the Lyapunov sense* w *15th International Conference on Computer Methods in Mechanics CMM-2003 : 1st CEACM Conference on Computational Mechanics, Gliwice/Wisła, Poland, June 3-6, 2003. [Dokument elektroniczny]* (red. Burczyński T., Fedeliński P. i Majchrzak E.) dysk optyczny (CD-ROM) 1–8 (2003). [https : / / www . researchgate . net / publication / 236157559 \\_](https://www.researchgate.net/publication/236157559_Refined_least_squares_approach_to_the_initial-value_problems_unstable_in_the_Lyapunov_sense) [Refined\\_least\\_squares\\_approach\\_to\\_the\\_initial-value\\_problems\\_](https://www.researchgate.net/publication/236157559_Refined_least_squares_approach_to_the_initial-value_problems_unstable_in_the_Lyapunov_sense) [unstable\\_in\\_the\\_Lyapunov\\_sense](https://www.researchgate.net/publication/236157559_Refined_least_squares_approach_to_the_initial-value_problems_unstable_in_the_Lyapunov_sense).
- 152. Walentyński R.: *Refined least squares approach to the initial-value problems unstable in the Lyapunov sense* w *15th International Conference on Computer Methods in Mechanics CMM-2003 : 1st CEACM Conference on Computational*

*Mechanics, Gliwice/Wisła, June 3-6, 2003. Short papers* (red. Burczyński T., Fedeliński P. i Majchrzak E.) 349–350 (2003).

- 153. Walentyński R.: *Refined strain energy of the shell* w *Thin-walled structures : Advances and developments. 3rd International conference, Krakow, Poland, June 5- 7, 2001* (red. Zaraś J., Kowal-Michalska K. i Rhodes J.) 701–708 (Elsevier Science, 2001). ISBN: 00-805-5170-X. doi:[10.1016/b978-008043955-6/50078-1](https://doi.org/10.1016/b978-008043955-6/50078-1). <https://books.google.pl/books?id=6vPDq7cLKPkC>.
- 154. Walentyński R.: *Rozwiązanie metodami statyki równań różniczkowych powłoki obrotowo-symetrycznej* w *Dwudziesta Druga Ogólnopolska Konferencja Zastosowań Matematyki, Zakopane-Kościelisko, 21-28.IX.1993* (red. Kubik J. i Zybura A.) 100–101 (Komisja Inżynierii Budowlanej PAN w Katowicach, 1993).
- 155. Walentyński R.: *Solution of shells of revolution differential equations with methods of statics* w *Dwudziesta Druga Ogólnopolska Konferencja Zastosowań Matematyki, Zakopane-Kościelisko, 21-28.IX.1993* (red. Fidelis E.) 108–109 (Komitet Matematyki PAN et al., 1993).
- 156. Walentyński R.: *Solving Reissner-Mindlin plates with refined least squares method* w *New Trends in Statics and Dynamics of Buildings : International Conference, Bratislava, October 24-25, 2002. Conference proceedings* (red. Králik J.) 49–54 (Slovak University of Technology in Bratislava, 2002). ISBN: 80-227- 1790-8.
- 157. Walentyński R.: *Solving symbolic and numerical problems in the theory of shells with Mathematica* w *Symbolic and numerical scientific computation : Second international conference. SNSC 2001, Hagenberg, Austria, September 12-14, 2001. Revised papers* (red. Winkler F. i Langer U.) 309–346 (Springer, 2003). ISBN: 3-540-40554-2. doi:[10.1007/3-540-45084-x\\_16](https://doi.org/10.1007/3-540-45084-x_16). [https://link.springer.](https://link.springer.com/chapter/10.1007/3-540-45084-X_16) [com/chapter/10.1007/3-540-45084-X\\_16](https://link.springer.com/chapter/10.1007/3-540-45084-X_16).
- 158. Walentyński R.: *Solving symbolic tasks in theory of shells with the computer algebra system* w *New trends in statics and dynamics of buildings : I. International scientific seminar, Bratislava, December 6-7, 2001. Seminar proceedings* (red. Králik J.) 183–188 (Slovak University of Technology in Bratislava, 2001).
- 159. Walentyński R.: *Statics and dynamics of steel chimneys assisted with the computer algebra* w *2nd International Conference on New Trends in Statics and Dynamics of Buildings, Bratislava, 16-17 October 2003 : Conference proceedings* (red. Králik J.) 149–152 (Slovak University of Technology in Bratislava, 2003). ISBN: 80-227-1958-7.
- 160. Walentyński R.: *Theroretical explanation of fatigue mechanism in clamped tension components* w *Selected practical and theoretical aspects of contemporary mechanics : Monograph* (red. Major I. i Major M.) 66–79 (2015). ISBN: 978- 83-65179-20-3. [https://www.researchgate.net/publication/290391130\\_](https://www.researchgate.net/publication/290391130_Theoretical_explanation_of_fatigue_mechanism_in_clamped_tension_components) [Theoretical\\_explanation\\_of\\_fatigue\\_mechanism\\_in\\_clamped\\_tension\\_](https://www.researchgate.net/publication/290391130_Theoretical_explanation_of_fatigue_mechanism_in_clamped_tension_components) [components](https://www.researchgate.net/publication/290391130_Theoretical_explanation_of_fatigue_mechanism_in_clamped_tension_components).
- 161. Walentyński R.: *Uściślona energia sprężysta powłoki* w *Komputerowe Wspomaganie Badań Naukowych* (red. Piekarski M.) 263–266 (Wrocławskie Towarzystwo Naukowe, 2000). ISBN: 83-87320-76-5. [https://www.researchgate.](https://www.researchgate.net/publication/236209688_Uscislona_energia_sprezysta_powloki) [net/publication/236209688\\_Uscislona\\_energia\\_sprezysta\\_powloki](https://www.researchgate.net/publication/236209688_Uscislona_energia_sprezysta_powloki).
- 162. Walentyński R.: *Zastosowanie MathTensor w nieliniowych geometrycznie zagadnieniach teorii powłok* w *Księga Jubileuszowa z Okazji 70. lecia Prof. dra hab. inż. Włodzimierza Starosolskiego* (red. Drobiec Ł., Jasiński R. i Piekarczyk A.) 425–432 (Wydział Budownictwa Politechniki Śląskiej, 2003). ISBN: 83-919909-  $0 - 7$ .
- 163. Walentyński R.: Zastosowanie metody najmniejszych kwadratów do rozwią*zywania zagadnień brzegowo-początkowych* w *Wybrane problemy naukowobadawcze mostownictwa i budownictwa: Konferencja naukowa z okazji 70-lecia urodzin profesora Józefa Głomba, [Gliwice, 17 czerwca 1997 r.]* (red. Głomb J. i Kłobuszowska A.) 281–289 (1997). [https : / / www . researchgate .](https://www.researchgate.net/publication/236209568_Zastosowanie_metody_najmniejszych_kwadratow_do_rozwiazywania_zagadnien_brzegowo-poczatkowych) [net / publication / 236209568 \\_ Zastosowanie \\_ metody \\_ najmniejszych \\_](https://www.researchgate.net/publication/236209568_Zastosowanie_metody_najmniejszych_kwadratow_do_rozwiazywania_zagadnien_brzegowo-poczatkowych) [kwadratow\\_do\\_rozwiazywania\\_zagadnien\\_brzegowo-poczatkowych](https://www.researchgate.net/publication/236209568_Zastosowanie_metody_najmniejszych_kwadratow_do_rozwiazywania_zagadnien_brzegowo-poczatkowych).
- 164. Walentyński R.: *Zastosowanie uściślonych związków konstytutywnych powłok* w *Dwudziesta Siódma Ogólnopolska Konferencja Zastosowań Matematyki, Zakopane-Kościelisko, 22-29.IX. 1998* (red. Fidelis E.) 108 (Komitet Matematyki PAN et al., 1998).
- 165. Walentyński R.: *Application of computer algebra in symbolic computations and boundary-value problems of the theory of shells Zeszyty Naukowe, Politechnika Śląska, Budownictwo* **100.** [https : / / www . researchgate . net /](https://www.researchgate.net/publication/235256942_Application_of_computer_algebra_in_symbolic_computations_and_boundary-value_problems_of_the_theory_of_shells) [publication / 235256942 \\_ Application \\_ of \\_ computer \\_ algebra \\_ in \\_](https://www.researchgate.net/publication/235256942_Application_of_computer_algebra_in_symbolic_computations_and_boundary-value_problems_of_the_theory_of_shells) [symbolic\\_computations\\_and\\_boundary-value\\_problems\\_of\\_the\\_theory\\_](https://www.researchgate.net/publication/235256942_Application_of_computer_algebra_in_symbolic_computations_and_boundary-value_problems_of_the_theory_of_shells) [of\\_shells](https://www.researchgate.net/publication/235256942_Application_of_computer_algebra_in_symbolic_computations_and_boundary-value_problems_of_the_theory_of_shells) (Wydawnictwo Politechniki Śląskiej, Gliwice, 2003).
- 166. Walentyński R.: *Computational intelligence aided integration of seismic equations of motion* w 5 th *Polish Congress of Mechanics,* 25th *International Conference of Computer Methods in Mechanics, book of abstracts* (Silesian University of Technology, Gliwice, wrz. 2023). [https:/ /content .pcm- cmm. com/](https://content.pcm-cmm.com/abstracts/5_Computational_Mechanics/329_Walenty%C5%84ski.pdf) [abstracts/5\\_Computational\\_Mechanics/329\\_Walenty%C5%84ski.pdf](https://content.pcm-cmm.com/abstracts/5_Computational_Mechanics/329_Walenty%C5%84ski.pdf).
- 167. Walentyński R.: Computational intelligence in the analysis of local climate and its predictions. *Transactions of the VŠB – Technical University of Ostrava, Civil Engineering Series/Sborník Vědeckých Prací Vysoké Školy Báňské - Technické Univerzity Ostrava, Řada Stavební* **22,** 51–58. ISSN: 1804-0993. doi:[10.35181/](https://doi.org/10.35181/tces-2022-0015) [tces-2022-0015](https://doi.org/10.35181/tces-2022-0015). <http://tces.vsb.cz/Home/ArticleDetail/845> (2022).
- 168. Walentyński R.: Generalized functions and calculus operators of Mathematica applied to evaluation of influence lines and envelopes of statically indeterminate beams. *Transactions of the VŠB - Technical University of G, Civil Engineering Series/Sborník Vědeckých Prací Vysoké Školy Báňské - Technické Univerzity Ostrava, Řada Stavební* **15,** 226–251. ISSN: 1804-4824. doi:[10.1515/tvsb-](https://doi.org/10.1515/tvsb-2015-0025)[2015-0025](https://doi.org/10.1515/tvsb-2015-0025). <http://tces.vsb.cz/Home/ArticleDetail/396> (2015).
- 169. Walentyński R.: On application of the artificial intelligence to the solution of the shell of revolution differential equations/O zastosowaniu sztucznej inteligencji do rozwiązania układów równań różniczkowych powłok obrotowych. *Zeszyty Naukowe Politechniki Śląskiej, Budownictwo* **81,** 607–616. ISSN: 0434- 0779. [https : / / www . researchgate . net / publication / 259976003 \\_ On \\_](https://www.researchgate.net/publication/259976003_On_application_of_the_artifficial_intelligence_to_the_solution_of_the_shell_of_revolution_differential_equations) [application\\_of\\_the\\_artifficial\\_intelligence\\_to\\_the\\_solution\\_of\\_](https://www.researchgate.net/publication/259976003_On_application_of_the_artifficial_intelligence_to_the_solution_of_the_shell_of_revolution_differential_equations) [the\\_shell\\_of\\_revolution\\_differential\\_equations](https://www.researchgate.net/publication/259976003_On_application_of_the_artifficial_intelligence_to_the_solution_of_the_shell_of_revolution_differential_equations) (1995).
- 170. Walentyński R.: *Półanalityczne całkowanie akcelerogramu i równań ruchu układu poddanego wstrząsowi parasejsmicznemu* w *Wyzwania budownictwa na terenach górniczych, pogórniczych i zdegradowanych. Księga streszczeń* (red. Orlik-

Kożdoń B., Jasiński M. i Pokorska-Silva I.) (Wydawnictwo Politechniki Śląskiej, 2023), 317–320.

- 171. Walentyński R.: Refined least squares approach to the initial-value problems unstable in the Lyapunov sense. *Computer Assisted Mechanics and Engineering Sciences* **12,** 65–81. ISSN: 2299-3649. [https : / / www . researchgate . net /](https://www.researchgate.net/publication/236157559_Refined_least_squares_approach_to_the_initial-value_problems_unstable_in_the_Lyapunov_sense) [publication / 236157559 \\_ Refined \\_ least \\_ squares \\_ approach \\_ to \\_ the \\_](https://www.researchgate.net/publication/236157559_Refined_least_squares_approach_to_the_initial-value_problems_unstable_in_the_Lyapunov_sense)  $initial$ -value problems unstable in the Lyapunov sense (2005).
- 172. Walentyński R.: Semi-analytical integration of the accelerogram and equations of motion of a system subjected to a paraseismic shock. *Architecture Civil Engineering Environment.* Przyjęty do druku w marcu 2024. ISSN: 1899-0142 (mar. 2024).
- 173. Walentyński R.: *Statyka powłok obrotowych wychylonych : porównanie metod rozwiązania analitycznej i numerycznej* prom. Bielak S. Prac. dokt. (Politechnika Śląska, Gliwice, wrz. 1995). [https : / / repolis - 1bg - 1polsl - 1pl -](https://repolis-1bg-1polsl-1pl-1pixhjr9u04d1.han.polsl.pl/dlibra/publication/4187/edition/3964) [1pixhjr9u04d1.han.polsl.pl/dlibra/publication/4187/edition/3964](https://repolis-1bg-1polsl-1pl-1pixhjr9u04d1.han.polsl.pl/dlibra/publication/4187/edition/3964).
- 174. Walentyński R.: Uściślone związki konstytutywne zastosowane do powłoki sferycznej. *Zeszyty Naukowe Politechniki Śląskiej, Budownictwo* **85,** 103–113. ISSN: 0434-0779. [https : / / www . researchgate . net / publication /](https://www.researchgate.net/publication/239169578_Refined_constitutive_relations_applied_to_spherical_shell_Uscislone_zwiazki_konstytutywne_zastosowane_do_powloki_sferycznej) [239169578\\_Refined\\_constitutive\\_relations\\_applied\\_to\\_spherical\\_](https://www.researchgate.net/publication/239169578_Refined_constitutive_relations_applied_to_spherical_shell_Uscislone_zwiazki_konstytutywne_zastosowane_do_powloki_sferycznej) [shell \\_ Uscislone \\_ zwiazki \\_ konstytutywne \\_ zastosowane \\_ do \\_ powloki \\_](https://www.researchgate.net/publication/239169578_Refined_constitutive_relations_applied_to_spherical_shell_Uscislone_zwiazki_konstytutywne_zastosowane_do_powloki_sferycznej) [sferycznej](https://www.researchgate.net/publication/239169578_Refined_constitutive_relations_applied_to_spherical_shell_Uscislone_zwiazki_konstytutywne_zastosowane_do_powloki_sferycznej) (1998).
- 175. Walentyński R.: Vibration busters interdyscyplinarne wyzwanie. *PM News* **21,** 16. ISSN: 2544-3771. [https : / / delibra . bg . polsl . pl / dlibra /](https://delibra.bg.polsl.pl/dlibra/publication/71579/edition/62711) [publication/71579/edition/62711](https://delibra.bg.polsl.pl/dlibra/publication/71579/edition/62711) (2019).
- 176. Walentyński R.: Wariacyjne rozwiązanie zagadnienia brzegowego tarczy. *Zeszyty Naukowe Politechniki Śląskiej, Budownictwo* **84,** 167–175. ISSN: 0434-0779. [https://www.researchgate.net/publication/236209601\\_Wariacyjne\\_](https://www.researchgate.net/publication/236209601_Wariacyjne_rozwiazanie_zagadnienia_brzegowego_tarczy) [rozwiazanie\\_zagadnienia\\_brzegowego\\_tarczy](https://www.researchgate.net/publication/236209601_Wariacyjne_rozwiazanie_zagadnienia_brzegowego_tarczy) (1997).
- 177. Walentyński R.: Wspomaganie badań naukowych i dydaktyki w budownictwie z wykorzystaniem systemu Mathematica. *Zeszyty Naukowe Politechniki Śląskiej* **113.** ISSN: 0434-0779 (2008).
- 178. Walentyński R., Cybulska M. i Cybulski R.: *Influence of geometric imperfections on the local stability of thin-walled elements* w *Shell structures: theory and application : 10th Jubilee Conference. SSTA, Gdańsk, October 16-18, 2013* (red. Pietraszkiewicz W. i Górski J.) (CRC Press/Balkema, 2014), 251–254. ISBN: 978-1-138-00082-7.
- 179. Walentyński R. i Cybulski R.: *Analysis of local stability of doubly corrugated cold-formed profiles* w *Lightweight structures in civil engineering : Contemporary problems. Monograph from Scientific Conference of IASS Polish Chapters. XXIV LSCE 2018, Łódź, 7th December 2018* (red. Kamiński M. i Szafran J.) 140–146 (grud. 2018). [https : / / www . researchgate . net / publication /](https://www.researchgate.net/publication/329840871_ANALYSIS_OF_LOCAL_STABILITY_OF_DOUBLY_CORRUGATED_COLD-FORMED_PROFILES) [329840871\\_ANALYSIS\\_OF\\_LOCAL\\_STABILITY\\_OF\\_DOUBLY\\_CORRUGATED\\_COLD-](https://www.researchgate.net/publication/329840871_ANALYSIS_OF_LOCAL_STABILITY_OF_DOUBLY_CORRUGATED_COLD-FORMED_PROFILES)[FORMED\\_PROFILES](https://www.researchgate.net/publication/329840871_ANALYSIS_OF_LOCAL_STABILITY_OF_DOUBLY_CORRUGATED_COLD-FORMED_PROFILES).
- 180. Walentyński R. i Cybulski R.: *Hale łukowe. Samonośne hale łukowe szybkiego montażu* w *Hale Przemysłowe, Budowa* (Murator plus., lut. 2023). [https : / /](https://haleprzemyslowe.muratorplus.pl/budowa/hale-lukowe-samonosne-hale-lukowe-szybkiego-montazu-aa-gzZE-XLJh-jkLf.html) [haleprzemyslowe . muratorplus . pl / budowa / hale - lukowe - samonosne](https://haleprzemyslowe.muratorplus.pl/budowa/hale-lukowe-samonosne-hale-lukowe-szybkiego-montazu-aa-gzZE-XLJh-jkLf.html)  [hale-lukowe-szybkiego-montazu-aa-gzZE-XLJh-jkLf.html](https://haleprzemyslowe.muratorplus.pl/budowa/hale-lukowe-samonosne-hale-lukowe-szybkiego-montazu-aa-gzZE-XLJh-jkLf.html).
- 181. Walentyński R. i Cybulski R.: *Local stability investigation of doubly corrugated cold-formed panels* w *Beyond the limits of man : Proceedings of the IASS 2013 Symposium, Wrocław, Poland, 23-27 September 2013* (red. Obrębski J. B. i Tarczewski R.) 140 + tekst na CD–ROM (International Association for Shell i Spatial Structures (IASS), 2013). ISBN: 978-83-74937-87-0.
- 182. Walentyński R. i Cybulski R.: *Metodyka projektowania konstrukcji podwójnie giętych z wykorzystaniem skanowania 3D* w *Wybrane zagadnienia z budownictwa ogólnego* (red. Sobocińska A.) 267–279 (Instytut Naukowo-Wydawniczy Spatium, 2014).
- 183. Walentyński R. i Cybulski R.: *Modern investigation techniques for doubly corrugated cold formed structural elements* w *10th International Conference on New Trends in Statics and Dynamics of Buildings, Bratislava, 3-5.10.2012. Conference proceedings* (red. Jendželovský N. i Nagyová M.) 163–166 (Slovak University of Technology in Bratislava, 2012). ISBN: 978-80-227-3786-9. https : / / www.researchgate.net / publication / 236344063 \_ Modern \_

[investigation \\_ techniques \\_ for \\_ doubly \\_ corrugated \\_ cold \\_ formed \\_](https://www.researchgate.net/publication/236344063_Modern_investigation_techniques_for_doubly_corrugated_cold_formed_structural_elements) [structural\\_elements](https://www.researchgate.net/publication/236344063_Modern_investigation_techniques_for_doubly_corrugated_cold_formed_structural_elements).

- 184. Walentyński R. i Cybulski R.: An improved thin-walled shear beam statics and stability with the cross-section distortion. *Architecture Civil Engineering Environment* **4,** 77–89. ISSN: 1899-0142. [https : / / www . researchgate . net /](https://www.researchgate.net/publication/235256946_An_improved_thin-walled_shear_beam_statics_and_stability_with_the_cross-section_distortion) [publication / 235256946 \\_ An \\_ improved \\_ thin - walled \\_ shear \\_ beam \\_](https://www.researchgate.net/publication/235256946_An_improved_thin-walled_shear_beam_statics_and_stability_with_the_cross-section_distortion) statics and stability with the cross-section distortion (2011).
- 185. Walentyński R. i Cybulski R.: Hale i wiaty łukowe dla rolnictwa. *Nowoczesne Hale. AgroHale* **1,** 34–36. ISSN: 1899-8224. [https : / / www . researchgate .](https://www.researchgate.net/publication/236117699_Hale_i_wiaty_lukowe_dla_rolnictwa) [net / publication / 236117699 \\_ Hale \\_ i \\_ wiaty \\_ lukowe \\_ dla \\_ rolnictwa](https://www.researchgate.net/publication/236117699_Hale_i_wiaty_lukowe_dla_rolnictwa) (2012).
- 186. Walentyński R. i Cybulski R.: Samonośne hale łukowe szybkiego montażu. *Inf. Bud. Murator, Numer Spec.* **2,** 52–56. ISSN: 1689-0493 (2019).
- 187. Walentyński R. i Cybulski R.: Skanowanie optyczne paneli. *Nowoczesne hale* **4,** 37–39. ISSN: 1899-8224. <https://lp.elamed.pl/hal/> (2012).
- 188. Walentyński R. i Cybulski R.: Stability analyses and experimental investigation of doubly corrugated steel arch panels. *Architecture Civil Engineering Environment* **5,** 79–92. ISSN: 1899-0142. [https : / / www . researchgate . net /](https://www.researchgate.net/publication/236110674_Stability_analyses_and_experimental_investigation_of_doubly_corrugated_steel_arch_panels) [publication / 236110674 \\_ Stability \\_ analyses \\_ and \\_ experimental \\_](https://www.researchgate.net/publication/236110674_Stability_analyses_and_experimental_investigation_of_doubly_corrugated_steel_arch_panels) [investigation\\_of\\_doubly\\_corrugated\\_steel\\_arch\\_panels](https://www.researchgate.net/publication/236110674_Stability_analyses_and_experimental_investigation_of_doubly_corrugated_steel_arch_panels) (2012).
- 189. Walentyński R., Cybulski R. i Knapek J.: Budowa modelu teoretycznego podwójnie giętych paneli cienkościennych typu ABM 120. *Aparatura Badawcza i Dydaktyczna* **18,** 17–24. ISSN: 1426-9600. [https : / / www . researchgate .](https://www.researchgate.net/publication/236117695_Budowa_modelu_teoretycznego_podwojnie_gietych_paneli_cienkosciennych_typu_ABM_120) [net/publication/236117695\\_Budowa\\_modelu\\_teoretycznego\\_podwojnie\\_](https://www.researchgate.net/publication/236117695_Budowa_modelu_teoretycznego_podwojnie_gietych_paneli_cienkosciennych_typu_ABM_120) [gietych\\_paneli\\_cienkosciennych\\_typu\\_ABM\\_120](https://www.researchgate.net/publication/236117695_Budowa_modelu_teoretycznego_podwojnie_gietych_paneli_cienkosciennych_typu_ABM_120) (2013).
- 190. Walentyński R., Cybulski R. i Kozieł K. J.: *Achilles' heel of the ABM 120 double corrugated profiles* w *9th International Conference on New Trends in Statics and Dynamics of Buildings, Bratislava, October 20-21, 2011 : Conference proceedings* (red. Jendželovský N. i Nagyová M.) 25–28 (Slovak University of Technology in Bratislava, 2011). ISBN: 978-80-227-3572-8. [https : / / www .](https://www.researchgate.net/publication/236109893_Achilles) [researchgate . net / publication / 236109893 \\_ Achilles ' \\_heel \\_ of \\_ the \\_](https://www.researchgate.net/publication/236109893_Achilles) [ABM\\_120\\_double\\_corrugated\\_profiles](https://www.researchgate.net/publication/236109893_Achilles).
- 191. Walentyński R., Cybulski R. i Kozieł K. J.: *Local buckling and post-buckling investigation of cold-formed self-supported elements* w *20th International Conference on Computer Methods in Mechanics : CMM 2013, Poznań, Poland, 27-31 August 2013. Short papers* (red. Łodygowski T., Rakowski J., Garbowski T. i Sumelka W.) MS06-9 - MS06–10 (Poznań University of Technology. Institute of Structural Engineering, Poznań, 2013). ISBN: 978-83-89333-51-3.
- 192. Walentyński R., Cybulski R. i Kozieł K. J.: *Local buckling and post-buckling investigation of cold-formed self-supported elements* w *Recent Advances in Computational Mechanics : Proceedings of the 20th International Conference on Computer Methods in Mechanics (CMM2013), Poznań, Poland, 27-31 August 2013* (red. Łodygowski T., Rakowski J. i Litewka P.) 23–37 (CRC Press/Balkema, 2014). ISBN: 978-1-138-02482-3. [https : / / www . researchgate .](https://www.researchgate.net/publication/260265790_Local_buckling_and_post-buckling_investigation_of_cold-formed_self-supported_elements) [net / publication / 260265790 \\_ Local \\_ buckling \\_ and \\_ post - buckling \\_](https://www.researchgate.net/publication/260265790_Local_buckling_and_post-buckling_investigation_of_cold-formed_self-supported_elements) [investigation\\_of\\_cold-formed\\_self-supported\\_elements](https://www.researchgate.net/publication/260265790_Local_buckling_and_post-buckling_investigation_of_cold-formed_self-supported_elements).
- 193. Walentyński R., Cybulski R. i Kozieł K. J.: "Pięta Achillesa" samonośnych hal łukowych w technologii ABM. *Przegląd Budowlany* **10,** 46–49. ISSN: 0033- 2038. [https://www.researchgate.net/publication/258727579\\_Pieta\\_](https://www.researchgate.net/publication/258727579_Pieta_Achillesasamonosnych_hal_lukowych_w_technologii_ABM) [Achillesasamonosnych\\_hal\\_lukowych\\_w\\_technologii\\_ABM](https://www.researchgate.net/publication/258727579_Pieta_Achillesasamonosnych_hal_lukowych_w_technologii_ABM) (2013).
- 194. Walentyński R., Cybulski R. i Kozieł K. J.: Numerical models of ABM K-span steel arch panels. *Architecture Civil Engineering Environment* **4,** 105–113. ISSN: 1899-0142. [https : / / www . researchgate . net / publication / 235256959 \\_](https://www.researchgate.net/publication/235256959_Numerical_models_of_ABM_K-Span_steel_arch_panels) [Numerical\\_models\\_of\\_ABM\\_K-Span\\_steel\\_arch\\_panels](https://www.researchgate.net/publication/235256959_Numerical_models_of_ABM_K-Span_steel_arch_panels) (2011).
- 195. Walentyński R., Cybulski R. i Mazurkiewicz J.: Doubly corrugated cold-formed arch roof panels : Advanced identification of geometrical and material properties. *Architecture Civil Engineering Environment* **6,** 33–47. ISSN: 1899-0142. https : / / www.researchgate.net / publication / 236117696 \_ Doubly \_ [corrugated\\_cold-formed\\_arch\\_roof\\_panels\\_Advanced\\_identification\\_](https://www.researchgate.net/publication/236117696_Doubly_corrugated_cold-formed_arch_roof_panels_Advanced_identification_of_geometrical_and_material_properties) [of\\_geometrical\\_and\\_material\\_properties](https://www.researchgate.net/publication/236117696_Doubly_corrugated_cold-formed_arch_roof_panels_Advanced_identification_of_geometrical_and_material_properties) (2013).
- 196. Walentyński R., Cybulski R. i Sanchez Crespo R.: Numerical stability analyses and preliminary experimental investigation of doubly corrugated steel arch Panels. *Journal of the International Association for Shell and Spatial Structures* **54,** 3–14. ISSN: 1028-365X. [https : / / www . researchgate .](https://www.researchgate.net/publication/236109066_Numerical_Stability_Analyses_and_Preliminary_Experimental_Investigation_of_Doubly_Corrugated_Steel_Arch_Panels)

[net / publication / 236109066 \\_ Numerical \\_ Stability \\_ Analyses \\_ and \\_](https://www.researchgate.net/publication/236109066_Numerical_Stability_Analyses_and_Preliminary_Experimental_Investigation_of_Doubly_Corrugated_Steel_Arch_Panels) [Preliminary \\_ Experimental \\_ Investigation \\_ of \\_ Doubly \\_ Corrugated \\_](https://www.researchgate.net/publication/236109066_Numerical_Stability_Analyses_and_Preliminary_Experimental_Investigation_of_Doubly_Corrugated_Steel_Arch_Panels) [Steel\\_Arch\\_Panels](https://www.researchgate.net/publication/236109066_Numerical_Stability_Analyses_and_Preliminary_Experimental_Investigation_of_Doubly_Corrugated_Steel_Arch_Panels) (2013).

- 197. Walentyński R. i Dasgupta G.: *Derivation on nonlinear geometrical relations of the theory of shells with MathTensor* w *Proceedings of the 6th International Mathematica Symposium : IMS 2004, Banff, Alberta, Canada, August 1st-6th, 2004* (red. Mitic P., Jacob C. J. i Carne J.) 38 ( Positive Corporation (Hampshire, England), 2004).
- 198. Walentyński R. i Kogut M.: Obliczenia statyczne i dynamiczne metodą elementów skończonych cienkościennego elementu obudowy kompensującej wybuch. *Zeszyty Naukowe Politechniki Śląskiej, Budownictwo* **85,** 115–124. ISSN: 0434- 0779 (1998).
- 199. Walentyński R., Kozieł K. i Cybulski R.: Proces budowy hal w systemie ABM 120. *Nowoczesne hale* **6,** 24–26. ISSN: 1899-8224. [https : / / www .](https://www.researchgate.net/publication/236117698_Proces_budowy_hal_w_systemie_ABM_120) researchgate . net / publication / 236117698 Proces \_ budowy \_ hal \_ w [systemie\\_ABM\\_120](https://www.researchgate.net/publication/236117698_Proces_budowy_hal_w_systemie_ABM_120) (2012).
- 200. Walentyński R., Kozieł K. J. i Cybulski R.: Metody zwiększenia rozpiętości łukowych dachów walcowych z blach fałdowych. *Nowoczesne hale* **1,** 45–48. ISSN: 1899-8224. [https : / / www . researchgate . net / publication / 235256957 \\_](https://www.researchgate.net/publication/235256957_Metody_zwiekszenia_rozpietosci_lukowych_dachow_walcowych_z_blach_faldowych) [Metody \\_ zwiekszenia \\_ rozpietosci \\_ lukowych \\_ dachow \\_ walcowych \\_ z \\_](https://www.researchgate.net/publication/235256957_Metody_zwiekszenia_rozpietosci_lukowych_dachow_walcowych_z_blach_faldowych) [blach\\_faldowych](https://www.researchgate.net/publication/235256957_Metody_zwiekszenia_rozpietosci_lukowych_dachow_walcowych_z_blach_faldowych) (2013).
- 201. Walentyński R., Kozieł K. J., Cybulski R. i Kowalczyk J.: Analiza porównawcza rozkładu obciążenia śniegiem dachów walcowych według wybranych norm światowych. *Nowoczesne hale* **2,** 60, 62–65. ISSN: 1899-8224. [https://www.](https://www.researchgate.net/publication/275713686_Analiza_porownawcza_rozkladu_obciazenia_sniegiem_dachow_walcowych_wedlug_wybranych_norm_swiatowych) [researchgate . net / publication / 275713686 \\_ Analiza \\_ porownawcza \\_](https://www.researchgate.net/publication/275713686_Analiza_porownawcza_rozkladu_obciazenia_sniegiem_dachow_walcowych_wedlug_wybranych_norm_swiatowych) [rozkladu\\_obciazenia\\_sniegiem\\_dachow\\_walcowych\\_wedlug\\_wybranych\\_](https://www.researchgate.net/publication/275713686_Analiza_porownawcza_rozkladu_obciazenia_sniegiem_dachow_walcowych_wedlug_wybranych_norm_swiatowych) [norm\\_swiatowych](https://www.researchgate.net/publication/275713686_Analiza_porownawcza_rozkladu_obciazenia_sniegiem_dachow_walcowych_wedlug_wybranych_norm_swiatowych) (2015).
- 202. Walentyński R., Kozieł K. J., Olszowski M. i Cybulski R.: Dachy łukowe podwójnie gięte a rozwiązania tradycyjne - analiza ekonomiczna. *Nowoczesne hale* **4,** 12–14. ISSN: 1899-8224 (2013).
- 203. Walentyński R., Padewska-Jurczak A., Wiśniowski M. W. i Cornik D.: *Dynamic analysis of highcooling towers* w *Vibrations in physical systems. XXX Conference* (red. Starosta R. i Jankowska M.) (Agencja Reklamowa Comprint, 2022), 88–89.
- 204. Walentyński R., Pilśniak J. i Cybulski R.: *Pożar samonośnej hali łukowej wykonanej w systemie ABM* w *Awarie budowlane: Zapobieganie, diagnostyka, naprawy, rekonstrukcje. XXVI Konferencja naukowo-techniczna, Szczecin - Międzyzdroje, 21-24 maja 2013* (red. Kaszyńska M.) 283–290 (Wydawnictwo Uczelniane Zachodniopomorskiego Uniwersytetu Technologicznego, 2013). ISBN: 978-83- 7663-076-2. [https : / / www . researchgate . net / publication / 236919532 \\_](https://www.researchgate.net/publication/236919532_Pozar_samonosnej_hali_lukowej_wykonanej_w_systemie_ABM) [Pozar\\_samonosnej\\_hali\\_lukowej\\_wykonanej\\_w\\_systemie\\_ABM](https://www.researchgate.net/publication/236919532_Pozar_samonosnej_hali_lukowej_wykonanej_w_systemie_ABM).
- 205. Walentyński R., Sanchez Crespo R. i Cybulski R.: Linear buckling analysis with different ABM K-span arch panels. *Architecture Civil Engineering Environment* **5,** 79–85. ISSN: 1899-0142. [https://www.researchgate.net/publication/](https://www.researchgate.net/publication/235256958_Linear_buckling_analysis_with_different_ABM_K-Span_arch_panels) [235256958\\_Linear\\_buckling\\_analysis\\_with\\_different\\_ABM\\_K-Span\\_](https://www.researchgate.net/publication/235256958_Linear_buckling_analysis_with_different_ABM_K-Span_arch_panels) [arch\\_panels](https://www.researchgate.net/publication/235256958_Linear_buckling_analysis_with_different_ABM_K-Span_arch_panels) (2012).
- 206. Walentyński R. i Siwek M.: *Thin-walled profiles in temporary steel halls* w *Lightweight structures in civil engineering : XXV LSCE 2019. Proceedings of the Twenty Fifth LSCE Seminar, 6th of December 2019, Olsztyn, Poland* (red. Bilko P. i Małyszko L.) 48 (Institute of Building Engineering. Faculty of Geodesy, Geospatial, Civil Engineering. University of Warmia i Mazury in Olsztyn, 2019).
- 207. Walentyński R. i Siwek M.: *Thin-walled profiles in temporary steel halls* w *Lightweight Structures Contemporary Problems : Theoretical and Experimental Studies in Mechanics of Lightweight Structures* (red. Małyszko L. i Bilko P.) 51– 60 (2020).
- 208. Walentyński R. i Siwek M.: Hale namiotowe płatew z rury cienkościennej, studium przypadku. *Przegląd Budowlany* **3,** 18–21. ISSN: 0033-2038 (2020).
- 209. Walentyński R. i Siwek M.: Maximisation of buckling resistance in structural members made of circular hollow sections. *Computer Assisted Methods in Engineering and Science* **27,** 61–70. ISSN: 2299-3649. doi:[10.24423/cames.283](https://doi.org/10.24423/cames.283). [https : / / cames . ippt . pan . pl / index . php / cames / article / view / 283](https://cames.ippt.pan.pl/index.php/cames/article/view/283) (2020).
- 210. Walentyński R., Słota D. i Szczygieł M.: *Vibration Busters an interdisciplinary approach to education of dynamical systems* w *Theoretical approaches in nonlinear dynamical systems : DSTA 2019* (red. Awrejcewicz J., Kaźmierczak M. i Mrozowski J.) 497–506 (Wydawnictwo Politechniki Łódzkiej, Łódź, Poland, 2019). ISBN: 978-83-66287-29-7. doi:[10 . 34658 / 9788366287297](https://doi.org/10.34658/9788366287297). [http : / /](http://hdl.handle.net/11652/2719) [hdl.handle.net/11652/2719](http://hdl.handle.net/11652/2719).
- 211. Walentyński R., Słota D. i Szczygieł M.: *Vibration Busters an interdisciplinary approach to education of dynamical systems* w *15th Conference on Dynamical Systems Theory and Applications : DSTA 2019, Łódź, December 2-5, 2019. Abstracts* (red. Awrejcewicz J., Kaźmierczak M., Mrozowski J. i Olejnik P.) 386 (Wydawnictwo Politechniki Łódzkiej, grud. 2019). ISBN: 978-83-66287-28-0. doi:[10.34658/9788366287280](https://doi.org/10.34658/9788366287280). <http://hdl.handle.net/11652/2718>.
- 212. Walentyński R., Słota D. i Szczygieł M.: Vibration busters: an interdisciplinary approach to learning of dynamical systems. *ZAMM - Journal of Applied Mathematics and Mechanics / Zeitschrift für Angewandte Mathematik und Mechanik* **101,** 1–11. ISSN: 0044-2267. doi:[10 . 1002 / zamm . 202000110](https://doi.org/10.1002/zamm.202000110). [https : / /](https://onlinelibrary.wiley.com/doi/epdf/10.1002/zamm.202000110) [onlinelibrary . wiley . com / doi / epdf / 10 . 1002 / zamm . 202000110](https://onlinelibrary.wiley.com/doi/epdf/10.1002/zamm.202000110) (sty. 2021).
- 213. Walentyński R. i Słowiński K.: *Wzmacnianie ściskanych prętów kratownic* w *8th International Conference on New Trends in Statics and Dynamics of Buildings, Bratislava, October 21-22, 2010 : Conference proceedings* (red. Jendželovský N. i Grmanová A.) 217–218 (Slovak University of Technology in Bratislava, 2010). ISBN: 978-80-227-3373-1.
- 214. Walentyński R. i Słowiński K.: Nieliniowy model pręta ściskanego wzmocnionego nakładkami. *Inżynieria i Budownictwo* **67,** 547–549 (2011).
- 215. Walentyński R. i Słowiński K.: Strengthening of compression members of a lattice girder. *Architecture Civil Engineering Environment* **4,** 91–96. ISSN: 1899- 0142. [https : / / www . researchgate . net / publication / 235256947 \\_](https://www.researchgate.net/publication/235256947_Strengthening_of_compression_members_of_a_lattice_girder) [Strengthening\\_of\\_compression\\_members\\_of\\_a\\_lattice\\_girder](https://www.researchgate.net/publication/235256947_Strengthening_of_compression_members_of_a_lattice_girder) (2011).
- 216. Walentyński R. i Szczepaniak P.: Sprawdzanie geometrii torów zjeżdżalni wodnych ze względu na bezpieczeństwo użytkowania. *Inżynieria i Budownictwo* **61,** 10–12. ISSN: 0021-0315. [https://www.researchgate.net/publication/](https://www.researchgate.net/publication/235256943_Sprawdzanie_geometrii_torow_zjezdzalni_wodnych_ze_wzgledu_na_bezpieczenstwo_uzytkowania)

[235256943 \\_ Sprawdzanie \\_ geometrii \\_ torow \\_ zjezdzalni \\_ wodnych \\_ ze \\_](https://www.researchgate.net/publication/235256943_Sprawdzanie_geometrii_torow_zjezdzalni_wodnych_ze_wzgledu_na_bezpieczenstwo_uzytkowania) [wzgledu\\_na\\_bezpieczenstwo\\_uzytkowania](https://www.researchgate.net/publication/235256943_Sprawdzanie_geometrii_torow_zjezdzalni_wodnych_ze_wzgledu_na_bezpieczenstwo_uzytkowania) (2005).

- 217. Walentyński R., Ujma-Wąsowicz K., Palmowska A., Szewczyk M., Borys D., Fulczyk G., Roman P., Chylińska M., Suchanek M., Kajmowicz E. i Zyguła W.: Koncepcja urbanistyczno-budowlana z infrastrukturą Centrum Super/Quantum Komputerowego Politechniki Śląskiej dla bioinformatyki. *PM News* **27,** 31. ISSN: 2544-3771. [https://delibra.bg.polsl.pl/dlibra/publication/](https://delibra.bg.polsl.pl/dlibra/publication/81521/edition/72383) [81521/edition/72383](https://delibra.bg.polsl.pl/dlibra/publication/81521/edition/72383) (2021).
- 218. Walentyński R., Wiśniowski M. W. i Cornik D.: *Catenoidal cooling tower – introductory structural analysis* w *Lightweight Structures in Civil Engineering. Contemporary problems. Monograph* (red. Szafran J. i Kamiński M.) 129–141 (2022).
- 219. Walentyński R., Wiśniowski M. W. i Cornik D.: *Catenoidal cooling tower introductory structural analysis* w *Lightweight structures in civil engineering : Contemporary problems, XXVII LSCE 2021, 2nd-3rd December 2021, Łódź, Poland : Book of abstracts* (red. Szafran J. i Kamiński M.) 141–144 (2021). ISBN: 978- 83-66741-15-7. doi:[10 . 34658 / 9788366741157](https://doi.org/10.34658/9788366741157). [http : / / hdl . handle . net /](http://hdl.handle.net/11652/4103) [11652/4103](http://hdl.handle.net/11652/4103).
- 220. Walentyński R., Wiśniowski M. W. i Kozieł K. J.: Propozycja wzmocnienia łukowego zadaszenia ABM240. *Przegląd Budowlany* **4,** 10–17. ISSN: 0033-2038 (2020).
- 221. Walentyński R. i Wuwer W.: *Eccentrically loaded lap-joints of thin-walled sections* w *3rd International Conference on New Trends in Statics and Dynamics of Buildings, Bratislava, 21-22 October 2004 : Conference proceedings* (red. Králik J.) 297–302 (Slovak University of Technology in Bratislava, 2004). ISBN: 80- 227-2116-6.
- 222. Wikipedia: *Monkey saddle* [https : / / en . wikipedia . org / wiki / Monkey \\_](https://en.wikipedia.org/wiki/Monkey_saddle) [saddle](https://en.wikipedia.org/wiki/Monkey_saddle). 2022.
- 223. Winters R. W.: *Przypadkowe Odkrycia Medyczne* ISBN: 978-83-82800-51-7. https : / / www.audible.com / pd / Przypadkowe - odkrycia - medyczne -[Audiobook/B0C62BP3GL](https://www.audible.com/pd/Przypadkowe-odkrycia-medyczne-Audiobook/B0C62BP3GL) (Filia, 2022).
- 224. Wiśniowski M. W., Walentyński R. i Cornik D.: Preliminary analysis of catenoid chimney cooling towers. *Bulletin of the Polish Academy of Sciences, Technical Sciences* **71,** 1–12. doi:[10.24425/bpasts.2023.147341](https://doi.org/10.24425/bpasts.2023.147341). [https://journals.](https://journals.pan.pl/dlibra/publication/147341/edition/128932/content) [pan . pl / dlibra / publication / 147341 / edition / 128932 / content](https://journals.pan.pl/dlibra/publication/147341/edition/128932/content) (paź. 2023).
- 225. Włodarczyk M.: Nośność elementów ściskanych zbrojonych prętami FRP. Wyniki badań doświadczalnych. *Autobusy – Technika, Eksploatacja, Systemy Transportowe* **226,** 715–719. ISSN: 1509-5878. doi:[10 . 24136 / atest . 2018 . 484](https://doi.org/10.24136/atest.2018.484). [http://ojs.inw-spatium.pl/index.php/Autobusy/article/view/615/](http://ojs.inw-spatium.pl/index.php/Autobusy/article/view/615/548%22) [548%22](http://ojs.inw-spatium.pl/index.php/Autobusy/article/view/615/548%22) (grud. 2018).
- 226. Wolfram C.: *Stop Teaching Calculating, Start Learning Maths!* 2014. [https :](https://www.youtube.com/watch?v=xYONRn3EbYY&ab_channel=WISEChannel) [//www.youtube.com/watch?v=xYONRn3EbYY&ab\\_channel=WISEChannel](https://www.youtube.com/watch?v=xYONRn3EbYY&ab_channel=WISEChannel).
- 227. *Wolfram Function Repository* Wolfram Research. [https : / / resources .](https://resources.wolframcloud.com/FunctionRepository) [wolframcloud.com/FunctionRepository](https://resources.wolframcloud.com/FunctionRepository).
- 228. *Wolfram Language Repositories* Wolfram Research. [https : / / resources .](https://resources.wolframcloud.com/) [wolframcloud.com/](https://resources.wolframcloud.com/).
- 229. *WOLFRAM U Learning Resources for the Computational Universe* Wolfram Research. [https://www.wolfram.com/wolfram-u/index.php/wolfram](https://www.wolfram.com/wolfram-u/index.php/wolfram-u/index.php)[u/index.php](https://www.wolfram.com/wolfram-u/index.php/wolfram-u/index.php).
- 230. Wuwer W. i Walentyński R.: *Interaction relations in the model of the lap joints of thin-walled structure under complex load state* w *Lightweight Structures in Civil Engineering : Contemporary problems. Proceedings of the International Colloquium on Lightweight Structures in Civil Engineering, Warsaw, Poland, 12-14 September, 2005* (red. Obrębski J.) 239–246 (Micro-Publisher Jan B. Obrębski Wydawnictwo Naukowe, 2005). ISBN: 83-908867-9-0. [https://www.](https://www.researchgate.net/publication/245032715_Interaction_relations_in_the_model_of_the_lap_joints_of_thin-walled_structure_under_complex_load_state) [researchgate.net/publication/245032715\\_Interaction\\_relations\\_in\\_](https://www.researchgate.net/publication/245032715_Interaction_relations_in_the_model_of_the_lap_joints_of_thin-walled_structure_under_complex_load_state) the model of the lap ioints of thin-walled structure under [complex\\_load\\_state](https://www.researchgate.net/publication/245032715_Interaction_relations_in_the_model_of_the_lap_joints_of_thin-walled_structure_under_complex_load_state).
- 231. Wuwer W. i Walentyński R.: Analysis of a lap-joint in a thin-walled structure under combined bending and shearing load. *Architecture Civil Engineering Environment* **3,** 71–82. ISSN: 1899-0142 (2010).

# **WYBRANE ZAGADNIENIA MECHANIKI KONSTRUKCJI W UJĘCIU ALGEBRY KOMPUTEROWEJ I INTELIGENCJI OBLICZENIOWEJ**

#### **Streszczenie**

Niniejszą monografię adresuję w pierwszym rzędzie do badaczy, inżynierów i studentów zajmujących się zagadnieniami związanymi z inżynierią lądową, w szczególny sposób do specjalizujących się w zagadnieniach związanych z mechaniką konstrukcji.

W ciągu wielu lat mojej działalności akademickiej i inżynierskiej, opisanych w rozdziale [1.](#page-12-0) wykorzystywałem system Mathematica, aby wspomóc rozwiązanie różnorodnych zadań. W tej pracy zawarłem kilka zagadnień, w większości takich, które nie były opublikowane w poprzednich latach. Chciałem, aby w jednym opracowaniu pokazać szerokie spektrum możliwości wspomagania rozwiązywania problemów badawczych i inżynierskich.

W rozdziale [2.](#page-24-0) przedstawiłem zagadnienie dotyczące nieliniowej aproksymacji danych doświadczalnych. Może być to przydatne badaczom, szczególnie w aspekcie oceny na ile rozrzut i liczebność danych doświadczalnych z pomiarów pozwalają na wyznaczenie zależności funkcyjnych, w szczególności nieliniowych związków konstytutywnych.

W rozdziale [3.](#page-36-0) pokazałem, że możliwe jest zastosowanie metod analitycznych do rozwiązania zagadnienia całkowania akcelerogramu. Zadanie to było dotychczas rozwiązywane numerycznie, co wiązało się z trudnościami dotyczącymi stabilności i dokładności. Podejście analityczne daje nadzieję na ich pokonanie.

Zachęcony tym sukcesem w kolejnym rozdziale [4.](#page-48-0) wykorzystałem wspomniane wyżej podejście analityczne do rozwiązywania zagadnienia z zakresu dynamiki budowli. Konsekwentne podejście analityczne pozwala na uzyskanie rozwiązania, które ze względu na dokładność może konkurować z podejściami numerycznymi.

Badanie doświadczalne wymagają doboru odpowiedniego modelu statystycznego i oszacowania parametrów. Rozdział [5.](#page-74-0) przedstawia szereg narzędzi do radzenia sobie z tym problemem.

W budownictwie w sposób szczególny mamy do czynienie z niepewnymi danymi. W rozdziale [6.](#page-94-0) pokazałem, że dzięki zastosowaniu liczb przedziałowych i przybliżonych operowanie na nieprecyzyjnych liczbach staje się zdecydowanie łatwiejsze oraz można ocenić dokładność wielkości, które zależą od wielu tego typu parametrów.

Zagadnienie omówione w rozdziale [7.](#page-106-0) najdokładniej odpowiada tytułowi tej monografii. Przedstawiłem zasadnicze elementy rozwiązania zadania mechaniki budowli z wykorzystaniem macierzowej metody przemieszczeń. Zasadniczym celem było przedstawienie tego, że krok po kroku można okazać studentom jak wygląda proces rozwiązania zagadnienia statyki metodą komputerową.

Na koniec rozważań pokazałem jak można wspomóc proces zrozumienia i rozwiązania zagadnień związanych z teorią powłok, szczególnie w zakresie geometrii różniczkowej. Opisałem to w rozdziale [8.](#page-130-0)

Praca kończy się krótkim podsumowanie zawartym w rozdziale [9.](#page-156-0)

# **SELECTED PROBLEMS OF STRUCTURAL MECHANICS IN THE APPROACH OF COMPUTER ALGEBRA AND COMPUTATIONAL INTELLIGENCE**

#### **Abstract**

This monograph is addressed primarily to researchers, engineers, and students dealing with issues related to civil engineering, in particular to those specializing in issues related to structural mechanics.

During many years of my academic and engineering work described in chapter [1,](#page-12-0) I used the Mathematica system to help solve various tasks. I included several issues, most of which were not published in previous years. I wanted to show in one study a wide range of possibilities for supporting the solution of research and engineering problems.

In chapter [2](#page-24-0) I presented the issue of nonlinear approximation of experimental data. It may be useful to researchers, especially in terms of assessing to what extent the dispersion and quantity of experimental data from measurements allow for the determination of functional relationships, in particular nonlinear constitutive relationships.

In chapter [3](#page-36-0) I showed that it is possible to use analytical methods to solve the problem of accelerogram integration. This task has previously been solved numerically, which was associated with difficulties in terms of stability and accuracy. An analytical approach gives hope of overcoming them.

Encouraged by this success, in the next chapter [4](#page-48-0) I used the analytical approach mentioned above to solve the problem of building dynamics. A consistent analytical approach allows you to obtain a solution that, due to its precision, can compete with numerical approaches.

Experimental research requires the selection of an appropriate statistical model and estimation of parameters. Chapter [5](#page-74-0) presents a number of tools to deal with this problem.

In the construction industry, we are particularly faced with uncertain data. In chapter [6](#page-94-0) I showed that by using interval and approximate numbers, operating on imprecise numbers becomes much easier and you can assess the accuracy of quantities that depend on many such parameters.

The issue discussed in chapter [7](#page-106-0) corresponds more closely to the title of this monograph. I presented the basic elements of solving the problem of structural mechanics using the matrix displacement method. The main goal here is to show that it is possible to explain students step by step what the process of solving a statical problem using the computer method looks like.

At the end of the considerations, I showed how the process of understanding and solving issues related to shell theory can be supported, especially in the field of differential geometry. I describe it in the chapter [8.](#page-130-0)

The work ends with a brief summary in the chapter [9.](#page-156-0)

## **WYDAWNICTWO POLITECHNIKI ŚLĄSKIEJ ul. Akademicka 5, 44-100 Gliwice tel. (32) 237-13-81 wydawnictwo@polsl.pl www.wydawnictwopolitechniki.pl**

### **UIW 48600**

### **Sprzedaż i Marketing tel. (32) 237-18-48 wydawnictwo\_mark@polsl.pl**

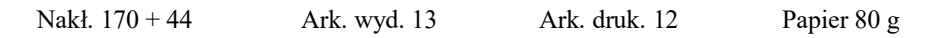

Zam. 27/24 Monografia 1024

Wydawnictwo Politechniki Śląskiej 44-100 Gliwice, ul. Akademicka 5 tel. (32) 237-13-81 www.wydawnictwo politechniki.pl<br>Dział Sprzedaży i Reklamy tel. (32) 237-18-48 e-mail: wydawnictwo\_mark@polsl.pl http://www.polsl.pl/rjo2-wps

ISBN 978-83-7880-585-4